A11103 081568

NIST PUBLICATIONS

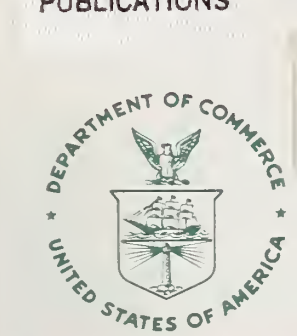

# NATL INST OF STANDARDS & TECH R.I.C. A11103081568<br>Marchiando, J. F/A software program for<br>QC100 .U57 NO.400-83 1989 V198 C.1 NIST-

# NIST SPECIAL PUBLICATION 400-83

U.S. DEPARTMENT OF COMMERCE/National Institute of Standards and Technology

Semiconductor Measurement Technology.

A Software Program for Aiding the Analysis of Ellipsometric Measurements, **Simple Models** 

J. F. Marchismie

 $-0C -$ 100 U57 #400-83 1989<sub>THENTICATED</sub> C.2 **GPO** 

he National Institute of Standards and Technology<sup>1</sup> was established by an act of Congress on March 3, 1901. The Institute's overall goal is to strengthen and advance the Nation's science and technology and facilitate their effective application for public benefit. To this end, the Institute conducts research to assure international competitiveness and leadership of U.S. industry, science and technology. NIST work involves development and transfer of measurements, standards and related science and technology, in support of continually improving U.S. productivity, product quality and reliability, innovation and underlying science and engineering. The Institute's technical work is performed by the National Measurement Laboratory, the National Engineering Laboratory, the National Computer Systems Laboratory, and the Institute for Materials Science and Engineering.

# The National Measurement Laboratory

Provides the national system of physical and chemical measurement; coordinates the system with measurement systems of other nations and furnishes essential services leading to accurate and uniform physical and chemical measurement throughout the Nation's scientific community, industry, and commerce; provides advisory and research services to other Government agencies; conducts physical and chemical research; develops, produces, and distributes Standard Reference Materials; provides calibration services; and manages the National Standard Reference Data System. The Laboratory consists of the following centers:

# The National Engineering Laboratory

Provides technology and technical services to the public and private sectors to address national needs and to solve national problems; conducts research in engineering and applied science in support of these efforts; builds and maintains competence in the necessary disciplines required to carry out this research and technical service; develops engineering data and measurement capabilities; provides engineering measure ment traceability services; develops test methods and proposes engineering standards and code changes; develops and proposes new engineering practices; and develops and improves mechanisms to transfer results of its research to the ultimate user. The Laboratory consists of the following centers:

# The National Computer Systems Laboratory

Conducts research and provides scientific and technical services to aid Federal agencies in the selection, acquisition, application, and use of computer technology to improve effectiveness and economy in Government operations in accordance with Public Law 89-306 (40 U.S.C. 759), relevant Executive Orders, and other directives; carries out this mission by managing the Federal Information Processing Standards Program, developing Federal ADP standards guidelines, and managing Federal participation in ADP voluntary standardization activities; provides scientific and technological advisory services and assistance to Federal agencies; and provides the technical foundation for computer-related policies of the Federal Government. The Laboratory consists of the following divisions:

# The Institute for Materials Science and Engineering

Conducts research and provides measurements, data, standards, refer ence materials, quantitative understanding and other technical information fundamental to the processing, structure, properties and perfor mance of materials; addresses the scientific basis for new advanced materials technologies; plans research around cross-cutting scientific themes such as nondestructive evaluation and phase diagram development; oversees Institute-wide technical programs in nuclear reactor radiation research and nondestructive evaluation; and broadly disseminates generic technical information resulting from its programs. The Institute consists of the following divisions:

- $\cdot$  Basic Standards<sup>2</sup>
- Radiation Research
- Chemical Physics
- Analytical Chemistry

- Computing and Applied Mathematics
- Electronics and Electrical Engineering<sup>2</sup>
- Manufacturing Engineering
- Building Technology
- Fire Research
- Chemical Engineering<sup>3</sup>
- Information Systems Engineering
- Systems and Software Technology
- Computer Security Systems and Network
- Architecture Advanced Systems
- Ceramics
- Fracture and Deformation<sup>3</sup>
- Polymers
- Metallurgy
- Reactor Radiation

<sup>&#</sup>x27;Headquarters and Laboratories at Gaithersburg, MD, unless otherwise noted; mailing address Gaithersburg, MD 20899.

Some divisions within the center are located at Boulder, CO 80303.

<sup>&</sup>lt;sup>3</sup> Located at Boulder, CO, with some elements at Gaithersburg, MD.

Semiconductor Measurement Technology:

# A Software Program for Aiding the Analysis of EUipsometric Measurements, Simple Models

J. F. Marchiando

Semiconductor Electronics Division National Institute of Standards and Technology Gaithersburg, MD <sup>20899</sup>

July 1989

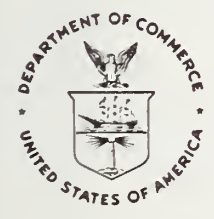

NOTE: As of 23 August 1988, the National Bureau of Standards (NBS) became the National Institute of Standards and Technology (NIST) when President Reagan signed into law the Omnibus Trade and Competitiveness Act.

U.S. DEPARTMENT OF COMMERCE, Robert A. Mosbacher, Secretary NATIONAL INSTITUTE OF STANDARDS AND TECHNOLOGY, Raymond G. Kammer, Acting Director

NISTE  $2C100$  $17.400 - 83$ 1989  $1.7$ 

Library of Congress Catalog Card Number: 89-600743 National Institute of Standards and Technology Special Publication 400-83 Natl. Inst. Stand. Technol. Spec. Publ. 400-83, 252 pages (July 1989) CODEN: NSPUE2

### U.S. GOVERNMENT PRINTING OFFICE WASHINGTON: <sup>1989</sup>

For sale by the Superintendent of Documents, U.S. Government Printing Office, Washington, DC 20402-9325

# Table of Contents

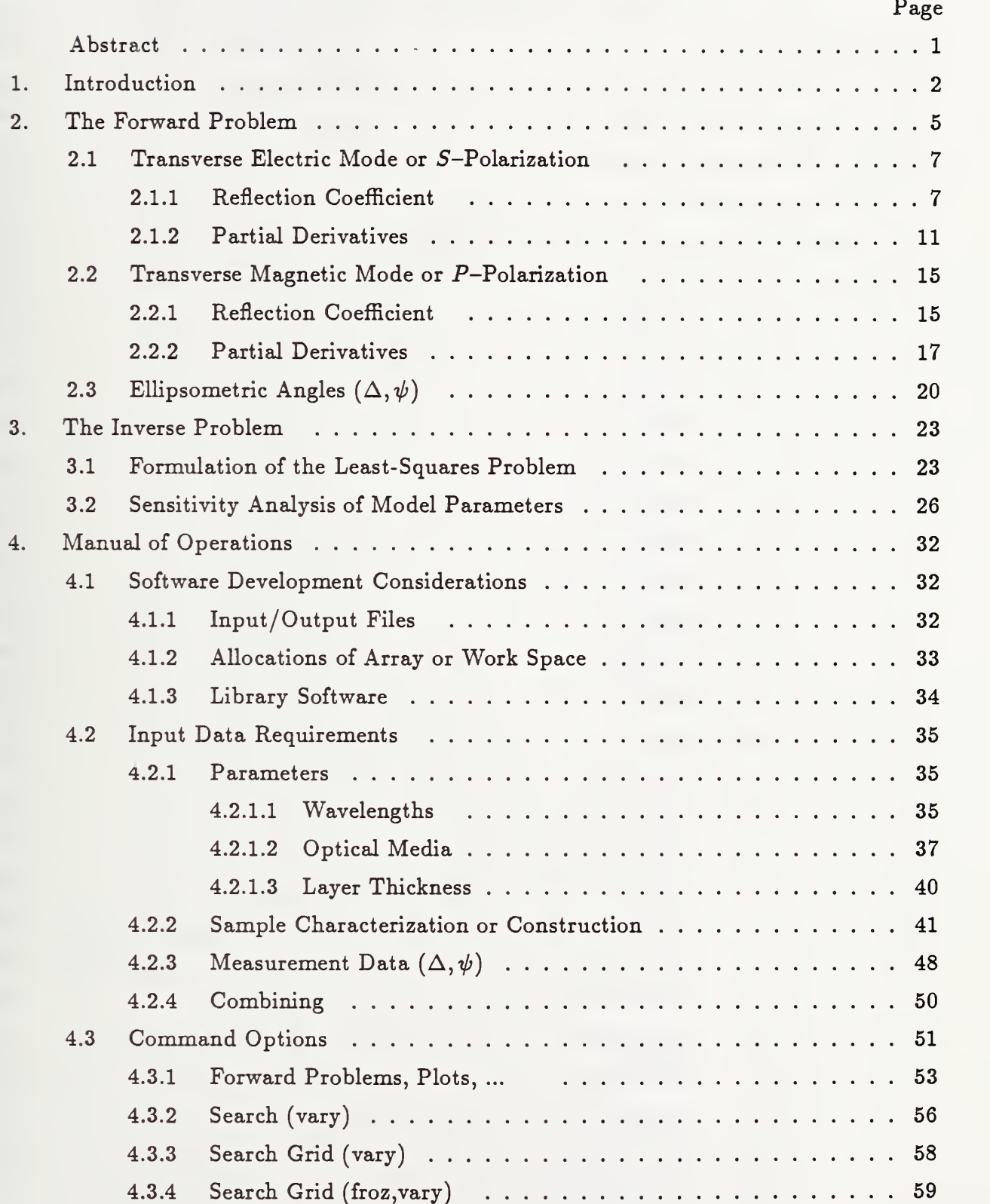

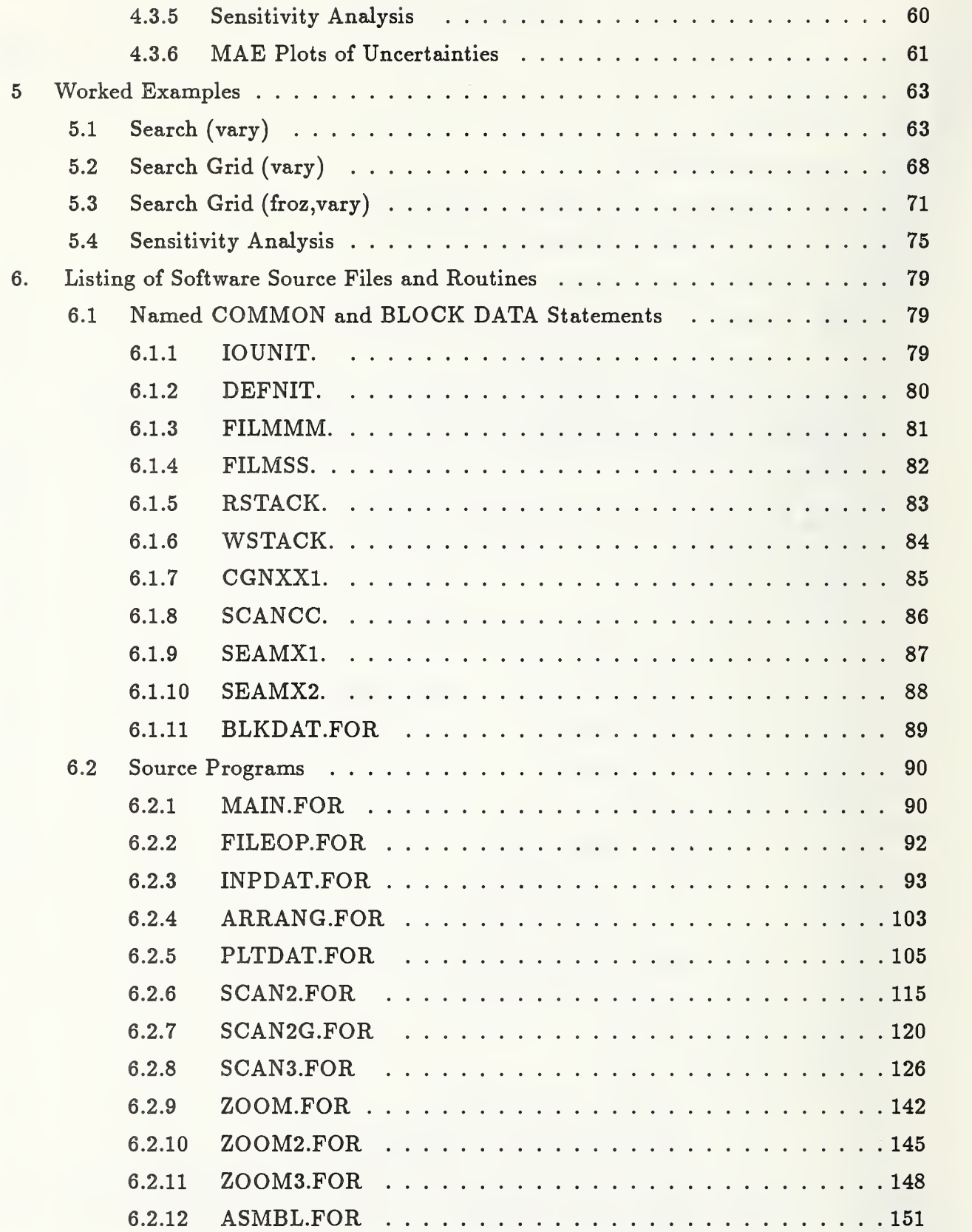

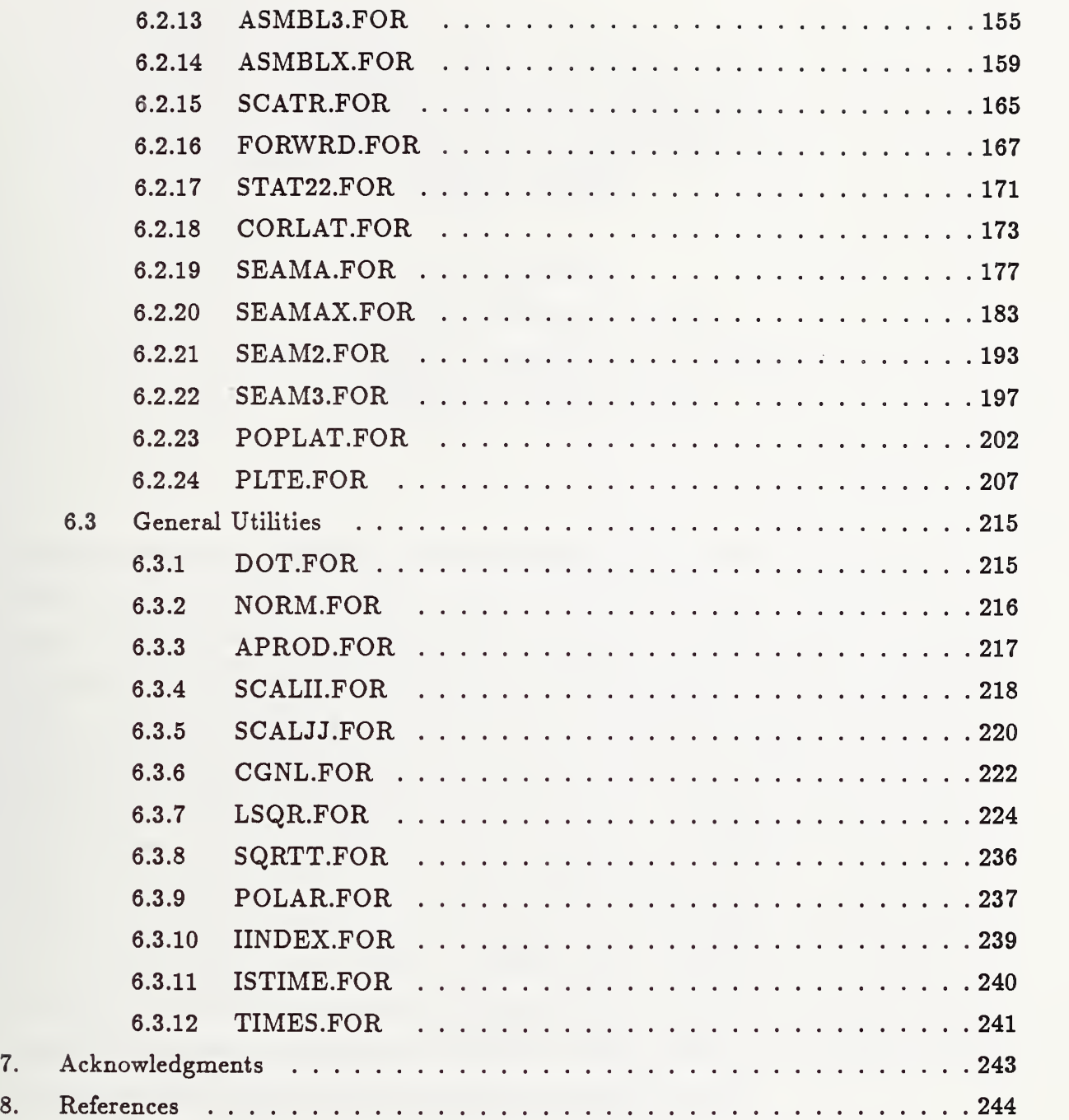

l,

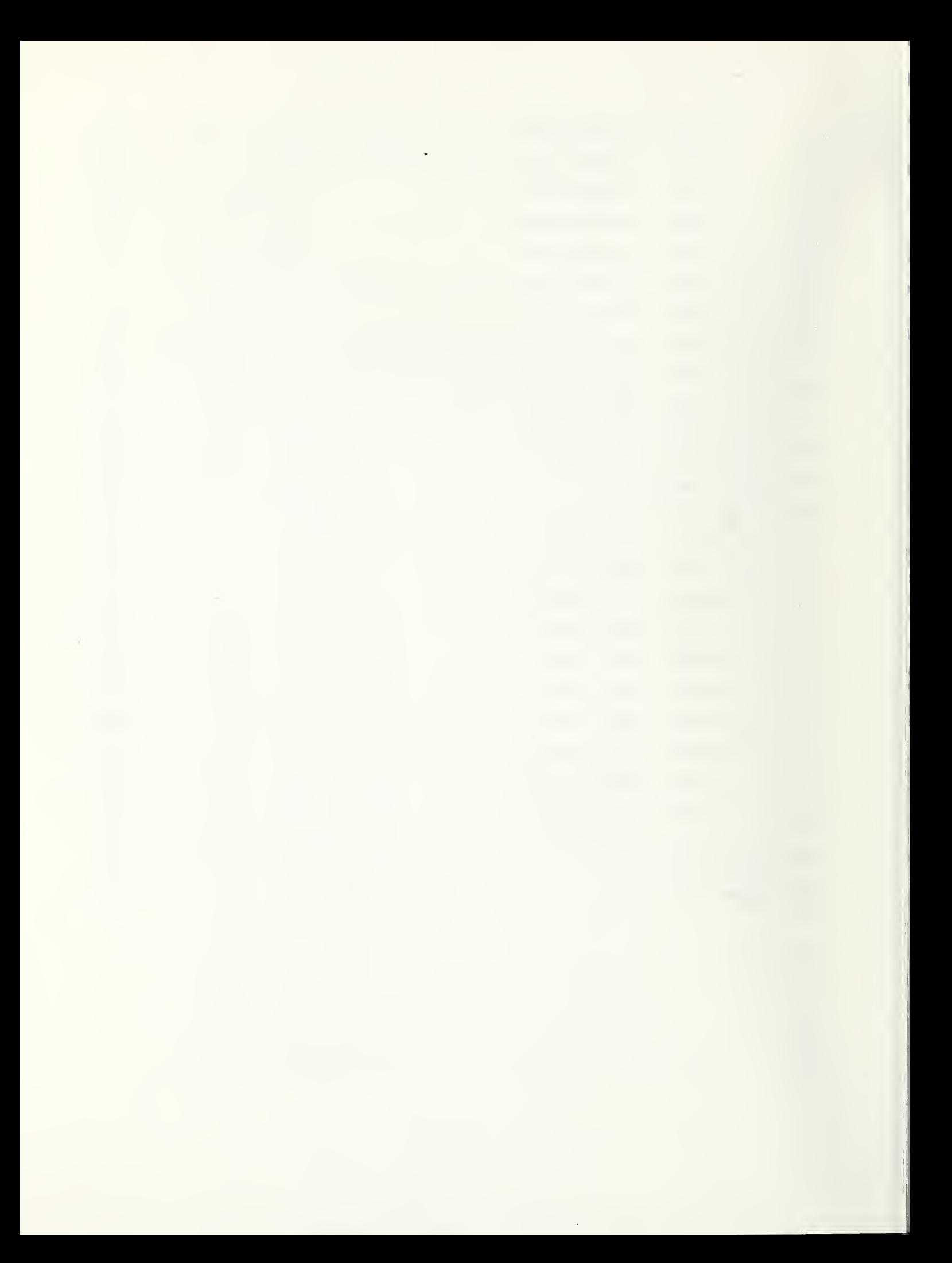

# Semiconductor Measurement Technology: A Software Program for Aiding the Analysis of Ellipsometric Measurements, Simple Models

J. F. Marchiando Semiconductor Electronics Division National Institute of Standards and Technology Gaithersburg, Maryland 20899

MAIN1 is a software program for aiding the analysis of ellipsometric measurements. MAINl consists of <sup>a</sup> suite of routines written in FORTRAN that are used to invert the standard reflection ellipsometric equations for simple systems. Here, a system is said to be simple if the solid material sample may be adequately characterized by models which assume at least the following: (1) materials are nonmagnetic; (2) samples exhibit depth-dependent optical properties, such as one with layered or laminar structure atop a substrate that behaves like a semi-infinite half-space; (3) layers are flat and of uniform thickness; and (4) the dielectric function within each layer/substrate is isotropic, homogeneous, local, and linear. Each layer is characterized in part by a thickness  $(z)$ , while the optical properties for a given material and wavelength are expressed in terms of a refractive index  $(n)$  and extinction coefficient  $(k)$ . The ellipsometric equations are formvdated as a standard damped nonlinear least-squares problem and then solved by an iterative method when possible. Estimates of the uncertainties associated with assigning numerical values to the model parameters are calculated as well.

Key words: ellipsometry; FORTRAN; measurement; modeling; program; sensitivity; software; uncertainty.

## 1. Introduction

In general, when linearly polarized light is incident on a flat surface, it becomes elliptically polarized upon reflection. Ellipsometry involves measuring this induced change in polarization. The fundamental problem is then to understand those properties which characterize the material medium and are able to induce this measured change in polarization. MAINl is a program for aiding the analysis of ellipsometric measurements. MAINl consists of <sup>a</sup> suite of routines written in FORTRAN\* that are used to invert <sup>a</sup> standard set of reflection ellipsometry equations. The systems under consideration here involve those containing flat, thin, solid films atop a substrate. The program has been used in modeling systems as basic as those involving thermally grown oxide films atop silicon and as complicated as those involving SIMOX (Separation by IMplanted OXygen).

A system is said to be simple if the solid material sample may be adequately characterized by models which assume at least the following: (1) materials are nonmagnetic; (2) samples exhibit depth-dependent optical properties, such as one with layered or laminar structure atop a substrate that behaves like a semi-infinite half-space; (3) layers are flat and of uniform thickness; and (4) the dielectric function within each layer/substrate is isotropic, homogeneous, local, and linear. Such approximations are well known and doc $umented [1-7].$ 

In general, the model assumes three kinds or types of parameters: each layer is characterized in part by a thickness  $(z)$ , while the optical properties of the media (ambient, layers, substrate) are expressed in terms of a scalar refractive index  $(n)$  and extinction coefficient  $(k)$  at some given wavelength of light. With only three model parameters to characterize each layer, a sample may be readily assembled layer by layer atop the

<sup>\*</sup> Disclaimer: Certain commerical equipment, instruments, materials, or software products are identified by name in this document in order to adequately specify the experimental procedure or software development. Such identification does not imply recommendation or endorsement by the National Institute of Standards and Technology, nor does it imply that the materials, equipment, or software products identified are necessarily the best available for the intended purpose.

substrate. Since the natural parameters of the formulation include the thickness and dielectric function, i.e., the model parameters themselves, it is straightforward to analyze distinct samples collectively. Thus, the program is said to have a multiple-sample capability. Due to the method of indexing the model parameters used in the program, it is possible for two distinct layers (media, thickness) to have some model parameter in common, e.g., distinct media but common thickness or vice versa. Also, it is possible for two distinct samples to have model parameters in common, e.g., common layer (media, thickness). Such cases may arise when analyzing samples that differ in thickness resulting from some etch-back process. Thus, the program is said to allow coupling between samples and/or layers.

Since the model parameters contain the optical properties themselves, it is important to note that they involve no further dependences. No provision is made to incorporate distinct physical models into the expression of the dielectric function, e.g., the effective medium approximation.

The phenomenological models and methods of solution are classical. The ellipsometric equations are formulated as a standard nonlinear, damped least-squares problem which is solved by an iterative method appropriate for linear systems. Following the conver gence of the iterations to a good solution, i.e., within the resolution of the measurement by the instrumentation, simple estimates of the uncertainties associated with ascribing numerical values to the model parameters are calculated as well.

Regarding the uniqueness of the calculated solution which is found by minimizing a residual in the least-squares sense, it is important to realize that multiple or pseudo solutions may exist, as well as correlation among the modeling parameters. Consequently, while the program does serve as a useful tool in finding solutions, the responsibility of assessing the consistency and appropriateness of the results remains entirely dependent on the user. The collection of modules or subroutines is designed to run in batch mode, as opposed to interactive mode, and is suitable for calculations involving only the physical models mentioned earlier.

Although no graphic displays are provided while running the program, provision is made for selecting specific sets of data for output. These data are written to a file in a format amenable to the generation of graphics later. Thus, graphics capability is dependent

3

upon the resource library available at the local computing site. Actually, any one of several software graphics packages would be more than adequate. But for convenience, as well as for completeness, this document does refer to the NCAR software graphics package [27,28]. This is mentioned briefly in section 4.1.3. The section also discusses the use of the LINPACK library [17], which is public domain software.

This report presents a brief overview of the theory and methods of solution and provides a brief manual of operations or guide for the user to the options and capabilities of the software program. The model describing the scattering of light is presented in section 2. The methods of inverting the ellipsometric equations and estimating the uncertainties associated with knowing the modeling parameters are discussed in section 3. Section 4 presents the manual of operations for the software package. This includes an overview of consideraiions important in using the software package. A brief outline of the internal organization of the subroutines and calling sequences is provided for orientational purposes. This outline includes a short listing of the parameters which specify upper bounds for the necessary allocations of space for the work-storage arrays. Presented next are the free-field formats which are used when entering the required sets of input data. These include the tabular lists of model parameters, the specification or characterization of the samples, and the collective sets of measurements of the ellipsometric angles. Finally, information is given regarding the command options that are available to the user in exercising operational control over the program, i.e., constraints of procedures during analyses. A selected set of examples involving sample data input and program output is presented in section 5. The listing of the software source files and routines are presented in section 6.

The source code is written predominantly in standard FORTRAN-77. Minor compiler extentions are associated with the DO-loop constructions and formats for OPEN/CLOSE statements; such are appropriate for <sup>a</sup> VAX computer. The source code contains some in-line comments for the user's convenience. The more expert user may want to modify routines while taking advantage of the interior data structure of the program, whereas the less expert user may simply want to operate the package as presented. The program is available upon request by sending the author a floppy disk or a small nine-track magnetic tape.

4

## 2. The Forward Problem

Any discussion regarding the description of the scattering of light from a medium must ultimately incorporate some formulation involving Maxwell's equations [1-7]. Here, a brief discussion is presented regarding the reflection and refraction of a time-harmonic monochromatic plane electromagnetic wave obliquely incident on a flat plane surface of a stratified medium exhibiting depth- dependent optical properties. Within those regions or neighborhoods where the optical properties of the material medium are continuous, isotropic, linear, local, and absent of free charges and surface currents. Maxwell's equations in centimeter-gram-second (cgs) units are

$$
\nabla \times \mathbf{E} = -\frac{1}{c}\dot{\mathbf{B}}
$$
  
=  $i\frac{\omega}{c}\mu \mathbf{H},$  (1)

$$
\nabla \times \mathbf{H} = \frac{1}{c} \dot{\mathbf{D}} + \frac{4\pi}{c} \mathbf{J}
$$
  
=  $-i\frac{\omega}{c} \left( \epsilon + i\frac{4\pi\sigma}{\omega} \right) \mathbf{E}$   
=  $-i\frac{\omega}{c} \epsilon \mathbf{E},$  (2)

$$
\nabla \cdot \mathbf{D} = 0, \tag{3}
$$

$$
\nabla \cdot \mathbf{B} = 0, \tag{4}
$$

with the constitutive relationships

 $B = \mu H,$   $D = \epsilon E,$   $J = \sigma E,$ 

and the complex dielectric function  $\varepsilon$  is defined by

$$
\varepsilon = \epsilon + i \frac{4\pi\sigma}{\omega} = (n + ik)^2, \qquad (5)
$$

where  $\mathbf E$  is the electric field vector,  $\mathbf H$  is the magnetic field vector,  $\mathbf D$  is the electric displacement, B is the magnetic induction, J is the induced conduction current,  $\mu$  is the magnetic permeability,  $\sigma$  is the specific or optical conductivity,  $\epsilon$  is the dielectric

permittivity, n is the index of refraction, k is the extinction coefficient,  $\omega$  is the angular frequency of the incident light, <sup>c</sup> is the vacuum speed of light, and where the dot denotes differentiation with respect to time, and the time dependence is assumed to be of the form  $e^{-i\omega t}$ , which is distinct from the engineering or Nebraska convention that assumes  $e^{+i\omega t}$  and  $\varepsilon = (n - ik)^2$ .

For convenience, the material medium is assumed to occupy the semi-infinite positive half-space  $(z > 0)$ , with the flat surface being the plane  $(z = 0)$ . For the isotropic homogeneous medium with depth-dependent (z) optical properties, there is translational invariance within the  $(x, y)$  plane. Thus, the z-axis is aligned in a direction normal to the surface and planes of stratification. A lossless isotropic homogeneous medium like air or vacuum is assumed to occupy the so-called ambient region  $(z < 0)$ . For this configuration of geometry and restricted class of problems, the optical properties are assumed to be of the form

$$
\epsilon = \epsilon(\omega, z), \qquad \sigma = \sigma(\omega, z), \qquad \mu = \mu(\omega, z) = 1, \qquad z > 0, \n\epsilon = \epsilon_o(\omega), \qquad \sigma = 0, \qquad \mu = 1, \qquad z < 0,
$$

where allowance is made for dispersive nonmagnetic materials. Then, it is convenient to express eqs (1) and (2) in Cartesian coordinates, i.e.,

$$
\nabla_{\mathbf{y}} E_{\mathbf{z}} - \nabla_{\mathbf{z}} E_{\mathbf{y}} = i \left( \frac{\omega}{c} \right) \mu H_{\mathbf{z}}, \tag{6}
$$

$$
\nabla_z E_z - \nabla_x E_z = i \left(\frac{\omega}{c}\right) \mu H_y, \tag{7}
$$

$$
\nabla_{\mathbf{z}} E_{\mathbf{y}} - \nabla_{\mathbf{y}} E_{\mathbf{z}} = i \left( \frac{\omega}{c} \right) \mu H_{z}, \tag{8}
$$

$$
\nabla_{\boldsymbol{y}} H_{\boldsymbol{z}} - \nabla_{\boldsymbol{z}} H_{\boldsymbol{y}} = -i \left( \frac{\omega}{c} \right) \varepsilon E_{\boldsymbol{z}}, \tag{9}
$$

$$
\nabla_z H_z - \nabla_z H_z = -i\left(\frac{\omega}{c}\right)\varepsilon E_y, \qquad (10)
$$

$$
\nabla_{\mathbf{z}} H_{\mathbf{y}} - \nabla_{\mathbf{y}} H_{\mathbf{z}} = -i \left( \frac{\omega}{c} \right) \varepsilon E_{\mathbf{z}}.
$$
 (11)

A source time-harmonic monochromatic plane wave is assumed to be incident on the surface of the medium  $(z = 0)$ , from the ambient region  $(z < 0)$ , in a direction of angle  $\phi$  with respect to the surface normal. The plane of incidence is taken to be the  $(z, x)$  plane, and the direction cosines of propagation both being positive. Any arbitrarily polarized wave may be resolved into two waves. With this geometry, it is natural to choose the two waves to be the orthogonal set involving linearly polarized waves: one which maintains its electric vector polarized perpendicular to the plane of incidence, i.e., transverse electric, TE, or  $s$ -polarization; and the other which maintains its magnetic vector perpendicular to the plane of incidence, i.e., transverse magnetic,  $TM$ , or  $p$ -polarization. This set uncouples the system of Maxwell's equations, and each polarization  $(s, p)$  may be treated individually.

The next problem under consideration in modeling the medium is to determine or otherwise calculate the resulting reflected and/or refracted fields which may be subjected to measurement with an ellipsometer. In the following subsections, further discussion is presented regarding the calculation of the reflected and/or refracted waves for each polarization. Here, the problem for each polarization involves a second-order ordinary differential equation (ODE) complete with boundary conditions.

It is convenient to recognize that both ODEs admit plane wave solutions if the dielectric function within each layer is a constant. The profile of the stratified structure of the dielectric function is approximated by a stepped profile of isotropic, homogeneous, uniformily thick layers or laminae. Then, the problem of solving Maxwell's equations is reduced to one of matching analytic solutions at boundaries between adjacent layers. This involves solving a set of recurrence relations and is the form of the forward problem that is actually solved here. The Jacobian is determined in a like manner. Finally, re garding the quantities that are measured by the ellipsometer and characterize the phase shift induced upon reflection, the ellipsometric angles  $(\Delta, \psi)$  are defined in terms of the reflected fields.

# 2.1 Transverse Electric Mode or 5—Polarization

## 2.1.1 Reflection CoefHcient

Due to the uncoupling within the system of Maxwell's equations, there is one solution or polarization where the incident, refracted, and reflected fields may be characterized by electric-field vectors which are aligned in a direction perpendicular to the plane of incidence, i.e., along the y-direction:  $(E_z = E_x = 0)$  and  $(E_y \neq 0)$ . This is called the transverse electric mode or s-polarization. From eq (7),  $H_y = 0$ ; from eq (11),  $H_z = H_z(z, x)$ ;

7

and from eq (9),  $H_z = H_z(z, x)$ ; so there are no dependences on y. Substituting eqs (6) and (8) into eq (10) yields

$$
\nabla_z \left( -\frac{c}{i\mu\omega} \nabla_z E_y \right) - \nabla_z \left( \frac{c}{i\mu\omega} \nabla_x E_y \right) = -i\frac{\omega}{c} \varepsilon E_y
$$

or 
$$
\left[\nabla_z^2 + \nabla_x^2 - (\nabla_z \ln \mu) \nabla_z + \frac{\omega^2}{c^2} \varepsilon \mu\right] E_y = 0.
$$

Assuming a solution by the method of separable variables, let  $E_y = \mathcal{Z}(z)\mathcal{X}(x)$  and  $k_o=\omega/c$ , then

$$
\frac{1}{Z} \left[ \nabla_z^2 - (\nabla_z \ln \mu) \nabla_z + k_o^2 \varepsilon \mu \right] \mathcal{Z} = -\frac{1}{\mathcal{X}} \nabla_z^2 \mathcal{X} = \kappa_a^2
$$

where  $\kappa_a$  is an arbitrary constant and real because of translation invariance within the  $(x, y)$  plane. One may write

 $\kappa_a = k_o \alpha,$ 

so that

$$
\mathcal{X} = e^{ixk_o \alpha} \tag{12}
$$

where in the ambient region,

$$
\alpha = \sqrt{\varepsilon_a} \sin \phi = \text{constant} \ge 0, \tag{13}
$$

with  $\epsilon_a$  being the dielectric function of the ambient region, and  $\phi$  being the angle of incidence of the light, i.e.,  $0 \leq \phi \leq \frac{\pi}{2}$ . Here,  $(\phi = 0)$  involves a direction normal to the surface.

From the differential representation of Maxwell's equations across a surface of discontinuity in piecewise continuous media, the tangential fields,  $E_y$  and  $H_z$ , are continuous across boundaries between adjacent layers. Consequently, eq (12) becomes valid within each spatial region, i.e., ambient, layers, and substrate. Then, letting

$$
\eta = \sqrt{\varepsilon \mu - \alpha^2}, \quad \text{where} \quad 0 \le \arg(\eta) \le \pi, \quad (14)
$$

the above ODE in  $z$  may be written as

$$
\left[\nabla_z^2 + (\nabla_z \ln \mu) \nabla_z + k_o^2 \eta^2\right] \mathcal{Z} = 0.
$$

Within any layer of the media, the optical properties are assumed to be homogeneous, so the middle gradient term vanishes. The ODE finally becomes

$$
\left[\nabla_z^2 + k_o^2 \eta^2\right] \mathcal{Z} = 0,\tag{15}
$$

and admits solutions involving the well-known set of damped plane waves,

$$
\mathcal{Z} = E^{(+)}e^{izk_o\eta} + E^{(-)}e^{-izk_o\eta}.
$$

From eq (6),

$$
\nabla_z E_y = -i\frac{\omega}{c}\mu H_z = -ik_o\mu H_z,
$$

one finds

$$
-H_z=\frac{\eta}{\mu}\left[E^{(+)}e^{izk_o\eta}-E^{(-)}e^{-izk_o\eta}\right]\mathcal{X}.
$$

It follows from the continuity of the tangential fields that the logarithmic derivative of the solution or admittance function

$$
\mathcal{Y} = -\frac{H_z}{E_y} = \frac{\eta}{\mu} \left[ \frac{E^{(+)}e^{izk_o \eta} - E^{(-)}e^{-izk_o \eta}}{E^{(+)}e^{izk_o \eta} + E^{(-)}e^{-izk_o \eta}} \right]
$$

$$
= \frac{\eta}{\mu} \left[ \frac{1 - Re^{-i2zk_o \eta}}{1 + Re^{-i2zk_o \eta}} \right]
$$

is a continuous function of  $z$  alone, where  $R$  is the reflection coefficient local to the layer or spatial region. It also follows that coefficient  $E^{(-)}$  vanishes within the substrate region because its basis function diverges for large z. This allows one to evaluate the admittance at the boundary of the substrate.

$$
\mathcal{Y}_s = \frac{\eta_s}{\mu_s} = \frac{\sqrt{\varepsilon_s \mu_s - \varepsilon_a \sin^2 \phi}}{\mu_s} \tag{16}
$$

where the subscript  $s$  denotes the substrate region. This will be called the innermost boundary condition for the admittance.

The last part of the problem is the calculation of the reflection coefficient local to the ambient region,  $R_a$ , where the subscript denotes the ambient region. Since the optical properties are assumed to be known, the method of solution reduces to that of matching the boundary conditions across each layer that separates the substrate from the ambient region. A reflection coefficient local to each region needs to be determined. This

is accomplished by considering a single layer alone. For convenience, consider the layer (L) adjacent to the substrate, which has complex dielectric function  $\epsilon_L$  and thickness  $z_L$ . Let a local coordinate system be defined on the layer and let it be oriented so that the positive z-axis extends from left-to-right. Let layer  $(L)$  occupy the spatial region  ${0 \le z \le z_k}$ , while the substrate is located within the unbounded region  $(z > z_k)$ . Then, from eq (14),

$$
\eta_L = \sqrt{\varepsilon_L \mu_L - \varepsilon_a \sin^2 \phi}
$$

and due to continuity, the boundary condition on the right-hand-side (rhs) of the layer  $(L)$  is of the form,

$$
\mathcal{Y}_{L}(\text{rhs}) \equiv \mathcal{Y}_{L}(z_{L}) = \mathcal{Y}_{s}
$$

$$
= \frac{\eta_{L}}{\mu_{L}} \left[ \frac{1 - R_{L} e^{-i2z_{L} k_{o} \eta_{L}}}{1 + R_{L} e^{-i2z_{L} k_{o} \eta_{L}}} \right]
$$

so that

$$
R_{L} = e^{i2z_{L}k_{o}\eta_{L}} \left[ \frac{(\eta_{L}/\mu_{L}) - \mathcal{Y}_{L}(\text{rhs})}{(\eta_{L}/\mu_{L}) + \mathcal{Y}_{L}(\text{rhs})} \right]
$$

and

$$
\mathcal{Y}_{L}(\text{lhs}) \equiv \mathcal{Y}_{L}(z=0) = \frac{\eta_{L}}{\mu_{L}} \left[ \frac{1-R_{L}}{1+R_{L}} \right].
$$

The dependences on the model parameters and (rhs) boundary condition may be ex pressed more explicitly, by letting

$$
\gamma_L = e^{i2z_L k_o \eta_L},\tag{17}
$$

and substituting to find

$$
\mathcal{Y}_{L}(\text{lhs}) = \frac{\eta_{L}}{\mu_{L}} \left[ \frac{(\eta_{L}/\mu_{L}) + \mathcal{Y}_{L}(\text{rhs}) - \gamma_{L} \left[ (\eta_{L}/\mu_{L}) - \mathcal{Y}_{L}(\text{rhs}) \right]}{(\eta_{L}/\mu_{L}) + \mathcal{Y}_{L}(\text{rhs}) + \gamma_{L} \left[ (\eta_{L}/\mu_{L}) - \mathcal{Y}_{L}(\text{rhs}) \right]} \right]
$$

$$
= \frac{\eta_{L}}{\mu_{L}} \left[ \frac{(1 - \gamma_{L}) (\eta_{L}/\mu_{L}) + (1 + \gamma_{L}) \mathcal{Y}_{L}(\text{rhs})}{(1 + \gamma_{L}) (\eta_{L}/\mu_{L}) + (1 - \gamma_{L}) \mathcal{Y}_{L}(\text{rhs})} \right]. \tag{18}
$$

This equation is applied recursively, matching the boundary conditions and moving to ward the left across each and every layer in succession, so that the admittance function may be evaluated at the outer surface which borders the ambient region, i.e.,  $\mathcal{Y}(z=0)$ . The reflection coefficient in the ambient region,  $R_a$ , is found from  $\mathcal{Y}(0)$  and is given by

$$
R_a = \left[ \frac{(\eta_a / \mu_a) - \mathcal{Y}(0)}{(\eta_a / \mu_a) + \mathcal{Y}(0)} \right],
$$
\n(19)

where again, all of the  $\mu$ 's can be set equal to unity, if the material is nonmagnetic.

#### 2.1.2 Partial Derivatives

The forward scattering problem assumes that all of the parameters which characterize the sample are known, as well as the source field which is incident upon the surface of the sample. The forward problem involves calculating the reflected and refracted fields resulting from this incident field. But reflection ellipsometry provides measurements involving only two numbers, i.e., the relative amplitude attenuation and the relative phase shift of the light that is induced upon reflection for a given angle of incidence  $\phi$  and wavelength  $\lambda$ . This is discussed later in section 2.3. It is necessary to invert the ellipsometric equations and to determine best estimates to the model parameters that give rise to the reflected fields that manifest the measured phase shifts and amplitude attenuations. This is the inverse problem that is discussed later in section 3. During the inversion process that involves finding improvements to the values of the model parameters, it becomes necessary to estimate the effect that each model parameter induces in the calculated phase shifts or reflected fields. This requires partial derivatives of the fields with respect to the model parameters [8,9]. Collectively, these derivatives will be called the Jacobian.

Since the model parameters include refractive indices and extinction coefficients for each layer and substrate, as well as layer thicknesses, each layer is characterized by  $(z,n,k)$ and substrate by  $(n, k)$ . Here, the subscript labeling of the layer or substrate region and the incident wavelength of light has been suppressed. For example, for a sample containing  $m_L$  layers measured by ellipsometry involving  $m_\lambda$  wavelengths, there would generally be  $m_t + 2(m_t + 1)m_\lambda$  model parameters. However, only three types of partial derivatives need to be considered because the reflection coefficient involves a composite function of such basic parameters as thicknesses via  $(izz_k)$ , complex dielectric functions  $(\epsilon = (n+i\epsilon)^2)$ , and the angle of incidence via  $(-\epsilon_a \sin^2 \phi)$ . Recalling eq (19) and suppressing references to the  $\mu$ 's, it follows that one may readily express the partial derivatives

of the reflection coeflficient associated with these three basic parameters. They are of the following general operator form:

$$
\frac{\partial R_a}{\partial (i2zk_o)} \equiv R'_a = -\frac{2\eta_a \mathcal{Y}'(0)}{\left[\eta_a + \mathcal{Y}(0)\right]^2}
$$
(20)

when the prime is used for convenience as an operator to imply a partial derivative with respect to  $(izzk<sub>o</sub>)$ ,

$$
\frac{\partial R_a}{\partial \varepsilon} \equiv R'_a = -\frac{2\eta_a \mathcal{Y}'(0)}{\left[\eta_a + \mathcal{Y}(0)\right]^2} \tag{21}
$$

when the prime is used to imply a partial derivative with respect to  $\varepsilon$ , and

$$
\frac{\partial R_a}{\partial \left(-\varepsilon_a \sin^2 \phi\right)} \equiv R'_a = \frac{2\left[\eta'_a \mathcal{Y}(0) - \eta_a \mathcal{Y}'(0)\right]}{\left[\eta_a + \mathcal{Y}(0)\right]^2} \tag{22}
$$

when the prime is used to imply a partial derivative with respect to  $(-\varepsilon_a \sin^2 \phi)$ . These need to be calculated for each model parameter undergoing variation.

The derivatives of the admittance function evaluated at the surface may be understood and calculated in a straightforward manner, by considering the effect of a variation in the model parameters within the substrate region. From eq (16),

$$
\mathcal{Y}_{s}=\eta_{s}=\sqrt{\varepsilon_{s}-\varepsilon_{a}\sin^{2}\phi},
$$

so

$$
\mathcal{Y}'_{s} = \frac{\partial \mathcal{Y}_{s}}{\partial \varepsilon_{s}} = \frac{\partial \mathcal{Y}_{s}}{\partial \left(-\varepsilon_{a} \sin^{2} \phi\right)} = \frac{1}{2\eta_{s}} = \frac{1}{2\mathcal{Y}_{s}}.
$$
 (23)

The effect of this derivative on the admittance must then be matched as a boundary condition across each layer that lies between the substrate and the ambient region. This gives rise to four cases to consider during the matching process, depending upon whether the partial derivative operates on a function whose parameter is exterior or interior to the local region of interest. These four cases follow directly from considering the boundary conditions satisfied by any given layer, i.e., eq  $(18)$  for the layer  $(L)$  adjacent to the substrate,

$$
\mathcal{Y}_{L}(\text{lhs}) = \eta_{L} \left[ \frac{\left(1-\gamma_{L}\right) \eta_{L} + \left(1+\gamma_{L}\right) \mathcal{Y}_{L}(\text{rhs})}{\left(1+\gamma_{L}\right) \eta_{L} + \left(1-\gamma_{L}\right) \mathcal{Y}_{L}(\text{rhs})} \right].
$$

Case 1 considers any partial derivative taken with respect to  $(\varepsilon, z)$  that operates exterior to the local region. Here, only the (rhs) boundary condition is affected. Using the chain rule for partial derivatives on the above equation, it follows that

$$
\mathcal{Y}'_L(\text{lhs}) = \frac{4\gamma_L \eta_L^2 \mathcal{Y}'_L(\text{rhs})}{\left[\left(1 + \gamma_L\right) \eta_L + \left(1 - \gamma_L\right) \mathcal{Y}_L(\text{rhs})\right]^2}.
$$
\n(24)

This equation provides the key relationship for transporting derivatives involving matched boundary conditions across any given layer. In general, if the layers of a sample are indexed consecutively, where the top layer (1) is adjacent to the ambient region, and where layer  $(L)$  is not the top layer, then

$$
\mathcal{Y}_{L-1}(\text{rhs}) = \mathcal{Y}_L(\text{lhs}) \qquad \text{implies} \qquad \mathcal{Y}'_{L-1}(\text{rhs}) = \mathcal{Y}'_L(\text{lhs}). \qquad (25)
$$

So, eqs (24) and (25) are applied repeatedly until the outer boundary at  $(z=0)$  is reached; i.e., determining  $\mathcal{Y}'(0)$ , then eqs (20) or (21) may be evaluated as appropriate.

Case 2 considers variations in the complex dielectric function  $(\epsilon_L)$  interior to the layer (L). This leaves  $\mathcal{Y}_L(r\hbox{hs})$  unaffected. Again, using the chain rule for the partial derivatives, and taking advantage of the identities,

$$
\eta_{\scriptscriptstyle L}^{\prime}=\frac{\partial \eta_{\scriptscriptstyle L}}{\partial \varepsilon_{\scriptscriptstyle L}}=\frac{1}{2\eta_{\scriptscriptstyle L}}
$$

and

$$
\gamma'_{\scriptscriptstyle L} = \frac{\partial \gamma_{\scriptscriptstyle L}}{\partial \varepsilon_{\scriptscriptstyle L}} = \frac{\partial \gamma_{\scriptscriptstyle L}}{\partial \eta_{\scriptscriptstyle L}} \; \frac{\partial \eta_{\scriptscriptstyle L}}{\partial \varepsilon_{\scriptscriptstyle L}} = \left(\frac{iz_{\scriptscriptstyle L} k_o}{\eta_{\scriptscriptstyle L}}\right) \gamma_{\scriptscriptstyle L} \,,
$$

one finds that the variation may be written as

$$
\mathcal{Y}'_{L}(\text{lhs}) = \frac{C_{1}^{(2,\text{TE})}}{[(1+\gamma_{L})\,\eta_{L} + (1-\gamma_{L})\,\mathcal{Y}_{L}(\text{rhs})]}\n- \frac{[(1-\gamma_{L})\,\eta_{L} + (1+\gamma_{L})\,\mathcal{Y}_{L}(\text{rhs})]}{[(1+\gamma_{L})\,\eta_{L} + (1-\gamma_{L})\,\mathcal{Y}_{L}(\text{rhs})]^{2}}\,C_{2}^{(2,\text{TE})}
$$
\n(26)

where

$$
C_1^{(2,\text{TE})} = (1 - \gamma_L) + \frac{(1 + \gamma_L)}{2} \frac{\mathcal{Y}_L(\text{rhs})}{\eta_L} + i z_L k_o \gamma_L [\mathcal{Y}_L(\text{rhs}) - \eta_L]
$$

and

$$
C_2^{(2,\text{TE})} = \frac{(1+\gamma_L)}{2} + i z_L k_o \gamma_L [\eta_L - \mathcal{Y}_L(\text{rhs})].
$$

This boundary condition is then matched across every layer positioned between layer  $(L)$ and the ambient, by applying case <sup>1</sup> and eq (24) accordingly.

Case 3 considers variations in the layer's thickness via  $(2z_L k_o)$  interior to the local region. Taking the necessary partial derivatives and utilizing the fact that

$$
\gamma_{\scriptscriptstyle L}^\prime = \frac{\partial \gamma_{\scriptscriptstyle L}}{\partial \left(i2 z_{\scriptscriptstyle L} k_o\right)} = \eta_{\scriptscriptstyle L} \gamma_{\scriptscriptstyle L} \,,
$$

the variation may be expressed as

$$
\mathcal{Y}'_L(\text{lhs}) = -\frac{2\gamma_L \eta_L^2 \left[\eta_L - \mathcal{Y}_L(\text{rhs})\right] \left[\eta_L + \mathcal{Y}_L(\text{rhs})\right]}{\left[(1 + \gamma_L)\eta_L + (1 - \gamma_L)\mathcal{Y}_L(\text{rhs})\right]^2}.
$$
\n(27)

Again, this boundary condition is transported to the outer surface, by applying case <sup>1</sup> and eq (24) as necessary.

Case 4 considers variations in the angle of incidence via  $(-\varepsilon_a \sin^2 \phi)$  exterior and interior to the local region under consideration. Recalling that

$$
\eta_{_L}^{\prime}=\frac{\partial \eta_{_L}}{\partial \left(-\varepsilon_a\sin^2\phi\right)}=\frac{1}{2\eta_{_L}}
$$

and

$$
\gamma_{\scriptscriptstyle L}^{\prime} = \frac{\partial \gamma_{\scriptscriptstyle L}}{\partial \eta_{\scriptscriptstyle L}} \; \eta_{\scriptscriptstyle L}^{\prime} = \left( \frac{i z_{\scriptscriptstyle L} k_o}{\eta_{\scriptscriptstyle L}} \right) \gamma_{\scriptscriptstyle L} \, ,
$$

the variation may be expressed as

$$
\mathcal{Y}'_{L}(\text{lks}) = \frac{C_{1}^{(4,\text{TE})}}{[(1+\gamma_{L})\eta_{L} + (1-\gamma_{L})\mathcal{Y}_{L}(\text{rhs})]}\n- \frac{[(1-\gamma_{L})\eta_{L} + (1+\gamma_{L})\mathcal{Y}_{L}(\text{rhs})]}{[(1+\gamma_{L})\eta_{L} + (1-\gamma_{L})\mathcal{Y}_{L}(\text{rhs})]^{2}} C_{2}^{(4,\text{TE})}
$$
\n(28)

where

$$
C_1^{(4, \text{TE})} = iz_L k_o \gamma_L \left[ \mathcal{Y}_L(\text{rhs}) - \eta_L \right] + (1 - \gamma_L) + \frac{(1 + \gamma_L) \mathcal{Y}_L(\text{rhs})}{2} \eta_L + (1 + \gamma_L) \eta_L \mathcal{Y}'_L(\text{rhs})
$$

and

$$
C_2^{(4,\text{TE})} = iz_{L} k_{o} \gamma_{L} [\eta_{L} - \mathcal{Y}_{L}(\text{rhs})] + \frac{(1+\gamma_{L})}{2} + (1-\gamma_{L}) \eta_{L} \mathcal{Y}'_{L}(\text{rhs}).
$$

This case is distinct from the others by requiring both  $\mathcal{Y}_L(r\text{hs})$  and  $\mathcal{Y}'_L(r\text{hs})$  to be in the right-hand-side of the equation as may be seen from the coefficients  $C^{(4)}$ . Consequently, eq (28) must be used recursively, starting with the boundary conditions for the substrate region, i.e., eq (23).

Following the evaluations of the necessary partial derivatives in eqs (20) to (22),  $\mathcal{Y}'(0)$ and  $R'_a$ , it is necessary to express the derivatives in terms of the angle of incidence  $\phi$ and the model parameters  $(z, n, k)$  for the appropriate layer or substrate, i.e.,

$$
\frac{\partial R_a}{\partial z} = (i2k_o) \frac{\partial R_a}{\partial (i2zk_o)},\tag{29}
$$

$$
\frac{\partial R_a}{\partial n} = 2(n+ik)\frac{\partial R_a}{\partial \varepsilon},\tag{30}
$$

$$
\frac{\partial R_a}{\partial k} = 2i(n+ik)\frac{\partial R_a}{\partial \varepsilon},\tag{31}
$$

and

$$
\frac{\partial R_a}{\partial \phi} = -2\varepsilon_a \sin \phi \cos \phi \frac{\partial R_a}{\partial \left(-\varepsilon_a \sin^2 \phi\right)}.
$$
 (32)

These expressions determine the Jacobian of the reflected fields. These are then used in section 2.3, where the measured ellipsometric angles  $(\Delta, \psi)$  and the associated partial derivatives are defined in terms of the reflected fields.

## 2.2 Transverse Magnetic Mode or P-Polarization

## 2.2.1 Reflection CoefHcient

Proceeding in like manner of presentation of the TE mode, the uncoupling of Maxwell's equations provides a solution or polarization where the incident, refracted, and reflected fields may be characterized by electric field vectors which are aligned in a direction parallel to the plane of incidence, i.e., the  $(z, x)$  plane. Here,  $(H_z = H_x = 0)$ , and  $(H_y \neq 0)$ . This is called the transverse magnetic mode or p-polarization. From eq (10),  $E_y = 0$ ; from eq (6),  $E_z=E_z(z,x)\$ ; from eq (8),  $E_z=E_z(z,x)\$ ; so there are no dependences on y. Substituting eqs (9) and (11) into eq (7) yields

$$
\nabla_z \left( \frac{1}{ik_o \varepsilon} \nabla_z H_y \right) - \nabla_z \left( \frac{-1}{ik_o \varepsilon} \nabla_z H_y \right) = i\mu k_o H_y
$$

or

$$
\left[\nabla_z^2+\nabla_x^2-(\nabla_z\ln\varepsilon)\,\nabla_z+k_o^2\varepsilon\mu\right]H_y=0.
$$

Assuming a solution by the method of separable variables, let  $H_y = \mathcal{Z}(z) e^{i x k_o \alpha}$ . Then, restricting the domain to a single layer or substrate region where the optical properties are homogeneous and uniform, the gradient term vanishes, so that the ODE is of the form of eq (15), which has solutions involving a set of damped plane waves, i.e.,

$$
\mathcal{Z}=H^{(+)}e^{izk_o\eta}+H^{(-)}e^{-izk_o\eta}
$$

Again, the tangential component of the magnetic field vector is continuous across boundaries between adjacent layers involving no interfacial currents. Accordingly, the method of solution follows from eq (9),

$$
\nabla_z H_y = i k_o \varepsilon E_z
$$

so

$$
E_x = \frac{\eta}{\varepsilon} \left[ H^{(+)} e^{iz k_o \eta} - H^{(-)} e^{-iz k_o \eta} \right] \mathcal{X}.
$$

Since the tangential components of the field vectors are continuous across boundaries, the logarithmic derivative of the solution or impedance function

$$
\mathcal{Y} = \frac{E_x}{H_y} = \frac{\eta}{\varepsilon} \left[ \frac{H^{(+)}e^{izk_o \eta} - H^{(-)}e^{-izk_o \eta}}{H^{(+)}e^{izk_o \eta} - H^{(-)}e^{-izk_o \eta}} \right]
$$

$$
= \frac{\eta}{\varepsilon} \left[ \frac{1 - Re^{-i2zk_o \eta}}{1 + Re^{-i2zk_o \eta}} \right]
$$

is a continuous function of z alone. The innermost boundary condition for the impedance function is

$$
\mathcal{Y}_{s} = \frac{\eta_{s}}{\varepsilon_{s}} = \frac{\sqrt{\varepsilon_{s}\mu_{s} - \varepsilon_{a}\sin^{2}\phi}}{\varepsilon_{s}}
$$
(33)

where the subscript s denotes the substrate region. Starting with the substrate region, the boundary conditions of the impedance function may be matched to the adjacent layer  $(L)$ ,

$$
\mathcal{Y}_{L}(\text{rhs}) = \mathcal{Y}_{L}(z_{L}) = \mathcal{Y}_{s}
$$

$$
= \frac{\eta_{L}}{\varepsilon_{L}} \left[ \frac{1 - R_{L} e^{-i2z_{L} k_{o} \eta_{L}}}{1 + R_{L} e^{-i2z_{L} k_{o} \eta_{L}}} \right]
$$

so that

$$
R_{L} = e^{i2z_{L}k_{o}\eta_{L}} \left[ \frac{(\eta_{L}/\varepsilon_{L}) - \mathcal{Y}_{L}(\text{rhs})}{(\eta_{L}/\varepsilon_{L}) + \mathcal{Y}_{L}(\text{rhs})} \right]
$$

and

$$
\mathcal{Y}_{L}(\text{lhs}) = \mathcal{Y}_{L}(z=0) = \frac{\eta_{L}}{\varepsilon_{L}} \left[ \frac{1 - R_{L}}{1 + R_{L}} \right],
$$

or upon substitution with eq (17),

$$
\mathcal{Y}_{L}(\text{lhs}) = \frac{\eta_{L}}{\varepsilon_{L}} \left[ \frac{(\eta_{L}/\varepsilon_{L}) + \mathcal{Y}_{L}(\text{rhs}) - \gamma_{L} \left[ (\eta_{L}/\varepsilon_{L}) - \mathcal{Y}_{L}(\text{rhs}) \right]}{(\eta_{L}/\varepsilon_{L}) + \mathcal{Y}_{L}(\text{rhs}) + \gamma_{L} \left[ (\eta_{L}/\varepsilon_{L}) - \mathcal{Y}_{L}(\text{rhs}) \right]} \right]
$$
\n
$$
= \frac{\eta_{L}}{\varepsilon_{L}} \left[ \frac{\left( 1 - \gamma_{L} \right) (\eta_{L}/\varepsilon_{L}) + \left( 1 + \gamma_{L} \right) \mathcal{Y}_{L}(\text{rhs})}{\left( 1 + \gamma_{L} \right) (\eta_{L}/\varepsilon_{L}) + \left( 1 - \gamma_{L} \right) \mathcal{Y}_{L}(\text{rhs})} \right]
$$
\n
$$
= \frac{\eta_{L}}{\varepsilon_{L}} \left[ \frac{\left( 1 - \gamma_{L} \right) \eta_{L} + \left( 1 + \gamma_{L} \right) \varepsilon_{L} \mathcal{Y}_{L}(\text{rhs})}{\left( 1 + \gamma_{L} \right) \eta_{L} + \left( 1 - \gamma_{L} \right) \varepsilon_{L} \mathcal{Y}_{L}(\text{rhs})} \right]. \tag{34}
$$

The reflection coefficient in the ambient region,  $R_a$ , is found from the impedance function evaluated at the outer surface  $(z = 0)$  and is given by

$$
R_a = \left[ \frac{(\eta_a/\varepsilon_a) - \mathcal{Y}(0)}{(\eta_a/\varepsilon_a) + \mathcal{Y}(0)} \right].
$$
 (35)

# 2.2.2 Partial Derivatives

The discussion presented here parallels section 2.1.2 of the TE mode. Recalling eq (35), it follows that the operator equations regarding partial derivatives are of the form:

$$
\frac{\partial R_a}{\partial (i2zk_o)} \equiv R'_a = -\frac{2\left(\eta_a/\varepsilon_a\right)\mathcal{Y}'(0)}{\left[\left(\eta_a/\varepsilon_a\right) + \mathcal{Y}(0)\right]^2}
$$
(36)

when the prime is used to imply a partial derivative with respect to  $(2izk<sub>o</sub>)$ ,

$$
\frac{\partial R_a}{\partial \varepsilon} \equiv R'_a = -\frac{2\left(\eta_a/\varepsilon_a\right)\mathcal{Y}'(0)}{\left[\left(\eta_a/\varepsilon_a\right) + \mathcal{Y}(0)\right]^2} \tag{37}
$$

when the prime is used to imply a partial derivative with respect to  $\varepsilon$ , and

$$
\frac{\partial R_a}{\partial \left(-\varepsilon_a \sin^2 \phi\right)} \equiv R'_a = \frac{2\left[\left(\eta_a/\varepsilon_a\right)'\mathcal{Y}(0) - \left(\eta_a/\varepsilon_a\right)\mathcal{Y}'(0)\right]}{\left[\left(\eta_a/\varepsilon_a\right) + \mathcal{Y}(0)\right]^2} \tag{38}
$$

when the prime is used to imply a partial derivative with respect to  $(-\varepsilon_a \sin^2 \phi)$ . These need to be calculated for each model parameter undergoing variation.

These derivatives of the impedance function may be understood by considering a variation in the model parameter within the substrate region. From eq (33), one finds that

$$
\frac{\partial \mathcal{Y}_s}{\partial \varepsilon_s} = \mathcal{Y}'_s = \left(\frac{\eta_s}{\varepsilon_s}\right)' = \frac{1}{2\eta_s \varepsilon_s} - \frac{\eta_s}{\varepsilon_s^2} = \frac{\varepsilon_s - 2\eta_s^2}{2\eta_s \varepsilon_s^2} \tag{39}
$$

and

$$
\frac{\partial \mathcal{Y}_s}{\partial \left(-\varepsilon_a \sin^2 \phi\right)} = \mathcal{Y}'_s = \frac{1}{2\eta_s \varepsilon_s}.\tag{40}
$$

The effect of each derivative may be viewed as a variation on the impedance function that must be matched as a boundary condition across each layer that lies between the substrate and ambient region. Again, four cases need to be considered, depending upon whether the partial derivative operates on a function whose parameter is exterior or interior to the local region of interest. Consider the adjacent layer  $(L)$ .

Case 1 considers partial derivatives with respect to  $(\varepsilon, z)$  operating exterior to the local region. Again, only the (rhs) boundary condition is affected. Operating upon eq (34) yields

$$
\mathcal{Y}_{L}'\left(\text{lhs}\right) = \frac{4\gamma_{L}\eta_{L}^{2}\mathcal{Y}_{L}'\left(\text{rhs}\right)}{\left[\left(1+\gamma_{L}\right)\eta_{L}+\left(1-\gamma_{L}\right)\varepsilon_{L}\mathcal{Y}_{L}\left(\text{rhs}\right)\right]^{2}}.\tag{41}
$$

The above equation is applied repeatedly until the outer boundary at  $(z = 0)$  is reached; i.e.,  $\mathcal{Y}'(0)$ , so that eq (36) or (37) may be evaluated where appropriate.

Case 2 considers variations in the complex dielectric function  $(\varepsilon_L)$  interior to layer  $(L)$ . This leaves  $\mathcal{Y}_L$  (rhs) unaffected. The partial derivative may be expressed rather simply in unreduced form,

$$
\mathcal{Y}'_L(\text{lhs}) = \left(\frac{\varepsilon_L - 2\eta_L^2}{2\eta_L \varepsilon_L^2}\right) \left[ \frac{\left(1 - \gamma_L\right)\eta_L + \left(1 + \gamma_L\right)\varepsilon_L \mathcal{Y}_L(\text{rhs})}{\left(1 + \gamma_L\right)\eta_L + \left(1 - \gamma_L\right)\varepsilon_L \mathcal{Y}_L(\text{rhs})} \right] + \left(\frac{\eta_L}{\varepsilon_L}\right) \frac{C_1^{(2,\text{TM})}}{\left[(1 + \gamma_L)\eta_L + \left(1 - \gamma_L\right)\varepsilon_L \mathcal{Y}_L(\text{rhs})\right]} - \left(\frac{\eta_L}{\varepsilon_L}\right) \frac{\left[\left(1 - \gamma_L\right)\eta_L + \left(1 + \gamma_L\right)\varepsilon_L \mathcal{Y}_L(\text{rhs})\right]}{\left[(1 + \gamma_L)\eta_L + \left(1 - \gamma_L\right)\varepsilon_L \mathcal{Y}_L(\text{rhs})\right]^2} C_2^{(2,\text{TM})}
$$
(42)

where

$$
C_1^{(2,\text{TM})} = \left(\frac{1-\gamma_L}{2\eta_L}\right) + (1+\gamma_L)\,\mathcal{Y}_L(\text{rhs}) + iz_L k_o \gamma_L \left[\left(\frac{\eta_L}{\varepsilon_L}\right)\mathcal{Y}_L(\text{rhs}) - 1\right]
$$

and

$$
C_2^{(2,\text{TM})} = \left(\frac{1+\gamma_L}{2\eta_L}\right) + (1-\gamma_L)\,\mathcal{Y}_L(\text{rhs}) + iz_L k_o \gamma_L \left[1-\left(\frac{\eta_L}{\varepsilon_L}\right)\mathcal{Y}_L(\text{rhs})\right].
$$

This boundary condition may then be matched across any layer positioned between layer  $(L)$  and the ambient, by repeated use of case 1 and eq (41) as appropriate.

Case 3 considers variations in the layer's thickness via  $(i2z_L k_o)$  interior to the local region. The partial derivative is of the form

$$
\mathcal{Y}'_L(\text{lhs}) = -\left(\frac{\eta_L}{\varepsilon_L}\right) \frac{2\gamma_L \eta_L [\eta_L - \varepsilon_L \mathcal{Y}_L(\text{rhs})] [\eta_L + \varepsilon_L \mathcal{Y}_L(\text{rhs})]}{[(1 + \gamma_L) \eta_L + (1 - \gamma_L) \varepsilon_L \mathcal{Y}_L(\text{rhs})]^2}.
$$
(43)

Again, this boundary condition is transported to the outer surface, by applying case <sup>1</sup> and eq (41) as necessary.

Case 4 considers variations in the angle of incidence via  $(-\varepsilon_a \sin^2 \phi)$  exterior and interior to the local region under consideration. The partial derivative may be expressed as

$$
\mathcal{Y}'_L(\text{lhs}) = \left(\frac{1}{2\eta_L \varepsilon_L}\right) \left[ \frac{\left(1 - \gamma_L\right)\eta_L + \left(1 + \gamma_L\right)\varepsilon_L \mathcal{Y}_L(\text{rhs})}{\left(1 + \gamma_L\right)\eta_L + \left(1 - \gamma_L\right)\varepsilon_L \mathcal{Y}_L(\text{rhs})}\right] \n+ \left(\frac{\eta_L}{\varepsilon_L}\right) \frac{C_1^{(4,\text{TM})}}{\left[(1 + \gamma_L)\eta_L + \left(1 - \gamma_L\right)\varepsilon_L \mathcal{Y}_L(\text{rhs})\right]} \n- \left(\frac{\eta_L}{\varepsilon_L}\right) \frac{\left[(1 - \gamma_L)\eta_L + \left(1 + \gamma_L\right)\varepsilon_L \mathcal{Y}_L(\text{rhs})\right]}{\left[(1 + \gamma_L)\eta_L + \left(1 - \gamma_L\right)\varepsilon_L \mathcal{Y}_L(\text{rhs})\right]^2} C_2^{(4,\text{TM})}
$$
\n(44)

where

$$
C_1^{(4, TM)} = \left(\frac{1 - \gamma_L}{2\eta_L}\right) + (1 + \gamma_L) \varepsilon_L \mathcal{Y}_L'(\text{rhs}) + iz_L k_o \gamma_L \left[ \left(\frac{\eta_L}{\varepsilon_L}\right) \mathcal{Y}_L(\text{rhs}) - 1 \right]
$$

and

$$
C_2^{(4,\text{TM})} = \left(\frac{1+\gamma_L}{2\eta_L}\right) + (1-\gamma_L)\,\varepsilon_L\,\mathcal{Y}_L'(\text{rhs}) + i z_L k_o \gamma_L \left[1-\left(\frac{\eta_L}{\varepsilon_L}\right)\mathcal{Y}_L(\text{rhs})\right].
$$

Again, case 4 is distinct from the other three by requiring both,  $\mathcal{Y}_L$  (rhs) and  $\mathcal{Y}'_L$  (rhs), as may be seen from the coefficients  $C^{(4, TM)}$ . Consequently, eq (44) must be used recursively, starting with the boundary condition of the substrate region, i.e., eq (40).

The partial derivatives with respect to the model parameters  $(z, n, k)$ , for each appropriate layer, substrate, and wavelength are required later, and are of the same form as that presented in eqs (29) to (32).

## 2.3 Ellipsometric Angles  $(\Delta, \psi)$

In sections 2.1 and 2.2, a physical model was proposed for a restricted class of media, and the forward electromagnetic problem was solved where the reflection coefficients local to the ambient region are complex amplitudes, i.e., from eq (19)

$$
R_{a,s} = |R_{a,s}| \exp(i\delta_s), \tag{45}
$$

and from eq (35),

$$
R_{a,p} = |R_{a,p}| \exp(i\delta_p), \tag{46}
$$

where subscripts  $(s, p)$  refer to polarization, and  $\delta$  refers to the phase. The ellipsometric angles  $(\Delta, \psi)$  are defined in terms of the complex variable  $\rho$  which is formed by the ratio of the reflection coefficients.

$$
\rho = \frac{R_{a,p}}{R_{a,s}} = \left| \frac{R_{a,p}}{R_{a,s}} \right| \exp \left\{ i \left( \delta_p - \delta_s \right) \right\} = \tan \psi \exp \left( i \Delta \right), \tag{47}
$$

where the explicit relationship of the phases involves

$$
\Delta = \delta_p - \delta_s, \quad \text{such that} \quad 0 \le \Delta < 2\pi, \tag{48}
$$

while the modulus involves

$$
\tan \psi = \left| \frac{R_{a,p}}{R_{a,s}} \right| = |\rho| \,, \quad \text{where} \quad 0 \le \psi \le \frac{\pi}{2},
$$

so

$$
\psi = \tan^{-1} |\rho|.\tag{49}
$$

Further, since the ellipsometric angles refer exclusively to the reflected fields in the ambient region, it is convenient to omit further subscriptive references to the ambient.

It is important to draw attention to two subtleties arising from the choice of convention used in defining the ellipsometric angles. First, the  $R<sub>s</sub>$  was defined in terms of the electric field, whereas  $R_p$  used the magnetic field. If electric fields are used in the definitions exclusively, then  $R_{p,E} = -R_{p,H}$ , so that only the  $\Delta$  is affected, i.e.,

$$
\Delta_{\mathbf{E}} = \Delta_{\mathbf{H}} + \pi \pmod{2\pi}.
$$
 (50)

Second, the time dependence here was chosen from the physics convention, as opposed to the engineering or Nebraska convention. The complex amplitudes found with one con vention are related to that with the other convention by simple complex conjugation. This affects only the phase or sign of  $\Delta$ , i.e.,

$$
\Delta_{\text{engineering}} = 2\pi - \Delta_{\text{physics}} \pmod{2\pi}.
$$
\n(51)

Now that the ellipsometric angles have been defined, it will be necessary to formulate the Jacobian or paxtial derivatives of the ellipsometric angles in terms of the reflected fields and their partial derivatives. These are important to the general formulation of the inverse problem, which involves inverting the ellipsometric equations discussed later in section 3.

For convenience, let all further primes used within this section refer to an implied partial derivative with respect to some model parameter, e.g.,  $(z_L, n_L, k_L, n_s, k_s, \phi)$ , where the subscripts refer to some layer or substrate region. Since the ellipsometric angles involve phase and modulus information of the complex variable  $\rho$ , it will be necessary to develop relationships which express partial derivatives of the modulus and phase of a complex variable in terms of the partial derivatives of the real and imaginary parts of that same complex variable.

This may be accomplished in the usual manner by considering the notation involving a single complex variable, denoted by  $R$ , which has modulus  $r$ , phase  $\delta$ , and real and imaginary parts,  $x$  and  $y$ , respectively, i.e.,

 $R = re^{i\delta} = x + iy$  where  $r = |R| = \sqrt{x^2 + y^2}$ .

Then,

$$
\frac{R}{R^*} = e^{i2\delta} \hspace{1cm} \text{and} \hspace{1cm} i2\delta = \ln\left(R/R^*\right),
$$

so that by forming

$$
(R^*R)\left[\frac{R'}{R} - \frac{R^{*l}}{R^*}\right] = R^*R' - RR^{*l}
$$
  

$$
r^2\left[\ln\left(\frac{R}{R^*}\right)\right]' = (x - iy)(x' + iy') - (x + iy)(x' - iy')
$$
  

$$
2i r^2 \delta' = 2i (xy' - yx'),
$$

one finds that

$$
\delta' = \frac{xy' - yx'}{x^2 + y^2}.\tag{52}
$$

Proceeding in like manner,

$$
(r^2)' = (x^2 + y^2)' = (R^*R)
$$
  
 $2rr' = 2(xx' + yy')$ ,

one finds that

$$
r' = \frac{xx' + yy'}{\sqrt{x^2 + y^2}}.\tag{53}
$$

Here, eqs (52) and (53) applies to each polarization individually; i.e., one finds  $(\delta'_s, \, \delta'_p, \, r'_s, \, r'_p).$ 

Now, consider the definitions of the ellipsometric angles. Prom eq (49) and using the trigonometric identity involving derivatives of arctangents, it follows that

$$
\psi' = \frac{|\rho|'}{1 + |\rho|^2} = \frac{(r_p/r_s)'}{\left[1 + (r_p/r_s)^2\right]}
$$
  
= 
$$
\frac{r_s^2}{r_s^2 + r_p^2} \left[\frac{r_p'}{r_s} - \frac{r_p r_s'}{r_s^2}\right]
$$
  
= 
$$
\frac{r_s r_p' - r_p r_s'}{r_s^2 + r_p^2},
$$
 (54)

where the right-hand-side of this expression is used in conjunction with eq (53) for each polarization.

Proceeding in like manner with eq (48), it follows that

$$
\Delta' = \delta_p' - \delta_s',\tag{55}
$$

where the right-hand-side of this expression is used in conjunction with eq (52) for each polarization.

Eqs (52) to (55) provide the basic set of equations necessary for evaluating the various partial derivatives of the ellipsometric angles in terms of the reflection coefficients and their partial derivatives.

## 3. The Inverse Problem

#### 3.1 Formulation of the Least-Squares Problem

In order to characterize the layered structure of the sample, it is necessary to invert the standard ellipsometric equations, i.e., eqs (48) and (49). These equations describe how the material optical properties of the sample induce a phase-shift in the reflected light that is measured by the ellipsometer. Because of the nonlinearity of the equations, it is usually not possible to find simple analytic expressions which will invert the equations. One common approach to performing such inversions is to formulate them as nonlinear least-squares problems [10-15]. Here, one considers a sequence of forward problems, where each increment of the sequence involves three distinct steps. The steps include: starting with a good estimate of values of the model parameters, determining the deviations between the experiment and the model, and then updating the model parameters with better values. This sequence is repeated until the magnitude of the corrections become sufficiently small.

The ellipsometric equations are of the form:

$$
\Delta = \Delta(\lambda, \phi, \mathbf{b}) \tag{56}
$$

$$
\psi = \psi(\lambda, \phi, \mathbf{b}) \tag{57}
$$

where  $\lambda$  is the vacuum wavelength of the incident light;  $\phi$  is the angle of incidence; b is an array where the components specify the model parameters, i.e., layer thicknesses, indices of refraction and extinction coefficients of the layers and substrates, e.g.,  $(z_L, n_L^{\lambda}, k_L^{\lambda}, n_s^{\lambda}, k_s^{\lambda})$ , where the subscripts refer to a layer or substrate region; and where the superscripts refer to the wavelength dependence of the optical properties. The standard procedure involves minimizing some non-negative scalar error expression containing the deviations between experiment and model of  $\Delta$  and  $\psi$  in the least-squares sense, e.g.,

$$
G(\mathbf{b}) = \frac{1}{2M} \sum_{i=1}^{M} \left[ \left( \Delta_i^{\mathbf{e}} - \Delta_i^{\mathbf{m}} \right)^2 + \left( \psi_i^{\mathbf{e}} - \psi_i^{\mathbf{m}} \right)^2 \right]
$$
(58)

$$
=\sum_{i=1}^{2M}g_i^2 = \mathbf{g}^{\mathrm{T}}\mathbf{g} = |\mathbf{g}|^2
$$
\n(59)

where superscripts  $(e,m)$  refer to experiment and model, respectively, M denotes the number of measurements of  $(\Delta, \psi)$  from experiment, g is a column array of the deviations, i.e.,

$$
g_{2i-1} = \left(\Delta_i^e - \Delta_i^m\right) / \sqrt{2M},\tag{60}
$$

$$
g_{2i} = \left(\psi_i^e - \psi_i^m\right) / \sqrt{2M},\tag{61}
$$

where  $1 \le i \le M$ , and the superscript T denotes transposition. Here, the error expression assumes equal weighting factors or uncertainties in the measurements of  $\Delta$  and  $\psi$ . This is a simplification because it is well known that the measurement uncertainty in  $\Delta$ and  $\psi$  may differ by more than a factor of two [26].

The third step of the sequence is concerned with the procedure for obtaining better numerical values for the model parameters, i.e., the Newton step. An estimate of the nec essary correction may be realized by linearizing the functional representation of the model and solving the resulting matrix equation,  $g = Jv$ , where v is a column array (Newton step) for improving the model parameters that were selected to undergo variation, i.e.,  $v_j \sim \delta b_j$ , and J is the sparse matrix involving the Jacobian which is not necessarily square, i.e.,  $J_{ij} \sim (1/\sqrt{2M}) (\partial \Delta_i/\partial b_j)$ .

Such matrix equations are common to optimization problems and involve only linear algebra. It is well known that additional numerical stability may result when requesting the norm of v to be minimized as well. This may be accomplished by modifying the error expression to

$$
G = (\mathbf{g} - \mathbf{J}\mathbf{v})^{\mathrm{T}}(\mathbf{g} - \mathbf{J}\mathbf{v}) + \kappa \mathbf{v}^{\mathrm{T}} \mathbf{v},\tag{62}
$$

where  $\kappa$  is a positive scalar parameter subjectively chosen between 0.01 and 1.0 for our calculations. Of course, the final solution v should be independent of  $\kappa$ , but here,  $\kappa$  simply moderates the rate of convergence.

It is also known that the columnar scaling of J affects the accuracy of the solution, as well as the effectiveness of  $\kappa$ . A simple choice for the scaling can be found by considering the diagonal elements from  $J^TJ$  and then defining the diagonal matrix, S, where

$$
S_{jj} = \sqrt{\left(\mathbf{J}^{\mathrm{T}}\mathbf{J}\right)_{jj}}\,. \tag{63}
$$

Then letting

$$
\tilde{\mathbf{J}} = \mathbf{J}\mathbf{S}^{-1},\tag{64}
$$

$$
\tilde{\mathbf{v}} = \mathbf{S}\mathbf{v},\tag{65}
$$

$$
\mathbf{r} = \mathbf{g} - \mathbf{J}\mathbf{v} = \mathbf{g} - \mathbf{\tilde{J}}\tilde{\mathbf{v}},\tag{66}
$$

a suitable error expression may be defined by

$$
G = (\mathbf{g} - \tilde{\mathbf{J}}\tilde{\mathbf{v}})^{\mathrm{T}}(\mathbf{g} - \tilde{\mathbf{J}}\tilde{\mathbf{v}}) + \kappa \tilde{\mathbf{v}}^{\mathrm{T}} \tilde{\mathbf{v}} \tag{67}
$$

$$
= \mathbf{r}^{\mathrm{T}} \mathbf{r} + \kappa \tilde{\mathbf{v}}^{\mathrm{T}} \tilde{\mathbf{v}}.\tag{68}
$$

The criterion for critical points or relative minima is a vanishing variation, i.e.,  $\partial G/\partial \tilde{v}_j = 0$ , which yields a set of equations that may be expressed as

$$
\begin{bmatrix} 1 & \tilde{J} \\ \tilde{J}^T & -\kappa 1 \end{bmatrix} \begin{bmatrix} r \\ \tilde{v} \end{bmatrix} = \begin{bmatrix} g \\ 0 \end{bmatrix}, \tag{69}
$$

and must then be solved for  $\tilde{v}$ .

Because of the sparsity of the Jacobian, it is expedient to utilize an iterative method for solving the above matrix algebra problem. Algorithms [16,17] exist that specifically address this type of problem, one [18,19] of which utilizes a relatively stable Lanczos process (Krylov space decomposition) in formulating the method of steepest-descents. Essentially, the method requires each updating vector be orthogonal to the previous update vectors. Further details may be found elsewhere [18-22]. From this procedure, one finds  $\tilde{\mathbf{v}}$ , which leads to  $\mathbf{v}$ , which is then used to improve the estimate of the values for the model parameters, e.g.,  $b_j^{\text{new}} = b_j^{\text{old}} + v_j$ .

Using this improved b, the sequence is repeated again until either:  $|g|$  becomes sufficiently small, of the order of a few millidegrees, e.g., the resolution of the measurement, or until  $|\tilde{v}|$  becomes sufficiently small so that  $|g|$  suffers no further reduction regardless of magnitude. It is especially during this last case, that it becomes necessaxy to scan a grid of model parameters. Multiple pseudo-minima may be encountered, e.g., nonuniqueness. Often, this reveals either: (i) correlation which prevents model parameters from being resolved independently; i.e., the measurement data were not sufficiently functionally independent which thereby induces a functional dependence among the model parameters; or (ii) the inadequacy of the model in providing a sufficiently good physical

description of the process, which is likely whenever  $|g|$  greatly exceeds the resolution of the measurements.

Finally, it is important to realize that in the above outlined steps, the emphasis centers on searching for and ascribing good values to the parameters of a physical model which has already been specified. Only one specific model is assumed to have been applied to a given set of measurements. But often situations may occur or questions may arise where it is important to consider alternative models during the effort to further re duce the G, and these must be investigated as well. Also, it is possible that two or more distinct models may be found that reduce the deviations in  $|g|$  to comparable magnitudes. Then, the problem of characterizing the sample becomes one of comparing models which ought to lead toward a decision about selecting the better model. One heuristic approach has been to select that model which provides the smallest deviations, i.e.,  $|g|$ , while utilizing the fewest modeling parameters and being consistent with physical reality. However, comparisons assume some criteria or ordering, and that requires a number. So the problem becomes one of reducing a model to a number. This reduction is certainly not simple and fully merits its own discussion, e.g., hypothesis testing and decision theory. But such a discussion is beyond the scope that is intended here, so that it is expedient to direct the reader to consider simple statistics and its use of the  $F$ -statistic in assessing the so-called goodness-of-fit test [23]. For further discussion on topics such as parameter estimation, hypothesis testing, significance testing, and other formulations involving decision processes, the reader is advised to consider the vast literature available in statistics.

### 3.2 Sensitivity Analysis of Model Parameters

In the discussion of the least-squares problem in section 3.1, the main emphasis was on obtaining accurate numerical values for the model parameters. It follows naturally that the next step should involve some assessment of the uncertainties associated with those values. Fortunately, for a restricted class of linearizable problems, one may ascribe es timates to these uncertainties by utilizing a formulism similar to that used in the leastsquares problem [2, 10-15, 23-25].

Consider again the functional representation of the model and its expansion about the critical or fixed point solution, e.g., using variations out to first order, i.e.,

$$
\Delta_i^e - \Delta_i^m = \sum_{j=1}^N \left. \frac{\partial \Delta_i}{\partial b_j} \right|_o \delta b_j + \left. \frac{\partial \Delta_i}{\partial \phi} \right|_o \delta \phi + \tilde{e}_{\Delta, i} \tag{70}
$$

and

$$
\psi_i^e - \psi_i^m = \sum_{j=1}^N \left. \frac{\partial \psi_i}{\partial b_j} \right|_o \delta b_j + \left. \frac{\partial \psi_i}{\partial \phi} \right|_o \delta \phi + \tilde{e}_{\psi, i} \;, \tag{71}
$$

where N refers to the number of distinct model parameters, and  $\tilde{e}_i$  refers to the uncertainty associated with individual measurements of  $(\Delta, \psi)$  performed by the instrument. It may also be the case during the course of the analysis of finding the critical point solution discussed in section 3.1, that some of the model parameters will have had values and uncertainties assigned to them by some earlier experiment or measurement that is external to and distinct from those being analyzed here, e.g., values found or taken from the literature; these values are assumed as given and remained unchanged throughout the calculations. Consequently, the set of model parameters may be partitioned into two disjoint sets, those  $(\delta b_i)$  that remain unchanged  $(u_i)$  and those  $(\delta b_i)$  that are allowed to vary  $(v_j)$ . This allows both of the above expansions to be combined and expressed as

$$
g_i = J_{\nu,ij}v_j + J_{\nu,ij}u_j + J_{\nu,i}\bar{\phi}_i + \tilde{e}_i, \qquad (72)
$$

or in matrix notation as

$$
g = J_v v + J_u u + J_\phi \tilde{\Phi} + \tilde{e}, \qquad (73)
$$

where  $g_i$  refers to the deviations similar to eqs (60) and (61) but without including the scaling factor of  $(1/\sqrt{2M})$ , J refers to the Jacobian or the array of partial derivatives that is appropriate to the partitioning and evaluated at the critical point,  $\phi_i$  involves the uncertainty in the angle of incidence and the assumption of stochastic independence between each measurement, and the implied summation affects only the  $j$  index. The sensitivity analysis of the model parameters centers on the procedures of assigning values of uncertainty in knowing v.

From the representation of the error expression G presented in eqs  $(62)$  or  $(67)$ , it follows that the minimum value of  $G$  is attributed to residuals that are due to measurement uncertainties  $\tilde{e}_i$  that are assumed to behave as random variables in a statistical

sense, i.e., being stochastically independent and identically distributed. So, when G is evaluated at the critical point solution, it is assumed to be of the form

$$
G_o = |g|^2 = |e|^2, \t\t(74)
$$

so that an expansion of  $G$  about the critical point may be shifted to zero and written as

$$
\tilde{G} = G - G_o = \left| \mathbf{g} - \mathbf{J}_v \mathbf{v} - \mathbf{J}_u \mathbf{u} - \mathbf{J}_\phi \tilde{\Phi} \right|^2 - \left| \mathbf{g} \right|^2. \tag{75}
$$

Before presenting a formal solution for  $v$ , it is worthwhile to consider the fact that roundoff error affects the numerical accuracy of a calculation, and this is often dependent on the scaling of the problem. Again, it is convenient to follow eqs (63) to (65) and scale the numerical problem by defining the diagonal matrix S, where

$$
\mathbf{S}_{jj} = \sqrt{\left(\mathbf{J}_{v}^{\mathrm{T}} \mathbf{J}_{v}\right)_{jj}} \,,\tag{76}
$$

with

$$
\tilde{\mathbf{v}} = \mathbf{S}\mathbf{v} \tag{77}
$$

and

$$
\tilde{\mathbf{J}}_{v} = \mathbf{J}_{v} \mathbf{S}^{-1},\tag{78}
$$

so that eq (75) may be written as a function of  $\tilde{\mathbf{v}}$ , i.e.,

$$
\tilde{G} = \left| \mathbf{g} - \tilde{\mathbf{J}}_{\boldsymbol{v}} \tilde{\mathbf{v}} - \mathbf{J}_{\boldsymbol{u}} \mathbf{u} - \mathbf{J}_{\boldsymbol{\phi}} \tilde{\boldsymbol{\Phi}} \right|^2 - \left| \mathbf{g} \right|^2. \tag{79}
$$

Recalling the criteria of a critical point, i.e.,  $(\partial \tilde{G}/\partial \tilde{v}_j) = 0$ , one finds a system of equations for  $\tilde{\mathbf{v}}$ , i.e.,

$$
\tilde{\mathbf{J}}_{\mathbf{v}}^{\mathrm{T}}\left(\mathbf{g}-\tilde{\mathbf{J}}_{\mathbf{v}}\tilde{\mathbf{v}}-\mathbf{J}_{\mathbf{u}}\mathbf{u}-\mathbf{J}_{\phi}\tilde{\Phi}\right)=0.
$$
 (80)

Defining the square matrix

$$
\mathbf{A} = \tilde{\mathbf{J}}_{\boldsymbol{v}}^{\mathrm{T}} \tilde{\mathbf{J}}_{\boldsymbol{v}} \tag{81}
$$

and the nonsquare matrix

$$
\mathbf{B} = \mathbf{S}^{-1} \mathbf{A}^{-1} \tilde{\mathbf{J}}_{\boldsymbol{v}}^{\mathrm{T}},\tag{82}
$$
and substitutes eq (82) into eq (80), a formal solution of v may be written as

$$
\mathbf{v} = \mathbf{B}(\mathbf{g} - \mathbf{J}_u \mathbf{u} - \mathbf{J}_\phi \tilde{\mathbf{\Phi}}). \tag{83}
$$

Of course, this is contingent upon the rank or invertibility of A. This equation involves a measure of both types of errors, i.e., random error  $(g,\tilde{\Phi})$  and systematic error (u). However, due to the assumption of stochastic independence, each type of error may be considered separately.

Consider first the contributions associated with the random error. From eq (83), the random component assumes

$$
v_j = B_{ji} \left( g_i - J_{\phi,i} \tilde{\phi}_i \right). \tag{84}
$$

The measurement uncertainties  $(\tilde{e}_i)$ , as well as the deviations found from fitting the model to the data  $(g_i)$ , are assumed to behave as statistical random variables, which are mutually stochastically independent and identically distributed. Of course, this assumes that  $\Delta$  and  $\psi$  are uncorrelated. Then, each random variable involves the same probability distribution function (PDF), and the variance may be estimated from g. Recall that g involves 2M measurements and N model parameters, and  $\tilde{\Phi}$  involves M model parameters. The PDF for  $g_i^2$  is assumed to behave as a  $\chi^2$  distribution with  $2M - N$  degrees of freedom, where the variance is estimated by

$$
s_g^2 = s^2(g_i) = \frac{\mathbf{g}^T \mathbf{g}}{2M - N}.
$$
\n(85)

The PDF for  $\tilde{\phi}_i^2$  is assumed to behave as a  $\chi^2$  distribution with  $2M-M$  degrees of freedom, where the variance is estimated by

$$
s_{\phi}^2 = s^2(\tilde{\phi}_i^2) = \frac{\tilde{\Phi}^T \tilde{\Phi}}{2M - M},
$$
\n(86)

where the  $\tilde{\phi}_i$  were estimated from a set of calibration data, which is external to the set of measurements of the ellipsometric angles, and not estimated from fitting the model to the measurement of  $(\Delta,\psi)$ . Often,  $\tilde{\phi}_i$  may be of the order of a few millidegrees. Given the estimated variance of the statistical PDF for the random variables  $(g_i, \tilde{\phi}_i)$ , and given the linear relationship between the model parameters and the random variables, i.e., eq

(84), one may then proceed and estimate the variance of the PDF for the model parameters V. The expectation values are of the form

$$
\langle g_i g_l \rangle = s_g^2 \, \delta_{il},\tag{87}
$$

$$
\langle \tilde{\phi}_i \tilde{\phi}_l \rangle = s_\phi^2 \, \delta_{il},\tag{88}
$$

$$
\langle g_i \tilde{\phi}_l \rangle = 0, \tag{89}
$$

where the bra-ket notation  $\langle \rangle$  refers to an expectation value, and  $\delta$  refers to the Kronecker delta. The variance of the model parameters v is then estimated by considering the expectation value of the following quadratic form.

$$
v_j v_k = B_{ji} \left( g_i - J_{\phi,i} \tilde{\phi}_i \right) B_{kl} \left( g_l - J_{\phi,l} \tilde{\phi}_l \right). \tag{90}
$$

This yields the form

$$
\langle v_j v_k \rangle = B_{ji} B_{ki} \left( s_g^2 + s_\phi^2 J_{\phi,i}^2 \right), \tag{91}
$$

or expressed in matrix notation as

$$
\langle \mathbf{v} \mathbf{v}^{\mathrm{T}} \rangle = s_g^2 \mathbf{B} \mathbf{B}^{\mathrm{T}} + s_\phi^2 \mathbf{B} \mathbf{J}_\phi^2 \mathbf{B}^{\mathrm{T}}.
$$
 (92)

Further, it may be seen that the variance of that involving some linear combination of the model parameters, e.g.,

$$
V = \alpha_j v_j \tag{93}
$$

where  $\alpha_j$  are real scalar coefficients, is of the form

$$
\langle \mathcal{V}^2 \rangle = \alpha_j \alpha_k \langle v_j v_k \rangle. \tag{94}
$$

Also, it follows from eqs (78), (81), and (82), that

$$
BBT = S-1A-1JvTJvA-1S-1
$$
  
= S<sup>-1</sup>A<sup>-1</sup>S<sup>-1</sup>  
= S<sup>-1</sup>[S<sup>-1</sup>J<sub>v</sub><sup>T</sup>J<sub>v</sub>S<sup>-1</sup>]<sup>-1</sup>S<sup>-1</sup>  
= S<sup>-1</sup>[S (J<sub>v</sub><sup>T</sup>J<sub>v</sub>)<sup>-1</sup>S]S<sup>-1</sup>  
= (J<sub>v</sub><sup>T</sup>J<sub>v</sub>)<sup>-1</sup>, (95)

which is well known.

Next, consider the contributions associated with systematic error. From eq (83), the systematic component assumes

$$
v_j = B_{ji} J_{u,ik} u_k. \tag{96}
$$

By applying absolute value signs and the triangle inequality, a strict upper bound for  $\vert v_j\vert$  may be found and is given by

$$
|v_j| \le |B_{ji} J_{u,ik}| |u_k|.\tag{97}
$$

Assuming the total magnitude of uncertainty that is assigned to a model parameter involves a direct sum of both types of errors, then one may combine eqs (91) and (97) to yield the form

$$
|v_j| \leq \sqrt{B_{ji}^2 \left(s_g^2 + s_\phi^2 J_{\phi,i}^2\right)} + |B_{ji} J_{u,ik}| |u_k|,
$$
\n(98)

where summation is implied on the  $(i,k)$  indices. And, the uncertainty associated with a linear combination of the model parameters from eq (93) is assumed to be given by

$$
|\mathcal{V}| \leq \sqrt{\alpha_j \alpha_k B_{ji} B_{ki} \left(s_g^2 + s_\phi^2 J_{\phi,i}^2\right)} + |\alpha_j| |B_{ji} J_{u,ik}||u_k|,
$$
\n(99)

where summation is implied on the  $(i,j,k)$  indices.

 $\sim 20$ 

#### 4. Manual of Operations

In order to use MAIN1, it is necessary to: (1) specify the model parameters which characterize the layered structure of the sample, (2) collect the necessary measurement data of ellipsometric angles, (3) assign size allocations of arrays which hold these data, (4) assign formats and filenames which are provided for entering the input data and receiving the output data from calculations, and (5) understand the limitations and capabilities of the software package and its utility for implementing strategies to analyze the measure ment data. The filename convention assumes a filename of up to six characters and an extension of up to three characters; the standard format is given by: filename.ext. This section presents a brief overview of these considerations.

#### 4.1 Software Development Considerations

The main program, MAIN, performs a small set of functions. First, it calls a subroutine to open the necessary data files. Second, it requests a routine to read most of the input data file. Third, it allows the user to select an option from a menu or tabulated list of command options and then calls the appropriate subroutine. Following the return from the subroutine to the main program, the main program stops; no further command options are processed.

#### 4.1.1 Input/Output Files

MAINl makes use of four input/output files. One file serves for entering the input data, while three files serve for collecting output data.

X.DAT is the input data file. It contains: the model parameters which characterize the sample, the configuration of the layered structure of the sample, the ellipsometric angles of the measurement data, and the command options that provide control of the program.

X.OUT isan output data file. It contains <sup>a</sup> collective list of: all the entered input data and the general proceedings generated during the course of a calculation, as well as any informative error messages.

X.SOUT is the solution output data file that collects the breakpoint information during any grid scan of the model parameters. This information is written onto disk at periodic intervals of 15 cpu-minutes and overwrites the information from previous breakpoints, so

that only the last or most recent breakpoint is retained. The procedure for restarting or resuming a previously interrupted calculation involves the simple task of appending the output of this file X.SOUT onto the end of file X.DAT, i.e., without any intervening blank lines, and then re-executing the job. When the job is re-executed, the program will at tempt to read only one set of breakpoint information in file X.DAT before resuming calculations. Consequently, it is important to replace any earlier breakpoint data in X.DAT, as appropriate.

X.PLOT is the output file whose data are formatted in a manner that is intended to be amenable for later reading and plotting.

These files are opened initaJly by the subroutine FILEOP. Since breakpointing involves opening/closing files, other occurrences of the open/close statements may be found in subroutines: SCAN2, SCAN2G, SCANS, SEAMAX. The integer logical units that are associated with these files are assigned by the block data statement located in BLKDAT.FOR. These logical units are passed throughout the interior of the program by the named common block statement located in lOUNIT.

Further, all output files are deleted at the start of the program, as may be seen from looking at files MAIN.FOR and FILEOP.FOR. Consequently, it is important to append any breakpoint information contained in X.SOUT to X.DAT, as appropriate, before the next execution of the program, lest that which was stored in X.SOUT be overwritten and lost.

# 4.1.2 Allocations of Array or Work Space

In general, the allocation size of the arrays used in the program may be determined or es timated from a set of eight constants. These constants are assigned their numerical values prior to compilation by parameter statements located in file DEFNIT. Consequently, if any changes are made to these assignments, it is usually necessary to re-compile and re-link most (if not all) of the subroutines in order to incorporate the said changes into the running program. The following list includes the eight basic constants.

nsampl, the total number of samples allowed for analysis, where the sample involves some finite number of films/layers atop a substrate.

nfilnm, the total number of films/layers allowed atop the substrate of any given sample.

- nlmnts, the total number of distinct indices of refraction and extinction coefficients that are allowed during analysis.
- nwaves, the total number of distinct wavelengths of light that are allowed to be incident on the sample.
- nbient, the total number of distinct ambients (air, vaccum, etc.) which are external to the layers/substrate of the sample.
- nrpeat, the total number of allowed repeats of measurements (per wavelength) on a sample.
- nanglx, the total number of allowed angles of incidence (per wavelength) of incident light.
- nanglm, the total number of allowed angles of incidence (per wavelength) used during multiple-angle error analysis. This is discussed in section 4.3, but involves setting the command option=6. As may be seen in the main program, MAIN, this option has been suppressed; i.e., this constant is not currently used.

In some cases, the array allocations seem needlessly overestimated. The algorithm that estimates the array allocations from the eight constants assumes a worst-case scenario with the largest size possible being calculated. This occurs especially when sizing the arrays for the Jacobian. Consequently, it is convenient to assign some upper limit to these arrays. This is the purpose of the constant named nnjaaa. Further, a simple internal check-test is also provided to ensure that the indices remain within bounds of the dimensions of these arrays.

#### 4.1.3 Library Software

During the course of analyses, it is often necessary to determine the sensitivity of dependence of the calculation upon the model parameters. As discussed earlier in section 3.2 from eqs (82) and (99), it is necessary to calculate the inverse of a square matrix, i.e., the matrix formed by the product of the Jacobian and its transpose. This is accomplished or performed by subroutines from the LINPACK library of mathematical software [17]. Reference calls to these subroutines may be found in files: CORLAT.FOR, SEAMA.FOR, and SEAMAX.FOR.

Finally, several of the subroutine calls occurring in subroutine POPLAT refer to the NCAR graphics library [27,28]. But again, this has been suppressed because it refers to command option=6, which is discussed in section 4.3.

## 4.2 Input Data Requirements

As mentioned in section 4.1.1, the program reads all of its input data from file X.DAT. From section 2, it follows that the file contains: the model parameters, the characterization of the layered structure of the samples, and the measurement data of ellipsometric angles. This section discusses a line by line construction of file X.DAT. An example of a partially completed input file is shown in section 4.2.4. The first line in the file is reserved for entering a command option. This is discussed later in section 4.3.

The main program uses subroutine INPDAT to read the data that are presented in the following subsections. These data are stored in arrays located in the named common areas that are in file FILMMM.

Note: The examples presented in this document are for the expressed single purpose of communicating the utility of the software package and are not to be construed as an en dorsement of numerical values that are associated with optical properties of media at particular wavelengths.

#### 4.2.1 Parameters

As discussed earlier in section 2, the forward problem involves at least two kinds of parameters, those which characterize the source, i.e., wavelength and angle of incidence, and those which characterize the material sample, i.e., indices of refraction and extinction coefficient at each wavelength for each distinct type of optical media and distinct layer thicknesses. In the following subsections, the parameters are grouped and presented in the order that they ought to appear in the input file. Each subsection presents one particular type of parameter and the general format appropriate for that type of input data. Each format is demonstrated by a worked example.

#### 4.2.1.1 Wavelengths

The first group of parameters mentioned above involves wavelengths. Here, the first line of data is the number of distinct wavelengths that are associated with the measurements

35

collected on all of the samples. This positive integer is denoted by  $m_{\lambda}$ . This line of data is next followed by  $m_{\lambda}$  lines of data which contain the information about the wavelengths. Each of these lines contains two numbers, one index label and one wavelength. The wavelengths are expressed in units of nanometers. The labels are indexed consecutively from <sup>1</sup> to  $m_{\lambda}$ . The lines are ordered so that the index label is monotonically increasing while the wavelengths are monotonically decreasing.

An example of this format is shown below for a simple case, where the measurements involve only two distinct wavelengths, such as that resulting from the use of two different lasers and a collection of multiple- angle of incidence data on one or more samples. The format would then involve three lines of data, e.g.,

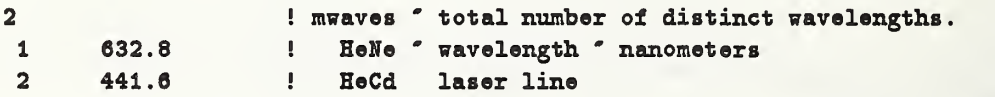

This format may be expressed succinctly by the following form:

 $m_{\lambda}$  /(i,  $\lambda_i$ )

where:

 $m_{\lambda}$  is the total number of distinct wavelengths;

- $i$  is an integer that indexes the wavelengths consecutively in unit increments, i.e.,  $i = 1, 2, 3, ..., m_{\lambda}$ ; and
- $\lambda_i$  is the wavelength of the incident light that is measured in free-space and expressed in units of nanometers. It is required that the wavelengths be ordered monotonically decreasing with increasing index, i.e.,  $(\lambda_i > \lambda_{i+1})$ . Wavelengths associated with lower energy are entered or listed first.

The above notation is <sup>a</sup> suggestive adaptation of the argument list for <sup>a</sup> READ statement in FORTRAN. The forward slash mark '/' delimits the first line of input data. The parentheses bound items that ought to appear on each subsequent line of data until the implied DO-loop has been satisfied. Such notation has been convenient in conveying the complicated formats that are required for the input entries as well as the associated data

structures. In general, this notation will be assumed throughout the remainder of the document, as appropriate, i.e., unless stated otherwise from context.

## 4.2.1.2 Optical Media

## 4.2.1.2.1 Ambient

The ambient region refers to that spatial region which lies external to the layered structure of the sample, i.e., the (layers/substrate) system. Distinct refractive indices may be due to dispersion or fluid that is inside some filled cell containing the submersed sample. Although the corrections for the window of the cell would be important, such considerations are beyond the scope of presentation here, and the reader is well advised to refer to the outside literature. The format for entering the indices of refraction for the ambient is of the same form as that discussed for entering wavelengths, i.e.,

$$
m_a\not|(i,\,n_i)
$$

where:

 $m_a$  is the total number of distinct refractive indices in the ambient region;

 $i$  is an integer that indexes the refractive indices consecutively in unit increments, i.e.,  $i = 1, 2, 3, \ldots, m_a;$  and

 $n_i$  is the index of refraction of the ambient at one particular wavelength.

To demonstrate the use of the above format, consider a case where ellipsometric measure ment data were collected on a sample that had been placed in at least two distinct ambients, e.g., air and vacuum. Further, let the incident wavelengths be those mentioned in the previous example. Then, the format could be the following:

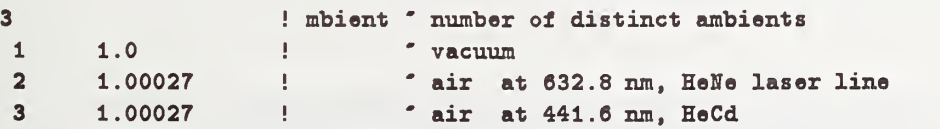

This involves four lines of input data. Apart from the comments that are appended to the above lines of data, the format does not associate optical properties with wavelength. This will be accomplished later in section 4.2.2, where the construction of the sample's layered structure from the constituent model parameters is discussed.

#### 4.2.1.2.2 Layers/Substrate

For each optical medium that contributes toward the construction of the layered structure of the sample, one requires the numerical value of the index of refraction and extinction coefficient for each wavelength of incident light. For convenience, the word 'element' or its mnemonic 'Imnt' is used to associate some form of indexing of the numerical values that are assigned to the optical properties at distinct wavelengths.

As discussed earlier in section 3, the numerical values assigned to these parameters may be selected to undergo variation (vary) or remain fixed (frozen) during the course of the analysis or calculations. An integer switch (froz/vary) is provided for each model parameter, i.e., refractive index or extinction coefficient. If the switch is set equal to 0, the numerical value is frozen. If the switch is set equal to <sup>1</sup> upon input, the numerical value may undergo variation. The switches remain unchanged during the course of calculation.

An uncertainty value is also required for each model parameter. The magnitude of this uncertainty may serve either of two purposes. If the numerical value of the parameter undergoes variation, then the uncertainty value sets the maximum stepsize allowed for changing the numerical value of the parameter between consecutive iterations of the calculation. If the numerical value of the parameter is selected to remain frozen, then the uncertainty value is used during the sensitivity analysis calculation to estimate the uncertainty values of other 'vary' model parameters. This is discussed further in section 3.2.

The format for entering the optical properties of the layers/substrate is:

$$
m_{\text{lmnt}}\ / (i,\,n_i,\,\delta n_i,\,v_i)
$$

where:

- $m_{lmnt}$  is the total number of distinct 'elements' involving refractive indices and extinction coefficients for each distinct type of optical media and wavelength;
	- i is an integer that indexes the line entries of data consecutively in unit increments, i.e.,  $i = 1, 2, 3, ..., m_{lmnt}$ ;
- $n_i$  is the numerical value that is assigned to either an index of refraction or extinction coefficient of some particular optical medium at some particular wavelength;
- $\delta n_i$  is the magnitude of uncertainty that is assigned to the numerical value of the model parameter  $n_i$ ; and

 $v_i$  is the integer (froz/vary) switch with value of either 0 or 1, respectively.

To demonstrate this format, consider the well-known case involving a silicon substrate that supports a thermally grown oxide layer. Further, assume that the wavelengths associated with the measurements were those mentioned earlier from the example in section 4.2.1.1. The format could then be something like the following:

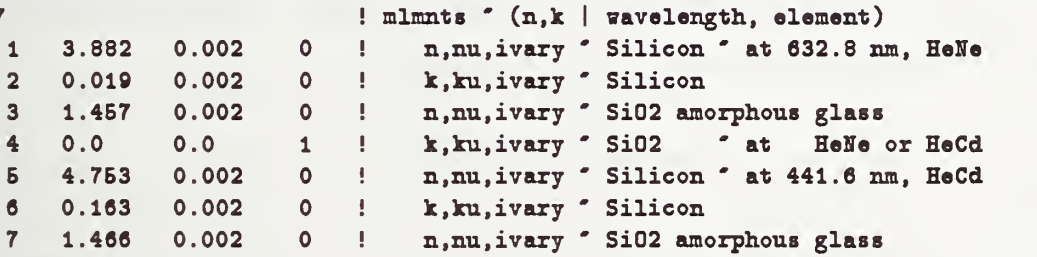

which involves only eight lines of input data. This example involves four sets of information. It contains the optical properties of crystalline silicon and amorphous silicon dioxide at two distinct wavelengths. This is a simple tabulation of numerical values; ordering is not important among the last seven line entries. Note that no reference to wavelength is indicated here; thus the specifications regarding the optical properties are still incomplete. The manner in which the optical properties are associated with the appropriate wavelength will be discussed later in section 4.2.2. (Again, that section discusses how the layered structure of the samples is constructed layer by layer from the constituent model parameters as a function of wavelength. That section will conclude the characterization of the sample.)

Lastly, the example shows that one model parameter was selected to have its numerical value undergo variation, i.e., the extinction coefficient for amorphous silicon dioxide at either wavelength. Note also that the uncertainty value was set to zero. This condition is check-tested upon input, so the user would be notified. (Setting the uncertainty value to

a nonzero value circumvents any notification.) The reason for the check-test is that the program uses the uncertainty value to limit the stepsize for updating the numerical value of the associated model parameter. With an allowed maximum stepsize of zero, the program would be unable to reduce the numerical value of the error expression, at least with respect to this model parameter. Being unable to justify further calculation, it would ter minate. Such control is useful in other situations as well, e.g., limiting the calculation to a single evaluation of the residual or discerning relative contributions made to the uncertainty value of some 'vary' model parameter. This may be accomplished by assigning a sufficiently small number to the uncertainty value on input.

#### 4.2.1.3 Layer Thickness

The program also requires the thicknesses of the layers that contribute to the layered structure of the samples. The unit of thickness is nanometers. Again, in similar fashion as that presented in the previous subsection, the format is of the form:

$$
m_z \;/(i, z_i, \delta z_i, v_i)
$$

where:

- $m<sub>z</sub>$  is the total number of distinct thicknesses that contribute to the layered structure of the sample;
	- i is an integer that indexes the line entries consecutively in unit increments, i.e.,  $i = 1, 2, 3, \ldots, m_{\mathbf{z}};$
	- $z_i$  is the thickness of a layer measured in nanometers;
- $\delta z_i$  is the magnitude of uncertainty in knowing the thickness  $z_i$ ; and
- $v_i$  is the integer (froz/vary) switch with value 0 or 1, respectively.

To demonstrate this format, let the following example build upon information presented from previous examples. Consider a sample involving two layers atop a substrate of silicon, where one layer is atop the other layer. Let the layer adjacent to the substrate be a thermally grown oxide, and let the layer adjacent to the ambient region be a layer of silicon. Then, the layered structure is of the ordered form:

(ambient / silicon / oxide / silicon substrate).

Suppose further that the top layer of silicon is <sup>50</sup> nm thick, that the oxide layer is <sup>100</sup> nm thick, and that a reasonable initial estimate of the uncertainty is subjectively chosen to be <sup>2</sup> nm. This construct would require three lines of input data. An example of the format may be as the following:

2 **1 and 1 and 1 and 1 and 1 and 1 and 1 and 1 and 1 and 1 and 1 and 1 and 1 and 1 and 1 and 1 and 1 and 1 and 1 and 1 and 1 and 1 and 1 and 1 and 1 and 1 and 1 and 1 and 1 and 1 and 1 and 1 and 1 and 1 and 1 and 1 and 1 a** 1 60.0 2.0 0 ! z.ra.ivary ' top laysr, Si  $2$  100.0 2.0 1 i z,  $\text{z}, \text{z}$ u, ivary ' bottom layer, Si02

This tabulation would include the distinct thickness from all samples; thus ordering among thicknesses is not important here. Further, note that this format does not associate thickness with a sample or with ordering of layers on a sample. The ordering of the layers is discussed in the next section. And lastly, one may see from the above example that the oxide thickness has been judiciously chosen to undergo variation.

## 4.2.2 Sample Characterization or Construction

Since the basic constituent model parameters have been presented, it is now possible and necessary to discuss how: (1) the layered structure of each sample is constructed from the constituent model parameters, (2) the wavelengths are associated with the optical properties, and (3) the ordering of the wavelengths affects the ordering of the input of the measurement data. The last item is discussed in the next section, i.e., section 4,2.3.

First, it is important to discuss the meaning of the word 'sample.' A sample is defined as being that structure of the (layers/substrate) system that is subjected to ellipsometric measurement. Characterization of the sample refers to the index-labeling procedure that associates the spatial regions of the (ambient /layers/substrate) system with the appropriate model parameters at given wavelengths, so that the forward scattering problem is completely defined. Measurements on a sample may involve one or more wavelengths, as weU as one or more ambients. For any given sample, the optical properties may change as a function of wavelength, i.e., exhibit dispersion, whereas layer thicknesses remain un changed. Here, the representation of the optical media involves a distinct model parameter per distinct wavelength. A sample is constructed in <sup>a</sup> layer-by-layer fashion by specifying the optical properties for each spatial region for each incident wavelength. Admittedly,

this parameterization of optical media is by design suitable only for analyzing media involving very few wavelengths, very few ambients, but many-angle of incidence measure ment data.

Recall, the inverse scattering problem is formulated as a least-squares problem. This involves a series of linear algebra problems. Consequently, the matrices associated with individual samples may be combined so that several samples may be analyzed together. Accordingly, the program is said to have a multiple-sample capability. The maximum number of samples that may be analyzed together is set by the parameter nsampl, as mentioned in section 4.1.2.

Recall again that the previous section discussed formats for inputting model parameters. Each model parameter has a distinct index label; each line entry following the first line is indexed. The actual ordering among the line entries within any given set of model parameters is relatively unimportant, i.e., apart from wavelength. Here, the index labels are used for specifying the configuration of the (ambient, wavelength, sample) system. The sample is characterized by an ordered set of integers that point into arrays that store the numerical values associated with the model parameters.

For convenience, the integers are ordered in a format compatible with the collection al gorithm of the laboratory instrumentation. Here, measurements are collected by scan ning the angles of incidence for each given wavelength. The ellipsometric measurement data are ordered into <sup>a</sup> data structure that follows the FORTRAN indexing convention for multiply-indexed arrays. That data structure is of the following form:

 $(angles, repeats, ambients, wavelength, samples)$ 

where:

- samples indexes the set of distinct samples that were subjected to ellipsometric measurement;
- wavelengths indexes the set of distinct wavelengths used during measurement on a given sample;
	- ambients indexes the set of distinct ambients used during measurement involving a given wavelength and sample;
- repeats indexes the sets of distinct repeats of multiple- angle measurements performed on a system of given ambient, wavelength, and sample; and
- angles indexes the sets of distinct angles of incidence used during measurement on a system of given repeat index, ambient, wavelength, and sample.

This form suggests that the samples are considered individually. First, the sample is specified; then, the incident wavelengths are specified; this is followed by the specification of the ambient, i.e., the value of its refractive index at the associated wavelength. Last, the angle of incidence is specified to completely define the forward problem. The repeats serve as convenient (or artificial) partitioning of the multiple-angle of incidence data, e.g., distinguishing data collected on different days.

To implement the above organization and thereby characterize the (ambient, wavelength, sample) system, the program reads a tabulated set of integers line by line. The first line of data specifies the number of samples; this is denoted by  $m_{\text{samples}}$ . This is followed by a series of lines that are grouped in a sample-by-sample manner.

For convenience, consider the lines that are associated with the  $j^{\text{th}}$  sample. The first line of data for this subset should specify: the index label, the number of layers, and the number of wavelengths. These are denoted, respectively, by:  $j_{sample}$ ,  $m_{z,j}$ , and  $m_{\lambda,j}$ . The next line should specify the wavelength and number of ambients that have been involved with this sample and wavelength. The two integers are denoted, respectively, by:  $\lambda_{i,j}$ and  $m_{a,ij}$ , where the first entry is the index label for the wavelength, and i is a local index of the ordered wavelengths, i.e.,  $i = 1, 2, 3, \ldots, m_{\lambda,j}$ .

Now that the sample and wavelength have been indicated, consider next the structure of the layers/substrate. The layers/substrate are considered in succession, i.e., starting with the top layer or layer 1, which is adjacent to the ambient region. Each layer/substrate region is associated with a line of integer data. The integers include the index labels for the layer, refractive index, extinction coefficient, and thickness, in that order. This is indicated, respectively, by:  $l, \tilde{n}_{l,ij}, \tilde{k}_{l,ij}$ , and  $\tilde{z}_{l,j}$ , where the tilde refers to that implying index labels. The substrate assumes a layer index label of  $m_{z,j} + 1$ , but no index label for thickness is required. This completes the specification of the layers/ substrate system for the  $j^{\text{th}}$  sample.

The next set of  $m_{a,ij}$  lines of data is used to specify the ambients and repeats, i.e., one line for each ambient. Each line should contain two integers; they are the index label of the ambient at associated wavelength and the number of repeats of the multiple-angle of incidence data. These are denoted, respectively, by:  $\tilde{a}_{\ell,ij}$  and  $r_{\ell,ij}$ , where  $\ell$  is a local index of the ambients, i.e.,  $\ell = 1, 2, 3, \ldots, m_{a, ij}$ . Here, a repeat value of 1 is associated with one set of measurements, i.e., not two. This completes the specification of the (ambient/layers/substrate) system, as well as the implied organization of the collection of measurement data.

Regarding the organization for these specification data, the general format is given by the following form:

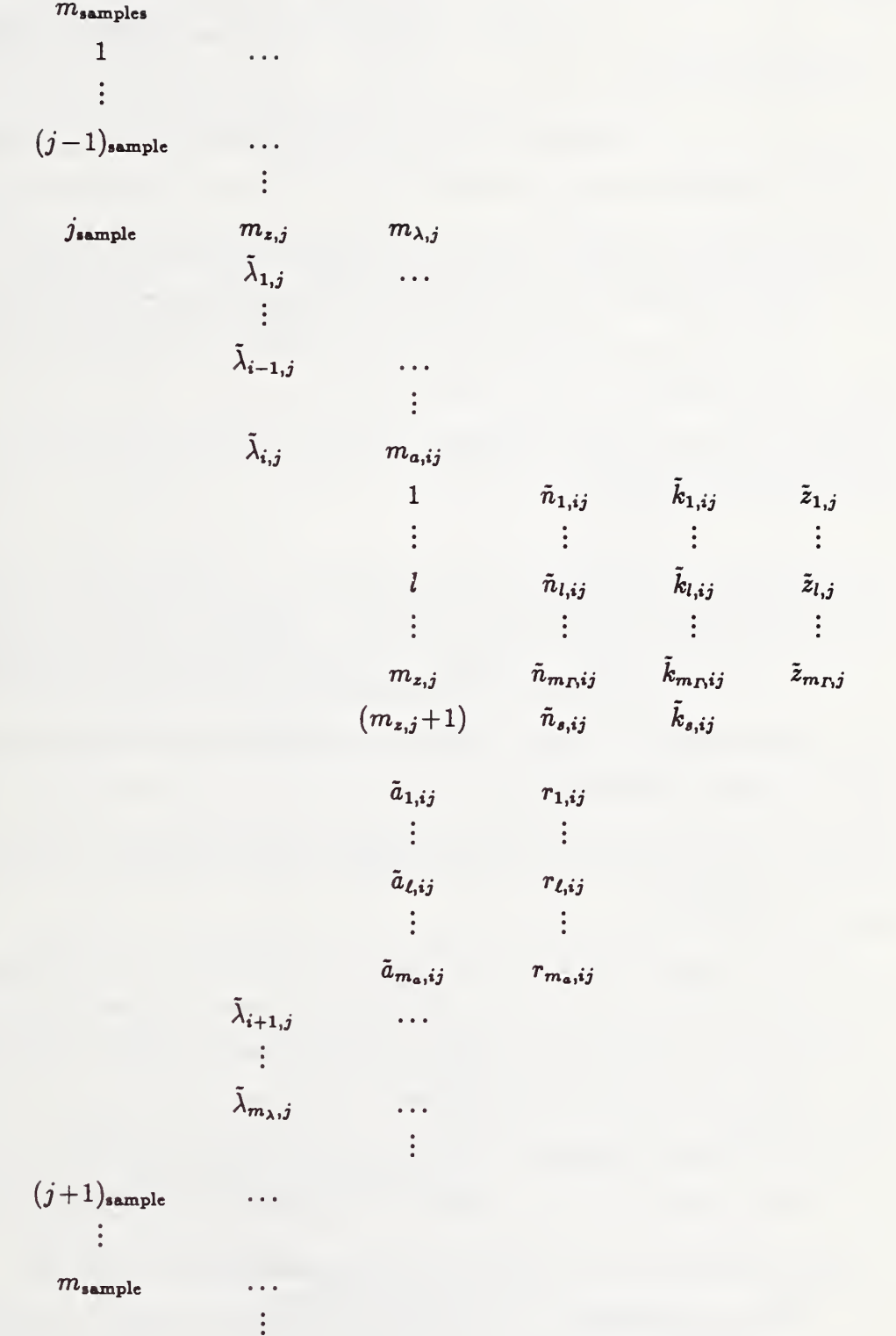

where:

- $m_{\text{samples}}$  is the total number of distinct samples that are/were subject to ellipsometric measurement.
	- $j_{sample}$  is an integer that indexes the samples consecutively in unit increments, i.e.,  $j=1,2,3,\ldots,m_{\text{samples}}$ .
		- $m_{z,j}$  is the total number of layers that lie atop the substrate of sample j. The top layer is adjacent to the ambient and is indexed locally as being equal to one. The bottom layer is adjacent to the substrate and is indexed locally as being equal to  $m_{z,j}$ .
		- $m_{\lambda,i}$  is the total number of distinct wavelengths that are used in the measurements involving sample j.
		- $\lambda_{i,j}$  is the integer index label of the appropriate wavelength that is associated with the  $i<sup>th</sup>$  wavelength incident on sample j. Note that i is indexed locally, i.e.,  $i = 1, 2, 3, \ldots, m_{\lambda,i}$ . Further, it is requested that the set of measurement data be ordered upon input so that the wavelengths be decreasing with increasing index, or equivalently, that the index label  $\bar{\lambda}$  be monotonically increasing with index, i.e.,  $(\tilde{\lambda}_{i,j} < \tilde{\lambda}_{i+1,j}).$
	- $m_{a,ij}$  is the total number of distinct ambients that involve the i<sup>th</sup> wavelength incident on sample j.
		- I is an integer local index of the layers and substrate of the sample, i.e.,  $i = 1, 2, 3, \ldots, m_{z,j}, m_{z,j}+1$ . The layers are indexed consecutively; the layer adjacent to the ambient is labeled 1; the layer adjacent to the substrate is labeled  $m_{z,j}$ , and the substrate is labeled  $m_{z,j} + 1$ .
		- $\tilde{n}_{l,ij}$  is the integer index label of the appropriate index of refraction that involves the  $l^{\text{th}}$  layer and the  $i^{\text{th}}$  wavelength incident on sample j.
		- $\bar{k}_{l,ij}$  is the integer index label of the appropriate extinction coefficient that involves the  $l^{\text{th}}$  layer and the  $i^{\text{th}}$  wavelength incident on sample j.
		- $\tilde{z}_{l,ij}$  is the integer index label of the appropriate thickness of the  $l^{\text{th}}$  layer of sample  $j<sub>z</sub>$
- $\tilde{n}_{\bullet,ii}$  is the integer index label of the appropriate index of refraction of the substrate that involves the  $i<sup>th</sup>$  wavelength incident on sample j.
- $\tilde{k}_{s,ij}$  is the integer index label of the appropriate extinction coefficient of the substrate that involves the  $i<sup>th</sup>$  wavelength incident on sample j.
- $\tilde{a}_{\ell,ij}$  is the integer index label of the index of refraction of the  $\ell^{\text{th}}$  ambient that is used with the  $i^{\text{th}}$  wavelength incident on sample j. Here,  $\ell$  is indexed locally, i.e.,  $(\ell = 1, 2, 3, \ldots, m_{a,i_j})$ . Furthermore, it is requested that the measurement data be ordered upon input so that  $(\tilde{a}_{\ell,i,j} < \tilde{a}_{\ell+1,i,j}).$
- $r_{\ell, ij}$  is the total number of sets of repeated measurements that involve the  $\ell^{\text{th}}$  ambient with the  $i<sup>th</sup>$  wavelength incident on sample j. Note that a repeat value of 1 relates to reading one set of data, i.e., not two. Each set involves a collection of multiple- angle measurements.

Again, the optical properties become associated with the appropriate wavelength via explicit use of index label. This simplifies any inherent coupling between distinct samples. Distinct samples may have one or more model parameters in common.

To demonstrate this format, consider again the example presented in the previous section that discussed layer thicknesses, i.e., section 4.2.1.3. There, the sample involved two layers, i.e., a top layer of silicon, a layer of amorphous silicon dioxide, and a substrate of silicon. Suppose that this sample is measured by ellipsometry using wavelengths from the two aforementioned laser lines. Assume further that sets of multiple-angle measurements were performed in air, as well as in vacuum. After performing these measurements, suppose that this sample is subjected to some etchant, which is able to remove the top layer and leave the oxide layer unaffected. Let this become the 'second' sample. Let this 'second' sample be subjected to a similiar set of ellipsometric measurements, but only in air. Note that the model parameters of the oxide layer and substrate are common to both samples. The format for this example could be as the following.

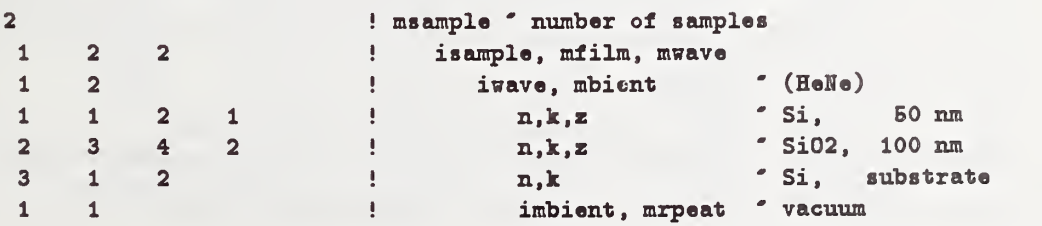

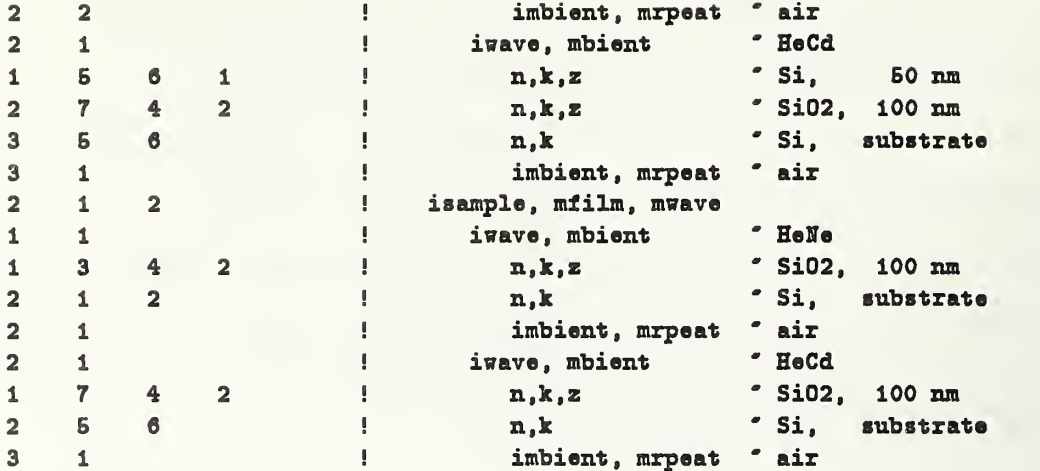

Here, the example includes a repeated set of measurements on the first sample in air using light from the HeNe laser.

## 4.2.3 Measurement Data  $(\Delta, \psi)$

The measurement data are organized in a manner similar to that discussed in the preceding section, i.e., section 4.2.2. There, the data structure assumed a form given by:

(angles, repeats, ambients, wavelengths, samples).

Again, the measurement data are entered into the data file line by line. Each line contains one measurement of  $(\Delta,\psi)$ , as well as the angle of incidence and associated uncertainties. Here, the format is of the following general form:

$$
m_{\phi,\hat{\tau}}\ell{_{ij}},\; \tilde{a}_{\ell,ij},\; \lambda_{ij}\; / (\alpha,\,\phi_{\alpha},\,\delta\phi_{\alpha},\,\Delta_{\alpha},\,\delta\Delta_{\alpha},\,\psi_{\alpha},\,\delta\psi_{\alpha})_{\hat{\tau}}\ell{_{ij}},
$$

where:

- $m_{\phi,flij}$  is the total number of multiple-angle measurements of ellipsometric angles  $(\Delta, \psi)$ that were collected during the  $\hat{r}^{\text{th}}$  repeat set, i.e.,  $(1 \leq \hat{r} \leq r_{\ell,ij})$ , of data measurements on the system involving the  $\ell^{th}$  ambient with the  $i^{th}$  wavelength incident on the  $j^{\text{th}}$  sample.
	- $\tilde{a}_{\ell,ij}$  is the integer index label of the index of refraction of the  $\ell^{\text{th}}$  ambient associated with the  $i<sup>th</sup>$  wavelength incident on the  $j<sup>th</sup>$  sample. This is the same label mentioned in the previous section.
	- $\tilde{\lambda}_{ij}$  is the integer index label appropriate to the i<sup>th</sup> wavelength incident on the j<sup>th</sup> sample. This is the same label mentioned in the previous section.
- $\alpha$  is an integer that indexes the multiple-angle measurements consecutively in unit increments, i.e.,  $\alpha = 1, 2, 3, \ldots, m_{\phi, \hat{r}li.}$
- $\phi_{\alpha}$  is the angle of incidence measured in degrees, where a value of zero relates to that of normal incidence.
- $\delta\phi_{\alpha}$  is the magnitude of uncertainty in the angle of incidence as determined from calibration of laboratory instrumentation.
- $\Delta_{\alpha}$  is measured in degrees, i.e., ( $0 \leq \Delta < 360$ ), assuming the Nebraska convention, i.e.,  $R_{p,H}$  and eq (51).
- $\delta \Delta_{\alpha}$  is the magnitude of uncertainty associated with measuring  $\Delta_{\alpha}$ .

 $\psi_{\alpha}$  is measured in degrees, i.e.,  $(0 \leq \psi \leq 90)$ .

 $\delta\psi_{\alpha}$  is the magnitude of uncertainty associated with measuring  $\psi_{\alpha}$ .

To demonstrate this format, let the measurements be those found or generated by solving the forward scattering problem for the sample configurations presented in the previous example. Let the measurements involve only a few angles of incidence data. These measurements would be exact. Let the uncertainty associated with  $\phi$ ,  $\Delta$ , and  $\psi$  be given by 0.01, 0.05, and 0.05 degrees, respectively. Although these values naturally depend upon the instrumentation, their magnitudes are chosen subjectively here for convenience. The format could then be as the following:

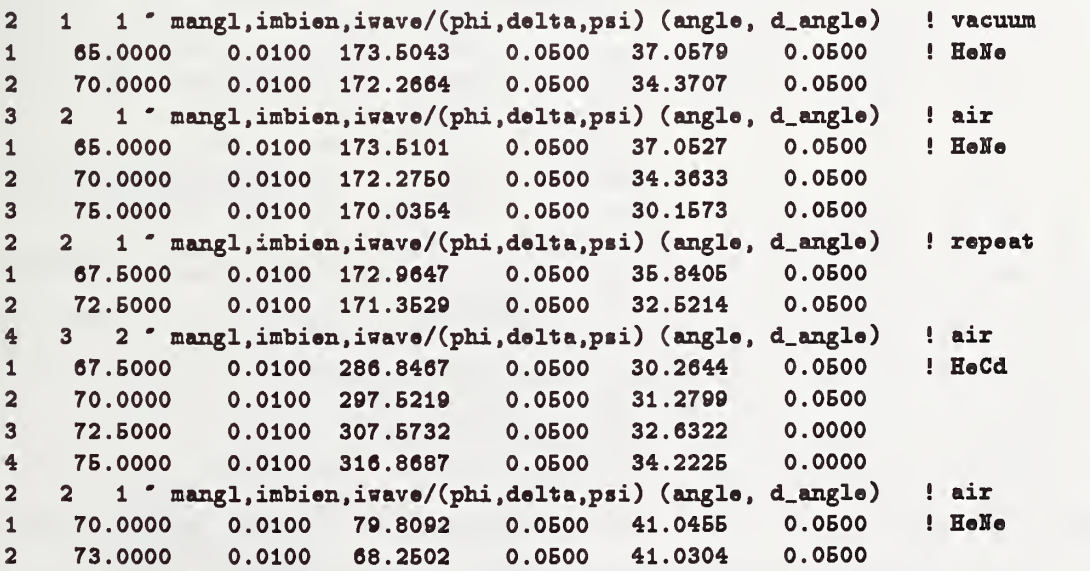

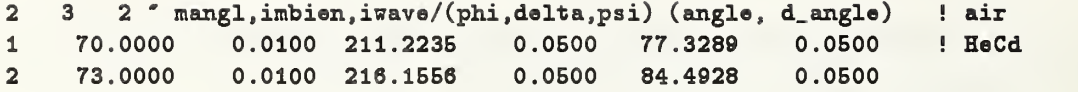

Incidentally, these data are retained in arrays that are located in the named common area, exprmt.

## 4.2.4 Combining

The input data file is composed of at least two kinds of information, those which define the system model and associated measurements, and those which define the options for processing these data. Thus far, only the first kind has been presented. The input data file is constructed, i.e., in part, by simply combining the previous formats in the order as presented. Such involves the wavelengths, the model parameters, the characterization of the samples, and the measurement data. No intervening blank lines are allowed.

Combining all the examples as presented thus far, and indexing the lines for convenience, i.e., the data file X.DAT should not actually contain such indexing, the combined format would be:

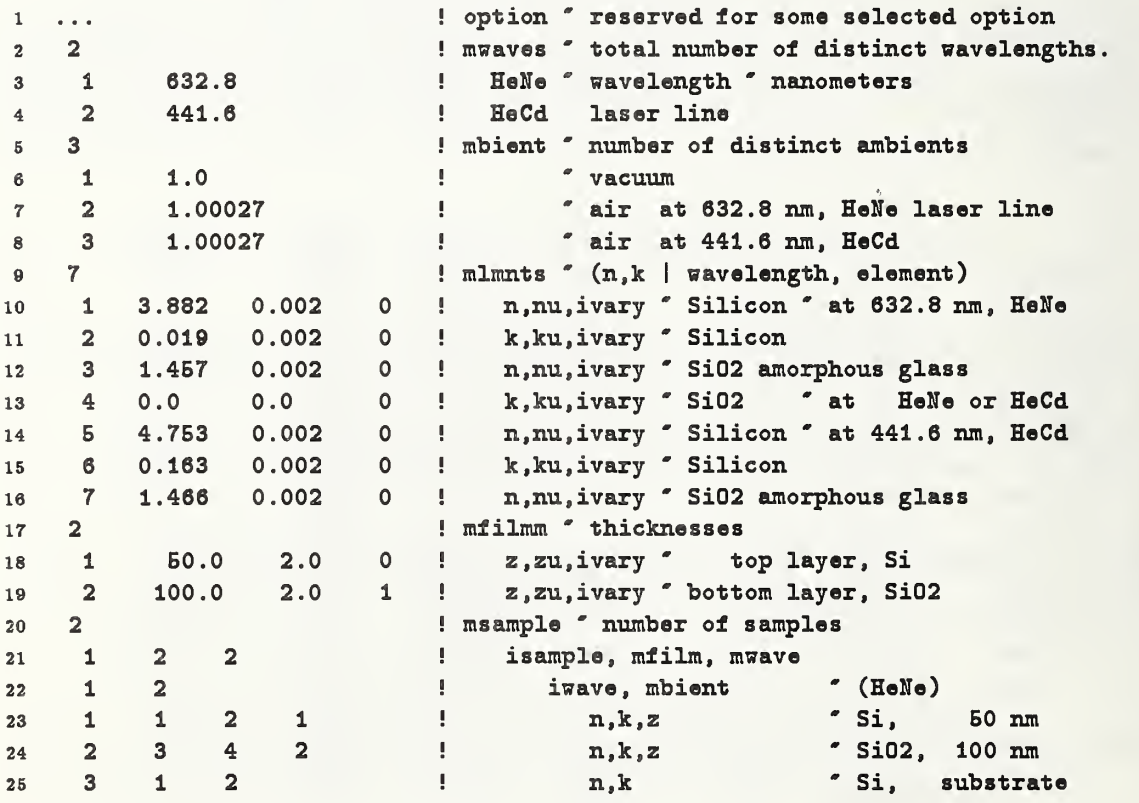

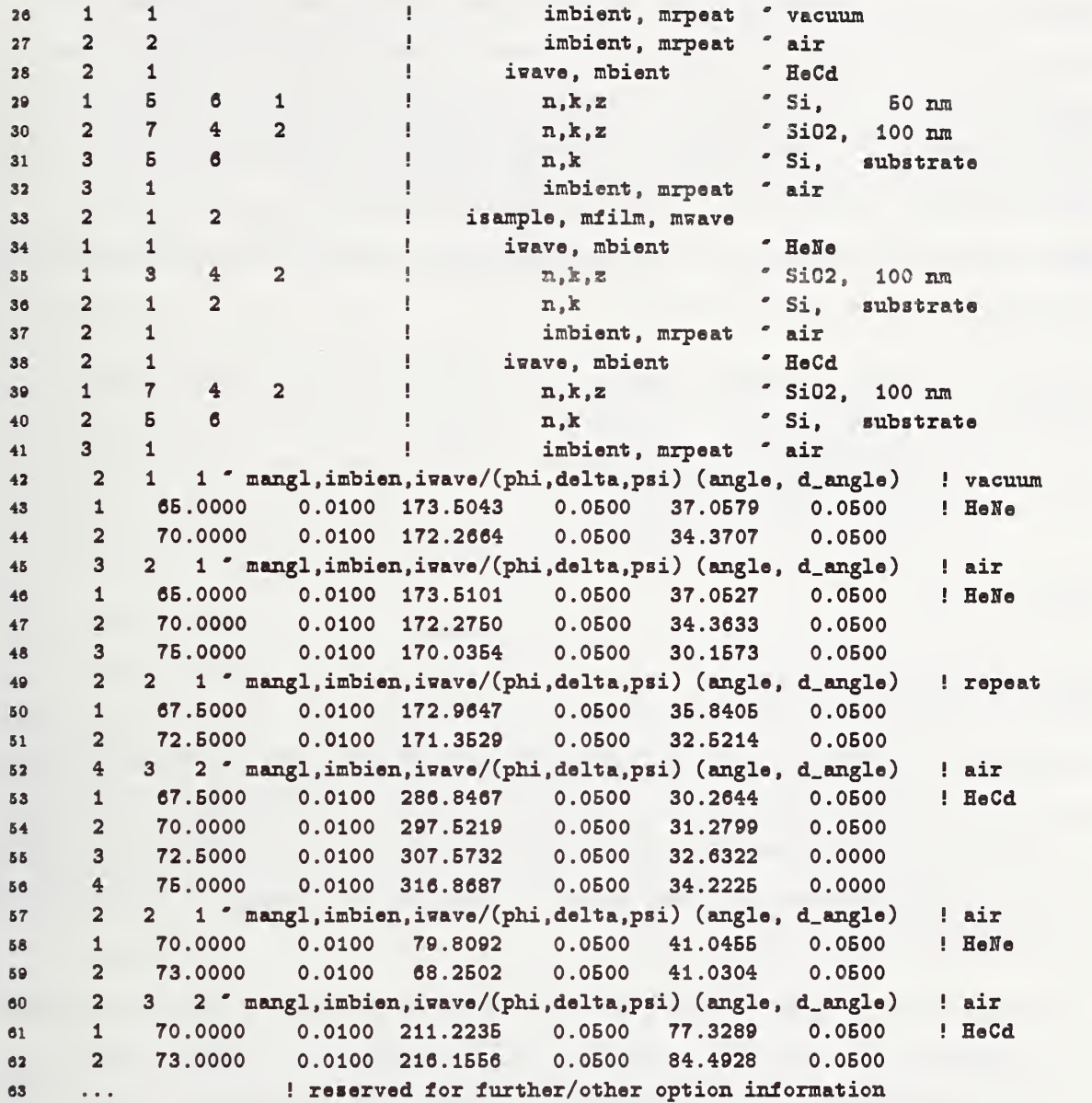

## 4.3 Command Options

The last type of input data that must be included in the file X.DAT is that associated with directing the use of the software package. To direct the execution of the software program package, a menu-driven decision-tree of command options is made available to the user. The first level of the tree involves a menu of five options. Here, one option is selected per execution of the program, and the selection of that option forms the first line of the input to the data file X.DAT, as mentioned previously in section 4.2. The program reads this line and the following lines shown in the previous subsection (4.2.4), i.e., model

parameters, sample characterization, and measurement data, where appropriate. After reading this input of data, the program branches to the appropriate subroutines. Upon completion from these routines (at level one), the main program stops. Again, as was mentioned earlier, the main program does not loop back to a previous condition where a request is made of the user to select another option at level one.

Before reading the first line of the input file, the program writes to the output file X.DAT the following menu of available options:

```
options: 1, forward problems, plots, ...
         2, search ( vary)
         3, search grid ( vary)
         4, search grid (froz,vary)
         6, sensitivity analysis
         6, MAE plots ' uncertainty
Enter: option '
```
Where the options (level one):

- 1, requests the program to perform one of several simple tasks, such as providing a set of tabulated output that is amenable for plotting, or initiating a series of calculations of the forward scattering problem. No iterative calculations are induced, i.e., no minimizations or inversions of the ellipsometric equations. This is discussed further in section 4.3.1.
- 2, requests the program to invert the ellipsometric equations by performing a series of unconstrained optimization calculations. The variation of numerical values of selected model parameters is generally unbounded. This is presented in section 4.3.2.
- 3, requests the program to invert the ellipsometric equations by performing a grid scan over <sup>a</sup> selected set of model parameters. A series of constrained optimization calculations is initiated at each point of the grid of model parameters. This is discussed further in section 4.3.3.
- 4, requests the program to invert the ellipsometric equations by performing a grid scan over a selected set of model parameters, where the grid scans are held local to the individual sample. Hence, the coupling between samples is suppressed. A

series of constrained optimization calculations is initiated at each point in the grid scan. This is discussed further in section 4.3.4.

- 5, requests the program to initiate a sensitivity analysis of selected model parameters. The uncertainty associated with assigning a numerical value to a model parameter is estimated from the covariance matrix elements and the relative contributions of uncertainty from the frozen model parameters. This is discussed further in section 4.3.5.
- 6, requests the program to determine which selection of multiple angles (of incidence) minimizes the calculated magnitude of uncertainty in the numerical value of some selected model parameter. This involves a grid scan over groups/sets of incident angles. The magnitude of uncertainty is calculated as a function of these groups/sets. This is discussed further in section 4.3.6.

These options provide the current range of utility of the program. Regarding the general nature of the options, it may be expected that option one is more useful towards the beginning of analysis with plots, option five is more useful towards the conclusion of analysis, while options two and three form the primary tools during analysis. Option four provides a measure of convenience with uncoupling samples. This not only reduces the sizes of the matrices, but also this tends to remove redundant calculations from the grid scan. Since the grid scans are constructed from a simple nesting of DO-loops, a reduction may be ex pected to occur whenever the grid scans involve model parameters which are not common to every sample. This reduction and savings can become significant.

These options are discussed further in the following subsections. Here, it is convenient to simply follow the decision-tree of options.

## 4.3.1 Forward Problems, Plots, ...

Upon selection of option one (at level one), the main program calls subroutine PLTDAT. The routine is partitioned to serve five distinct tasks. Hence, another menu of options is afforded to the user. Regarding the calling sequence of routines as initiated from the main program, this involves level two. Accordingly, the menu of options is:

PLTDAT, forward scattering problems, plots, ... This menu of options is at level two.

```
options: 1, plot(z,n,k)2, plot deviations of fit, g = experiment-model
          3, model ---> experiment/measurement data,
              use model to simulate measurement data,
              format is suitable to reading as input,
              (angles, repeats, ambients, waves, samples)
          4, use model at measurement/scan points,
              request another menu to format output,
              output " (delta, psi, intensity, R, dR, ...)
          B, scan grid, plot |g|, ID or 2D
Enter: option '
```
where the options (level two):

- 1, requests the program to output the profile of the index of refraction and extinction coefficient as a function of depth through the layered structure of the sample. The simple format is intended to be suitable for later plotting. The output is written to the plot file X.PLOT.
- 2, requests the program to calculate and tabulate the deviations between the measure ment data and that calculated by the model. The deviations are ordered similar to that of the measurement data. The output is written to the plot file X.PLOT.
- 3, requests the program to use the model to simulate measurement data. The format is suitable for use in file X.DAT. The output is written to both files, X.OUT and X.PLOT.
- 4, requests the program to use the model to calculate some selected field quantity. The selections include: the ellipsometic angles, reflected field intensities, and matrix elements of the Jacobian. The output is written to file X.PLOT. To assist the selection process, two menus are provided. These are presented later in this section.
- 5, requests the program to initiate a grid scan of model parameters and evaluate the error expression  $|g|$  for each point on the grid. Here, the grid is either one or two dimensional; i.e., only one or two model parameters may undergo variation. Here, it is necessary to specify the domain of the grid. The format for this input is presented later in this subsection. The output is written to file X.PLOT.

As mentioned above, regarding options four and five, both present menus to assist the se-

lection process in the decision-tree of options. These menus are presented next.

For the case regarding option four (level two), the program responds by presenting the first of two menus. The first menu presents a list of selected field quantities that are available for formatted output.

```
PLTDAT, select the format of the output table.
        This menu of options is at level three.
options: 1, (i,ai, delta, psi, intensity )
          2, (i, ai, |Rs|, |Rp|, |Rs|**2, |Rp|**2)3, (i,ai, |Rs|,|Rp|, intensity }
          4, (i,ai, d/d parameter (delta, psi) )
Enter: option '
```
where:

- 1, involves the ellipsometric angles and the intensity I, where  $I = \frac{1}{2}(|R_s|^2 + |R_p|^2)$ .
- 2, involves the magnitude and intensity of the field amplitude for each polarization.
- 3, involves the magnitude of the field amplitudes and the total intensity.
- 4, involves the matrix elements of the Jacobian. The partial derivative is specified by the (froz/vary) switch of the model parameter. Either zero or one model parameters may be selected as undergoing variation. For the case involving zero model parameters undergoing variation, the partial derivative is taken with respect to the angle of incidence. Here, the Jacobian matrix elements are expressed in the physics convention, i.e., not the engineering convention. Only that associated with  $\Delta$  is affected, i.e., inducing a minus sign.
- i, refers to the local indexing of the multiple angles of incidence, which involves one given configuration of the system, i.e., (repeat, ambient, wavelength, sample).
- ai, refers to the angle of incidence measured in degrees.

Continuing the case regarding option four (level two), the second menu of options (level three) involves selecting the appropriate grid of incident angles used in the tabulation.

PLTDAT, select the domain of incident angles. This menu of options is at level three.

```
options: 1, at experiment/measurement points
          2, grid scan, incident angles * (1,89)
Enter: option
```
where the options refer to the incident angles associated with

- 1, the measurement data of ellipsometric angles  $(\Delta, \psi)$ , and
- 2, a grid, indexed from <sup>1</sup> to 89, with stepsize of one (degree). Such is usually more than adequate for plotting the field as a function of incident angle.

Finally, consider the case involving option five (level two). Here, the domain of the grid needs to be specified. Since each dimension of the grid involves one of the distinct model parameters, it is necessary to specify: the model parameters, their bounds, and their stepsizes. The model parameters are selected via the (froz/vary) switch; only those indicated as varying contribute to the grid. Since the plots are either one or two dimensional, only one or two model parameters may have numerical values being indicated as varying. The format for reading this grid information follows the convention of DO-loop specification, and is given by the form:

$$
i_p, p_1, p_2, p_3,
$$

where  $i_p$  refers to the index label of the model parameter p, and  $p_j$  refers to numerical value of the model parameter associated with the initial value, final value, and stepsize. Further, it is required that the lines be ordered according to the input data requirements presented earlier in section 4.2, i.e., optical media first, then thicknesses.

## 4.3.2 Search (vary)

Upon selection of option two (level one), the main program calls subroutine ZOOM. This routine initiates and maintains the search for a minimum to the error expression as an un constrained optimization problem. The (froz/vary) switch specifies the model parameters which have numerical values that are undergoing variation. At least one numerical value must undergo variation per measurement of  $(\Delta,\psi)$ , so that their associated rows in the Jacobian are not zero. Note that an iterative method requires an initial solution. Here, the initial value solution is given by the initial input of model parameters as presented in section 4.2. The problem is now completely defined; no further specifications are necessary;

no further menus need to be issued to the user.

Since the optimization algorithm is unconstrained, unphysical fixed-point solutions are possible and likely during analyses. Such has been discussed earlier in section 3.

The following presents a brief orientation regarding the internal organization of the routine ZOOM. The organization is that for setting up an iterative loop. It calls subroutine ASMBL to construct the Jacobian matrix. It calls subroutine CGNL to solve for the Newton step. It updates the numerical value of the selected model parameters and tests the rate of reduction of the error expression. The progress regarding the rate of reduction is written to the output file, X.OUT. If the rate of reduction is sufficiently small to merit no further expenditure, it returns; otherwise, it continues iterating. Such calculations usually involve short durations of time, breakpointing is not necessary, and so it was not incorporated into the routine.

Upon completion of the above tasks, the program reports its best fixed-point solution. The deviations between the measurement data and that of the model are written to the plot file, X.PLOT, using subroutine PLTDAT. Statistics regarding the deviations are provided by the routine STAT22. It reports the statistical means, standard deviations, and the correlation coefficient of the deviations g. Here, the mean involving  $\Delta$  is defined by

$$
\langle g_{\Delta} \rangle \equiv \frac{1}{M} \sum_{i=1}^{M} g_{\Delta,i},
$$

the variance is defined by

$$
\langle \left( g^{}_\Delta - \langle g^{}_\Delta \rangle \right)^2 \rangle \, \equiv \, \, \frac{1}{M} \sum_{i=1}^M \left( g^{}_{\Delta,i} - \langle g^{}_\Delta \rangle \right)^2 \, ,
$$

where the square root estimates the standard deviation, and the covariance is defined by

$$
\langle (g_\Delta - \langle g_\Delta \rangle) (g_\ast - \langle g_\ast \rangle) \rangle \equiv \frac{1}{M} \sum_{i=1}^M (g_{\Delta,i} - \langle g_\Delta \rangle) (g_{\ast,i} - \langle g_\ast \rangle),
$$

and the correlation coefficient is defined by the ratio formed by the covariance divided by the product of standard deviations of  $g_{\Delta,i}$  and  $g_{\bullet,i}$ .

A correlation matrix, as defined by eq (81), is calculated by subroutine CORLAT. Being a symmetric matrix, the upper triangle is reported to the output file, X.OUT. The output file also reports the condition number of this matrix [17], as well as the diagonal elements

of the renormalization matrix as defined by eq (63). Such helps identify which model parameters may be correlated and aids the decision process regarding the selection of frozen model parameters during a series of calculations. Upon completing these tasks, the program stops.

## 4.3.3 Search Grid (vary)

Upon selection of option three (level one), the main program calls subroutine SCAN2 to invert the ellipsometric equations. It seeks to find a minimum to the error expression, as a constrained optimization problem, by initiating a scan over a grid of numerical values associated with a selected set of model parameters. Here, the (froz/vary) switch specifies the selection; the model parameters contributing to the grid are those whose numerical values are selected to undergo variation. Since the grid is constructed from a single block of nested DO-loops, each selected model parameter contributes one dimension to the grid, i.e., a hyper-cube. Note that efficient use of the grid occurs when the selected model parameters are common to all samples.

Again, each dimension of the grid involves four items: the model parameter, the lower bound, the upper bound, and the stepsize. To provide this information to the program, it is convenient to follow the convention of DO-loop specification and request /require that the input format to be of the form:

# $i_p, p_1, p_2, p_3,$

where  $i_p$  refers to the index label associated with the model parameter p, and  $p_j$  refers to the numerical value of the model parameter associated with the initial value, final value, and stepsize. Also, it is required that the lines of data be ordered according to the input data requirements presented earlier in section 4.2, i.e., optical media first, then thicknesses.

For each point on the multidimensional grid, the calculation initiates a series of unconstrained optimization problems, except that the range of numerical values of the selected model parameters is restricted within the bounds of the grid. At the conclusion of the grid scan, when the program reports its best fixed-point solution, the program also reports any components of the solution which lie near the boundary of the selected grid. Solutions with components at grid boundaries are, of course, grid dependent, and as such, further calculation is usually necessary, i.e., after the grid is moved or redefined.

Since grid specification includes the stepsize, i.e., number of steps, it is possible for calculations to become very time-consuming. For this reason, the routine provides breakpoint information to the output file X.SOUT at intervals of <sup>15</sup> cpu-minutes. This is discussed in section 4.1.1. The mechanism for restarting a previously interrupted calculation is rather straightforward. One need merely append the contents of X.SOUT onto the end of the input data file X.DAT, without any intervening blank lines. Upon starting any grid scan calculation, the program will attempt reading a set of breakpoint information. If restarting is not intended by the user, the input data file should be absent of excess lines. The program does initiate some measure of fail-testing regarding the breakpoint information. Anything deemed irregular in the input file should inhibit the chances of erroneous restarts, but it is good practice to truncate the input data file with either an end-of-file condition or some other delimiter, e.g., a connected line of four equal signs.

Again, as presented in the previous subsection, i.e., section 4.3.2, the routine reports only a basic set of statistics regarding deviations of the fit between the measurement data and that of the model.

# 4.3.4 Search Grid (froz, vary)

Option four (level one) is one example of a specialty algorithm. It is tailored to a specific need of the user regarding the analysis of a particular class of problems and, as such, may find limited applicability with general problems, apart from providing an outline for the user to modify the program to address one's own particular needs.

Here, the program calls subroutine SCAN3 to invert the ellipsometric equations by constructing two nested blocks of distinct grid scans, where the inner-block grid assumes that the samples are uncoupled. The first/inner block of grids is similar to that mentioned earlier in section 4.3.3, the so-called vary grid. Each sample is scanned independently of other samples, so the coupling between samples is suppressed, while coupling within the sample is fully accounted. At each point of the grid and sample, the routine initiates a calculation of the constrained optimization problem.

The outer block of grids involves a selected subset of model parameters whose numerical values are considered frozen. For each point of the so-called froz grid, the program scans the appropriate vary grid of each sample, and the results of calculation are reported to the output file, X.OUT. Consequently, this can lead to substantial listings of output. Note,

the coupling between samples involving model parameters contributing to the froz grid is fully accounted.

Breakpointing capability is provided with the routine. Upon completion of the above tasks, a basic set of statistics regarding deviations of the fit between measurement and the model is provided. If coupling exists between samples regarding the vary grid of model parameters, the simple statistics that are generated at conclusion of calculation will generally be meaningless, because the samples were treated independently; i.e., distinct samples maintain distinct values associated with the same model parameter.

The capability provided by this option has been found toward generating surfaces of the error expression for purposes of later graphics. Note, it is a simple matter to dupe the program and induce an uncoupling among the samples during analysis by selecting one model parameter to compose the froz grid and set its lower/upper bound to the same numerical value.

To specify which model parameters contribute to the froz grid, one need merely set the (froz/ vary) switch to an integer value of two and include the specification of its grid within the ordering of the input file as discussed earlier in section 4.3.3.

## 4.3.5 Sensitivity Analysis

Option five (level one) induces the program to initiate a sensitivity analysis regarding the model parameters whose numerical values were selected to undergo variation, as discussed in section 3.2. This calculation is performed by the subroutine SEAMA.

The output includes the following, where:

- $\langle gg \rangle$ , refers to the statistical estimate of the variance of the deviations involving both  $\Delta$  and  $\psi$  as defined by eq (85). The standard deviation is included for convenience.
- $(aa)$ , refers to the statistical estimate of the variance of the uncertainty in the angle of incidence associated with laboratory instrumentation during measurement, as defined by eq (86). The standard deviation is included as well.
- $\vert BggB\vert_{jk}$ , refers to covariance matrix elements involving the deviations as defined by the first term in eq (91).
- $\|BJaaJB\|_{jk}$ , refers to covariance matrix elements involving the uncertainty in the angles of incidence as defined by the second term in eq (91).

The so-called total uncertainty reported for the vary model parameter is defined by eq (98), which combines contributions from random and systematic errors. Here, the random component involves one of the diagonal elements from the covariance matrix. Also listed are the relative contributions of systematic errors entering into this sum.

#### 4.3.6 MAE Plots of Uncertainties

Option six (level one) is another example of a specialty algorithm. This option serves the purpose of finding the optimum set of multiple angles of incidence which may induce the minimum magnitude of uncertainty associated with some selected model parameter. To accomplish this, the routine scans a grid of incident angles and calculates the magnitude of uncertainty associated with the appropriate model parameter. The formulation of the problem regarding uncertainties is that as reported in the literature [24], which is distinct from that presented in section 3.2. The algorithm combines contributions utilizing absolute values, and so it overestimates the calculated magnitudes. Further, as may be expected, any effects due to correlation here will naturally frustrate the exercise.

This option is delegated to the subroutine SEAMAX. It calls subroutine SEAM2 to construct a table involving the forward problem, i.e., providing predetermined magnitudes to the deviations g, while properly calculating/storing the elements of the Jacobian, for the entire grid of incident angles. As the multidimensional grid is scanned across this collection of multiple angles of incidence, subroutine SEAM3 constructs the forward problem for the appropriate set of incident angles. The associated magnitudes of uncertainty  $\vert v_j\vert$  are calculated and written to the output file, X.SOUT. At conclusion of the scan, subroutine POPLAT is used to plot the data. Here, since the calculated magnitudes were found to vary by several orders of magnitude, it was convenient to request subroutine POPLAT to induce a logarithmic transformation onto the magnitudes, where magnitudes are mapped into the range from -5 to 4. For the case involving more that two multiple angles of incidence, the routine graphs the so-called *Density of States* profile associated with the magnitudes. The domain of the graph involves the angle of incidence.

61

The necessary input is read by subroutine INPDAT. No repeat data are allowed; i.e., re peat values are set equal to one. No measurement data are necessary in the input file, X.DAT. The first line of input, associated with this option, is the integer one. The input format for the next following lines is of the form:

# $h_{\phi,\hat{r} \ell ij}, m_{\phi,\hat{r} \ell ij}, \tilde{a}_{\ell,ij}, \tilde{\lambda}_{ij}, j$

where  $h_{\phi,\hat{r}tij}$  refers to the integer increment or step of the DO-loop associated with the construction of the grid of incident angles, involving the  $\hat{r}^{\text{th}}$  repeat, the  $\ell^{\text{th}}$  ambient, and the  $i<sup>th</sup>$  wavelength on the  $j<sup>th</sup>$  sample. The unit step is measured in degrees, where a reasonable integer value is something like 2 degrees. The other symbols are the same as that referred to in section 4.2.3. Note that  $(1 \leq m_{\phi, \hat{r}^{i}} \leq \texttt{namglm})$  as was mentioned earlier in section 4.1.2.

Again, subroutine SEAM2 sets up <sup>a</sup> tabulation, and subroutine SEAM3 uses it. This design removes redundant calculations of the forward problem, i.e., to hasten execution time, but at the expense of array space. The tabulation requires the use of large arrays, and the algorithms within SCANCC and SEAMX2 tend to overestimate the sizes necessary for said arrays. For these reasons and that due to limited applications of this option, it has been suppressed from the main program.

#### 5. Worked Examples

The following subsections present worked examples of using the program. Each subsection presents one example involving one selection from among the set of available top level options. A brief orientation is given regarding the purpose of each calculation. Since the program outputs a journal listing of the input data, only the output file needs to be presented in the following subsections. Again, the output lines are shown as indexed for convenience. As mentioned earlier in section 4.1.1, this output file is named X.OUT.

#### 5.1 Search (vary)

This option is discussed in section 4.3.2. The input data file X.DAT is similar to that presented in section 4.2.4, i.e., apart from some minor modifications as discussed below. This option is selected by setting the first line of data in the input file X.DAT to be the integer value '2.' This is shown on line 9 of the output file listing below. Regarding the output on line 31, the model parameter whose numerical value is selected to undergo variation is that associated with thickness of the layer of oxide atop the substrate. The numerical value of the model parameter is set to 110 nm, i.e., the initial value solution as entered in X.DAT.

Recall from section 4.2.3 that the measurement data are exact for the model parameters with numerical values as presented in section 4.2.4. Note that on line 19 of the example presented in section 4.2.4, the oxide thickness is 100 nm, i.e., the true solution. Hence, the initial value solution is displaced from the true solution by 10 nm. The purpose here is to show the rate of convergence of the program. The output below written on line 141 shows that 54 iterations were used to converge to the correct final solution shown on line 144. Attention is directed less toward optimality of iterations than with that necessary to follow convergence.

Again, the output file contains a journal listing of the input data, progress reports regarding convergence, the final numerical values of the vary model parameters, and a selection of associated statistics, as well as the amount of cpu-time that is used during calculation. The output file X.OUT is given below.

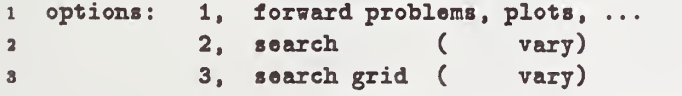

```
4 4, search grid (froz,vary)
 6 5. sensitivity analysis
 e
               fl. MAE plots ' uncertainty
 7
 8 Enter: option '
 9 option ' 2
10
11 mwaves = 2, number of distinct waveleng
13 1 632.8000
IS 2 441.6000
14
15 mbient = 3, number of distinct ambient environments and waves.
10 1 1.000000
17 2 1.000270
18 3 1.000270
19
30 mlmnts = 7, number of distinct: n+ik
31 1 3.8820 0.0020 0
33 2 0.0190 0.0020 0
33 3 1.4570 0.0020 0
34 4 0.0000 0.0000 0
36 B 4.7B30 0.0020 0
36 6 0.1630 0.0020 0
37 7 1.4660 0.0020 0
38
39 mfilnun =
2, number of distinct film widths
              1 60.0000 2.0000 0 30
               2 110.0000 2.0000 1
8133
              2, number of distinct samples
33 msampl =
                                szunple, mfilm, mwave
34
               \mathbf{1}2^{\circ}\overline{\mathbf{2}}\mathbf{1}\overline{2}ivave, mbien
36i.n.k.z
              1 \quad 1\overline{\mathbf{2}}\blacksquare36'i,n,k,z
              2 \quad 337
                       4\quad 2'i,n,k
38
              3^{\circ}\mathbf{1}\overline{\mathbf{2}}\begin{array}{cc} \textbf{1} & \textbf{1} \end{array}imbien, mrpeat
39
                                 imbien, mrpeat
              2\quad 240
              2^{\circ}iwave, mbien
                  \mathbf{1}41i,n,k,z
              1\quad5436 -\blacksquare2 \qquad 7i,n,k,z
43
                       4\quad 23\overline{5}'i,n,k
44
                       6\overline{6}imbien. mrpeat
463<sup>1</sup>\mathbf{1}46\overline{2}sample, mfilm. mwave
47
                  \mathbf{1}2<sup>1</sup>iwave. mbien
48
              \mathbf{1}\mathbf{1}13<sup>1</sup>4\overline{2}'i,n,k,z
49
              2 \quad 12^{\circ}'i,n,k
60
                                 imbien. mrpeat
51
              2^{\circ}\mathbf{1}iwave, mbien
              \overline{\mathbf{2}}\mathbf 1631 \quad 74\quad 2i.n.k.z
63
                                 'i,n,k
              2\quad 56 -64
              3<sup>1</sup>\mathbf{1}imbien, mrpeat
6666
```

```
64
```
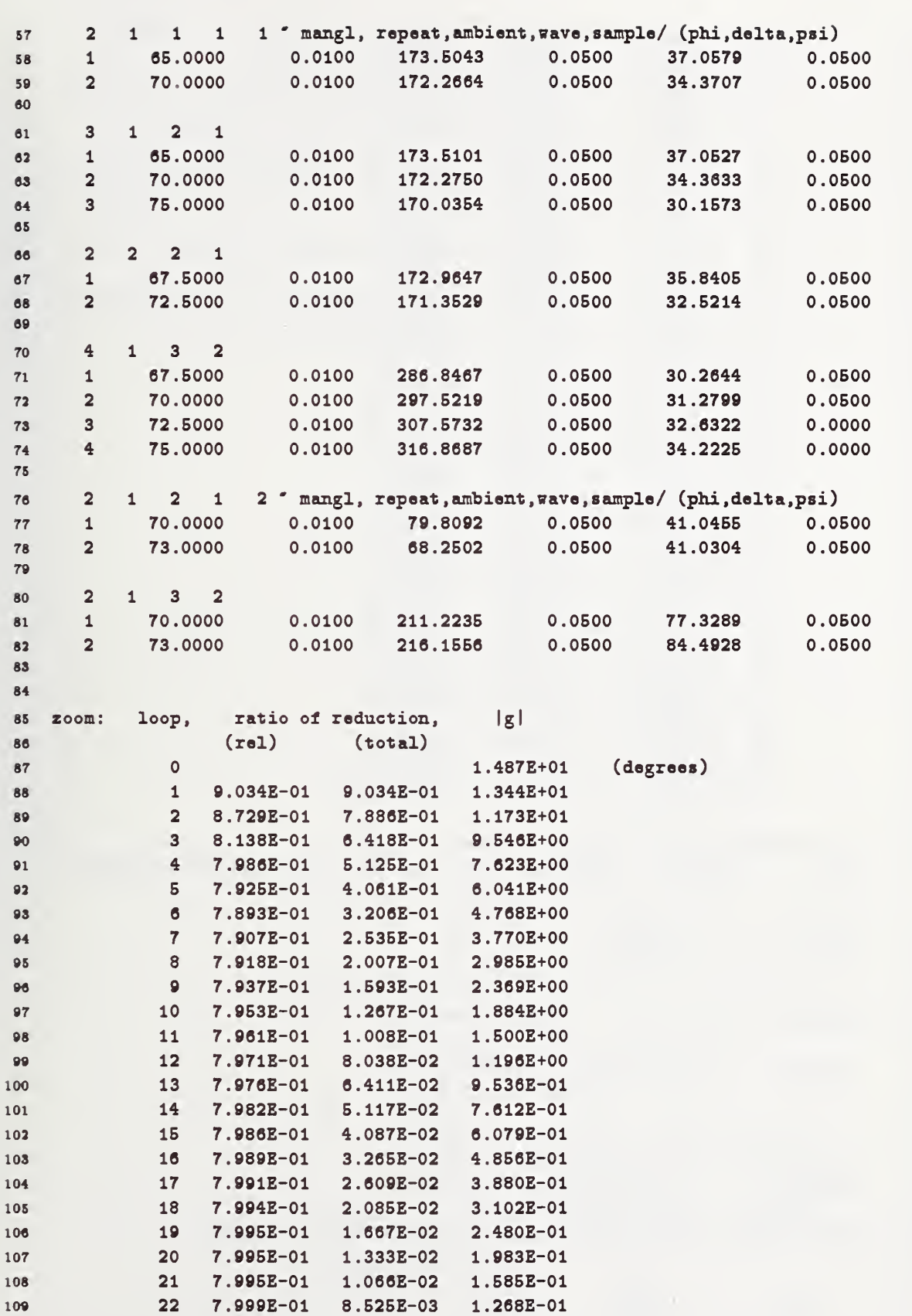

```
110
              23 7.999E-01 6.819E-03 1.014E-01
              24 8.001E-01
                              5.456E-03 8.115E-02
111
112
              25
                  7.995E-01
                             4.362E - 036.489E-02
113
              26
                 7.998E-01 3.489E-03
                                          5.190E-02
              27 7.999E-01 2.791E-03
                                          4.151E-02
114
115
              28
                   8.000E-01
                              2.233E-033.321E-02
              29
                  7.995E-01 1.785E-03
                                          2.655E-02
116
              30
                 7.995E-01 1.427E-03
117
                                          2.123E-02
              317.997E-01 1.141E-03
                                          1.697E-02
118
                 8.002E-01
              329.131E-041.358E-02
119
                 7.991E-01 7.297E-04 1.085E-02
120
              33<sup>°</sup>34 7.974E-01 5.819E-04
                                          8.655E-03
121
              35 8.029E-01 4.672E-04
122
                                          6.949E-03
                  8.034E-01
              36
                              3.753B - 045.583E-03
123
              37 7.993E-01 3.000E-04
                                          4.462E-03
124
              38
                 7.994E-01 2.398E-04
                                          3.567E-03
125
                  7.888E-01 1.892E-04
              39
                                          2.814E-03
126
              40 8.146E-01 1.541E-04
127
                                          2.292E-03
              417.874E-01 1.213E-04
                                          1.805E-03
128
                 8.000E-01 9.706E-05
129
              421.444E-03
                 8.191E-01 7.950E-05 1.182E-03
              43<sup>°</sup>130
131
              44 7.951E-01 6.320E-05 9.401E-04
                 8.042E-01 5.083E-05
132
              45
                                          7.561E-04
              46
                 8.152E-01  4.143E-05  6.163E-04
133
              47 8.072E-01 3.344E-05 4.975E-04
134
                 7.208E-01
                              2.411E-05
              48
                                          3.586E-04
135
              49
                 8.994E-01 2.168E-05
                                          3.225E-04
136
137
              50
                 7.821E-01  1.696E-05  2.522E-04
                 8.458E-01 1.434E-05
              512.133E-04
138
              52
                  8.463E-01
                             1.214B - 05139
                                         1.805E-04
                  8.298E-01 1.007E-05
              53
                                         1.498E-04
140
              54
                  7.243E-01
                              7.294E-06
                                         1.085E-04
141
142
    model parameter value along the minimum:
143
              100.0000
                         0.00000 for: 2, (z), estimated uncertainty
144
       1)145
    initial |g| = 1.48745E+01(degrees)
146
147
      final |g| = 1.08499E-04148
149
    -----------------------------------
    Statistics of deviations " experiment-model " g
150
151
                g " column array of length " 2M
152
       where:
               () \degree (psi or delta) \degree (1 or 2)
        let:153
154
          mean () = m() = \langle g() \rangle = (1/M) \sin: g()155
       variance () = < [g( )-m( )] **2 >
156
                = < [g(1)-m(1)]*[g(2)-m(2)] >
     covariance
157
           std dev = sqrt (variance)158
     correlat coef = covariance / [std dev (psi) * std dev (delta)]
159
160
                                             (degrees)
161
                       mean,
                                 std dev
162
         psi:
                      0.0000.000
```

```
163 delta: 0.000 0.000
                   0.595 " correlation coefficient " <psi delta>
164
165
166 J(T)*J: (renormalized for correlation)
167 1) 1.00000
168
169 Normalization coefficients: sqrt [J(T)*J](i,i)8.35E-02
170
171
173 roond= 1.000E+00, condition number
173
174 elapsed cpu-time = 38 centi-seconds
          + 16 seconds
175
```
#### 5.2 Search Grid (vary)

This option is discussed in section 4.3.3. The option is selected by entering an integer value of '3' on the first line in the input data file X.DAT. This is indicated on line 9 of the output file listing below. Again, only the oxide layer thickness is subjected to variation. Line 87 shows the necessary parameters governing the formation of the grid. Note that the grid values overstep the correct solution. For each grid point, the program initiates a series of iterations similar to that shown in the previous subsection. The solution is presented on line 96; it is the correct solution. The contents of the output file X.OUT is given below.

```
1 options: 1, forvard problems, plots, ...
3 2, search ( vary)
s 3, search grid ( vary)
4 4, search grid (froz,vary)
5 B, sensitivity analysis
6 6, MAE plots ' uncertainty
7
8 Enter: option '
9 option \degree 3
10
11 mnaves = 2, number of distinct wavelengths
12 1 632.8000
13 2 441.6000
14
15 nbient = 3, number of distinct ambient environments and waves.
18 1 1.000000
17 2 1.000270
18 3 1.000270
IB
20 mlmnts = 7, number of distinct: n+ik
21 1 3.8820 0.0020 0
22 2 0.0190 0.0020 0
23 3 1.4570 0.0020 0
24 4 0.0000 0.0000 0
26 E 4.7530 0.0020 0
26 0 0.1630 0.0020 0
27 7 1.4660 0.0020 0
28
38 mfilmm = 2, number of distinct film widths
30 1 50.0000 2.0000 0
31 2 100.0000 2.0000 1
3233 msampl = 2, number of distinct samples
34 12 2
                          ' sample, mfilm, mwave
34 1 2 2 Sample, millm, m<br>35 1 2 ' iwave, mbien<br>36 1 1 2 1 ' i,n,k,z
\begin{array}{cccccccc}\n36 & & 1 & 1 & 2 & 1 & \text{ } 1, n, k, z \\
37 & & 2 & 3 & 4 & 2 & \text{ } 1, n, k, z\n\end{array}
```
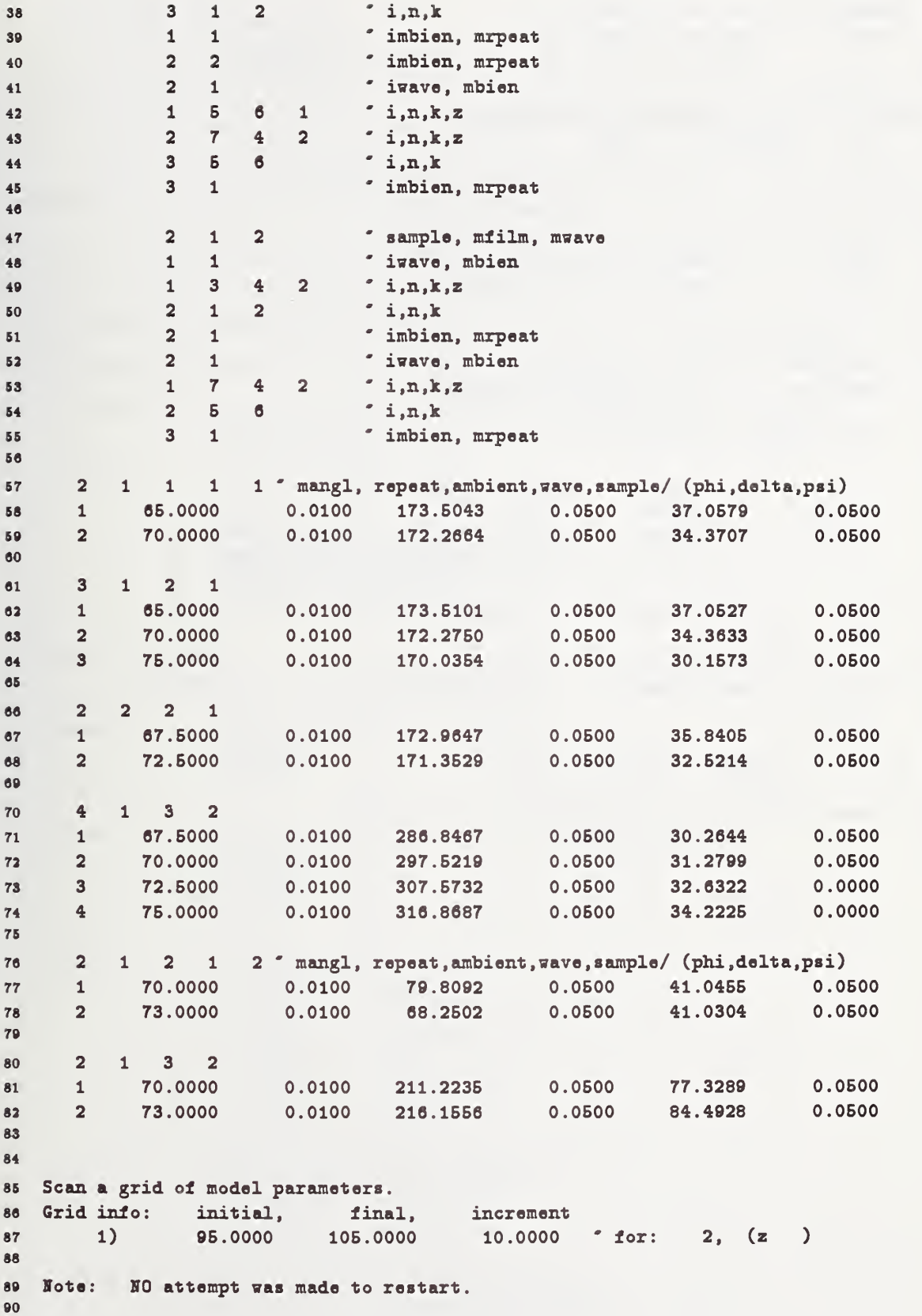

```
91
number of grid points scanned, kt = \overline{\mathbf{2}}92population along the minimum, kts =\mathbf{1}norm of residual, |g| = 5.30715E-05 (degrees)
 93
 94
 95Model parameter value along the minimum:
       1) l.OOOOOOE+02 'for; 2, (a )
 9697
    -------------------------------------
 98_______________
 99
Statistics of deviations ' experiment -model ' g
100
       where:
101
                  g
" column array of length ' 2M
         let: () \degree (psi or delta) \degree (1 or 2)
103 103
           mean () = m() = \langle g() \rangle = (1/M) \text{ sum: } g()104
       variance () = < [g( )-m( )]**2 >
105 covariance = < [g(1)-m(1)]*[g(2)-m(2)]>106
           std dev = sqrt (variance)
107
108 correlat coef = eovariance / [std dev (psi) * std dev (delta)]
109
                        mean, std dev (degrees)
110
          psi
                        0.000 0.000
111 0.000 0.000
113
        delta:
                        0.274 \degree correlation coefficient \degree <psi|delta>
lis
114
                    (renormalized for correlation)
115 \quad J(T)*J:1) 1.00000
116 117
118
Normalization coefficients
sqrt [J(T)*J](i,i)
119
      8.35E-02
130
121 rcond= l.OOOE+00, condition number
122 123
elapsed cpu-tima = IE centi-seconds
                     + 32 seconds
124
```
#### 5.3 Search Grid (froz,vary)

This option is discussed in section 4.3.4. To select this option, the first item entered on the first line of the input data file X.DAT ought to be the integer value '4.' This is indicated on line 9 in the listing presented below. Again, the thickness of the oxide layer is subjected to variation, a vary model parameter, i.e., line 31. Regarding line 24, it is seen that the integer (froz/vary) switch has been set to two, i.e., a grid involving a frozen model parameter. This model parameter is the extinction coefficient of the oxide layer. The associated grid parameters are shown on lines 87 and 88. Here, for convenience, the oxide extinction coefficient is set to consider only a single value, i.e., zero. The correct solution is presented on line 131. The output file is listed below.

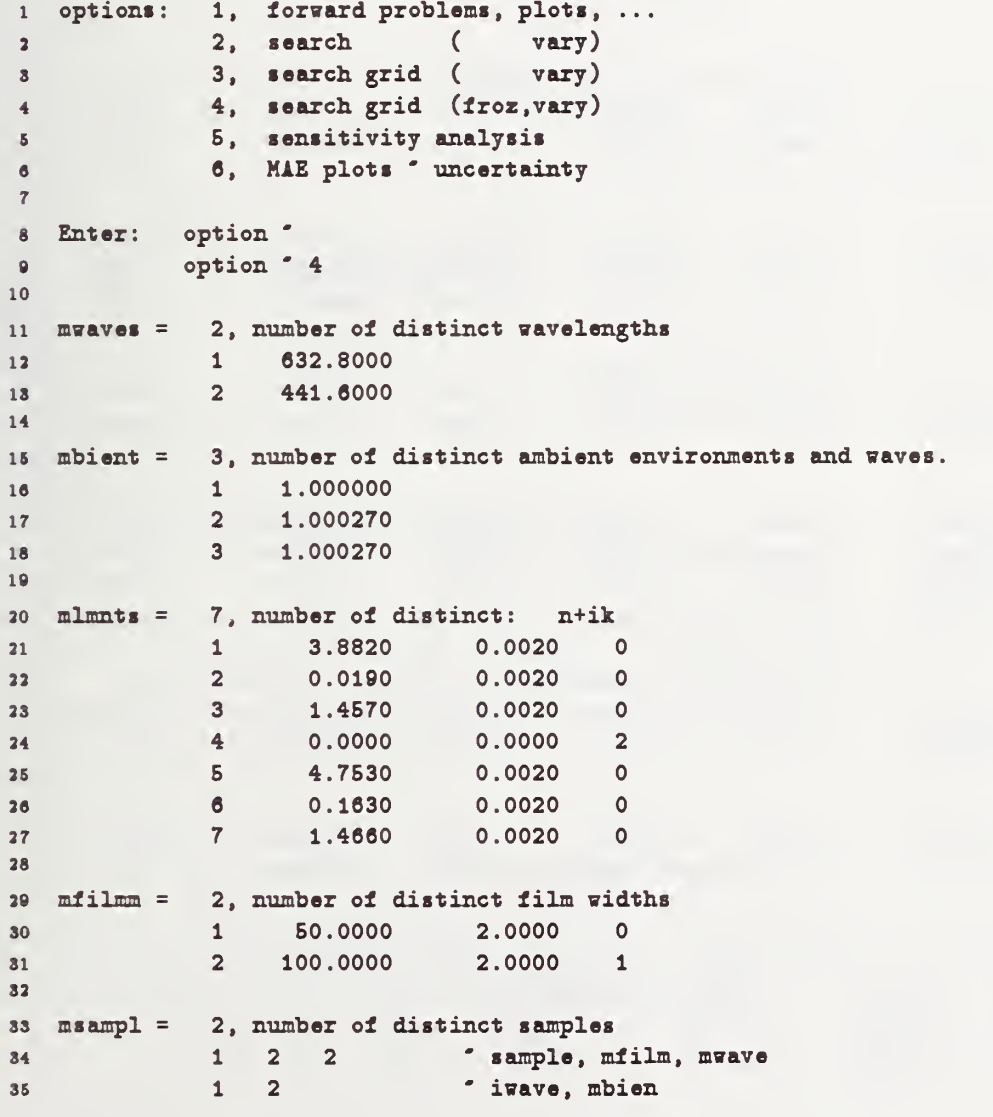

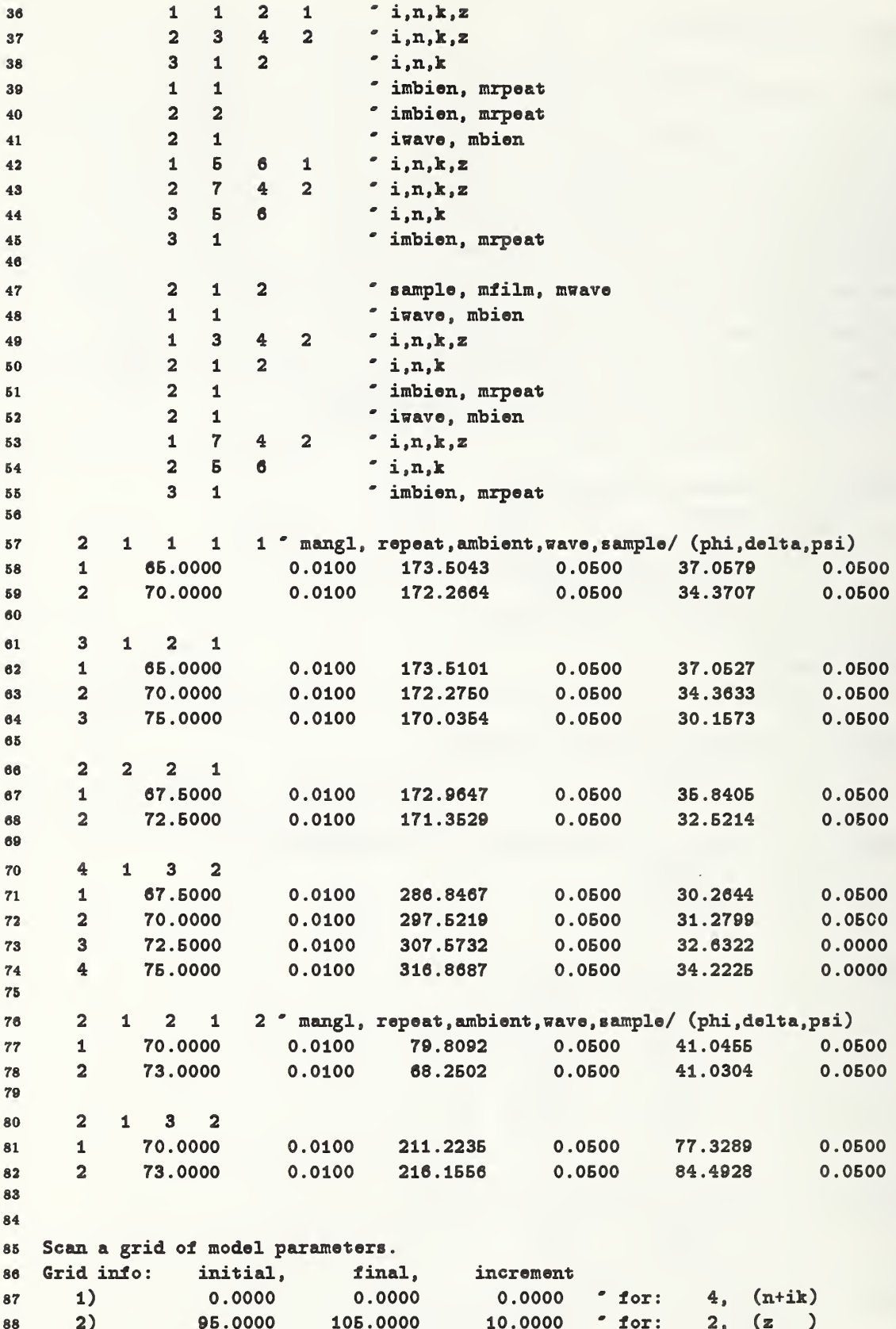

```
89
   Range of do-loops: froz
90
     1) 1 grid points for:
                                4, (n+ik)
9192
 93 Range of do-loops: vary
      1) 2 grid points for:
                                2, (z)94
9594
Couplings between samples involve:
1 distinct model parameters
97
           2, (z)9899 Note:
          The existence of coupling between samples
           due to the VARY model parameters --
100
   induces an unusual interpretation unto the residual |g|,
101 because, while providing coupling, they are NOT
103 necessarily of similar value on different samples.
103
104
106 Attempt to read breakpoint information
10«
107
108
   lote: 10 attempt was made to restart.
109
110 =
111 * 1 froz
     1) 1 0.000000E+00 model parameter for: 4, (n+ik)113 ----------------------
118
114 sample frid: vary
115 1 3.947890E-05 |g|lie 1 OOOOOOE+02 for: 2, (z ) 117 2 1.996443E-04 \frac{1}{|g|}118 1.000000E+02 for: 2, (z )
119 1 084976E-04 Igl
' summed over samples
130
131 133
   number of FROZ grid points scanned, ktu = 1
133
134
       population along the minimum, ktum = 1
                 norm of residual, |g| = 1.084994E-04 (degrees)
136
136 137
   Model parameter value along the minimum: froz
               0.000000E+00 ' for: 4, (n+ik) ' boundary
138
130
ISO
   Model parameter value along the minimum: vary
               1.0000000E+02 for: 2, (z)181
133
   Note that the minimum point is near a boundary.
133
134
135 Note:
          The existence of coupling between samples
          due to the VARY model parameters --
134
   induces an unusual interpretation unto the residual |g|,
187 188
   because, while providing coupling, they are NOT
139
   necessarily of similar value on different samples.
140
141
```

```
142 ---------------------------------
143
144 14S 146 147
148
149
150
161
163
153 164
168 156
167
168
159 \text{ J(T)} * J:180
161
163 Formalization coefficients
sqrt [J(T)*J](i,i)
168
164
165 rcond= l.OOOE+00, condition number
166 167
elapsed cpu-time = 29 centi-seconds
168
     Statistics of deviations \degree experiment-model \degree g
        vhere: g ' column array ol length ' 2M
          let: () e^{\prime} (psi or delta) e^{\prime} (1 or 2)
            mean () = m() = \langle g() \rangle = (1/M) sum: g()variance () = < [g( ) -m( )]**2 >
      covariance = < [g(1)-m(1)]*[g(2)-m(2)]> std dev = sqrt (variance)
      correlat coef = covariance / [std dev (psi) * std dev (delta)]
           psi:
         delta:
                          mean, std dev (degrees)
                         0.000 0.000
                         0.000 0.000
                         0.595 " correlation coefficient " <psi|delta>
        (1)*J: (renormalized for correlation)<br>1) 1.00000
              1) 1.00000
      8.35E-02
                      + 42 seconds
```
#### 5.4 Sensitivity Analysis

This option is discussed in section 4.3.5. To select this option, the first item on the first line in the input data file X.DAT ought to contain the integer value '5.' Regarding the output presented below, lines 30 and 31 reveal that both layer thicknesses are the only vary model parameters. Note that no iterations are performed by the program; it is as sumed that the critical-point or fixed-point solution has already been found, and is given by those entered upon input. The total uncertainty associated with knowing the thicknesses of the the silicon and oxide layers is given, respectively, by lines 125 and 142, i.e., 4.69E-02 and 3.03E-01. The output file is given by the following.

```
1 options: 1, forward problems, plots, ...
3 2, search ( vary)
s 3, search grid ( vary)
4 4, search grid (froz,vary)
6 6, sensitivity analysis
a 0, MIE plots * uncertainty
7
8 Enter: option '
9 option ' 5
10
11 mvaves = 2, number of distinct wavelengths
13 1 632.8000
18 2 441.6000
14
16 mbient = 3, number of distinct ambient environments and waves.
18 1 1.000000
17 2 1.000270
18 3 1.000270
19
30 mlmnts = 7, number of distinct: n+ik
31 1 3.8820 0.0020 0
33 2 0.0190 0.0020 0
38 3 1.4670 0.0020 0
34 4 0.0000 0.0000 0
3B B 4.7530 0.0020 0
30 6 0.1630 0.0020 0
37 7 1.4660 0.0020 0
38
39 mfilmm = 2, number of distinct film widths
80 1 50.0000 2.0000 1
81 2 100.0000 2.0000 1
8338 msampl = 2, number of distinct samples
84 1 2 2 <sup>s</sup> sample, mfilm, mwave<br>85 1 2 <sup>c</sup> iwave, mbien
34 1 2 2 5 sample, millm, m<br>35 1 2 5 iwave, mbien<br>36 1 1 2 1 5 i,n,k,z
88 \begin{array}{cccccccc}\n 1 & 1 & 2 & 1 & \text{7} & \text{i}, \text{n}, \text{k}, \text{z} \\
 2 & 3 & 4 & 2 & \text{7} & \text{i}, \text{n}, \text{k}, \text{z}\n \end{array}
```

```
75
```
 $3 \quad 1 \quad 2$  $j$  i,n,k 38 " imbien, mrpeat  $1$ 39  $\mathbf{1}$  $2^{\circ}$  $\overline{2}$ " imbien, mrpeat 40  $2 \quad 1$ " ivave, mbien  $41$  $'$  i,n,k,z  $1$  $5^{\circ}$  $42$  $6\overline{6}$  $\mathbf{1}$  $j$  i,n,k,z 43  $2^{\circ}$  $\mathbf{7}$  $4^{\circ}$  $2<sup>1</sup>$  $3<sup>1</sup>$  $\sf{b}$  $6\phantom{a}$  $'$  i,n,k 44 " imbien, mrpeat  $3<sup>1</sup>$  $1$ 45  $46$  $2<sup>1</sup>$  $\mathbf{1}$  $2<sup>1</sup>$ " sample, mfilm, mwave 47  $\mathbf{1}$  $\mathbf{1}$ " iwave, mbien 48  $'$  i,n,k,z  $\overline{2}$  $1$  $3^{\circ}$  $4$ 49  $\alpha$  i,n,k  $\overline{2}$  $1$  $2^{\circ}$ 50  $2 \quad 1$ " imbien, mrpeat  $51$  $2 \quad 1$ " iwave, mbien  $52$  $'$  i,n,k,z  $\overline{7}$  $2<sup>1</sup>$  $\mathbf{1}$  $\frac{4}{3}$ 53  $2<sup>1</sup>$  $\overline{5}$  $6$  $'$ i,n,k 54  $\mathbf{3}$ " imbien, mrpeat 55  $\mathbf{1}$ 56  $1 \quad 1 \quad 1$  $57$  $\overline{2}$ 1 " mangl, repeat, ambient, wave, sample/ (phi, delta, psi)  $0.0100$ 173.5043 65.0000  $0.0500$ 37.0579 0.0500 58  $\mathbf{1}$ 70.0000 0.0100 172.2664 34.3707  $\overline{2}$ 0.0500 0.0500 **KQ** 60  $\overline{\mathbf{3}}$  $1 \quad 2 \quad 1$ 61 65.0000  $0.0100$ 173.5101  $0.0500$ 37.0527 0.0500 62  $\mathbf{1}$ 70.0000  $0.0100$ 172.2750  $0.0500$  $\overline{2}$ 34.3633 0.0500 63 0.0500 76.0000 0.0100 170.0354 30.1573  $3$ 0.0500 64 65  $2 \quad 2 \quad 1$  $2<sup>1</sup>$ 66 67.5000  $0.0100$ 172.9647 0.0500 35.8405 0.0500 67  $\mathbf{1}$  $\overline{2}$ 72.5000  $0.0100$ 171.3529 0.0500 32.5214 0.0500 68 69  $1 \quad 3 \quad 2$ 70  $\overline{4}$  $\mathbf{1}$ 67.5000  $0.0100$ 286.8467 0.0500 30.2644 0.0500  $71$  $\overline{2}$ 70.0000  $0.0100$ 297.5219 0.0500 31.2799 0.0500  $72$ 72.5000  $0.0100$ 307.5732 0.0500 32.6322 0.0000  $3<sup>1</sup>$  $\bf 73$  $4$ 75.0000  $0.0100$ 316.8687  $0.0500$ 34.2225 0.0000  $74$  $75$  $\overline{2}$  $1 \quad 2 \quad 1$ 2 " mangl, repeat, ambient, wave, sample/ (phi, delta, psi) 76  $\boldsymbol{77}$  $\mathbf{1}$ 70.0000  $0.0100$ 79.8092 0.0500 41.0455 0.0500  $\overline{2}$ 73.0000 0.0100 68.2502 0.0500 41.0304 0.0500 78 79  $1 \quad 3 \quad 2$  $\overline{2}$ 80 70,0000 0.0100 211.2235 0.0500 77.3289 0.0500  $\mathbf{1}$ 81 73.0000  $0.0100$ 216.1556 0.0500 84.4928 0.0500 82  $2<sup>1</sup>$ 83 84 85 Statistics of deviations " experiment-model " g 86 87 where: g ' column array of length ' 2M **RR** ()  $\degree$  (psi or delta)  $\degree$  (1 or 2) 89  $let:$ 90

```
91 mean () = m() = \langle g() \rangle = (1/M) sum: g()92 variance () = < [g( )-m( )]**2 >
93 covariance = < [g(1)-m(1)]*[g(2)-m(2)] >
94 std dev = sqrt (variance)
96 correlat coef = covariance / [std dev (psi) * std dev (delta)]
86
97 mean, std dev (degrees)
98 psi: 0.000 0.000
99 delta: 0.000 0.000
100 0.017 ' correlation coefficient ' <psi|delta>
101
103 J(T)*J: (renormalized for correlation)
108 1) 1.00000
104 2) 0.08240 1.00000
105
106 Normalization coefficients: sqrt [J(T)*J](i,i)107 7.85E-02 8.3BE-02
108
109 rcond= 8.477E-01, condition number
110 ====================================================================
111 <gg> ^{\circ} 3.414E-13 5.843E-07 (variance, std dev)
113 <aa> ' 3.046E-08 1.746E-04 (variance, std dev)
lis
114 Discern: Uncertainty in model parameters
115 where: |v| = sqrt( BE(T) < gg> + (BJ)(BJ)(T) < aa>)116 + |BJ||ul.117
118 B E [J(T)*J]*+-1 [J(T)], (nonsquare J)
119
130 vary total initial parameter
131 122 1 1 1.86E-12 2.36E-06 (j,i), |BggB|, |BJaaJB|123 1.36E-06 1.54E-03 |Bg|, |BJa|
134 ____________________________
125 1) 4.69E-02 2.00E+00 5.000000E+01, for: 1, (z )
126 1.54E-03 1.36E-06 1.54E-03 random, |Bg|, |BJa|
137 4.54E-02 systematic ' total
138
129 1) 2.29E-03 systematic ' |BJu| ' 1, (n+ik)
130 2) 9.22E-04 systematic ' |BJu| ' 2, (n+ik)
181 3) 2.54E-03 systematic ' |BJu| ' 3, (n+ik)
182 4) 0.00E+00 systematic ' |BJu| ' 4, (n+ik)
iss E) 2.16E-02 systematic ' iBJul ' B, (n+ik)
184 e) 8.00E-03 systematic ' iBJul ' 6, (n+ik)
185 7) 9.40E-03 systematic ' |BJu| ' 7, (n+ik)
            186 187 2 1 -1.44E-13 -2.68E-07 (j,i), |BggB|, |BJaaJB|
138 3.80E-07 5.18E-04 |Bg|, |BJa|
189 2 2 l.e4E-12 3.03E-08 (j.i), iBggBl, iBJaaJBj
140 1.28E-06 1.74E-03 |Bg|, |BJa|
141 ----------------------------
142 2) 3.03E-01 2.00E+00 1.000000E+02, for: 2, (z )
148 1.74E-03 1.28E-00 1.74E-03 random, iBgj, iBJaj
```

```
77
```
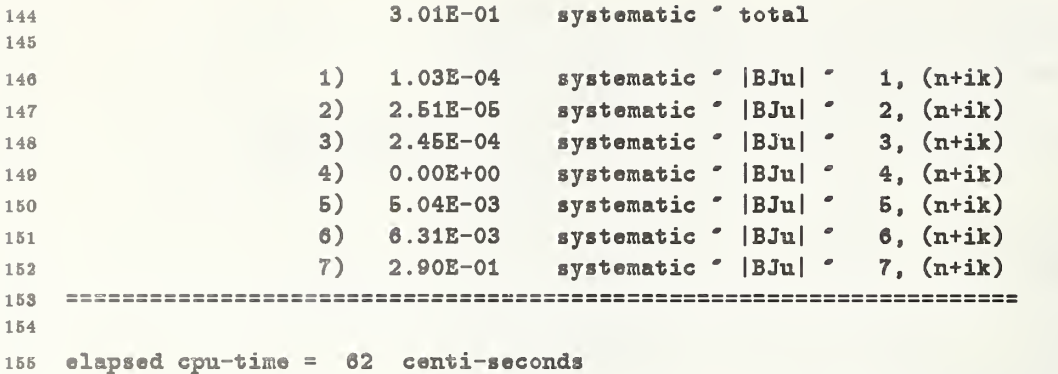

# 6. Listing of Software Source Files and Routines

This section presents a listing of the source files for MAINl. For convenience, the files are partitioned into three classes. The first class involves files associated with storage arrays, the second class involves source programs that govern the scattering problem and hosts the user's options, and the third class involves general utilities that provide basic tasks for the source programs of class two.

## 6.1 Named COMMON and BLOCK DATA Statements

## 6.1.1 lOUNIT.

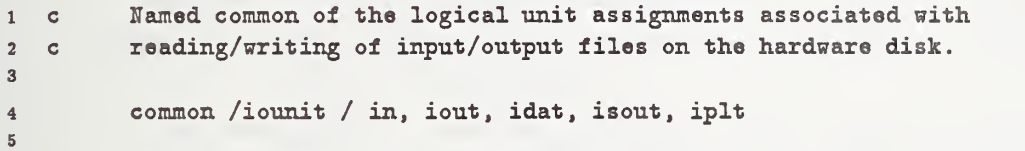

6.1.2 DEFNIT.

```
Each sample is characterized by the film/substrate:
1 C
           geometry: \arctan z(1) / ... / z(nfilms) / substrate
2 e
        parameters: three data (t, n, k) for each film, may vary.
3 c
                       two data (n,k) for the substrate, may vary.
4 c
                       one data (n, n) for the air, may not vary.
5 c
3
         Special case for:
                           analyzing Standard Reference Materials
7 e
8 s*
         paramet
er (nsampl=150)
sample configurations ' films/substrate
9 e*
         parameter (nfilms= 4) ! distinct films on a sample
10 e*
         parameter (nlmnts= 16) ! (n,k| w,lmnt) " Si, SiO2, etc.
11 c*
         parameter (nwaves= 1) ! wavelengths of incident probe
12 e*
         parameter (nbient= 1) ! ambient environment of samples
13 c*
         parameter (nrpeat= 20) ! repeats of any given experiment
14 e*
         parameter (nanglx= 2) ! angles at one wavelength to fit experiment
IS e*
         parameter (nanglm= 2) ! multi-angle error analysis at one wavelength
16
17 e
         Usual case:
18
         parameter
(nsampl= 8)
sample configurations ' films/substrate
19parameter
(nfilms= 8)
distinct films on a sample
         parameter
(nlmnt8=300)
(n,k| w.limt) ' Si, Si02, etc.
20
21parameter (nwaves=100) ! wavelengths of incident probe
         parameter
(nbient= 1)
ambient environment of samples
22
23parameter
(nrp®at= 1)
repeats of any given experiment
24
         parameter (nanglx= 20) ! angles at one wavelength to fit experiment
25
         parameter
(nanglm= 2)
multi-angle error analysis at one wavelength
2a27
         parameter (nrows =nfilms*3+2 )
                                                 (z,n,k)/(n,k) ' 1 sample
         parameter (nfilmm=nfilms*nsampl) | z
28
         parameter (nrowss=nfilmm+nlmnts) ( z,n,k)29' n samples
         parameter (mrows8=nsampl*nwaves*nbient*nrpeat*nanglx*2)
30
         parameter (nexpts=nsampl*nwaves*nbient*nrpeat*nanglx )
31parameter (nseams=nsampl*nwaves*nbient* nanglm )
32
33
        parameter (mijaaa = 1000000)! convenience
34
         parameter (nnjaaa = mrowss*nrows)
                                                 ! aa, ja, aaa, jaa
35 e
3637
         complex cmplx, conjg, sqrtt
38
         Mote: nanglm < nanglx
                                                ! SEAMAX
39 e
```
80

#### 6.1.3 FILMMM.

```
1 real ambent(nwaves*nbient)
2 real waveln(nwaves), waveqq(nwaves), waveww(nwaves)
3 real diefcn(nlmnts), uncerl(nlmnts)
4 real widths (nfilmm), uncerz(nfilmm)
5 integer lvaryl (nlmnts), lvaryz(nfilmm)
a integer nnfilm(nsample), iifilm(nsample)*nwaves*nrows)7 integer nnwave(nsampl), iiwave(nsampl*nwaves)
8 integer nnbent(nsampl*nwaves), iibent(nsampl*nwaves*nbient)
e integer nnpeat(nsampl*nwaves*nbient)
10
11 real psiiis(nexpts), deltas(nexpts), angles(nexpts)
12 real psiiiu(nexpts), deltau(nexpts), angleu(nexpts)
13 integer mangle(nrpeat*nbient*nwaves*nsampl)
14 integer isteps( nbient*nwaves*nsampl)
16
16 real aa(nnjaaa), bb(mrowss), cc(mrowss), xx(nrowss)
17 integer ja(nnjaaa), ia(mrowss+1)
18 integer iptu(nrowss) , iptv(nrowss) , iptw(nrowBs)
19 logical llnorm
30
21 common /wwaves / waveln, waveqq, waveww, mwaves
33
38 common /filmmm / ambent, diefcn, widths,
34 k iifilm, xmfilm, iiwave, imwave,
25 k iibent, nnbent, nnpeat,
36 k mbient, mlmnts, mfilmm, msampl
37
28 common / choose / uncerl, uncerz, lvaryl, lvaryz
3080 common /exprmt / psiiis, deltas, angles, psiiiu, deltau, angleu,
31 k mangle, isteps, method
83
88 common /arrays / aa, bb, cc, xx, ja, ia, iptu, iptv, iptw,
34 k meqns , mvary , mfroz , llnorm
```

```
1 c Each sample is characterized by the film/substrate:
2 c geometry: \arctan x = 2 (1) / ... / z(\text{nfilms}) / substrate
3 c parameters: three data (z,n,k) for each film, may vary.
4 c two data (,n,k) for the substrate, may vary.
5 c one data (,n, ) for the air, may not vary.
6
7 c epsilon = electric permittivity ' dielectric function ' 1
8 c sigma = specific conductivity \begin{array}{ccc} 0 & 0 \\ 0 & c & \end{array} \begin{array}{ccc} 0 & 0 \\ 1 & 1 \end{array}9 c mu = magnetic permeability
10 c omega = angular frequency
11 c die_r = epsilon * mu
12 c die_i = 4*pi * sigma * mu / omegaIS
14 complex die(nfilms+l)
15 real zzz(nfilms ), air
16 integer mfilm
1718 common /films s/ die, zzz, air, mfilm
```
# 6.1.5 RSTACK.

complex Rs,  $Rp$ : reflection coeff in ambient  $\bar{1}$ complex  $\kappa$ s, Rp ! reflection<br>complex dRs(nrows), dRp(nrows) ! Jacobians  $\overline{\mathbf{2}}$ complex dRsa,  $dRpa$  $: d/d(\text{angle})$  $\overline{\mathbf{3}}$  $\overline{4}$ common / rstack / Rs, Rp, dRs, dRp, dRsa, dRpa  $5^{\circ}$ 

## 6.1.6 WSTACK.

```
1 parameter (naat=(nrowss*(nrowss+1))/2) ! upper triangle + diagonal
2 real aat (naat) : A(T)*A, Inverse<br>3 real aats(nrowss) : A(T)*A, scale fa
a real aats(nrowss) A(T)*A, scale factors
4 integer ipvt(nrowss) ! workspace, LINPACK
66 common / wstack / aat, aats, ipvt |
```
## 6.1.7 CGNXXl.

1 c Storage allocation required by: CGN<br>2 c This storage is needed only in: Z00M, Z00M2 2 c This storage is needed only in: 34 real p(mrowss), u(mrowss) <sup>6</sup> real v(nrowss), w(nrowss), xw(nrowss), se(nrowss) a7 common / cgnxxl / p,u, v,w,xw,se

### 6.1.8 SCANCC.

1 c Used only by: SCAN2, SCAN3, SCAN2G. 3 character bufft\*8, buffd\*9 ! convenience, label breakpoint c Nested do-loops associated with multi-parameter grid scan **parameter** (niii=nrowss) integer iiii(niii), iii2(niii) 8 real pppp(niii), ppp1(niii), ppp2(niii), ppp3(niii) real psav(niii) •

# 6.1.9 SEAMXl.

1 c Sensitivity analysis for multiple: angle, ambient, wave, sample. 2 <sup>3</sup> integer iptx(nxows), ipty(nrows) ! vary <sup>4</sup> integer kptx(nrows), kpty(nrows) ! frozen s <sup>a</sup> real aaa(nnjaaa), bbb(mrowss ), xxx(nrowss) ! frozen <sup>7</sup> integer jaa(nnjaaa), iaa(mrowss+i) 80 common / seamxl / iptx, ipty, kptx, kpty, 10 k aaa, bbb, xxx, jaa, iaa

6.1.10 SEAMX2.

```
1 c Sensitivity analysis for multiple: angle, ambient, wave, sample.
2
3 c Storage of forward scattering problem at various incident angles.
4 c For the error analysis, mrpeat=l, ... in all cases.
5e parameter (ndegr =89) ! grid of angles
.7 parsuneter (ndegs = ndegr*nbient*nwaves*nsampl) !(ndegr,)
8 parameter (ndegw = nrows*nbient*nwaves*nsampl) ! (nrows,)
9 real psii(ndegs), dell(ndegs)
10 real psia(ndegs), dela(ndegs) ! dR /d(phi)
11 real psid(nrows , ndegs ) , deld(nrows , ndegs) ! dR /d(e) 'Jacobiem.
12
13 c Arrays associated with the nesting of do-loops within SEAM,
14 c Sensitivity/error analysis of multiple:
15 c angle, ambient, wave, sample.
1617 integer iiii(nseams) , iiil(nseams) , iii2(nseams)
18
19 common / seamx2 / psii, dell, psia, dela, psid, deld,
20 k iiii, iiil, iii2, mraws, maraws,
21 de mm, raddeg, uang
```
# 6.1.11 BLKDAT.FOR

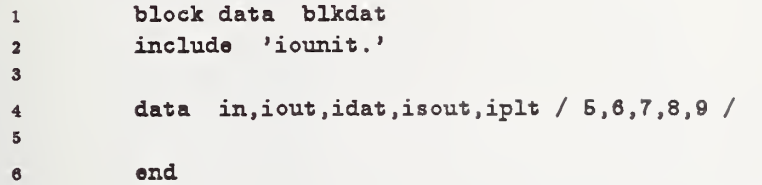

6.2.1 MAIN.FOR

```
1 program main
2 include 'iovmit.'
34 call fileop ! open relevant files
5
6 write (iout, 101)
7 read (idat,*,err=12,end=12) ichoic
8 write (iout,102) ichoic
9 if (ichoic.1t.1 .or. ichoic.gt.5) then
10 write (iout,122)
11 stop
12 end if
1314 call inpdat (ichoic)
15 call arrang
16 itl = istime (i) ! CPU time (milli-sac)
17 goto (1,2,3,4,5,6), ichoic
1819 1 continue 1 1 continue 1 1 continue 1 1 continue 1 1 continue 1 continue 1 continue 1 continue 1 continue
20 call pltdat (0)
21 goto 11
22 2 continue ! unconstrained optimization
23 call zoom ! seek single minimum
24 call corlat
25 c* call seama
20 goto 11
27 3 continue : extending the set of the set of the set of the set of the set of the set of the set of the set of the set of the set of the set of the set of the set of the set of the set of the set of the set of the set o
28 call scan2
29 call corlat
30 c* call seama
31 goto 11
32 4 continue : et al. (froz, vary)
33 call scan3
34 call corlat
35 c* call seama
3d goto 11
37 5 continue ! sensitivity analysis
38 call corlat
39 call seeuna
40 goto 11
41 6 continue ! sensitivity analysis scans
42 c* call seamax ! error plots, DOS
43 goto 11
44
45 11 it2 = iftime (i) ! CPU time (milli-sec)
46 it = (it2-itl)/10 ! CPU time (centi-sec) elapsed
47 its = 100 ! clock imits / second
48 itm = its*60 ! / minute
```

```
ith = itm*60
                                                  ţ.
                                                                  / hour
49
           itd = ith*24Ť.
                                                                  / day
50
51id = it/itd! days
52it = it-id*itd53
           ih =it/ith
                                                  ! hours
54
           it = it -ih*ith55
           im = i t/itm56
                                                  ! minutes
           it = it-im*itm
57is = it/its! seconds
SR
           it = it-is*its59
                                                  ! centi-seconds
60
           if (id.ne.0) then
6162write (iout, 111) it, is, im, ih, id
           else if (ih.ne.0) then
63
                write (iout, 111) it, is, im, ih
84
           else if (im.ne.0) then
65
                write (iout, 111) it, is, im
66
67
           else if (is.ne.0) then
                write (iout, 111) it, is
68
           else
69
                write (iout, 111) it
70
           end if
71
7273
           close (iout)
          stop
74
75
       12 write (iout, 121)
76
77\,stop
78
79
      101 format (/' options: 1, forward problems, plots, ... '
                    \sqrt{2}2, search (
80
          \pmb{k} .
                                                              vary) '\prime3, search grid (
                                                              vary)
81
          \mathbf{r}\prime82
          \pmb{k}4, search grid (froz, vary) '
                    \sqrt{ }5, sensitivity analysis '
83
          \pmb{k}\prime6, MAE plots " uncertainty '
84
          \pmb{k}// Enter:
                                  option \cdot \cdot )
85
          \pmb{k}102 format (option ', i1)
86
87
88
      111 format (/' elapsed cpu-time = ', i3, ' centi-seconds', :
89
                    \sqrt{2}+, i3, \prime seconds
                                                                       \frac{1}{2} \frac{1}{2} \frac{1}{2}90
          \pmb{k} .
                    \prime+, i3, \prime minutes
                                                                          \mathcal{F}_{\mathbf{a}}91\pmb{k}+, i3, \prime hours
                    \sqrt{2}92
          \pmb{k}\mathcal{F}_{\mathbf{a}} :
                    \prime+<sup>3</sup>, i3, <sup>3</sup> days
                                                                          \cdot)
93
          \pmb{k}94
      121 format (/' ... cops, unable to discern: option')
95
      122 format (/' ... oops, inconsistent value: option')
96
97
           end
```
## 6.2.2 FILEOP.FOR

```
1 subroutine filaop
2 include 'iounit.'
34 open (idat,file='x.dat' ,status='old' .readonly, shared)
s8 11 open (iout,file='x.out' ,8tatus='old' ,disp='delete' ,err=12)
7 close(iout)
8 goto 11
9 12 open (iout, file='x.out', status='new')
1011 13 open (isout,file='x.sout',status='old',disp='delete',err=14)
12 close(isout)
13 goto 13
14 14 continue ! open (i8out,file='x.sout' ,status='ne?')
IS
18 16 open (iplt,file='x.plot' ,statu8='old' ,disp='delete' ,err=16)
17 close(iplt)
18 goto IS
19 16 open (iplt, file='x.plot', status='new')
20
21 return
22 end
```
#### 6.2.3 INPDAT.FOR

```
1 subroutine inpdat (ichoic)
2 include 'iounit.'
3 include 'defnit.'
4 include 'filmmm.'
6 logical first
\mathbf{a}7 data pi / 3.14159265E+00 /
8 data cccc / 2 . 99792458E+17 / ! speed of light, (nm/sec)
9 \text{ c} data \text{cccc} / 2.99792458E+14 / ! speed of light, (micro-m/sec)
10 c data cccc / 2.99792458E+10 / ! speed of light, (cm/sec)
11
13 c Bote: 1.0 micro-m = 1E3 nano-m = 1E4 Angstrom
13 c 1E-3 micro-m = 1 nano-m = 10 \triangle14 c 1E-4 micro-m = 1E-1 nano-m = 1 A
151017 raddeg = pi/180.018 first = .false.
10 c
2<sub>0</sub>31 c Distinct wavelengths (free space) incident on siunple.
33 read (idat, *) mwaves
33 write (iout,10l) mwaves
34 if (mwaves. It. 1 .or. mwaves .gt .nwaves) then
36 write (iout,102) nwaves
30 stop
37 end if
38 do i=l, mwaves
39 read (idat, *) j, wavlen
30 write (iout,103) j, wavlen
31 if (j.ne.i .or. wavlen. le. 0.0) then
33 write (iout,104)
33 stop
84 end if
85 if (i.ne.1) then 1.1 and 1.1 impose ordering
30 if (waveln(i-l) .le. wavlen) then ! longer waves first,
37 write (iout,10B) ! waves be distinct.
38 stop
39 end if
40 end if
41 waveln(i) = wavlen ! nano-meters
42 waveqq(i) = 2.0*pi/ wavlen
43 waveww(i) = 2.0*pi* (cccc/wavlen)
44 end do
46 c
40
47 c Distinct refractive indices of ambients ' (n| ambient, wave)
48 read (idat, *) mbient
49 write (iout.lll) mbient
so nbnwav = nbient*nwaves extending the existence ! ambients, waves
```

```
61if (mbient.lt.1 .or. mbient.gt.nbnwav) then
             write (iout, 112) nbnwav
5263
             stop
         end if
54
         do i=l, mbient
56read (idat, *) j, air | Pefractive index
56write (iout,113) j, air
57
             if (j.ne.i .or. air.1t.1.0) then
58
                 write (iout,114)
59eo
                 stop
             else
61ambent(i) = air6<sub>2</sub>
             end if
63
         end do
64
65 C
          --------------------------------------
66
         Distinct material elements: (n,k| wave, sampl)
67 C
         read (idat, *) mlmnts
68write (iout,121) mlmnts
68
         if (mlmnts.lt.1 .or. mlmnts.gt.nlmnts) then
70
             write (iout,122) nlmnts
71stop
73end if
78
74
         do i=l, mlmnts
             read (idat, *) j, dielec, uncert, ivary
75write (iout,123) j, dielec, uncert, ivary
76if (j.n.0i \t .or.77
        k dielec.1t. 0.0 .or. uncert.1t. 0.0 .or.
78
        k ivary.1t.0 .or. ivary.gt.2 ) then
79write (iout,124)
80
                 stop
81
             end if
8Sif (ivary. eq.l .and. uncert. eq. 0.0) then
83write (iout,126)
8485
                 stop
             end if
86
87
88
             diefcn(i) = dielec ! n,k
             uncerl(i) = uncert89
90
             lvary1(i) = ivary91iptw(i) = -1 ! discern utilization
93if (ivary.eq.2 .and. ichoic.ne.4) then ! convenience
93first = .true,
94
             end if
95
         end do
96
          ---------------
er c
98
         Distinct film thickness-es: z
99 C
         read (idat, *) mfilmm
100
         write (iout,131) mfilmm
101
         if (mfilmm. It. 0 .or. mfilmm. gt .nfilmm) then
102 write (iout,132) nfilmm
103
```

```
94
```

```
104
              Stop
          end if
105
          if (mfilmm.gt.0) then
loa do i=l,mfilnun
107
                  read (idat, *) j, vidth, uncert, ivary
108
                  write (iout, 133) j, width, uncert, ivary
100
110
                  if (j.n. i .or.
         k width. It. 0.0 .or. uncert . It . 0 . 0 .or.
111
         k ivary.1t.0 .or. ivary.gt.2 ) then
112 write (iout,134)
113
                      stop
114
                  end if
115 if (ivary. eq.l .and. uncert. eq. 0.0) then
116 write (iout,135)
117
                      stop
118
110
                  end if
130
                  width( i) = width131 uncerz(i) = uncert133
                  lvaryz(i) = ivary133
134
                  j = mlmnts+i
136 130 iptw(j) = -1 ! discern utilization
                  if (ivary.eq.2 .and. ichoic.ne.4) then !convenience
137
                      first = .true,
138
                  end if
130
              end do
130
131 end if
133
          if (first) then
                                                      impose constraint:
133 write (iout,137)
                                                           ivary=2
134
                                                      \mathbf{I}136 stop
                                                      be allowed only for
130
          end if
                                                      \blacksquareichoic=4
137 C
          -----------
                                                           ------
138
          Distinct sample configurations: (films/substrate)
130 C
          read (idat, «) msampl
140
          write (iout,141) msampl
141 143 if (msampl.lt.1 .or. msampl.gt.nsampl) then
              write (iout,142) nsampl
14S
144
              stop
146 end if
          i = 0146 iws = 0
147
          iaws = 0
148
140
          do i8=l, msampl ! distinct samples
160
              read (idat, *) js, mfilm, mwave
161 163 write (iout,143) js, mfilm, mwave
168
              if (js.ne.is .or. k mfilm. It. 0 .or. mfilm. gt .nfilms .or.
164
168 k mwave. 1t. 1 . or. mwave.gt. mwaves ) then
                  write (iout,144) nfilms, mwaves
166
```

```
95
```

```
157 Stop
158 end if
159 mfilms = mfilm+1 ! films/substrate
160 nnfilm(is) = mfilm ! number of films on seunple
161 nnwave(is) = mwave ! number of waves on sample
162163 do iw=1, mwave let example is scan distinct waves on sample
164 read (idat, *) iwave, mbien
165 write (iout,14B) iwave, mbien
166 if (iwave.lt.1 .or. iwave.gt.mwaves .or.
167 k mbien. 1t. 1 .or. mbien. gt. mbient ) then
168 write (iout,146)
169 stop
170 end if
171 if (iw.ne.1) then ! impose ordering
172 if (iiwave(iws) .ge. iwave) then
173 write (iout,147)
174 stop
176 end if
176 end if
177 1\overline{w} s = 1\overline{w} s + 1178 iiwave(iws) = iwave = ispecify the distinct wave
179 nnbent(iws) = mbien ! number of distinct ambients
180
181 do m=1, mfilms 181 do m=1, mfilms
182 if (m.eq.mfilms) then ! substrate
183 read (idat, *) j, n,k
184 write (iout,148) j, n,k
185 else
186 read (idat, *) j, n,k,iz ! film
187 write (iout,149) j, n,k,i2
188 if (iz.lt.1 .or. iz.gt.mfilmm) then
189 write (iout,150)
190 stop
191 end if
192 i = i+1
i iifilm(i) = iz
194 end if
195 if (j.ne.m.or. n.eq.k .or.
196 k n.lt.1 .or. n.gt.mlmnts .or.
197 k k.lt.1 .or. k.gt.mlmnts ) then
198 write (iout,150)
199 stop
200 end if
i = i+1 ii = i+1 and i = 1 and i = 1 and i = 1 and i = 1 and i = 1 and i = 1 and i = 1 and i = 1 and i = 1 and i = 1 and i = 1 and i = 1 and i = 1 and i = 1 and i = 1 and i = 1 and i = 1 and i = 1 and 
202 iifilm(i) = n
203 i = i + 1204 iifilm(i) = k
205 206 j = mlmnts+iz ! indicate utilization
207 iptw(j) = 0
208 iptw(n) = 0
209 iptw(k) = 0
```
|

```
210 end do ! film
211
212 if (iw.ne.1) then ! test widths " z
213 ii = i+1 - (m1i)m*3+2)214 jj = i+1 - (mfi1m*3+2)*2215 do i2=l,mfilm
216 if (iifilm(jj) \text{ .} \text{ne.} \text{if } (iifillm(ii)) then
217 write (iout.151) iz, iifilm(jj), iifilm(ii)
218 stop stop
219 end if
220 ii = ii+3
221 jj = jj+3
222 end do
223 end if ! test z
224
225 do inbn=l .mbien ! seem, distinct ambients
220 read (idat, *) imbien, mrpeat
227 write (iout,152) imbien, mrpeat
228 if (imbien. It. 1 .or. imbien. gt .mbient .or.
229 t mrpeat. 1t.1 .or. mrpeat.gt.nrpeat ) then
230 write (iout,153)
231 stop
232 end if
233 if (mbn.ne.1) then \qquad : impose ordering
334 if (imbien .le. iibent(iaws) ) then
23S write (iout,154)
236 stop stop
337 end if
338 end if
339 i\text{avg} = i\text{avg}+1340 iibent(iaws) = imbien ! specify distinct eunbient
241 nnpeat(iaws) = mrpeat ! repeats of experiment
343 end do ! ambient
343 end do ! wave
344 write (iout,175)
245 end do ! sample
340 347 C* if (ichoic .eq. 1) then
248 c* call pltdat (1) \qquad ! plot: (z,n,k)349 c* return
360 c* end if
351
353 k = 0 ! discern utilization of
363 ma = mlmnts+mfilmm ! the model parameters
254 do i=1,mm366 if (iptw(i) .eq. -1) then ! not utilized
256 k = k+1
367 if (i .le. mlmnts) then
258 write (iout, 156) '(n+ik)', i
369 else
300 j = i-mlmnts
261 write (iout,156) '(z), j
303 end if
```
 end if end do 266 if (k.ne.0) then **1200 in the United States** if the limpose constraint that 267 stop stop  $\qquad \qquad$  all model parameters zes end if  $\qquad \qquad$  be of use. C ==: ==== = === = = ========== === = === = ===== = ============== = =============: if (ichoic .eq. 6) goto 30 ! sensitivity analysis c Experimental, measurement, or target data. c (psi, delta <sup>I</sup> phi, repeat, ambient, wave, sample) 276 i = 0  $\qquad \qquad$  1 = 0  $\qquad \qquad$  1  $\qquad$  1  $\$ 277 ii = 0  $\qquad \qquad$  10  $\qquad \qquad$  0.000  $\qquad$  0.0000  $\qquad$  0.0000  $\qquad$  0.0000  $\qquad$  0.0000  $\qquad$  0.0000  $\qquad$  0.0000  $\qquad$  0.0000  $\qquad$  0.0000  $\qquad$  0.0000  $\qquad$  0.0000  $\qquad$  0.0000  $\qquad$  0.0000  $\qquad$  0.0000  $\qquad$  0.0000  $\$  iws = 0 iaws = 0 iraws = 0 281 do is=1,msampl **examples examples examples**  mwave = nnwave(is) first = .true. do iw=l, mwave ! scan wavelengths iws = iws+1 iwave = iiwave(iws) ! specify wavelength mbien = nnbent(iws) do mbn=l, mbien ! scan ambients iaws = iaws+1 imbien = iibent(iaws) ! specify ambient mrpeat = nnpeat(iaws) do irpeat=l , mrpeat ! repeats of experiment read (idat, \*) mangl, jmbn,jw if (first) then first = .false. 296 write (iout, 172) mangl, irpeat, jmbn, jw, is else write (iout,172) mangl, irpeat ,jmbn,jw end if 300 if (mangl.1t.1 .or. mangl.gt.nanglx .or. k jmbn.ne .imbien .or. jw.ne. iwave ) then 302 write(iout, 173)nanglx, irpeat, imbien, iwave, is stop end if iraws = iraws+1 mangle (iraws) = mangl do iangl=l , mangl ! incident angles read (idat, \*) <sup>j</sup> , angle, au, delta, du, psi,pu write (iout, 174) <sup>j</sup> .angle, au, delta, du,psi,pu if (delta .It. 0.0) then ! [0, 360) delta = delta + 360.0 end if -------------------------- c ------------

 $316<sup>2</sup>$ The above incoming measurement data (delta, psi) is assumed to be of the Nebraska convention.  $317$  C engineering assumes: n-ik ---> (psi,delta) (Nebraska) 318 C physics assumes: n+ik ---> (psi,delta) (this software program) 319  $\epsilon$ both assume : TM mode or p-polarization uses the E field. 320  $\epsilon$ Consequently, this affects only the Delta.  $321$  $\epsilon$  $322$  $\mathbf{c}$ The transformation is: (physics) <--- conjg (Nebraska) 323 if (delta .ne. 0.0) then 324  $delta = 360.0 - delta$ 325 end if 326  $327$  $\epsilon$ 328  $psi = abs (psi)$  $\left( \begin{array}{cc} 0 & 90 \end{array} \right)$ 329  $pu = abs(pu)$ 330  $delta = abs (delta)$  $\vdots$  [0, 360) 331  $du = abs(du)$ 332 333 angle =  $abs$  (angle)  $\vdots$  [0, 90)  $au = abs(au)$ 334 335 psi =  $amod(psi, 90.0)$ ! degrees 336 pu = amod (pu , 90.0) 337 338 delta = amod (delta,  $360.0$ ) 339  $du =$  amod  $(du, 360.0)$ 340 angle = amod (angle,  $90.0$ )  $341$ au  $=$  amod (au , 90.0) 342  $psi = psi *raddeg$ ! radians 343 344  $pu = pu$ \*raddeg  $delta = delta *raddeg$ 345  $du = du$  $*r$ addeg 348 angle = angle \*raddeg 347 348  $au = au$ \*raddeg 349 350  $i = i+1$ ! sequential index if (i.gt.nexpts) then 351  $i = i-1$ 352  $ii = ii+1$ 353 ! extention end if 354 355  $psi(i) = psi$ 356  $psi(i) = pu$ 357  $delas(i) = delta$ 358  $deltau(i) = du$ 359  $angles(i) = angle$ 360  $ang1ou(i) = au$ 361 862 363 end do ! angle 364 write (iout, 175) end do ! repeat **SAK** 366 end do ! ambient 367 end do ! wave end do 368 ! sample

```
369
370 il (ii.gt.O) then
371 i = i+ii
372 write (iout,176) nexpts, i
373 stop
374 end if
375 376 C retum
377
378 c Sensitivity/error analysis of multiple: angle, ambient, wave, sample.
379 c No need for experimental data, here. But rather
380 c we need: manglm, isteps.
381 c Assume: mrpeat =1, ... in all cases.
382 383 30 read (idat, *) method
384 write (iout,161) method
385 if (method.1t.1 .or. method.gt.3) then
386 write (iout,162}
887 stop
388 end if
389
390 i = 0 ! index measured data
391 ii = 0 ! overflow indicator
392 1\pi s = 0393 iaws = 0
394 \qquad \qquad \qquad \qquad \qquad \qquad \qquad \qquad \qquad \qquad \qquad \qquad \qquad \qquad \qquad \qquad \qquad \qquad \qquad \qquad \qquad \qquad \qquad \qquad \qquad \qquad \qquad \qquad \qquad \qquad \qquad \qquad \qquad \qquad \qquad \qquad395 do is=l,msampl ! scan samples
396 mwave = nnwave(is)
397 first = .true.
398 do iw=l, mwave ! scan wavelengths
399 iws = iws+1
400 iwave = iiwave(iws) ! specify wavelength
401 mbien = nnbent(iws)
402 do mbn=l, mbien ! scan ambients
403 iaws = iaws+1
404 imbien = iibent(iaws) ! specify ambient
405 mrpeat = nnpeat(iaws)
406 if (mrpeat.gt.1) then ! consistencey
407 write (iout,181) mrpeat
408 stop
409 end if
410 c* do irpeat=l .mrpeat ! repeats of experiment
411 read (idat, ») is tep.raangl, jmbn,jw,j8
412 if (first) then
413 first = .false.
414 write (iout,182) istep,mangl, jmbn,jw,js
415 else
416 write (iout,182) is tep.mangl, jmbn.jw
417 end if
418 if (istep.lt.l .or. istep.gt.lO .or.
419 k mangl.lt.1 .or. mangl.gt.nanglm .or.
420 k jmbn.ne.imbien .or.
421 k jw.ne.iwave .or. js.ne.is ) then
```

```
100
```
write (iout, 183) nanglm, imbien, iwave, is 422 stop 423 end if 424  $irays = irays+1$ 425 426  $mangle(iraws) = mangl$ ! multiple angles  $i_{\texttt{steps}(i_{\texttt{rays}})} = i_{\texttt{step}}$ ! increment of grid 427 end do ! repeat 42R c\* ! ambient 429 end do ! wave end do 430 end do ! sample 431 432 return 433 101 format(/' mwaves =', i4, ', number of distinct wavelengths') 434 102 format (' nwaves =', i4, ', <--------- oops') 435 103 format  $('$  $'$ , i4, f12.4) 436 437 104 format ('oops, ... card info inconsistent') 105 format ('oops, ... wavelengths not: ordered, distinct.') **438** 111 format(/' mbient =', i4, ', number of distinct ambient', 439  $\pmb{k}$ ' environments and waves.') 440 112 format (' nbnwav =', i4, ', <--------- oops') 441 113 format  $($  $', i4, 1112.6)$ 442 114 format (' oops, ... card info inconsistent.') 443 121 format(/'mlmnts =', i4, ', number of distinct:  $n+ik')$ 444 122 format (' nlmnts =', i4, ', <--------- oops') 445 123 format  $($  $'$ , i4, 2f12.4, i5) 446 124 format ('oops, ... card info inconsistent') 447 ivary =  $1,$ 125 format  $($  oops, since: 448  $\sqrt{ }$  $\mathbf{r}$ then: uncert =/=  $0.0$  ') 449 131 format(/' mfilmm =', i4, ', number of distinct film widths') 450 132 format (' nfilmm =', i4, ', <--------- oops') 451  $'$ , i4, 2f12.4, i5) 133 format  $($ 452 453 134 format ('oops, ... card info inconsistent') 135 formet (' $\text{ops}$ , since: ivary = 1,  $\mathbf{r}$ 454  $\sqrt{2}$ then: uncert =/=  $0.0$  ') 455  $\mathbf{k}$ 137 format (' oops, an imposed constraint has been violated:' 456  $\mathbf{k}$  $\sqrt{1}$ it is only in the case of: ichoic =  $4'$ 457  $\sqrt{2}$ 458  $\pmb{k}$ may one be allowed to use:  $ivary = 2'$ ) 141 format(/' msampl =', i4, ', number of distinct samples') 459 460 142 format (' nsampl =', i4, ', <--------- oops') ', 3i4, 8x, ' ' sample, mfilm, mwave') 461 143 format  $($ nfilms=', i4, ',  $m$ waves=', i4) 144 format  $($  oops, 462 ', 2i4, 12x, '  $\sim$  iwave, mbien') 463 145 format  $($ 146 format ('oops, ... card info inconsistent') 464 147 format ('oops, ... distinct, ordered  $\rightarrow$ 465 148 format (9x, 3i4, 8x, '  $i, n, k$  ') 466 149 format (9x, 4i4, 4x, '  $i, n, k, z$ ') 467 ... card info inconsistent') 468 469 151 format  $($ ' oops, compare corresponding widths: '  $\bullet$  $\prime$ iz, iifilm(jj), iifilm(ii) : ', 3i5) 470 ', 2i4, 12x, '  $\sim$  imbien, mrpeat') 471 152 format  $($ ... card info inconsistent') 472 153 format ('oops, 478 154 format ('oops, ... impose ordering on the: ambients') 474 156 format ('oops, parameter not in sample configuration, ',

```
475 a \ell and \ell and \ell and \ell and \ell and \ell and \ell and \ell and \ell and \ell and \ell and \ell and \ell and \ell and \ell and \ell and \ell and \ell and \ell and \ell and \ell and \ell and \ell and \ell and
476 161 format (' method =', i4, ', (1 \degree normal eqns, '
477 k / 16x, '2 " permute signs in ''forward'' problem,'
478 k / 16x, '3 " singular value decomposition ')
479 162 format (' oops, ... card info inconsistent')
480 172 format (Ix, 5i4, ' ' mangl, repeat, ambient, wave, sample'
481 k '/ (phi, delta,psi) '
482 173 format (' oops, ... card info inconsistent'
483 k /Ix, Bi4, ' ' nanglx, repeat, ambient, wave, sample')
484 174 format (Ix. i4, 6fl2.4)
485 17B format (' ') 486 176 format (' oops, enlarge: nexpts=', i4, ' ----> ', i4)
487 181 format (' oops, repeats =', i4, ', ——> 1')
488 182 format (Ix, 5i4, ' ' istep, mangl, ambient, wave, sample '
489 183 format (' oops, ... card info inconsistent'
490 k \left| \right| istep < 11'
491 k /' mangl <', i4, '" nanglm '
492 f(13x, 3i4, 4x, ' (ambient, wave, sample)')493 end
```
 $\sim$ 

## 6.2.4 ARRANG.FOR

This subroutine sets up the necessary pointers for indexing/ordering the matrix elements in the sparse matrix of the Jacobian.

```
1 subroutine arrang
2 include 'defnit .
3 include 'filmmn.'
s
5 c The sparse matrix format for the model parameters is of the form:
0 \text{ c} \qquad \left[ (\frac{n}{k})_-(1), \ldots, (\frac{n}{k})_-(\text{mlmnts}) \right] diefen (w)
           z_-(1), \ldots, z_{\text{mflims}} widths
7 c
8
9 c 0rdering of indices in IPTU: [vary--> <--froz]
10
11
13 mn = mlnnts+mfilmm ! model parameters
13 i = 0 \qquad ! vary \sim compress
14 k = 0
                                          ! froz " compress
15 do m=l,mlnnts
16 iptw(m) = 0 <br>
16 iptw(m) = 0 <br>
16 iptw(m) = 0 <br>
16 iptw(m) = 0 <br>
16 iptw(m) = 0 <br>
16 iptw(m) = 0 <br>
16 iptw(m) = 0 <br>
16 iptw(m) = 0 <br>
16 iptw(m) = 0 <br>
16 iptw(m) = 0 iptw(m) = 0 iptw(m) = 0 iptw(m) = 0 iptw(m) = 0 iptw(m
17 if (lvaryl(m) .eq. 1) then ! vary
18 i = i+1 ! compress
10 iptu(i) = m ! full (vary)
20 iptv(m) = i var (full)
31 else ! frozen
x = k+1 ? compress
23 Juurn Lackwards Example 1-2 and Example 23 backwards
34 iptu(km) = m ! full (froz)
25 iptv(m) = km \qquad froz (full)
20 end if
27 end do
38
so if (mfilmm.ne.0) then
30 do m=l,mfilmm
31 j = mlmnts+m
32 iptw(j) = 0
                                          ! local uniqueness
              if (lvaryz(m) .eq. 1) then l vary
33
34 i = i+1 i compress
                                          ! full (vary)
\text{35} iptu(i) = j
36 iptv(j) = i \qquad \qquad ! vary (full)
37 else else and trozen else
x = k+1 \ldots compress
SB km = mm+1 -k ! backwards
                                          ! full (froz)
40 iptu(km) = j41 iptv( j) = km \qquad \qquad \qquad \qquad \qquad \qquad \qquad \qquad \qquad \qquad \qquad \qquad \qquad \qquad \qquad \qquad \qquad \qquad \qquad \qquad \qquad \qquad \qquad \qquad \qquad \qquad \qquad \qquad \qquad \qquad \qquad \qquad \qquad \qquad43 end if
43 end do
44 end if
4B46 mvary = i ! compress
```
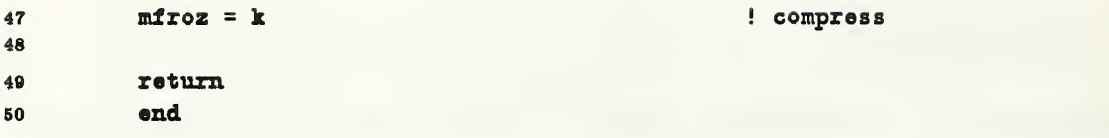

## $6.2.5$ PLTDAT.FOR

```
subroutine pltdat (ichoic)
 \mathbf 1include 'iounit.'
 \overline{\mathbf{z}}include 'defnit.'
 \overline{\mathbf{3}}include 'filmmm.'
 \ddot{\textbf{4}}include 'filmss.'
 \overline{5}include 'rstack.'
 \mathbf{a}include 'seamxi.'
 \overline{7}\mathbf{a}real a (nrows*2), b(2), c(2)\bullet10
           real uz(nrows*2), un(nrows*2), uk(nrows*2)character*12 labelo
                                                                ! convenience label
11data pi / 3.14159265 /
1218
           The sparse matrix format for the model parameters is of the form:
14<sup>°</sup>\overline{c}[(n/k)_{-}(1), ..., (n/k)_{-}(m]mnts)] c diefon (w)
15\epsilonz_-(1), \ldots, \qquad z_-(\text{mfilms}) \qquad \text{widths}16E.
    \mathbf c1718
           j = ichoic
19
\overline{\mathbf{30}}if (j.lt.1..or. j.get. 5) then
                write (iout, 101)
21read (idat, *) j22write (iout, 102) j
23if (j.lt.1.or. j.get.5) then
2425stop
26end if
           end if
2728
           if (j \cdot eq. 1) goto 1
29
30
           if (j .eq. 2)goto 2
           if (j \cdot eq. 3) goto 3
31if (j \cdot eq. 4) goto 432if (j \cdot eq. 5) goto 533
34
           35
   \epsilon36
    \mathbf cPlot distribution: (z,n,k) for those samples
           which have one or more films.
37\mathbf{c}38
         1 continue
39
           i = 040
           i \triangledown s = 041
42iars = 0do is=1, msampl
43mfilm = mfilm(is)44
                mvave = nnvave(is)45if (mfilm .ne. 0) then
46
47
                     mfillms = mfillm+1! films/substrate
                     do iw=1, mwave
48
                          i \triangledown s = i \triangledown s + 149
                          ivave = iivave(ivs)50
```

```
61 mbien = mbien = mbent(iws)
52 qq = waveqq(iwave) ! FILMSS
53
54 k = 2 ! index of plot array
55 ukd) = 0.0 ! extinction of ambient
nk(2) = 0.0uz(2) = 0.0 ! surface
68
60 do m=l ,mfilm8 ! f ilms/substrate
60 if (m.ne .mf ilms) then ! z
61 i = i+162 iz = iifilm(i)
63 zzz(m) = \text{width}(iz)64 uz(k+1) = uz(k)65 uz(k+2) = uz(k) + zzz(m)<br>66 if (m \cdot eq.1) then67 thin = zzz(\pi)68 else
\text{thin} = \text{aminl (thin, zzz(m)})70 end if
71 end if
72 do ink=1,2 ! n+ik73 \t i = i+174 nk = iifilm(i)
75 c(ink) = diefcn(nk)
              end do
76
77 un(k+1) = c(1) ! LHS
78 un(k+2) = c(1) ! RHS
79 uk(k+1) = c(2) ! LHS
80 uk(k+2) = c(2) ! RHS
81 k = k+2
82 end do ! mfilms
88 uz(1) = -\text{thin}\mathtt{uz}(\mathtt{k-1}) = \mathtt{uz}(\mathtt{k-2}) : substrate/film interface
85 uz(k) = uz(k-2) + thin ! substrate
86
87 do mbn=1, mbien 1990 en lambients
88 iaws = iaws+1
88 imbien = iibent(iaws)
90
             air = ambent(imbian) ! FILMSS
en un(1) = air ! refractive index
92un(2) = air93
04 nu = 2 ! n+ik
05 vrite (iplt.111) k.nu.mbn.iw.is
06 do j=1,k\mathsf{write}\ (\text{ipt}, 112) \ \ \mathsf{j},\ \mathsf{uz}(j),\ \mathsf{un}(j),\ \mathsf{uk}(j)08 end do
00 end do ! ambient
100 end do ! wave
lot else ! advance indices
102 i = i + (m11m*3+2)*m%103 do iw=l,mwave
```

```
104 iws = 1w8 + 1105 mbien = nnbent(iws)
106 iaws = iaws+mbien
107 end do
108 end if
109 end do ! sample
110 return
111
112 c ============================================================
113 c Plot deviations of the fit: b = experiment -model
114
115 2 continue
116 llnorm = .false.
117 call asmbl \qquad ! bb
118
119 rd = 180.0/pi ! radians —> degrees
120 ngl = 0
121 11 = 0122 1\overline{v}s = 0123 iaws = 0
124 iraws = 0
125 do is=l,msampl
126 mwave = nnwave(is)
127 do iv=l, mwave
128 1\overline{8} = \overline{1}\overline{8} + 1129 mbien = nnbent(iws)
130 do mbn=l, mbien
131 iaws = iaws+1
132 mrpeat = nnpeat(iaws)
133 do irpeat=l , mrpeat
134 iraws = iraws+1
135 mangl = mangle(iraws)
136 137 nu = 2 (psi, delta)
138 write (iplt,211) mangl,nu,irpeat,mbn,iw, is
139 do iangl=l , mangl
140 ngl = ngl + 1141 angl = angles (ngl) ! radians
142 psixm = bb(ii+1)
143 delxm = bb(ii+2)
144 angl = angl *rd ! degrees
146 psixm = psixm*rd
146 delxm = delxm \starrd
147 write (iplt,212) iangl, angl, delxm,psixm
148 ii = ii+2
149 end do ! angle
150 end do ! repeat
151 end do ! ambient
152 end do ! wave
153 end do ! sample
164 return
155
166 C ===========================================================:
```
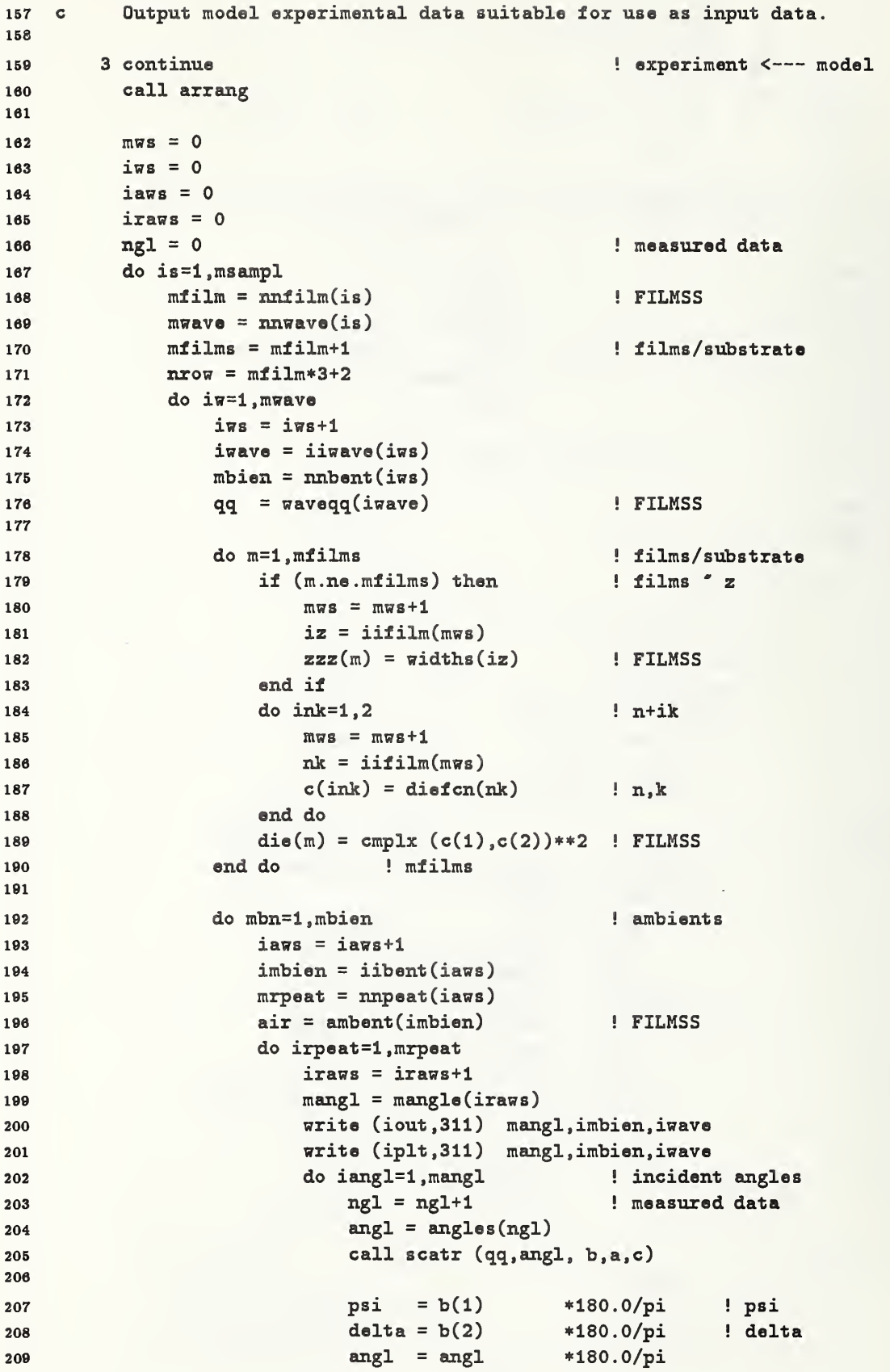

au =  $angleu(ngl)$  \*180.0/pi 210 pu = psiiiu(ngl) \*180.0/pi 211 du = deltau(ngl) \*180.0/pi 212 213  $if (delta.lt.0.0) then$   $[0,360)$ 214  $delta = delta + 360.0$ 215 end if 210 217 if (delta.ne.0.0) then f phase shift 218 219 delta =  $360.0 -$  delta end if 220 221 222 write (iout, 312) iangl, angl, au, 223 k delta, du, psi,pu write (iplt, 312) iangl, angl,au, 224  $\mathbf{k}$ delta, du, psi,pu 225 end do ! angle 220 227 end do ! repeat end do ! ambient 228 229 end do ! wave ! sample 230 end do return 231 232 233 C Output model experimental data, (delta, psi, R, |R| , ... ) 284 C 235 C Scan incident angles. 230 4 continue 237 238 write (iout,411) read (idat, \*) ichoos 239 write (iout,412) ichoos 240 if (ichoos.1t.1 .or. ichoos.gt.4) then 241 write (iout,413) 'choose' 242 243 stop end if 244 245 write (iout,421) read (idat, •) iselct 240 write (iout,422) iselct 247 if  $(isch.lt.1t.1.or. iselct.gt.2) then$ 248 write (iout,413) 'select' 249 260 stop 251 end if write (labelo, 423) ichoos, iselct ! label output 252 253 254 call arrang 256  $mws = 0$  $i$ ws = 0 260  $i$ aws = 0 267  $i$ raws = 0 268 259  $ng1 = 0$ do is=l,msampl 200  $mfilm = mfilm(is)$  ! FILMSS 201  $m$ wave = nnwave(is) 202

```
263 mfilms = mfilm+1 example 1 ilms/substrate
264 nrow = mfilm*3+2
265 do i\overline{w}=1, mwave
266 iws = iws+1
267 iwave = iiwave(iws)
268 mbien = nnbent (iws)
269 qq = waveqq(iwave) 1 FILMSS
270
271 do i=l,nrow ! convenience
272 iptx(i) = 0
273 ipty(i) = 0
274 end do
275 iv = 0276 kv = 0
277 mv = 0
278 279 do m=1, mfilms 1 films/substrate
280 if (m.ne .mfilms) then ! films ' z
281 mws = mws+1
282 iz = iifilm(mws)
zzz(m) = widths(iz) ! FILMSS
284 iv = iv+1285 if (Ivaryz(iz) ,eq. 1) then
286 j = mlmnts+iz
287 i = iptv(j)
288 kv = kv+1
289 iptx(kv) = i
290 ipty(kv) = iv
291 if (iptw(i) .eq.O) then ! unique
292 mv = m v + 1293 iptw(i) = mv
294 end if
295 end if
296 end if
297 do ink=l,2 ! n+ik
298 mws = mws+1
nk = \text{iifilm(mws)}300 c(ink) = diefcn(nk) ! n,k
301 iv = iv+1
302 if (Ivaryl(nk) .eq. 1) then
303 i = iptv(nk)
304 kv = kv+1
305 iptx(kv) = i
306 ipty(kv) = iv
307 if (iptw(i) .eq.O) then
308 mv = mv+1
309 iptw(i) = mv
310 end if
311 end if
312 end do
313 die(m) = cmplx (c(1), c(2))**2 ! FILMSS
314 end do ! mfilms
315
```

```
if (ichoos.eq.4 .and. mv.gt.1) then
316
                        write (iout, 431)
317
                        stop
318
                    end if
319
320
                    do mbn=1, mbien
                                                           ! ambients
321
                        iars = iars+1322
                        imbin = iibent(iaws)323
                        mrpeat = mpeat(iaws)
324
                        air = ambent(imbien)! FILMSS
325
                        do irpeat=1, mrpeat
32<sub>6</sub>iraws = iraws+1
327
                             if (iselct.eq.1) then
328
                                                           ! specific angles
                                 mang1 = manglo(iraws)329
                                                           ! scan angles
330
                             else
331
                                 mang1 = 89end if
332
                             if (ichoos.eq.1) ncolmn=3
333
                             if (ichoos.eq.2) ncolmn=4
334
                             if (ichoos.eq.3) ncolmn=3
335
336
                             if (ichoos.eq.4) ncolmn=2
337
                             write (iplt, 432) mangl, ncolmn, imbien, iwave, is,
338
                                                 labelo
339
340
                             do iangl=1, mangl
                                                                      ! angles
341
342
                                 if (iselct.eq.1) then
                                      ng1 = ng1+1! measured data
343
                                      ang1 = anglos(ng1)! radians
344
                                      phi = ang1*(180.0/pi)! degrees
345
                                 else
346
                                      phi = float (iangl)
347
                                                                      ! degrees
                                      ang1 = phi*(pi/180.0)! radians
348
349
                                  end if
                                 call forwrd (qq, angl, Rs, Rp, dRs, dRp,
350
                                                                   dRsa, dRpa)
351
                                 sx = real (Rs)352
                                 sy = aimag(Rs)353
                                 px = real (Rp)354
355
                                 py = \text{aimag} (Rp)call polar (sx, sy, sr, sa, 1)
                                                                      \vert |Rs|
356
                                                                      \vert \vert |Rp|
357
                                 call polar (px, py, pr, pa, 1)
358
                                                                    ! intensity
359
                                 sr2 = sr*srpr2 = pr*pr360
                                                                             total
                                 sr2pr2 = (sr2+pr2)*0.5÷
361
362
363
                                 call scatr (qq, angl, b, a, c)
                                 psi = b(1) * 180.0/pi\mathbf{1}psi
364
                                 delta = b(2) *180.0/pi! delta
365
366
                                                                      ! Jacobian
                                 if (mv.eq.0) then
367
                                      dpsi = c(1) *180.0/pi\mathbf{H}psi?
368
```
 ddel = c(2) \*180.0/pi ! delta' else dpsi =0.0 ! initialize ddel =  $0.0$  do k=l,kv ! coompress, vary iv =  $\text{ipy}(k)$  ! local, full  $375$   $375$   $375$   $375$   $375$   $375$   $375$   $375$   $375$   $375$   $375$   $375$   $375$   $375$   $375$   $375$   $375$   $375$   $375$   $375$   $375$   $375$   $375$   $375$   $375$   $375$   $375$   $375$   $375$   $375$   $375$   $375$   $375$   $375$   $375$   $375$   $iv1 = iv2-1$  !  $psi = 1$  a 'local dpsi = dpsi + a(iv1) ddel = ddel + a(iv2) end do dpsi = dpsi •<180.0/pi ddel = ddel \*180.0/pi end if if (delta. It. 0.0) then ! [0,360) delta = delta + 360.0 end if if (delta. ne. 0.0) then ! phase shift delta = 360.0 - delta end if C if (ichoos.eq.l) then **and Strite (iplt,433)** iangl.phi, k delta,psi, sr2pr2 '396 else if (ichoos .eq.2) then .397 write (iplt,433) iangl,phi,  $\epsilon$  sr,pr, sr2,pr2 399 else if (ichoos.eq.3) then write (iplt,433) iangl,phi, k sr, pr, sr2pr2 else if (ichoos .eq. 4) then write (iplt,433) iangl,phi, 404 k ddel, dpsi else stop end if C end do ! angle 411 end do ! repeat end do ! ambient 414 do  $k=1, kv$  $i = \text{iptx}(k)$  iptw(i) = 0 end do end do ! wave end do ! sample write (iout,434)

```
422 return
423
       424 c
425 c 0utput/plot |g| over a grid of model parameters (v), 1D or 2D.
420
427 5 continue
       call scan2g
428
429
       return
430
431 C
       132 101 format (/' PLTDAT, forward scattering problems, plots, ...'
       k /' This menu of options is at level two.'
433
434 k //' options: 1, plot (z,n,k) '
435 k / 2, plot deviations of fit, ',
436 \kappa 'g = experiment-model'
437 & /' 3. model ---> experiment/measurement data,'
                         use model to simulate measurement data,'
438 k /'
439 k \prime <sup>3</sup> format is suitable to reading as input,'
       k /<sup>></sup> (angles, repeats, ambients, waves, samples)'
440
441 k /' 4, use model at measurement /scan points, '
442 k /' request another menu to format output, '
443 k /<sup>}</sup> output ' (delta, psi, intensity, R,dR, ...)'
444 k \frac{1}{3} b, scan grid, plot |g|, 1D or 2D '
446 k //' Enter: option ' ' ) 440 102 format (
                       option ' ', ii /)
447
448
449 111 format (1x, 5i4, ' ' nx, nu, ambient, wave, sample / (i,z,n,k)')460 112 format (Ix, i6, Ip3el3.4)
451 211 format (1x, 6i4, ' " manglx, nu, repeat, ambient, wave, sample',
462 k ' / (i,phi, ddel.dpsi)')
463 212 format (Ix, i5, Ip3el3.4)
454 311 format (1x, 3i4, ' " mangl, imbien, iwave/(phi, delta, psi)',
\frac{1}{100} (angle, d_angle)')
456 312 format (1x, i4, 1x, 6f10.4)
457
468 469 411 format (/' PLTDAT, select the format of the output table.'
400 k /• This menu of options is at level three.'
461 k //' options: 1, (i,ai, delta, psi, intensity )'
462 k /<sup>'</sup> 2, (i, ai, |Rs|, |Rp|, |Rs| **2, |Rp| **2)'403 k /' 3, (i,ai, |R8|,|Rp|, intensity )'
404 k /• 4, (i,ai, d/d pariuneter (delta, psi) )'
465 k //' Enter: option 4 ')
                        option ' ', ii )
400 412 format (
'467 413 format ( ' oops, inconsistent value ascribed unto: ', a6)
408
469
470 421 format (/' PLTDAT, select the domain of incident angles. '
471 k /<sup>*</sup> This menu of options is at level three.'
472 k //' options: 1, at experiment/measurement points
473 k \qquad /' 2, grid scan, incident angles (1,89)'474 k // Enter: option ^{\circ})
```

```
475  422  format ( ' option ' ', i1 / )
476 423 format ( 'option: (', i1, ',', i1, ')') | 12 characters
477
478 479 431 format (
' ... oops, only (0 or 1) parameters may VARY')
480 432 format (Ix, Bi4, ' ' mangl.nu, imbien.iwave.sampl, ' , a)
481 433 format (Ix, i4, Ix, flO.4, Ip4el3.4)
482 434 format (/' output vritten to: x.plot')
483 484 end
```
## 6.2.6 SCAN2.FOR

```
1 subroutine scan2
3 include 'iounit.'
s include 'defnit.'
4 include 'filmmm.'
5 include 'scancc.'
07 logical Ibdry, local
8 character blank, comma
9 data blank /'', comma /','/
10
11 c Solve the forward scattering problem over a grid of model parameters.
13
13 c Input grid info for scanning the model parameters
14
15 raddeg = 180.0 / 3.14159265 : degrees <--- radians
16
17 vrite (iout,101}
18 i = 019 do m=l,mlmnts ! (n+ik)
20 if (lvaryl(m) .eq. 1) then
31 i = i+133 read (idat, *) j, pi, p2, p3
\gamma 33 vrite (iout,102) i, p1, p2, p3, j, '(n+ik)'
34
35 if ( j.ne.m .or. p2.lt.pl .or.
36 k pi. It. 0.0 .or. p2.lt. 0.0 .or. p3.lt. 0.0) then
37 vrite (iout,103)
38 stop
39 end if
30 if (p3.eq.0.0) p3=p2-pl
31 if (p3.eq.0.0) then
32 \quad \text{iii2(i)} = 133 else
34 iii2(i) = 1 + nint ((p2-p1)/p3)35 end if
36 ppp1(i) = p1
37 ppp2(i) = p2
38 ppp3(i) = (p2-p1) /float (max (1, iii2(i)-1))
39 \text{ c} psav(i) = diefcn(m) ! n+ik
_{40} iptu(i) = m
41 end if
43 end do ! mlmnts
43
44 if (mfilmm.ne.0) then
45 do m=l,mfilnn ! z ' thickness
if (lvarya(m) .eq. 1) then47 \t i = i+14S read (idat, *) j, pi, p2, p3
49 vrite (iout,102) i, pi. p2, p3, j, '(z )'
BO
```

```
61 if ( j.ne.m .or. p2.lt.pl .or.
52 d p1.1t. 0.0 .or. p2.1t. 0.0 .or. p3.1t. 0.0) then
53 write (iout, 103)
64 stop
66 end if
66 il (p3.eq.0.0) p3=p2-pl
67 if (p3.eq.0.0) then
58 iii2(i) = 1
69 else
60 \text{iii2(i)} = 1 + \text{nint } ((p2-p1)/p3)61 end if
62 ppp1(i) = p1
63 ppp2(i) = p2
64 ppp3(i) = (p2-p1) / float (max (1, iii2(i)-1))
65 c psav(i) = widths(m)
66 iptu(i) = mlmnts+m
67 end if
68 end do ! mfilmm
69 end if
70 mvary = i ! depth of do-loop nest
71
      72 C
73 c Discern breakpoint
74
76 read (idat,*,err=ll,end=ll) mvarii, kt, kts, old
76 write (iout,121)
77 write (iout.lll) mvarii, kt, kts, old
78 if (mvarii .ne .mvary .or. kt.lt.l .or. kts. It. 1 .or.
79 k old. le. 0.0 ) goto 11
80 do i=l, mvary
81 read (idat,*,err=11,end=11) j, iiii(i), pppp(i), psav(i)
82 write (iout,112) j, iiii(i), pppp(i), psav(i)
83
84 if (iiii(i) .1t. 1 .or. j.ne.i .or.
85 k iii(i) .gt. iii2(i) .or.
86 k pppp(i) .lt. ppp1(i)-ppp3(i)*0.001 .or.
87 k pppp(i) .gt. ppp2(i)+ppp3(i)*0.001 .or.<br>88 k psav(i) .lt. ppp1(i)-ppp3(i)*0.001 .or.
88 k psav(i) .1t. ppp1(i)-ppp3(i)*0.001 .or.
89 k psav(i) .gt. ppp2(i)+ppp3(i)*0.001 ) then
90 write (iout,113)
91 stop ! goto 11
92 end if
93
94 if (iiii(i) .It .iii2(i) .or. iii2(i) . eq. 1) then
95 PPPPI - ppp1(i)+ppp3(i)*float(iiii(i) -1) \blacksquare [,)
96 else
97 ppppi = ppp2(i) \qquad \qquad ! ]
98 end if
99 if (abs(pppp(i)-ppppi) .gt. ppp3(i)*0.01) then
100 write (iout,113)
101 stop ! goto 11
102 end if
103 end do
```

```
104 vrite (iout,114)
105 iiistp = 1
106 iii = mvary
107 it1 = iftime (i) | start clock
108 goto 2
109 11 continue
110 vrite (iout, 115)
111 itl = iftime (i) <br> 111 start clock
113 lis c ======================================================
114 c Emulate, initialize, activate: the nest of do-loops
116
lie do i=l,mvary
117 iiii(i) = 0 ! initialization: il-i3
lis end do
119 kt = 0
130 iiistp = 1 ! do-loop increment
121 iii = 0 \qquad \qquad ! index of: nested do-variables.
122 1 iii = iii+1 <br>132 1 iii = iii+1 1 112 1 112 113 114 114 115 12 12 12 13 13 14 14 15 16 17 17 18 18 19 19 10 11 11 11 11 11 1
133 if (iii .gt. mvary) goto 3
134 2 iiii(iii) = iiii(iii) + iiistp ! update do-loop variable
136 if (iiii(iii) .It. iii2(iii)) then ! test upper limit
126 pppp (iii) = ppp1(iii) + ppp3(iii)*float (iiii(iii) -1)<br>127 sete 1
            goto 1
128 else if (iiii(iii) .eq. iii2(iii)) then
129 if (iii2(iii) .eq. 1) then
130 pppp(iii) = ppp1(iii)
131 else
132 pppp(iii) = ppp2(iii)188 end if
184 goto 1
186 end if
138 iii(iii) = 0 ! reset inner do, i1-i3
187 iii = iii-1 <br>187 iii = iii-1 <br>187 iii = iii-1 <br>188 iii = iii-1 <br>188 iii = iii-1 <br>188 iii = iii-1 <br>188 iii = iii-1 <br>188 iii = iii-1 <br>188 iii = iii-1 <br>188 iii = iii-1 <br>188 iii = iii-1 <br>188 iii = iii-1 <br>188 iii-1 = iii-1 
188 if (iii .eq. 0) goto 4 ! escape nest of do-loops
189 goto 2
140 3 iii = iii-1 ! level of inner-most nested do.
141 c ! begin processing body
143
148 kt = kt+1 external interval in the simple counter
144 do i=1, mvary 144 let in the set model parameters
145 m = iptu(i)
148 if (m.le .mlmnts) then
147 diefcn(m) = pppp(i) \qquad ! n+ik
148 else
149 m = m-mlmnts
150 widths(m) = pppp(i) ! z
161 end if
152 end do ! vary
168
154 call zoom2 (ppp1, ppp2, ppp3) ! iterate ' steepest descent
166 156 llnorm = .false.
```

```
157 call asmbl
158 call norm (meqns, bb, bnorm, 1) ! retain norm of residual
159 bnorm = bnorm*raddeg ! degrees
160
161 if (kt.eq.l) then
162 kts = 1 example 162 html html density of states
163 old = bnorm
164 do i=1, mvary letter that is retain model parameters
m = \text{iptu}(i)166 if (m.le.mlmnts) then
167 psav(i) = diefcn(m)168 else
m = m - mlmnts
170 psav(i) = widths(m)171 end if
172 end do ! vary
173 else if (bnorm.lt .old) then
174 kts = 1
175 old = bnorm
176 do i=1, mvary
177 m = iptu(i)178 if (m.le.mlmnts) then
179 psav(i) = diefcn(m)
180 else
m = m - mlmnt s
182 psav(i) = \text{width}(m)183 end if
184 end do ! vary
185 else if (bnorm. eq. old) then ! retain density of states
186 kts = kts+1 example 186 html along the minimum
187 end if
188
. 189 it2 = iftime (i) ! CPU clock
190 tim = float (it2-itl) /6.0E4 ! CPU minutes elapsed
191 if (tim .gt. 15.0) then ! breakpoint
192 it1 = it2
193 open (unit=isout, file='x.sout' , status='unknom')
194 write (isout, 111) mvary, kt, kts, old
195 do i=l,mvary
196 write (isout,112) i, iiii(i), pppp(i), psav(i)
197 end do
198 call time (bufft)
199 call date (buffd)
200 write (isout, 116) bufft, buffd ! convenience
201 close (unit=isout)
202 end if
203 c ! finish processing body
204 goto 2 ! nested do-loop: iiii
205 4 continue ! last line of do-nest, iiii
206 C ======================================
207 1bdry = .false.
208 209 write (iout,104) kt , kts, old ! density of states along minimum
```

```
118
```

```
210 nrite (iout,105)
311 do i=l ,mvary
212 local = (psav(i) .le. ppp1(i)+ppp3(i)*0.001) .or.
213 t (psav(i) .ge. ppp2(i)-ppp3(i)*0.001)
214 c* local = local .and. (iii2(i).ne.1)
215 if (local) lbdry=.true.
216 m = \text{iptu}(i)217 if (m. le .mlmnts) then ! n+ik ' diefcn
218 diefcn(m) = psav(i)
219 if (local) then
320 write (iout,106) i, psav(i), m, '(n+ik)', blank
221 else
222 write (iout,106) i, psav(i), m, (n+ik)333 end if
334 else ! z ' widths
m = m - mlmnts
226 widths(m) = psav(i)
227 if (local) then
228 write (iout,106) i, psav(i), m, '(z), blank
229 else
230 write (iout, 106) i, psav(i), m, (z)231 end if
233 end if
233 end do ! vary
334 if (Ibdry) write (iout,107)
235
230 return
237
338 101 format (/' Scan a grid of model parameters.'
339 k /' Grid info:', 4x, 'initial,', 6x, 'final,'.
240
       k 5x, 'increment' )
241 102 format ( 3x, i4, ') ', 3f13.4, ' for:', i5, ', ', a6)
    103 format (/' scan, error: inconsistent data input')
242
243 104 format (/' number of grid points scanned, kt = ', i10
244 k /' population along the minimum, kts = ', i10
       k /' norm of residual, |g| = 7, 1pe13.5,
245
340 k ' (degrees) ') 347 105 format (/' Model parameter value along the minimum:')
248 106 format (1x,i4, ')', 1pie15.6, ' \bullet for:', i5, ', ', a6,
249 k al, ' boundary')
350
250 107 format (/' Note that the minimum point is near a boundary.')
252 111 format (1x, i4, 1x, 2i10, 1p1e15.6, ' mvary, kt, kts, b(min)')
253 112 format (1x, 2(i4,1x), 1p2e15.6, ' 'i, ip, p, p(min)')254 113 format (/' The attempted restart was NOT acceptable.')
266 114 format (/' The attempted restart was acceptable.')
250 115 format (/' Note: NO attempt was made to restart.')
257 116 format (
' wall clock: time = ', a8, Ix, ' ' hh:mm:ss '
258 k / \prime date = \prime, a9, \prime dd-mmm-yy')
359 260 121 format (2)301 end
```
## 6.2.7 SCAN2G.FOR

```
1 subroutine scan2g ! Plot Igl
2 include 'iounit.' ! Called by: PLTDAT
3 include 'defnit.'
4 include 'filmmm.'
s include 'seance'
a
7 logical Ibdry, local
8 character blank, comma
9 data blank /''/, comma /','/
10
11 c Solve the forward scattering problem over a grid ol model parameters.
12
13 c Input grid info for scanning the model parameters
14
15 raddeg = 180.0 / 3.14159265 180 | degrees <--- radians
16
17 write (iout, 101)
18 i = 019 do m=l,mlmnts ! (n+ik)
20 if (Ivaryl(m) .eq. 1) then
21 i = i+122 read (idat, *) j, pi, p2, p3
23 write (iout,102) i, pi, p2, p3, j, '(n+ik)'
24
25 if ( j.ne.m .or. p2.lt.pl .or.
26 k pi. It. 0.0 .or. p2.lt. 0.0 .or. p3.lt. 0.0) then
27 write (iout,103)
28 stop
29 end if
30 if (p3.eq.0.0) p3=p2-pl
31 if (p3.eq.0.0) then
32 \quad iii2(i) = 133 else
34 iii2(i) = 1 + nint ((p2-p1)/p3)
35 end if
36 pppl(i) = p1
37 ppp2(i) = p2
38 ppp3(i) = (p2-p1) / float (max (1, iii2(i)-1))
39 c psav(i) = diefcn(m) ! n+ik40 iptu(i) = m
41 end if
42 end do ! mlmnts
43
44 if (mfilmm.ne.0) then
46 do m=l,mfilmm ! z ' thickness
46 if (Ivaryz(m) .eq. 1) then
47 i = i+1
48 read (idat, *) j, pi, p2, p3
49 write (iout, 102) i, p1, p2, p3, j, '(z )'
50
```

```
61 if ( j.no.m .or. p2.lt.pl .or.
52 k pi. It. 0.0 .or. p2.lt. 0.0 .or. p3.lt. 0.0) thou
53 write (iout,103)
54 stop
56 end if
66 if (pS.eq.O.O) p3=p2-pl
67 if (p3.eq.0.0) then
58 iii2(i) = 1
60 else
60 iiii2(i) = 1 + nint ((p2-p1)/p3)61 end if
62 ppp1(i) = p1
63 ppp2(i) = p2
64 ppp3(i) = (p2-p1) / float (max (1, iii2(i)-1))
65 c psav(i) = widths(m)
66 iptu(i) = mlmnts+m67 end if
68 end do ! mfilimn
69 end if
70 mvary = i ! depth of do-loop nest
71
       72 c
73 c Test and Ensure that we consider only: ID or 2D plots
74
76 if (mvary. eq.O .or. mvary. gt. 2) then
76 write (iout,211)
77 stop
78 end if
       _____________
79 c
                    80 c Discern breakpoint
81
82 read (idat,*,err=ll,end=ll) mvarii, kt, kts, old
83 write (iout,121)
84 write (iout, 111) mvarii, kt, kts, old
85 if (mvarii.ne.mvary .or. kt.lt.1 .or. kts.lt.1 .or.
86 k old. le. 0.0 ) goto 11
87 do i=l, mvary
88 read (idat,*,err=ll,end=ll) j, iiii(i), pppp(i), psav(i)
89 write (iout,112) j, iiii(i), pppp(i), psav(i)
90
91 if (iiii(i) .1t. 1 .or. j.ne.i .or.
92 k iiii(i) .gt. iii2(i) .or.
93 k pppp(i).lt. ppp1(i)-ppp3(i)*0.001 .or.
94 k pppp(i) .gt. ppp2(i)+ppp3(i)*0.001 .or.
96 k psav(i) .It. pppl(i)-ppp3(i)*0.001 .or.
96 \qquad \qquad \qquad \qquad \qquad \qquad \qquad \qquad \qquad \qquad \qquad \qquad \qquad \qquad \qquad \qquad \qquad \qquad \qquad \qquad \qquad \qquad \qquad \qquad \qquad \qquad \qquad \qquad \qquad \qquad \qquad \qquad \qquad \qquad \qquad \qquad \qquad97 write (iout, 113)
98 stop ? goto 11
99 end if
100
101 if (iiii(i) .It .iii2(i) .or. iii2(i) .eq.l) then
102 PPPPI = ppp1(i)+ppp3(i)*float(iiii(i) -1) \qquad \qquad [,)
103 else
```

```
104 ppppi = ppp2(i) | ]
105 end if
106 if (abs(pppp(i)-ppppi) .gt. ppp3(i)*0.01) then
107 write (iout,113)
108 stop ! goto 11
109 end if
110 end do
111 write (iout,114)
112 iiistp = 1
113 iii = mvary
114 itl = iftime (i) 3 and 114 itl = iftime (i)
115 goto 2 ! start at interior, resume
116 11 continue 11 continue is the start at beginning
117 write (iout,115)
118 it1 = iftime (i) 3tart clock
119
120 C
       121 c Formulate header card for the plot utility
122 c Plot format: nx, ny, nu /(i, x, y, u) =====> index backwards
123
124 m = 1 (v, g)125 kt = mvary+1126 if (mvary .eq. 1) then
127 write (iplt, 212) (iii2(kt-j), j=1, mvary), m ! header card
128 else
129 write (iplt,213) (iii2(kt-j), j=l, mvary), m ! header card
130 end if
131 c ======================================================
132 c Emulate, initialize, activate: the nest of do-loops
133
134 do i=l, mvary
136 iiii(i) = 0 ! initialization: il-iS
136 end do
137 kt = 0
138 iiistp = 1 \blacksquare 138 iiistp = 1
139 iii = 0 \qquad \qquad : index of: nested do-variables.
140 1 iii = iii+1 140 lindex of: iii-th nested do.
141 if (iii .gt. mvary) goto 3
142 2 iiii(iii) = iiii(iii) + iiistp ! update do-loop variable
143 if (iiii(iii) .It. iii2(iii)) then ! test upper limit
144 pppp(iii) = ppp1(iii) + ppp3(iii)*float (iiii(iii) -1)
145 goto 1
146 else if (iiii(iii) .eq. iii2(iii)) then
147 if (iii2(iii) .eq. 1) then
148 pppp(iii) = ppp1(iii)
149 else
150 pppp(iii) = ppp2(iii)151 end if
152 goto 1 153 end if
154 iiii(iii) = 0 ! reset inner do, il-i3
156 iii = iii-1 ! backup one do-level
156 if (iii .eq. 0) goto 4 ! escape nest of do-loops
```

```
122
```

```
167 goto 2
158 3 iii = iii-1 <br>158 3 iii = iii-1 <br>158 3 iii = iii-1 <br>158 3 iii = iii-1 <br>158 3 iii = iii-1 <br>158 3 iii = iii-1 <br>158 3 iii = iii-1 <br>158 3 iii = iii-1 <br>158 3 iii = iii-1 <br>158 3 iii = iii = iii = iii = iii = iii = iii = iii
159 c ! begin processing body
160
161 kt = kt+1 ! simple counter
162 do i=1, mvary example 20 do interval parameters in the set model parameters
163 m = iptu(i)
164 it (m.le .mlmnts) then
165 diefcn(m) = pppp(i) ! n+ik166 else
167 m = m-mlmnts
168 widths(m) = pppp(i) ! z
169 end if
170 end do ! vary
171
173 c* call zoom2 (pppl, ppp2, ppp3) ! iterate ' steepest descent
173
174 llnorm = .false.
176 call asmbl
176 call norm (meqns, bb, bnorm, 1) | retain norm of residual
177 bnorm = bnorm*raddeg ! degrees
178 c
        17B
180 m = mvary+1 ! backwards
181 write (iplt, 214) kt , (pppp(m-j), j=l,mvary), bnorm
182
        183 c
184 if (kt.eq.l) then
185 kts = 1 ! density of states
186 old = bnorm
187 do i=1, mvary example 1988 exterior in the control of the control of the control of the control of the control of the control of the control of the control of the control of the control of the control of the control 
188 \qquad \qquad m = \text{iptu}(i)189 if (m. le .mlmnts) then
190 psav(i) = diefcn(m)
191 else
192 m = m - mlmnts
193 psav(i) = \text{widths}(m)104 end if
195 end do ! vary
196 else if (bnorm.lt .old) then
197 kts = 1 198 old = bnorm
199 do i=1, mvary
200 \qquad \qquad m = \text{iptu}(i)201 if (m. le .mlmnts) then
202 psav(i) = diefcn(m)
203 else
204 m = m-mlmnts
205 psav(i) = widths(m)
206 end if
207 end do ! vary
208 else if (bnorm. eq. old) then ! retain density of states
209 kts = kts+1 ! along the minimum
```

```
210 end if
211
212 it2 = iftime (i) 322 icput clock
213 tim = float (it2-itl) /6.0E4 ! CPU minutes elapsed
214 if (tim .gt. 15.0) then ! breakpoint
215 it1 = it2216 open (unit=isout, file='x.80Ut' , status= 'unknown'
217 write (isout,lll) mvary, kt, kts, old
218 do i=1, mvary
219 write (isout,112) i, iiii(i), pppp(i), psav(i)
220 end do
221 call time (bufft)
222 call date (buffd)
223 write (isout,116) bufft, buffd ! convenience
224 close (unit=isout)
225 end if
226 c ! finish processing body
227 goto 2 ! nested do-loop: iiii
22S 4 continue ! last line of do-nest, iiii
229 C ======================================
230 1bdry = .false.
231
232 write (iout,104) kt, kts, old ! density of states along minimum
233 write (iout,105)
234 do i=l, mvary
236 local = (psav(i) .le. pppi(i)+ppp3(i)*0.001) .or.
236 k (psav(i) .ge. ppp2(i)-ppp3(i)*0.001)
237 \text{ c*} local = local .and. (iii2(i).ne.1)
238 if (local) lbdry=.true.
239 \qquad \qquad m = \text{iptu}(i)240 if (m.le.mlmnts) then ! n+ik ' diefcn
241 diefcn(m) = psav(i)242 if (local) then
243 write (iout,106) i, psav(i), m, '(n+ik)', blemk
244 else
245 write (iout,106) i, psav(i), m, (n+ik)'
246 end if
247 else else \vert z \vert / z / widths
248 m = m - mlmnts
249 widths(m) = psav(i)
260 if (local) then
251 write (iout,106) i, psav(i), m, '(z )', blank
262 else
253 write (iout,106) i, psav(i), m, '(z))
254 end if
265 end if
256 end do ! vary
257 if (Ibdry) write (iout,107)
258 write (iout,108)
259
260 return
261
262 101 format (/' Scan a grid of model parameters. (scan2g)'
```

```
263 k /' Grid info:', 4x, 'initial,', 6x, 'final,',
264 k Bx, 'increment' )
205 102 format ( 3x, i4, ') ', 3fl3.4,
268 t ' for:', i5, ', ', a6)
287
288 103 format (/' scan2g, error: inconsistent data input')
289 104 format (/' number of grid points scanned, kt = ', i10
270 k /' population along the minimum, kts = ', i10
271 k \left| \begin{array}{ccc} \end{array} \right| norm of residual, |g| = ?, 1pe13.5,
272 k \qquad \qquad \qquad \qquad \qquad \qquad \qquad \qquad \qquad \qquad \qquad \qquad \qquad \qquad \qquad \qquad \qquad \qquad \qquad \qquad \qquad \qquad \qquad \qquad \qquad \qquad \qquad \qquad \qquad \qquad \qquad \qquad \qquad \qquad \qquad 273 105 format (/' Model pareuneter value along the minimum:')
274 106 format (1x,i4, ')', 1pie15.6, ' 'for:', i5, ', ', a6,
275 k al, ' \bullet boundary')
276 107 format (/' Note that the minimum point is near a boundary.')
277 108 format (/' output sritten to: x.plot')
278 278 111 format (li, i4,lx, 2il0, lplelB.6, ' ' mvary, kt, kts, b(min)')
280 112 format (1x, 2(i4,1x), 1p2e15.6, ' ' i, ip, p, p(min)')381 113 format (/' The attempted restart sas SOT acceptable.')
282 114 format (/' The attempted restart was acceptable.')
288 115 format (/' Ifote: NO attempt was made to restart.')
384 116 format (
' wall clock: time = ', a8, Ix, ' ' hh:mm:ss '
285 ft / ' date = ', a9, ' ' dd-mmm-yy' )
388 287 121 format (')388
380 211 format (/' ... oops, we consider only: ID or 2D plots, '
290 k /' we allow only: mvary \uparrow 1 or 2 ')
201 212 format ( 1x, 2i4, ' \pi mx, mu / (i, x, u(x) '|g|) ')
292 213 format ( 1x, 3i4, ' mx(2), mx(1), mx(1), x(2), x(1), u^*|g|)')
303 214 format ( Ix, i6, Ip3el5.6)
304 end
```

```
subroutine scan3
\mathbf{1}include 'iounit.'
\overline{2}include 'defnit.'
\overline{\mathbf{3}}include 'filmmm.'
\overline{4}include 'filmss.'
\overline{5}\mathbf{6}include 'scance.'
\overline{\mathcal{L}}integer
                     iipt(niii), jjpt(niii)
\mathbf{a}\bf{9}integer
                      jjjj(niii), jjj2(niii)
10real
                      qqqq(niii), qqq1(niii), qqq2(niii), qqq3(niii)
          realqsav(niii)
1112lbdry, local, lcoupl
13logical
          character blank, comma
14
15\,data
                     blank \prime \prime,
                                      comma,'/
16
17<sub>c</sub>Solve the forward scattering problem over a grid of model parameters.
          Note:
                     the model parameters involve partitions of:
18
   \mathbf{c}[ froz / froz (grid) / vary (grid, continuous) ]
19
   \mathbf{c}20[froz \dashrightarrow]\leftarrow - - \text{ vary}\mathbf{c}21\bf{22}23raddeg = 180.0 / 3.14159265! degrees <--- radians
2425 C
26Input grid info for scanning the model parameters
   \mathbf{c}27write (iout, 111)
28
          k\mathbf{i} = 029
                                                           ! simple counter
          k = 0! froz, grid
30
          i = 031
                                                           ! vary, grid
          do m=1, mlmnts
                                                           ln{+ik}32if (lvaryl(m) .ne. 0) then
                                                           ! grid
33
34
                   k_i = k_i+1read (idat, *)j, p1, p2, p3
35
                   write (iout, 112) ki, p1, p2, p3, j, '(n+ik)'
36
37if (j.ne.m .or. p2.1t.p1 .or.
38
                        p1.1t.0.0 .or. p2.1t.0.0 .or. p3.1t.0.0) then
39
         Ł
                        write (iout, 113)
40
                        stop
41
                    end if
42
                    if (lvaryl(m) .eq. 1) then
                                                           ! vary
43
44
                        i = i+1j = \text{ni}i+1-i! backward
45
                    else
                                                           ! froz
46
                        k = k+147
                        j = k48
                    end if
49
50
```

```
51 if (p3.eq.0.0) p3=p2-pl
52 if (pS.eq.O.O) then
53 iii2(j) = 164 else
65 iii2(j) = 1 + nint ((p2-p1)/p3)
60 end if
57 ppp1(j) = p1
_{58} _{ppp2(j)} = p259 ppp3(j) = (p2-p1) /float (max (1, iii2(j)-1))<br>60 c* psav(j) = diefcn(m) : n+ik
60 c* psav(j) = diefcn(m)
e_1 iipt(j) = m
03 jjpt(m) = j
63 end if
64 end do ! mlmnts
65
66 if (mfilmm.ne.0) then
67 do m=l,mfilmm ! z ' thickness
68 if (Ivaryz(m) .ne. 0) then
69 ki = ki+1
70 read (idat, *) j, p1, p2, p3<br>
71 write (iout, 112) ki, p1, p2, p3
71 write (iout, 112) ki, p1, p2, p3, j, '(z)72
73 if ( j.ne.m .or. p2.lt.pl .or.
74 k pi. It. 0.0 .or. p2.lt. 0.0 .or. p3.lt. 0.0) then
76 write (iout,113)
76 stop
77 end if
78 if (lvaryz(m) .eq. 1) then ! vary
79 i = i+1
80 i = niii+1-i ! backwards
81 else else else ! froz
82 k = k+1
83 j = k84 end if
66
86 if (p3.eq.0.0) p3=p2-pl
87 if (p3.eq.0.0) then
88 iii2(j) = 189 else
90 \text{iii2}(j) = 1 + \text{nint } ((p2-p1)/p3)91 end if
92 ppp1(j) = p193 ppp2(j) = p294 PPp3(j) = (p2-p1) /float (max (1, iii2(j)-1))
95 c* psav(j) = widths(m)
96 iipt(j) = m+m1mnts
97 jjpt(m+mlmnts) = j 68 end if
99 end do ! mfilmm
100 end if
101
102 mfrozz = k ! depth of do-loop nest/grid: froz
103 mvaryy = i ! depth of do-loop nest/grid: vary
```

```
104 mu = mfrozz+mvaryy
105
       100 C
107 c 0utput range of do-loops for the grid: froz, vary
108
       if (mfrozz .eq. 0) then
109
110 write (iout, 114) mfrozz
111 stop
112 else
113 \text{write (i} \quad \text{121}) \quad \text{'froz'}114 do i=l, mfrozz
n = iipt(i)116 116 116 116 if (m.le.mlmnts) then
117 write (iout,122) i, iii2(i), m, '(n+ik)'
118 else
m = m - mlmnts
120 write (i \text{out}, 122) i, \text{iii2}(i), \text{m}, (i \text{z})'
121 end if
          end do
122123 end if
124
125 if (mvaryy .eq. 0) then
126 write (iout, 115) mvaryy
127 stop
128 else
129 write (iout, 121) 'vary'
130 do i=l , mvaryy
131 j = \text{ni}i+1-i! backwards
132 m = iipt(j)133 1f (m.le.mlmnts) then
134 write (iout, 122) i, iii2(j), m, (n+ik)136 else
m = m - mlmnts
137 write (i \text{out}, 122) i, \text{iii2}(j), m, (i \text{z})end if
138
139 end do
140 end if
141
       142 c
143 c Discern whether: VARY model parameters are coupled between samples.
144 c Note here that the couplings:
145 c 1) between samples are suppressed, while those
146 c 2) within the sample are fully accounted.
147
148 mm = mlmnts+mfilmm
149 do m=1, mm \qquad ! initialize template
160 iptw(m) = 0 ! cumulative
151 iptv(m) = 0 ! individual
152 end do
163
164 iws = 0
155 mws = 0
156 do is=l,msampl
```

```
157 mwave = mwave(is)158 millm = nnfilm(is)
159 millms = millm+1
160 do iw=l, mwave
161 1\overline{w}s = 1\overline{w}s+1162 ivave = iiwave(iws)
163 mbien = nnbent(iws)164 do m=1, mfilms
165 if (m.ne.mfilms) then
166 m7s = mvs+1
167 iz = iifilm(mws)
168 if (Ivaryz(iz) .eq. 1) then
169 j = mlmnts+iz
170 iptv(j) = 1 ! vary
171 end if
172 end if
173 do ink=l,2
174 mws = mws+1
nk = iifilm(mws)
176 if (Ivaryl(nk) .eq. 1) then
177 iptv(nk) = 1 ! vary
178 end if
179 end do ! n+ik
180 end do ! films
181 end do ! waves
182
183 do m=l,mm ! overlap
184 iptw(m) = iptw(m)+iptv(m) ! cumulative
185 iptv(m) = 0 ! individual ' initialize
186 end do
187 end do ! samples
188 189 k = 0 \qquad ! count couplings
190 do m=l,mm
191 if (iptw(m) .gt .1) k=k+l
192 end do
193
194 if (k.eq.0) then \qquad ! no vary couplings
195 Icoupl = .false. ! between samples
196 else else else en else en else en else en else en else en else en else en else en else en else en else en e
197 1coupl = .true.
198 write (iout, 131) k
199 do m=i,mm
200 if (iptw(m),gt.1) then
201 if (m.le. mlmnts) then
202 write (iout,132) m, '(n+ik)'
203 else
204 j = m-mlmnts
205 write (iout,132) j, '(z )'
206 end if
207 end if
208 end do
209 write (iout,133)
```

```
210 C* stop
211 end if
212 213 C ================================================================
214 c Discern breakpoint, [froz ---> <--- vary]
216 2ie write (iout,141)
317 read (idat,*,err=ll,end=ll) kk, ii, ktu, bmin
218 write (iout,142) kk, ii, ktu, bmin
219 if (kk.ne.mfrozz .or. ii .ne .mvaryy .or.
220 k ktu. 1t. 1 . or. bmin. 1t. 0.0 ) goto 11
221 222 do i=l,mfrozz
223 j = i224 read (idat,*,err=11,end=11) ii, iiii(j),pppp(j),psav(j),im
225 write (iout, 143) ii, iiii(j), pppp(j), psav(j), im
226 m = iipt(j)
227 if (m.gt .mlmnts) m=m-mlmnts
228 229 if ( ii .ne. i .or.
230 k im .ne. m .or.
231 k i\text{iii}(j) .1t. 1 .or.
232 k iiii(j) .gt. iii2(j) .or.
233 k pppp(j) .1t. ppp1(j)-ppp3(j)*0.001 .or.<br>234 k pppp(j) .gt. ppp2(j)+ppp3(j)*0.001 .or.
234 k pppp(j) .gt. ppp2(j)+ppp3(j)*0.001 .or.
235 k psav(j) .1t. ppp1(j)-ppp3(j)*0.001 .or.
236 f(x) = \frac{1}{2} ft. ppp2(j)+ppp3(j)*0.001 ) then
237 write (iout,146)
238 stop ! goto 11
239 end if
240
241 if (iiii(j).1t.iii2(j) .or. iii2(j).eq.1) then
242 PPPPI = ppp1(j) + ppp3(j)*float(iiii(j) -1) ! [,)243 else
244 ppppi = ppp2(j) | ]
246 end if
246 if (abs(pppp(j)-ppppi) .gt. ppp3(j)*0.001) then
247 write (iout,146)
248 stop ! goto 11
249 end if
260 end do ! mfrozz
261
252 if (mvaryy.ne.0) then
253 do i=l, mvaryy
264 j = niii+l-i ! backwards
266 read (idat,*,err=ll,end=ll) ii, psav(j), im
256 write (iout,144) ii, psav(j), im
257 m = iipt(j)
258 if (m.gt .mlmnts) m=m-mlmnts
259 260 if ( ii .ne. i+mfrozz .or.
261 ft im .ne. m \mathbf{r}.
262 ft psav(j) .1t. ppp1(j)-ppp3(j)*0.001 .or.
```

```
363
         \pmb{k}psav(j) .gt. ppp2(j)+ppp3(j)*0.001
) then
                      write (iout,146)
204
                      stop ! goto 11
365 end if
366 end do
367
368
          end if
369 write (iout,147)
370
          iiistp = 1 371 373 iii = mfrozz
          it1 = iftime (i)start clock
37S
          goto 22
                                                re-start
374
375
       11 continue
376 write (iout,148)
                                                ! start from beginning
377
          it1 = iftime (i)! start clock
378
379
          380 C
381 C
          nest of do-loops (froz)
Emulate, initialize, activate:
383 ktu = 0! index/counter
383
          do i=l,mfrozz
384
386 iii(i) = 0! initialization: il-i3
          end do
380 iiistp = 1 ! do-loop increment
387
         iii = 0! index of: nested do-variables.
388
       21 iii = iii+1
                                               ! index of: iii-th nested do.
380 if (iii .gt. mfrozz) goto 23
300
       22 iiii(iii) = iiii(iii) + iiistp391 ! update do-loop variable
393 if (iiii(iii) .lt. iii2(iii)) then    ! test upper limit
             pppp(iii) = ppp1(iii) + ppp3(iii)*float(iiii(ii) -1)30S
              goto 21
394
          else if (iiii(iii) .eq. iii2(iii)) then
396 if (iii2(iii) .eq. 1) then
390
397
                 ppppp(iii) = ppp1(iii)398
              else
                 pppp(iii) = ppp2(iii)399 end if
300
              goto 21
301 303
         end if
          iii(iii) = 0reset inner do, il-i3
303
304
          iii = iii-1
                                                backup one do-level
                                               escape nest of do-loops
306 if (iii .eq. 0) goto 24
          goto 22
30«
       23 iii = iii-1
                                               ! level of inner-most nested do.
307
308 e
          ----------------------------------- ! begin processing body
300
          ktu = ktu+1! simple counter
310
311 do i=l, mfrozz ! re-set model parameters
              m = iipt(i)313 313
              if (m.le.mlmnts) then
314
                  \texttt{diefcn}(m) = \text{pppp}(i)! n+ik
316
              else
```

```
m = m - mlmnts
316
                     widths(m) = pppp(i)317
                                                       \frac{1}{2}end if
318
           end do
31<sub>9</sub>320
           isum = 0321
                                                        : sum:meqns
           sumi = 0.0! sum:
                                                                  |g|322
           323
    \mathbf c324
     \mathbf{c}Output model parameters associated with grid:
                                                                   froz
325
326
           write (iout, 151)
           write (iout, 152) ktu
327
           do i=1, mfrozz
328
329
                m = iipt(i)if (m.le.mlmnts) then
330
                     write (iout, 153) i, iiii(i), pppp(i), m, '(n+ik)'
331
332
                else
333
                     m = m - mlmnts
                                                                            ),
334
                     write (iout, 153) i, iiii(i), pppp(i), m, '(z)end if
335
            end do
336
            ___________________
337
     \mathbf c---------
     \mathbf cAssume that VARY model parameters are uncoupled between samples.
338
339
     \mathbf cEach sample is separately scanned across its own VARY parameters.
340
           1bdry = .false.
341
           ng1 = 0342
            i \overline{w} s = 0343
            m \overline{w} s = 0344
            iaws = 0
345
            irays = 0346
            do is=1, msampl
347
                348
     \mathbf{C}349
                isx = is! save
                nglx = ngl350
                iwsx = iws
351
                mwsx = mws352
353
                iawsx = iaws
                iraysx = irays354
355
                do m=1, mm
                                                             ! localize:
                                                                             vary
356
                     iptw(m) = 0357
358
                end do
359
                mwave = nnwave(is)
360
                mfilm = mfilm(is)361
                mfilms = mfilm+1362
                do iw=1, mwave
363
                     i \overline{w} s = i \overline{w} s + 1364
                     iwave = iiwave(iws)
365
                     mbien = mbent(iws)366
                     do m=1, mfilms
367
                         if (m.ne.mfilms) then
368
```

```
132
```

```
\log s = \log s + 1370 iz = iifilm(mws)
zzz(m) = \text{width}(iz)87a if (Ivaryz(iz) .oq. 1) then
373 iptw(mlmnts+iz) = 1
S74 end if
s75 end if
876 do ink=l,2
377 mws = mws+1
s are nk = \text{iifilm(mws)}379 if (lvaryl(nk) .eq. 1) then
380 iptw(nk) = 1
881 end if
883 end do
888 end do ! films
884
888 do mbn=l,mbien ! pointers
388 iaws = iaws+1
887 mrpeat = nnpeat(iaws)
888 do irpeat=l .mrpeat
880 iraws = iraws+l
390 mangl = mangle(iraws)
801 ngl = ngl+mangl 1 multiple angles
803 end do ! repeat
808 end do ! ambient
804 end do ! wave
805 e ! arrang, localized
396 i = 0897 k = 0
808 do m=l,mm
399 if (iptw(m) .eq. 1) then i vary, local
100 i = i+1
401 iptu(i) = m
402 iptv(m) = i
408 iptw(m) = 0
404 else ! froz, elsewise
k = k+1406 km = mm+1-k407 iptu(km) = m108 iptv(m) = km
400 end if
410 end do
411 mvary = i
412 mfroz = k
418 C
       414 if (mvary.eq.O) then ! everything is frozen
415 c* llnorm = .false.
418 e* call asmbl3 (isx, iwsx, mwsx, iawsx, irawsx, nglx)
417 G* call norm (meqns, bb, old.l) ! retain norm of residual
418 G* old = old*raddeg ! degrees
410 e* goto 34
430
431 write (iout,161) mvary, is
```

```
423 Stop
423 end if
424 c ! do-nest: local
42B do i=l,mvary
426 m = iptu(i) ! n+ik, iz+mlmiits <
127 j = jjpt(m)
428 jjj2(i) = iii2(j)429 qqq(1) = ppp(1)430 qqq2(i) = ppp2(j)431 qqq3(i) = ppp3(j)
432 end do
433
434 C ===============================-============================
435 c Emulate, initialize, activate: nest of do-loops (vary)
436 437 ktv = 0 \qquad \qquad ! index/counter
438 do i=1, mvary
439 jjj(j) = 0440 end do
441 c iiistp = 1
442 jjj = 0 ! index of: nested do-variables.
443 31 jjj = jjj+1 ! index of: iii-th nested do.
444 if (jjj .gt. mvary) goto 33
445 32 j3jj(jjj) = jjjj(jjj) + iiistp ! update do-loop variable
446 if (jjjj(jjj) .It. jjj2(jjj)) then ! test upper limit
qqqq(jjj) = qqq(1(jjj) + qqq3(jjj)*float(jjj(jjj-1)448 goto 31
449 else if (jjjj(jjj) .eq. jjj2(jjj)) then
450 if (ijj2(ijj) .eq. 1) then
qqqq(jjj) = qqq1(jjj)452 else
qqqq(jjj) = qqq2(jjj)454 end if
455 goto 31
456 end if
457 jjjj(jj) = 0 ! reset inner do, i1-i3
458 ' backup one do-level
469 if (jjj .eq. 0) goto 34 ! escape nest of do-loops
460 goto 32
461 33 jjj = jjj-1 1 level of inner-most nested do.
462 c ! begin processing body
463
464 ktv = ktv+1 ! simple counter
465 do i=l, mvary ! reset model parameters
466 m = iptu(i)
467 if (m.le.mlmnts) then
468 diefcn(m) = qqqq(1)469 else
470 m = m-mlmnts
471 widths (m) = qqqq(i)472 end if
473 end do
474
```

```
476 call zooms (qqql> qqq2, qqqS, ! damped least squares
476 t isx, iwsx, mwsx, iawsx, irawsx, nglx)
477 llnorm = .false.
478 call asmblS (isx, iwsx, mwsx, iawsx, irawsx, nglx)
479 call norm (meqns, bb, bnorm, 1) ! retain norm of residual
480 bnorm = bnorm*raddeg ! degrees
481 482 if (ktv.eq.l) then ! initial
483 ktvmin = 1
484 old = bnorm
485 do i=l,mvary
486 m = iptu(i)
487 j = jjpt(m)
488 if (m.la .mlmnts) then
489 \qquad \qquad qsav(j) = diefcn(m)490 else
m = m-\text{mlmnts}492 qsav(j) = widths (m)493 end if
494 end do
496 else if (bnorm.lt .old) then
496 ktvmin = 1 497 old = bnorm
498 do i=l,mvar7
m = \text{iptu}(i)500 j = jjpt(m)
601 if (m.le .mlmnts) then
502 \qquad \qquad \text{qsav}(j) = \text{diefcn}(m)608 else
504 m = m-mlmnts
605 qsav(j) = widths (m)606 end if
607 end do
608 else if (bnorm. eq. old) then ! along minimum
509 ktvmin = ktvmin+1 ! population
610 end if
611
61J c ! finish processing body
61S goto 32 ! nested do-loop: jjjj
514 34 continue ! last line of do-nest
515 c ============================================================
516 c Output results: VART model parameters of the sample.
617
618 if (is.eq.l) then
619 write (iout,17l)
520 end if
621 write (iout,172) is, old
522 638 if (mvary.ne.O) then
634 do i=l,mvary
525 m = iptu(i)
526 j = jjpt(m)
627 local = (qsav(j) .le. ppp1(j)+ppp3(j)*0.001) .or.
```
528 k  $(qsav(j) .ge. ppp2(j)-ppp3(j)*0.001)$  $529 \text{ c*}$  local = local .and. (iii2(j).ne.1) if (local) lbdry=.true. if (m.le .mlnnts) then if (local) then write (iout,173) q8av(j), m, '(n+ik)', blank else write (iout,173) qsav(j), m, '(n+ik)' end if else  $m = m - m$ lmnts if (local) then write (iout,173) qsav(j), m, '(z )', blank else write (iout,173) qsav(j), m, '(z )' end if end if end do end if isun = isun + meqns ! meqns sujni = sumi + old\*old\*float (meqns) ! |g| end do ! samples c -------- c Note: summing  $|b(s)|$  from each sample ===> c NO coupling between samples by 7ART parameters. sumi = sqrt (sumi/float (isum)) ! |g| without coupling if (Ibdry) then write (iout,174) sumi, comma else write (iout,174) sumi end if c c If coupling exists between samples via VART model parameters. 666 c the calculation of the cumulative residual is meaningless, c because the coupled VAR7 parameter is NOT necessarily held common c Discern the cumulative residual along the minimum. c Restore the VARY model parameters associated with the minimum. if (mvaryy .ne .0) then do i=l, mvaryy  $j = \text{nii}+1-i$  ! backwards n = iipt(j) if (m.le .mlmnts) then diefcn(m) = qsav(j) else m = m-mlmnts widths  $(m) = qsav(j)$
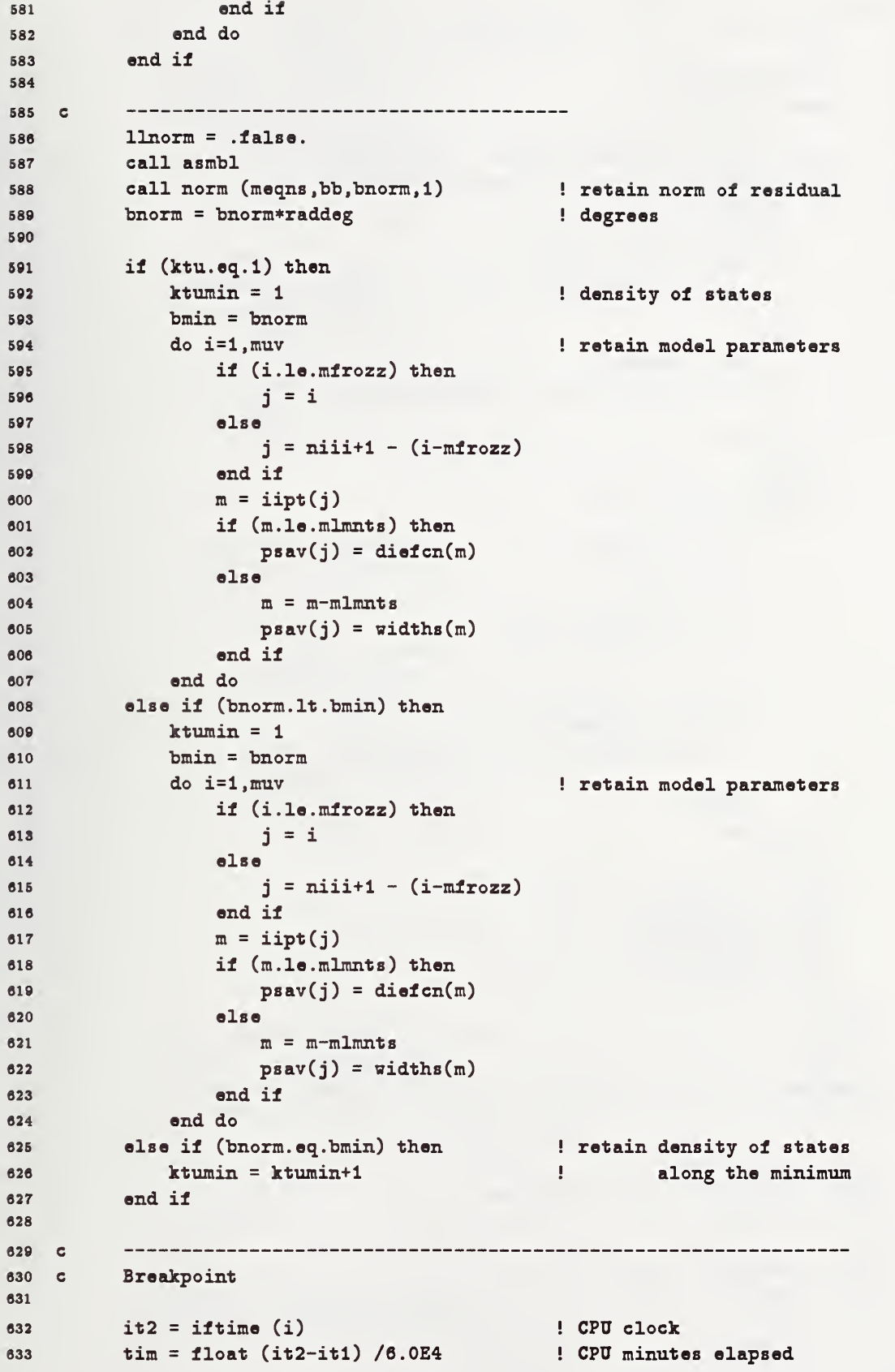

 $\mathcal{L}$ 

```
034 if (tim .gt. 15.0) then ! breakpoint
635 it1 = it2
630 637 close (unit=iout)
638 open (unit=iout,file='x.out', status='old', access='append')
639
640 open (unit=isout, file='x.sout', status='unknown')
641 write (isout,142) mfrozz, mvaryy, ktu, bmin
642 do i=l,mfrozz
m = iipt(i)644 if (m.le .mlmnts) then
645 write (isout,143) i, iiii(i), pppp(i), psav(i), m,
\mathbf{646} to the set of \mathbf{646}, \mathbf{614}, \mathbf{1262}647 else
m = m - m1mnts
649 write (isout,143) i, iiii(i), pppp(i), psav(i), m,
050 I; '« (z ), froz'
651 end if
652 end do
653 if (mvaryy.ne.0) then
654 do i=1, mvaryy
665 ii = i+mfrozz ! convenience counter
0.56 j = \text{niii+1-i} ! backwards
657 m = iipt(j)
658 if (m.le .mlmnts) then
659 write (isout,144) ii, psav(j), m,
660 k \qquad \qquad \qquad \qquad \qquad \qquad \qquad \qquad \qquad \qquad \qquad \qquad \qquad \qquad \qquad \qquad \qquad \qquad \qquad \qquad \qquad \qquad \qquad \qquad \qquad \qquad \qquad \qquad \qquad \qquad \qquad \qquad \qquad \qquad \qquad 661 else
m = m - mlmnts
663 write (isout,144) ii, psav(j), m,
664 de (z ), vary'
665 end if
666 end do
667 end if
668
669 call time (bufft)
670 call date (buffd)
671 write (isout,200) bufft, buffd ! convenience
672 close (unit=isout)
673 end if
674 c ! finish processing body
675 goto 22 ! nested do-loop: iiii
676 24 continue ! last line of do-nest
677 c ================================================================
678
679 write (iout,lBl)
680 write (iout,181) ktu, ktumin, bmin
681 Ibdry = .false.
682 683 write (iout,182) 'froz'
684 do i=l,mfrozz
685 j = i686 m = iipt(i)
```

```
687 local = (psav(j) .le. ppp1(j)+ppp3(j)*0.001) .or.
888 k (psav(j) .go. ppp2(j)-ppp3(j)*0.001)
689 c* local = local .and. (iii2(j).ne.1)
690 il (local) lbdry=.true.
691 if (m.le.mlmnts) then
692 diefcn(m) = psav(j)
693 if (local) then
694 write (iout,183) psav(j), m, '(n+ik) ' , blank
695 else
696 write (iout, 183) psav(j), m, '(n+ik)'
697 end if
698 else
m = m - mlmnts
700 widths (m) = p s a v(j)701 if (local) then
702 write (iout,183) psav(j), m, '(z )', blank
703 else
704 write (iout,183) psav(j), m, '(z )'
706 end if
706 end if
707 end do
708 709 if (mvaryy .ne. 0) then
710 write (iout,182) 'vary'
711 do i=1, mvaryy
712 j = \text{ni} \text{ii} + 1 - \text{i}713 m = iipt(j)
714 local = (psav(j) .1e. ppp1(j)+ppp3(j)*0.001) .or.715 k (psav(j) .ge. ppp2(j)-ppp3(j)*0.001)
716 c* local = local .and. (iii2(j).ne.1)
717 if (local) lbdry=.true.
718 if (m.le.mlmnts) then
719 diefcn(m) = psav(j)
730 if (local) then
721 write (iout,183) p8av(j), m, '(n+ik)', blank
723 else
733 write (iout,183) psav(j), m, '(n+ik)'
724 end if
736 else
726 m = m-mlmnts
727 widths (m) = p s a v(j)728 if (local) then
729 write (iout,183) psav(j), m, '(z )', blank
730 else
781 write (iout,183) psav(j), m, '(z )'
733 end if
733 end if
734 end do
735 end if
73« 737 if (Ibdry ) write (iout,184)
738 if (Icoupl) write (iout,133)
739
```

```
740 return
741 742 111 format (/' Scan a grid of model parameters.'
743 k /' Grid info:', 4x, 'initial,', 6x, 'final,',
744 ft 5x, 'increment' )
745 112 format ( Ix, i4, ')', 3x, 3fl3.4,
746 & ' for:', i5, ', ', a6)
747 113 format (/' oops, inconsistent data input')
748 114 format (/' oops, number of model pareuneters in the grid: '
749 k /<sup>3</sup> froz ^{\circ}<sup>3</sup>, i4
750 k /' use alternate option: ichoic ' 3')
751 115 format (/' oops, number of model parameters in the grid: '
752 k /' vary ', i4 )
753
764 121 format (/' Range of do-loops: ', a4)
766 122 format ( Ix, i4, ')', i7, 3x, 'grid points for:', i6, ', ', a6)
756 767 131 format (/' Couplings between samples involve: ', i3,
758 k ' distinct model parameters')
759 132 format (9x, i4, ',', 3x, a6)
760 133 format (/' Note: The existence of coupling between samples'
761 k /<sup>'</sup> due to the VARY model parameters --'
762 f /' induces an unusual interpretation unto the residual |g|,'
763 6 /' because, while providing coupling, they are NOT '
764 k /' necessarily of similar value on different samples.' /)
785 766 141 format (/' Attempt to read breakpoint information')
767 142 format (1x, 3i5, 1p1e15.6, 25x, ' " mfrozz, mvaryy, ',
768 ft ft 'ktu, bmin')
789 143 format (Ix, 2i5, 5x, Ip2el5.6, iE, 5x, ' ' i, ip, p, psav, m'
770 for all 6 ) and 6 also in the set also in the set also in the set also in the set also in the set also in the set also in the set also in the set also in the set also in the set also in the set also in the set a
771 144 format (1x, i5, 10x, 1p1e15.6, i5, 5x, ' ' i, psav, m',
772 ft al6 )
778
774 146 format (/' The attempted restart was NOT acceptable.')
775 147 format (/' The attempted restart was acceptable.')
778 148 format (/' Note: NO attempt was made to restart.')
777
778 151 format ( / 1x, 17 ( ) == )779 152 format (4x, 2\#), i7, 19x, 2\# grid: froz<sup>3</sup>)
780 153 format ( Ix, i4, ')', 2x, i4, Ix, lplel5.6,
781 k ' model parameter for:', i5, ', ', a6)
782
783 161 format ( oops, mvary =', i4, ' <--------- Note, local'
784 t /' sampl =', i4 )
785
786 171 format (5x, 16('----')
787 \& / 8x, 'sample', 17x, '" grid: vary')
788 172 format ( 8x, i4, Ix, lplel5.6, 3x, '' Igl')
789 173 format ( 13x, lplel5.6,
790 k ' for:', i5, ', ', a6, a1, 6x, '' boundary')
791 174 format ( 13x, lplel5.6, ' ' |g| ' summed over samples',
792 \& al, ' boundary')
```

```
140
```

```
793
794 181 format (/' number of FROZ grid points scanned, ktu = ', i10
795 k /' population along the minimum, ktum = ', i10<br>796 k /' norm of residual, |g| = ?.
796 k /' norm of residual, |g| = ',
797 k lpel3.6, ' (degrees) ')
798 1 82 format (/' Model pareuneter value along the minimum:', 4x, a4)
799 183 format ( 13x, lplel5.6, ' ' for:', i5, ', ', a6,
\begin{array}{ccc} 800 & k & \text{and} & \text{if} & \text{boundary} \\ & k & \text{and} & \text{boundary} \end{array}801 184 format (/' Note that the minimum point is near a boundary.')
802 803
804 200 format (
'time = ', a8, 1x, ' n hh:mm:ss '
805 k / ' date = ', a9, ' d - mm - yy' )
806 807 end
```
# 6.2.9 ZOOM.FOR

```
1 subroutine zoom ! unconstrained optimization
2 include 'iounit.'
3 include 'defnit.'
4 include 'filmmm.'
6 include 'wstack.'
e include 'cgnxxl.'
7
8 data small / l.OE-6 /
9
10 raddeg = 180.0 / 3.14159265
11 llnorm = .false. <br>
11 lsMBL entertainment in the MBL entertainment in the MBL
12 call asmbl call asmbl 12 call asmbl
13 call norm (meqns, bb, bn, 1) ! residual
14 call scaljj (meqns, mvary, ia, ja, aa, xx, aats, w, 2) ! scale columns, A
15
16 if (bn .eq. 0.0) return
17 bn = bn*raddeg \qquad ! degrees <-- radians
18 bn1 = bn 
18 bn1 = bn
le bn2 = bn ! last
20 loop = 0
21 niter = mvary*4 120 in the multiple of iterations in the number of iterations
22 write (iout, 101)
23 write (iout,102) loop, bn
24
25 1 itry = 0 \qquad ! initialize
26 loop = loop+i
27 do i=1, mvary limitialize
28 xx(i) =0.0 ! Newton step
20 end do
30 call cgnl (meqns ,mvary, ia, ja,aa,bb,xx,
31 k niter, u, v, w, xw, se)
32 do i=l,mvary ! account for scaling
33 xx(i) = xx(i)/aats(i) ! columns in SCALJJ
34 so(i) = se(i)/aats(i)35 end do
3637 2 do i=l,mvary ! update
38 j = iptu(i)
30 h = xx(i)*0.2 ! step length.
40 s = se(i)*0.2 ! estimated std dev
4142 if (j .le.mlmnts) then ! n+ik
43 f = diefcn(j)
44 g = \text{uncerl}(j)46 c* write (iout,121) i,j,f,h
46 ha = amaxl (s, 0.001, abs(f*0.2))
ha = amin1 (g, abs(h), ha)
48 if (h. It. 0.0) ha=-ha
49 aat(i) = f ! retain
50 diefcn(j) = \text{amax1} (0.0, f+ha)
```

```
142
```

```
\mathbf{51} else \mathbf{61}52 j = j-mlmnts
f = \text{width}(j)54 g = uncerz(j)55 \text{ c}* vrite (iout, 122) i, j, f, h
56 ha = amax1 (s, 0.01, f*0.2)
57 ha = amin1 (g, abs(h), ha)58 il (h. It. 0.0) ha=-ha
59 aat(i) = 1 ! retain
0 \text{width}(j) = \text{amax1} (0.0, f+ha)ei end if
82 end do
«s64 call asmbl ! ia, ja, aa, bb
66 call norm (meqns, bb, bn, 1) ! residual
66 call scaljj (meqns ,mvar7,ia,ja, aa, XX, aats,w,2) ! scale coliunns, A
67 bn = bn*raddeg \qquad ! degrees <--- radians
68 total = bn /bnl ! total reduction
69 relat = bn /bn2 ! relative reduction
70
71 if (total .le. 1.0E-5) then ! convergence
72 bn2 = bn ! retain
73 goto 4 ! escape
74 end if
76
76 if (relat .le. 0.999) then ! converging
77 bn2 = bn ! retain
78 goto 3 ! iterate
79 end if
80
81 do i=1, mvary letters and the set of the set of the set of the set of the set of the set of the set of the set of the set of the set of the set of the set of the set of the set of the set of the set of the set of the se
82 \qquad \qquad j = jptu(i)83 if (j.le.mlmnts) then
84 diefcn(j) = aat(i)
85 else
36 j = j-mlmnts
87 widths(j) = aat(i)88 end if
89 end do
90
91 if (itry.1t.3) then ! try again
92 itry = itry+1
93 do i=l,mvary
64 xx(i) = xx(i)*0.5 ! reduce stepsize
95 end do
96 goto 2
97 end if
9899 if (loop .le. 3) then 1998 ! convenience
100 arite (iout, 104)
101 if (relat .le. 1.0) then ! marginal
102 write (iout,105)
103 else else else and the set of the set of the set of the set of the set of the set of the set of the set of the set of the set of the set of the set of the set of the set of the set of the set of the set of the set of t
```

```
104 nrite (iout,106)
105 end it
106 end if
107 goto 5 ! escape
108
100 3 write (iout,103) loop, relat, total, bn
110 goto 1
111 4 write (iout,103) loop, relat, total, bn
113 6 continue
lis
114 c Output results of iterations involving least squares.
115 lie write (iout,lll) ! results
117 do i=l,mvary
118 j = iptu(i)
119 if (j.le.mlmnts) then ! n+ik
120 write (iout,112) i, diefcn(j), se(i), j 121 else else i z
122 j = j - mlmnts
133 write (iout,113) i, widths(j), se(i), j 134 end if
125 end do
126 write (iout, 114) bn1, bn2 | compare
137
138 return
130
180 101 format (/' zoom: loop, ratio of reduction, Igl'
131 k /' (rel) (total) ')
183 102 format ( 8x, iB, 24x, lplel2.3, ' (degrees)' ) 138 103 format ( 8x, i5, Ip3el2.3)
134 104 format ( 8x, 'stepsize reduction attempted.')
135 lOB format ( 8x, '... slow convergence.')
136 106 format ( 8x, '... divergence.')
137
138 111 format (/' model parameter value along the minimum: ')
130 112 format (Ix, i4, ')', flB.4, fl3.B, ' for:',
140 k i4, ', (n+ik), estimated uncertainty')
141 113 format (Ix, i4, ')', flB.4, fl3.B, ' for:',
142 k i4, ', (z ), estimated uncertainty')
143 114 format \binom{7}{1} initial |g| = 1, 1p1e13.5, ' (degrees)'
144 k /' final |g| = 1, e13.5)
145 146 121 format (20x, iB,')',iB. lp2elB.B, ', (n+ik), d(n+ik)')
147 122 format (20x, i5,'), i5, 1p2e15.5, ', (z ), d(z)')
148
140 end
```

```
1 subroutine zoom2 (pppl, ppp2, ppp3) ! constrained optimization
3 real pppl(l), ppp2(l), ppp3(l) ! used by: SCM2
3
4 include 'iounit.'
6 include 'defnit.'
6 include 'filmmm.'
7 include 'wstack.'
8 include 'cgnxx1.'
\Omega10 data small / l.OE-5 /
11
12 raddeg = 180.0 / 3.14159265 : degrees <--- radians
15 llnorm = .false. ! ASMBL
14 call asmbl ! ia,ja,aa,bb
IB call norm (meqns , bb, bn, 1) ! residual
16 call scaljj (meqns, mvary, ia, ja, aa, xx, aats, w, 2) ! scale columns, A
17
18 if (bn .eq. 0.0) return
19 bn = bn*raddeg \qquad ! degrees <--- radians
30 bnl = bn ! initial
21 bn 2 = bn ! last
33 loop = 0
23 niter = mvary*4 \qquad ! number of iterations
34 c vrite (iout.lOl)
36 c write (iout,102) loop, bn
3627 1 itry = 0 \qquad ! initialize
28 100p = 100p+130 do i=l,mvary ! initialize
so xx(i) =0.0 ! Newton step
31 end do
33 call cgnl (meqns ,mvary, ia, ja,aa,bb,xx,
88 k niter, u, v, w, xw, se)
84 do i=l,mvary ! account for scaling
\text{xx}(i) = \text{xx}(i)/\text{aats}(i) ! columns in SCALJJ
36 \texttt{so}(i) = \texttt{so}(i)/\texttt{aats}(i)87 end do
88
38 *2 do i=l,mvary ! update
j = jptu(i)41 h = xx(i)*0.2 ! step length
43 8 = 8e(i}>x0.2 ! estimated std dev
43
44 if ( j .le .mlmnts) then ! n+ik
f = \text{diefcn}(j)46 g = uncerl(j)
47 c* write (iout,121) i,j,f,h
48 ha = \text{ama}1 (s, 0.001, \text{abs}(1*0.2))49 ha = \text{amin1}(g, \text{abs}(h), \text{ha}, \text{ppp3}(i))60 if (h. It. 0.0) ha=-ha
```

```
51 aat(i) = f ! retain
52 diefcn(j) = amax1 (0.0, f+ha)
B8
54 if (diefcn(j) .It. pppl(i}) then ! ensure compactness
55 die1 \text{cn}(j) = \text{ppp1}(i)56 else if (diefcn(j) .gt. ppp2(i}) then
57 diefcn(j) = ppp2(i)
58 end if
59 else ! z
j = j-\text{mlmnts}61 f = widths(j)62 \qquad \qquad g = \text{uncerz}(j)63 c* write (i \text{out}, 122) i,j,f,h
64 ha = \text{ama}1 (s, 0.01, f*0.2)
65 ha = \text{amin1}(g, \text{abs}(h), \text{ha}, \text{ppp3}(i))66 if (h. It. 0.0) ha=-ha
67 aat(i) = f ! retain
68 vidths(j) = amax1 (0.0, 1+ha)69
70 if (widths(j) .It. pppl(i)) then ! ensure compactness
71 widths(j) = ppp1(i)
73 else if (widths(j) .gt. ppp2(i)) then
73 widths(j) = ppp2(i)
74 end if
,,"75 end if
76 end do
7778 call asmbl ! ia,ja,aa,bb
70 ' call norm (meqns, bb, bn, 1) ! residual
80 call scaljj (meqns, mvary, ia, ja, aa, xx, aats, w, 2) ! scale columns, A
81 bn = bn*raddeg ! degrees
82 total = bn /bnl ! total reduction
83 relat = bn /bn2 ! relative reduction
84
85 if (total .le. 1.0E-5) then [ convergence
86 bn2 = bn ! retain
87 goto 4 ! escape
88 end if
89
00 if (relat .le. 0.999) then ! converging
01 bn2 = bn 1 contract 1 contract 1 contract 1 contract 1 contract 1 contract 1 contract 1 contract 1 contract 1 contract 1 contract 1 contract 1 contract 1 contract 1 contract 1 contract 1 contract 1 contract 1 contrac
92 goto 3 example 2 iterate
93 end if
94
95 do i=l,mvary ! reset
96 j = iptu(i)
97 if (j .le.mlmnts) then
98 diefcn(j) = aat(i)99 else
100 j = j-mlmnts101 widths(j) = aat(i). 102 end if
103 end do
```

```
104
105 if (itry.lt.3) then ! try again
106 itry = itry+1
107 do i=l,mvary
              xx(i) = xx(i)*0.5 <br> | reduce stepsize
108
109 end do
110 goto 2
111 end if
113
lis C if (loop .le. 3) then ! convenience
114 C vrite (iout,104}
115 c if (relat .le. 1.0) then ! marginal
116 c write (iout.105)
117 c else ! divergence
118 c 7rite (iout, 106)
          end if
119 (
120 c end if
121 goto 5 ! escape
133
133 continue
124 c write (iout,103) loop, relat, total, bn
136 goto 1 126 4 continue
127 c write (iout,103) loop, relat, total, bn
128 5 continue
139
130 c write (iout,114) bn1, bn2 ! compare
131 return
183
133 101 format \binom{7}{2} zoom2: loop, ratio of reduction, |g|'<br>134 & \binom{7}{2} (rel) (total) ')
184 k /' (rel) (total) ')
186 102 format ( 8x, i6, 24x, lplel2.3, ' (degrees)' )
136 103 format ( 8x, i5, 1p3e12.3)
    104 format ( 8x, 'stepsize reduction attempted.')
137
138 105 format (8x, '... slow convergence.')
139 106 format ( 8x, ' \ldots divergence.')
140
141 111 format (/' model parameter value along the minimum: ')
143 114 format (/' initial Igl =', lplel3.B, ' (degrees)'
148 k /' final |g| = 1, e13.5)
144
145 121 format (20x, 2iB, lp2elB.B, ', diefcn')
146 122 format (20x, 2iE, lp2elB.B. ', widths')
147 end
```
# 6.2.11 ZOOM3.FOR

```
1 subroutine zoom3 (ppp1, ppp2, ppp3,
2 k isx, iwsx, mwsx, iawsx, irawsx, nglx)
8
4 real ppp1(1), ppp2(1), ppp3(1)6 integer isx, iwsx, mwsx, iawsx, irawsx, nglx
e
r includa 'ionsiit.'
8 include 'defnit.'
9 include 'filmmm.'
10 include 'wstack.'
11 include 'cgnxxl.'
12
13 data small / l.OE-5 /
14
15 c This routine is called/used by: SCANS
le
17 raddeg = 180.0 / 3.14159265 ! degrees <--- radians
18 llnorm = .false. <br>
18 letters 1 assets the set of the set of the set of the set of the set of the set of the set of the set of t
le call asmblS (isx, iwsx, mwsx, iawsx, irawsx, nglx) ! ia,ja,aa,bb
20 call norm (meqns, bb, bn, 1) ! residual
21 call scaljj (meqns ,mvary,ia, ja,aa,xx, aats,w,2) ! scale columns, A
22
23 if (bn .eq. 0.0) m \sim 1m
24 bn = bn*raddeg degrees <--- radians
25 bnl = bn ' ! initial
26 bn2 = bn ! last
27 loop = 0
28 niter = mvary*4 ! number of iterations
29 c write (iout,101)
30 c write (iout,102) loop, bn
31
32 1 itry = 0 \qquad ! initialize
33 loop = loop+1
34 do i=l,mvary ! initialize
35 xx(i) =0.0 ! Newton step
30 end do
37 call cgnl (meqns ,mvary , ia, ja,aa,bb,xx,
38 \boldsymbol{k} niter, u, v, \overline{w}, x\overline{w}, s\overline{e}39 do i=i,mvary ! account for scaling
40 xx(i) = xx(i)/aats(i) f columns in SCALJJ
41 \mathbf{se}(i) = \mathbf{se}(i)/\mathbf{aats}(i)42 end do
43
44 2 do i=l,mvary ! update
45 j = iptu(i)
48 h = xx(i)*0.2 ! step length.
47 s = se(i)*0.2 ! estimated std dev
48
49 if (j .le.mlmnts) then ! n+ik
f = \text{diefcn}(j)
```

```
148
```

```
g = unceil(j)63 e* vrite (iout,121) i,j,f,h
53 ha = amax1 (s, 0.001, abs(f*0.2))
54 ha = amin1 (g, abs(h), ha, ppp3(i))
66 if (h. It. 0.0} ha=-ha
\mathfrak{so} aat(i) = i \mathfrak{so} if \mathfrak{so} if \mathfrak{so}67
57 diefcn(j) = \text{amax1} (0.0, f+ha)<br>5889 if (diefcn(j) .It. pppl(i)) then ! ensure compactness
diefcn(j) = ppp1(i)
01 else if (diefcn(j) .gt. ppp2(i)) then.
62 diefcn(j) = ppp2(i)
88 end if
04 else ! z
05 j = j-mlmnts
f = \text{width}(j)\sigma g = \text{uncerz}(j)68 c* Write (iout, 122) i,j,f,h
ba = amax1 (s, 0.01, f*0.2)
70 ha = amin1 (g, abs(h), ha, ppp3(i))
71 if (h. It. 0.0) ha=-ha
72 aat(i) = f \qquad ! retain
7873 widths(j) = \text{amax1} (0.0, f+ha)
76 if (widths(j) .It. pppl(i)) then ! ensure compactness
76 vidths(j) = ppp1(i)
77 else if (widths(j) .gt. ppp2(i)) then
78 widths(j) = ppp2(i)79 end if
80 end if
81 end do
8388 call asmbl3 (isx, iwsx, mwsx, iawsx, irawsx, nglx) ! ia,ja,aa,bb
84 call norm (meqns, bb, bn, 1) ! residual
85 call scaljj (meqns, mvary, ia, ja, aa, xx, aats, w, 2) ! scale columns, A
86 bn = bn*raddeg extending the set of the set of the set of the set of the set of the set of the set of the set of the set of the set of the set of the set of the set of the set of the set of the set of the set of the se
87 total = bn /bnl ! total reduction
88
89 relat = bn /bn2 ! relative reduction
90 if (total .le. 1.0E-5) then ! convergence
91 bn2 = bn 1 c 1 c 1 c 1 c 1 c 1 c 1 c 1
93 goto 4 ! escape
98 end if
94
95 if (relat .1e. 0.999) then 1988 enverging
90 bn2 — bn ! retain
97 and goto 3 and 3 and 4 iterate in the set of \mathbf{S} iterate
98 end if
99
100 do i=1, mvary less that the set
101 j = jptu(i)103 if (j .le .mlmnts) then
103 diefcn(j) = aat(i)
```

```
104 else
105 j = j-mlmnts
106 widths(j) = aat(i)107 end if
108 end do
loe 110 if (itry.1t.3) then ! try again
111 itry = itry+1
112 do i=l,mvary
113 xx(i) = xx(i)*0.5 ! reduce stepsize
114 end do
116 goto 2
lie end if
117
118 c if (loop .le. 3) then 118 c is convenience
119 C write (iout,104)
120 c if (relat .le. 1.0) then ! marginal
121 c write (iout, 105)
122 c else \blacksquare123 c write (iout, 106)
124 c end if
126 c end if
126 goto 5 excape 126 scape 126 scape 126 scape 126 scape 126 scape 126 scape 126 scape 126 scape 126 scape 126 scape 126 scape 126 scape 126 scape 126 scape 126 scape 126 scape 126 scape 126 scape 126 scape 126 scape 12
127
128 3 continue
129 c write (iout,103) loop, relat, total, bn
130 goto 1
131 4 continue
132 c write (iout,103) loop, relat, total, bn
133 5 continue
134
136 c write (iout,114) bnl, bn2 ! compare
136 return
137
138 101 format (/' zoom3: loop, ratio of reduction, |g|'<br>
139 k /' (rel) (total) ')
139 k /<sup>'</sup> (rel) (total) ')
140 102 format ( 8x, iE, 24x, lplel2.3, ' (degrees)' ) 141 103 format ( 8x, iE, Ip3el2.3)
142 104 format ( 3x, 'stepsize reduction attempted.')
143 105 format ( 8x, '... slow convergence.')
144 106 format ( 8x, '... divergence.')
145 146 111 format (/' model parameter value along the minimum: ') 147 114 format \binom{n}{i} initial |g| = 1, 1p1e13.5, ' (degrees)'
148 k /' final |g| =', e13.5)
149 150 121 format (20x, 2i5, lp2elB.5, ', diefcn')
161 122 format (20x, 2iB, lp2elB.E, ', widths')
162 end
```
## 6.2.12 ASMBL.FOR

```
1 subroutine asmbl
2 include 'iounit.'
9 include 'defnit.'
4 include 'filmmm.'
5 include 'filmss.'
6
8 include 'seamx1.'<br>7
8 logical firstv
9 real a(\arccos*2), b(2), c(2)<br>10
911 c The sparse matrix format for the model parameters is of the form:
         [(n/k)_{-}(1), ..., (n/k)_{-}(\text{mlmnts})] ' diefcn (\pi)12 C
13 c [z_-(1), \ldots, z_-(\text{mfilms})] ' widths
14
15
10 call arrang
17 mm = mlmnts+mfilmm example 1 model parameters
18 ii = 1 ! IA
19 ia(1) = 120 jj = 0 ! JA
21
22 1ws = 023 mws = 0
24 iaws = 0
25 iraws = 0
26 angl = 0 1 measured data
27 do is=1, msampl
28 mfilm = nnfilm(is) ! FILMSS
29 mwave = nnwave(is)
30 mfilms = mfilm+1 9 dilms/substrate
31 \text{mrow} = \text{mfilm}*3+232 do iw=l, mwave
33 1ws = 1w+134 iwave = iiwave(iws)
36 mbien = nnbent(iws)
ob and the exame of the series of the series of the series of the series of the series of the series of the series of the series of the series of the series of the series of the series of the series of the series of the se
37 do i=l,nrow ! initialize local pointers
38 iptx(i) = 0 ! vary \rightarrow unique
               ipy(i) = 0 ! vary \rightarrow full
39
            end do
4041 iv = 0 ! local, full, non-unique
42 kv = 0 ! local, vary, non-unique
43 mv = 0 ! local, vary, compress
44
45 do m=l,mfilms ! films/substrate
40 if (m.ne .mf ilms) then ! films ' z
47 mws = mws+1
iz = iifilm(mws)
zzz(m) = widths(iz) ! FILMSS
60 iv = iv+1 ! local, full
```
51 if (lvaryz(iz).eq.1) then ! vary j =  $mlmnts+iz$  i = iptv(j) ! nonlocal, compress kv = kv+1 ! local, non-unique iptx(kv) = i ! local ' nonlocal ipty(kv) = iv  $1$  local if (iptw(i) .eq.O) then ! compress , unique mv = mv+1 ! local counter iptw(i) = mv ! local ap jj = jj+i ! within row A 61  $j\mathbf{a}(j) = i$  column end if end if end if do ink=l,2 ! n+ik mws = mws+1  $nk = i$ ifilm(mws) 68 c(ink) = diefcn(nk) !  $n,k$  iv = iv+1 ! local, full if (Ivaryl(nk) .eq. 1) then !vary i = iptv(nk) ! nonlocal, compress kv = kv+1 ! local, non-unique iptx(kv) = i ! local ' nonlocal ipty(kv) = iv  $?$  local if (iptw(i) .eq.O) then ! compress, unique mv = mv+1 ! local counter  $\qquad \qquad$   $\qquad \qquad$   $\qquad \qquad$   $\qquad \qquad$   $\qquad \qquad$   $\qquad \qquad$   $\qquad \qquad$   $\qquad \qquad$   $\qquad$   $\qquad \qquad$   $\qquad$   $\qquad$   $\qquad$   $\qquad$   $\qquad$   $\qquad$   $\qquad$   $\qquad$   $\qquad$   $\qquad$   $\qquad$   $\qquad$   $\qquad$   $\qquad$   $\qquad$   $\qquad$   $\qquad$   $\qquad$   $\qquad$   $\qquad$   $\qquad$   $\q$ **j** = jj+1 **extra and intervals in the set of the set of**  $\mathbf{A}$  ja(jj) = i  $1$  column end if end if end do 83 die(m) = cmplx (c(1), c(2)) \*\*2 ! FILMSS 84 end do ! mfilms if (mv.eq.O) then 87 write (iout,100) is, iw, iwave stop end if 91 firstv = .true. 93 do mbn=1, mbien **et ambients**  iaws = iaws+1 imbien = iibent(iaws) mrpeat = nnpeat(iaws) 97 air = ambent(imbien) ! FILMSS do irpeat=l , mrpeat iraws = iraws+1 100 mangl = mangle(iraws) 101 do iangl=1, mangl ! incident angles 102 102 ngl = ngl+1  $\qquad$  ! measured data angl = angles(ngl)

104 call scatr (qq,angl, b,a,c) 106 c\* write (iout, 101) ngl, psiiis(ngl), deltas(ngl), b bb(ii ) = psiiis(ngl) - b(1) ! psi bb(ii+1) = deltas(ngl) - b(2) ! delta ia(ii+l) = ia(ii )+mv ! psi 112  $ia(i+2) = ia(i+1)+mv$  ! delta it (mv.ne.O) then ! <================== if (firstv) then  $\qquad$  ! psi completed already firstv =  $.1$ alse. 117 do j=1, mv do et al. et al. et al. et al. et al. et al. et al. et al. et al. et al. et al. et al. et al. e jj = jj+1 119  $ja(jj) = ja(jj-mv)$  ! delta end do 121 else do j=l,mv ! unique j = jj+1 124  $ja(jj) = ja(jj-mv)$  ! psi 125  $j a(jj+mv) = ja(jj)$  ! delta end do j = jj+mv end if  $j1 = ia(ii)$   $j2 = ia(ii+1)-1$ 132 do j=j1,j2 ! compress aa(j ) = 0.0 ! psi 134  $aa(j+mv) = 0.0$  ! delta end do do k=l,kv ! local, vary, non-unique 138  $iv = ipty(k)$  ! local, full 139  $iv2 = iv+iv$  ! delta " a " local, full<br>140  $iv1 = iv2-1$  ! psi " a " local. full  $iv1 = iv2-1$  !  $psi' = iv2-1$  !  $psi' = iv2-1$  142 i = iptx(k) ! nonlocal, compress imv <sup>=</sup> iptw(i) ! local, compress —<sup>&</sup>gt; ja.aa  $144$  psi aa jj2 = jj1 + mv ! delta  $a$  aa 147  $aa(jj1) = aa(jj1) + a(iv1)$  ! psi' 148  $aa(jj2) = aa(jj2) + a(iv2)$  ! delta' end do ! two rows in A 150 end if  $\qquad \qquad$  {=================== c Renormalize rows in the matrix, least square. if (llnorm) then bb(ii ) = bb(ii ) /psiiiu(ngl) ! psi bb(ii+l) = bb(ii+l) /deltau(ngl) ! delta 

 il (mv.ne.O) then ! <================== 158 do  $j=1$ ,  $mv$ 159  $aa(j1-1+j) = aa(j1-1+j) /psi(ng1)$  ! psi 160  $aa(j2 + j) = aa(j2 + j) /delta(a)$ ! delta 161 end do **end if**  $\qquad$  **{====================**  end if ii = ii+2 lee end do ! angle 167 end do ! repeat 168 end do ! ambient il (mv.ne.O) then ! <================== 171 do k=1,kv <br>
171 do k=1,kv <br>
171 do k=1,kv <br>
171 do k=1,kv <br>
171 do k=1,kv <br>
171 do k=1,kv <br>
171 do k=1,kv <br>
171 do k=1,kv <br>
171 do k=1,kv <br>
171 do k=1,kv <br>
171 do k=1,kv <br>
171 do k=1,kv <br>
171 do k=1,kv <br>
171 do k=1,kv  $i = \text{iptx}(k)$  ! unique-ness 173 iptw(i) = 0 ! indicator end do end ±1 ! <================== 177 end do ! wave 178 end do ! sample meqns = ii-1 if (jj .ne. ia(ii)-1) then write (iout,102) ii, jj, ia(ii) stop end if if (jj .gt. nnjaaa) then write (iout,104) stop end if return 100 format (' oops, there is NO varying model parameter' 192 k /' for the case involving: sample = ', i3 193 k /' where the ', i3, '-th wave = ', i3) 101 format (' asmbl, ', iB, Ip2el4.4, ' ' ngl, psi, delta' 195 **k** /<sup>'</sup> ', 5x, 2e14.4) 102 format (' asmbl, inconsistent format of sparse matrix, ' 197 *k* /<sup>'</sup>  $i =$ <sup>'</sup>, i10 198 k /'  $jj = '$ , i10,  $y =/ j = '$ , i10,  $' = ia(i) -1$  ') 104 format (' asmbl, array allocation for the sparse matrix ' 200 k /' has been exceeded. '<br>201 k /' aa.ia <---- nniaaa ( 201 k /' aa, ja <---- nnjaaa (DEFNIT.)') end

#### 6.2.13 ASMBL3.FOR

```
\frac{1}{2} c called by: ZOOM3
1 \quad c4 subroutine asmbl3 (isx, iwsx, mwsx. iawsx, irawsx, nglx)
3
5 include 'iounit.'
s include 'defnit.'
7 include 'filmmm.'
        include 'filmss.'
\mathbf{a}include 'seamxl.'
\mathbf{Q}10
11 logical firstv
12 real a(n_{T} \sim 13), b(2), c(2)
12
14 c The sparse matrix format for the model parameters is of the form:
15 c [(n/k)_{-}(1), \ldots, (n/k)_{-}(mlmnts)] 'diefcn (\pi)16 c [z_-(1), ..., z_-(\text{mfilms})] ' widths
17
18
19 c* call arremg
20 mm = mlmnts+mfilmm example in the series of the series of the series of the series of the series of the series
21 ii = 1 \blacksquare22 ia(1) = 1
23 jj = 0 ! 31
24
25 \qquad \qquad \qquad \qquad \qquad \qquad \qquad \qquad \qquad \qquad \qquad \qquad \qquad \qquad \qquad \qquad \qquad \qquad \qquad \qquad \qquad \qquad \qquad \qquad \qquad \qquad \qquad \qquad \qquad \qquad \qquad \qquad \qquad \qquad \qquad \qquad 
28 i7s = ivsx ! 0
27 mvs = mvsx \neq 028 iavs = iavsx ! 0
29 iraws = irawsx ! 0
so ngl = nglx ! 0 ! measured data
SI
32 c* do is=l,mBampl
33 mfilm = nnfilm(is) ! FILMSS
34 mwave = nnwave(is)
35 mfilms = mfilm+1 ! films/substrate
36 nrow = \text{mfill} * 3 + 237 do iv=l, mwave
38 1\overline{8} = 1\overline{8} + 139 iwave = iiwave(iws)
40 mbien = nnbent(iws)
41 qq = waveqq(iwave) ! FILMSS
42 do i=l,nrow ! initialize local pointers
43 iptx(i) = 0 \qquad ! vary \rightarrow unique
i<sup>44</sup> ipty(i) = 0 i vary \rightarrow full
45 end do
48 iv = 0 ! local, full, non-unique
47 kv = 0 ! local, vary, non-unique
48 mv = 0 ! local, vary, compress
49
50 do m=1, mfilms films films/substrate
```
51 if (m.ne.mfilms) then ! films " z  $mws = mws+1$  $52$  $iz = i$ i $\text{lim}(m \triangledown s)$  $zzz(m) = widths(iz)$  ! FILMSS  $iv = iv+1$  !  $local, full$ 56  $if (Ivaryz(iz).eq.1) then ! vary$  $i = \text{mlmnts+iz}$  $58$   $i = \text{iptv}(j)$ <br> $59$   $kv = kv+1$  $\mathbf{I}% _{0}\left| \mathbf{I}_{1}\right| =\mathbf{I}_{1}\left| \mathbf{I}_{1}\right|$ nonlocal, compress 59 local, non-unique  $kv = kv+1$  ! local, non-unique  $60$  iptx(kv) = i ! local " nonlocal  $61$  ipty  $(kv) = iv$  ! local 62 **If** (iptw(i).eq.0) then ! compress, unique 63 mv = mv+1 ! local counter  $64$   $iptr(i) = mv$  !  $local$  $j j = j j + 1$  • within row A  $66$  ja $(jj) = i$  ! column 67 end if 68 ond. if 69 end if 70 CIO inx-i , z '. n+xk  $71$  mws = mws+1  $nk = i$ ifilm $(m \times s)$  $72$  $\mathsf{c}(\text{ink}) = \text{diefcn}(nk)$  ! n,k  $74$   $iv = iv+1$  ! local, full  $75$  if  $(lvaryl(nk) .eq.1)$  then ! vary 76 and  $\begin{aligned} \mathbf{i} &= \mathbf{i} \mathbf{p} \mathbf{t} \mathbf{v}(\mathbf{n} \mathbf{k}) \end{aligned}$  and  $\begin{aligned} \mathbf{i} &= \mathbf{i} \mathbf{p} \mathbf{t} \mathbf{v}(\mathbf{n} \mathbf{k}) \end{aligned}$ 77 kv = kv+1  $\qquad$  local, non-unique  $78$  iptx(kv) = i local nonlocal  $79$  ipty(kv) = iv  $10 \text{ coal}$ 80 1f (iptw(i).eq.0) then ! compress, unique 81 mv = mv+1 local counter  $s_2$  iptw(i) = mv ! local 83 ij = jj+1  $\qquad$   $\qquad$  within row A  $34$   $j\text{a}(j) = i$   $\text{column}$ 85 end if 86 end if 87 end do 88  $\text{die}(\text{m}) = \text{cmplx} (\text{c}(1), \text{c}(2))$  \*\*2 ! FILMSS 89 end do ! mfilms BO <sup>91</sup> c\* if (mv.eq.O) then 92 c\* write (iout, 100) is, iw, iwave 93 c\* stop 94 end if 9596 firstv = .true. 97 98 do mbn=1, mbien ! ambients  $99$  iaws = iaws+1 100 imbien = iibent(iaws) 101 mrpeat = nnpeat(iaws) 102 **air = ambent(imbien)** ! FILMSS 103 do irpeat=l , mrpeat

```
104 iraws = iraws+1
105 mangl = mangle(iraws)
106 do iangl=1,mangl ! incident angles
107 107 ngl = ngl+1 \qquad ! measured data
108 angl = angles(ng1)109 call scatr (qq,angl, b,a,c)
110
111 c* write (iout, 101) ngl, psiiis(ngl), deltas(ngl), b
112 113 bb(ii ) = psiiis(ngl) - b(l) ! psi
114 bb(ii+1) = deltas(ngl) - b(2) ! delta
115 116 ia(ii+l) = ia(ii )+mv ! psi
117 ia(ii+2) = ia(ii+1)+mv ! delta
118
119 if (mv.ne.O) then ! <==================
120 if (firstv) then ! psi completed already
121 firstv = .false.122 do j=1, mv <br>
123 do j=1, mv <br>
123 do j=1, mv <br>
123 do j=1, mv <br>
123 do j=1, mv <br>
123 do j=1, mv <br>
124 do j=1, mv <br>
124 do j=1, mv <br>
125 do j=1, mv <br>
125 do j=1, mv <br>
125 do j=1, mv <br>
125 do j=1, mv <br>
125 do j=1, mv <br>
1
123 j = jj+1124 j_{\mathbf{a}}(j_j) = j_{\mathbf{a}}(j_j - mv) ! delta
135 end do
126 else
137 do j=l,mv ! unique
128 jj = jj+1
129 ja(jj) = ja(jj-mv) ! psi
130 ja(jj+mv) = ja(jj) ! delta
131 end do
132 j = jj+mv
133 end if
134
135 j1 = ia(ii)136 j2 = ia(ii+1)-1
137 do j=j1,j2 ! compress
138 aa(j ) = 0.0 ! psi
139 aa(j+mv) = 0.0 ! delta
140 end do
141
142 do k=1,kv local, vary, non-unique
143 iv = ipty(k) ! local, full
iv2 = iv+iv ! delta a^c local, full
iv1 = iv2-1 ! psi a ' local, full
148
147 i = iptx(k) ! nonlocal, compress
148 imv = iptw(i) \qquad ! local, compress --> ja, aa
149 jjl = jl-l+imv ! psi ' aa
150 jj2 = jj1 + mv ! delta \delta aa
151
152 aa(jj1) = aa(jj1) + a(iv1) ! psi'
153 aa(jj2) = aa(jj2) + a(iv2) ! delta'
164 end do ! two rows in A
155 end if ! <==================
158
```
157 c Renormalize rows in the matrix, least square. 158 if (llnorm) then <sup>159</sup> bb(ii ) = bb(ii ) /psiiiu(ngl) ! psi leo bb(ii+l) = bb(ii+l) /deltau(ngl) ! delta 161 <sup>162</sup> il (mv.ne.O) then ! < 163 do j=1, $m$ v 164  $aa(j1-1+j) = aa(j1-1+j) /psi(imq1)$  ! psi 165  $aa(j2 + j) = aa(j2 + j) /deltau(ngl)$ ! delta 166 end do 167 **end if**  $\qquad$  **! <---**168 end if 168  $170$  ii = ii+2 171 end do ! angle 172 end do l'Impeat 173 end do **! ambient** 174 <sup>176</sup> if (kv.ne.O) then 176 do k=1,kv let example the state of the state of the state of the state of the state of the state of the state of the state of the state of the state of the state of the state of the state of the state of the state of t 177 i = iptx(k)  $\qquad$  ! unique-ness  $178$  iptw(i) = 0  $\qquad$  ! indicator 179 end do 180 end if 181 182 end do ! wave 183 c\* end do ! sample  $184$  megns =  $ii-1$ 185 186 if  $(jj$  .ne. ia $(ii)-1$ ) then <sup>187</sup> write (iout,102) ii, jj, ia(ii) 188 Stop 189 end if <sup>190</sup> if (jj .gt. nnjaaa) then <sup>191</sup> write (iout,104) 192 stop 193 end if 194 195 return 196 197 100 format (' oops, there is NO varying model parzuneter' 198  $k$  /' for the case involving: sample = ', i3 199  $\&$  /' where the ', i3, '-th wave = ', i3) 200 101 format (' asmbl, i5, Ip2el4.4, ' ' ngl, psi, delta' 201 *k* /'  $, 5x, 2e14.4)$ <sup>202</sup> 102 format (' asmbl, inconsistent format of sparse matrix, ' 203 *k* /<sup>'</sup> ii = ', i10 204 & /'  $jj = '$ , i10,  $y = / = '$ , i10,  $y = ia(ij)-1$  ')<br>205 104 format ('asmbl, array allocation for the sparse matrix ' 205 104 format (' asmbl, array allocation for the sparse matrix '<br>206 & /' has been exceeded. ' 206  $k$  /' has been exceeded. 207 *k* /<sup>'</sup> aa,ja <---- nnjaaa (DEFNIT.)' ) 208 209 end

# 6.2.14 ASMBLX.FOR

```
1
334
6e
7
8
\bullet10
C11
C
     subroutine asmblx <br> ! called by: SEAMA
     include 'iounit.'
     include 'defnit.'
     include 'filmmm.'
     include 'filmss.'
     include 'seamx1.'
     logical firstv, firstu
     real a(nrows*2), b(2), c(2)Construct sparse matrix associated with model experiment.
     Configuration: angle , repeat , ambient , wave , SEunple
13 c
13 C
14
     Ordering of indices in IPTU: [vary-->
                                \leftarrowfroz]
16 call arrang
la17 mm = mlmnts+mfilmm ! model parameters
18 ii = 1
19 ia(1) = 1 ! vary
30 jj = 021
32 iaa(1) = 1 \qquad ! frozen
23 jja = 0
34
36 iws = 0 wave. sampl
26 mws = 0 nfilms.wave.sampl
37 iavs = 0 ambient, wave. sampl
38 iraws = 0 repeat , ambient , wave
sampl
29 ngl = 0 \qquad ! ndegr, repeat, ambient, wave, sampl
SO do is=l,msampl
31 mfilm = nnfilm(is) ! FILMSS
32 mwave = nnwave(is)
33 mfilms = mfilm+1 \qquad ! film/substrate
34 nrow = mfilm*3+2 (2,n,k) (n,k)35 do i9=l,mvave
36 iws = iws+l
37 ivave = iivave(ivs)
38 mbien = nnbent(iws)
89 qq = waveqq(iwave) ! FILMSS
40
41 do i=1, nrow
42 iptx(i) = 0 \qquad ! vary ---> unique
43 ipty(i) = 0 1 vary ---> full
kptx(i) = 0 ! froz ---> unique
45 kpty(i) = 0 ! froz ---> full
40 end do
47 iv = 0 ! local, full, non--unique
48 kv = 0 ! local, vary, non--unique
49 mv = 0 ! local, vary, compress
60 ku = 0 ! local, froz, non--unique
```
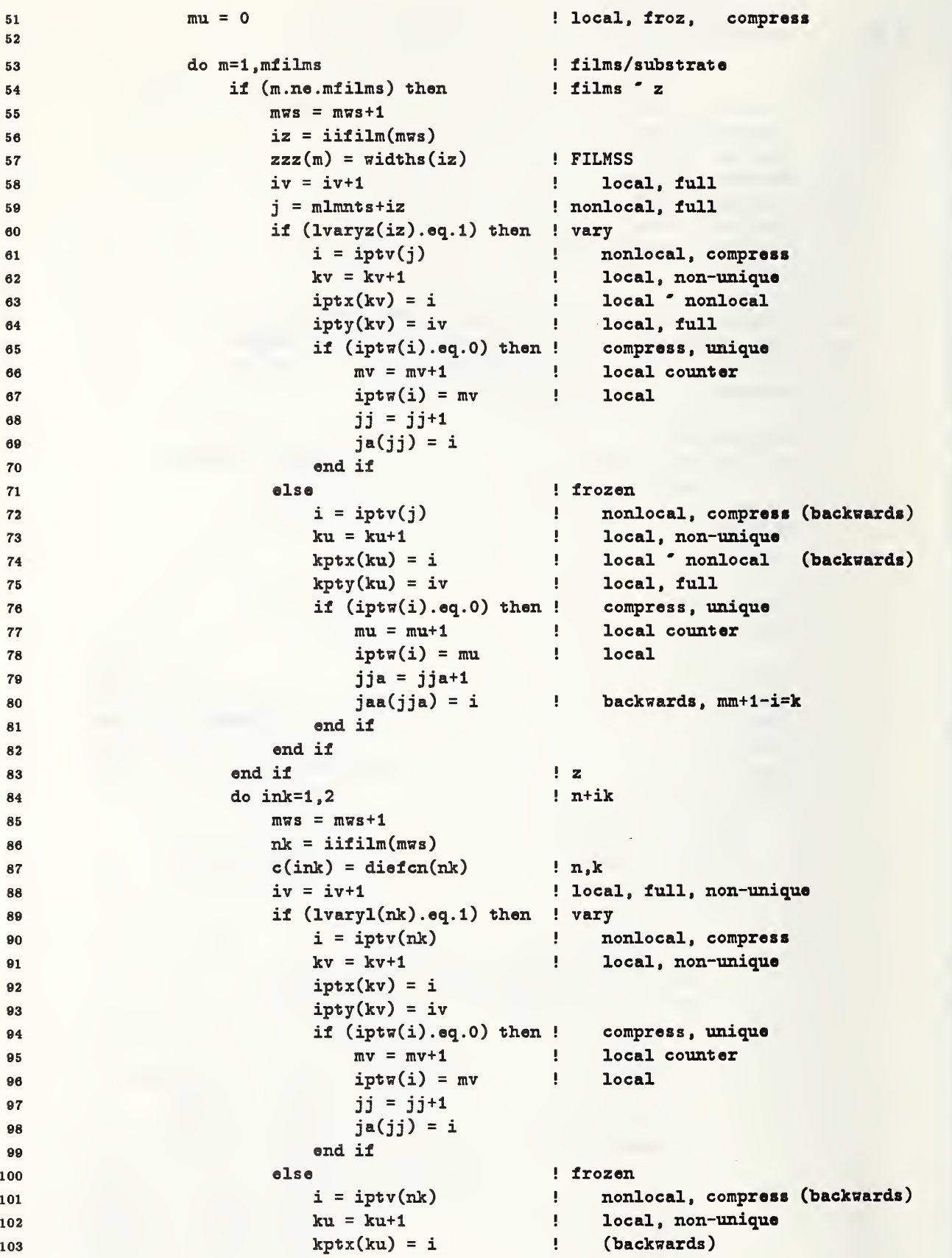

```
104 kpty(ku) = iv
106 it (iptw(i) .eq.O) then ! compress, unique
106 mu = mu+1 ! local counter
107 iptw(i) = mu ! local
108 jja = jja+1
109 jaa(jja) = i ! backwards, mm+l-i=k
110 end if
111 end if
112 end do ! n+ik
113 \text{die}(\text{m}) = \text{cmplx} (\text{c}(1), \text{c}(2)) **2 ! FILMSS
114 end do ! mfilms
116
110 if (mv.eq.O) then
117 write (iout, 100) is, iw. iwave
118 stop
110 end if
120
121 firstv = .true.
122 firstu = .true.
123
124 do mbn=1, mbien 124 do mbn=1, mbien 124 do mbn=1, mbients
125 iaws = iaws+1
128 imbien = iibent(iaws)
127 mrpeat = nnpeat(iaws)
128 air = ambent(imbien) ! FILMSS
129 do irpeat=1, mrpeat ! repeats
130 iraws = iraws+l
131 mangl = mangle(iraws)
132 do iangl=1, mangl ! angles of incidence
133 123 ngl = ngl +1 ! measurement data
134 angl = angles(ng1)136 angu = angleu(ngl)
130
137 call scatr (qq,angl, b,a,c)
138
139 bb(ii) = psiis(ngl) - b(1) ! deviation
140 bb(ii+1) = deltas(ngl) - b(2)
141
142 cc(ii) = c(1) ! d/d incident angle
143
143 cc(ii+1) = c(2)<br>144 c
145 i\text{a}(i\text{+}1) = i\text{a}(i\text{i})+\text{mv} ! vary
146 ia(i i+2) = ia(i) + mv+mv147 if (mv.ne.O) then
148 if (firstv) then
149 firstv = .false.150 do j=1, mv151 jj = jj+1
152 ja(jj) = ja(jj-mv)163 end do
154 else
166 do j=l,mv
156 jj = jj+1
```

```
ja(jj) = ja(jj-mv)157
                                       ja(jj+mv) = ja(jj)158 end do
150 ji = jj+mv160
                               end if
161 162 j1 = ia(ii)163
                               j2 = ia(ii+1)-1164
                                          ! compress, initialize
                               do j=jl,j2
165 aa(j ) = 0.0
! psi
166 167
                                   aa(j+mv) = 0.0
! delta
                               end do
168 169
                               do k=1, kvlocal, non-unique
170
171 iv = ipty(k)
local full
172 iv2 = iv+iv
delta ' a ' local, full
173
                                   ivl = iv2-l
psi ' a ' local, full
174
176 i = iptx(k)
nonlocal, compress
                                   imv = iptw(i)
local, compress —> ja,aa
176 177
                                   jjl = jl-l+imv
psi ' aa 178
                                   jj2 = jjl + mv
delta ' aa
179 aa(jj1) = aa(jj1) + a(iv1)! psi'
180
181 aa(jj2) = aa(jj2) + a(iv2)
! delta'
                               end do
182 end if
183
                            184 C
                            iaa(ii+1) = iaa(ii) + mu ! frozen
185 186 iaa(ii+2) = iaa(ii)+m u+m uif (mu.ne.O) then
187
                               if (firstu) then
188
                                   firstu = .false,
189
190
                                   do j=1, mujja = jja+1191 jaa(jja) = jaa(jja-mu)
192 end do
193
194
                               else
195 do j=l,mu
                                       jja = jja+1196 jaa(jja) = jaa(jja-mu)197
                                       jaa(jja+mu) = jaa(jja)198
                                   end do
199 jja = jja+mu
200
                               end if
201 202 j1 = iaa(ii)203
                                j2 = iaa(ii+1)-1204
                                                     ! compress, initialize
                               do j=jl.j2
205 aaa(j) = 0.0206
                                   aaa(j+mu) = 0.0207
                                end do
208
209
```
162

```
310 do k=l,ku ! compress
311 iv = kpty(k) ia 'local Jacobian
313 iv2 = iv+iv ! dalta
iv1 = iv2-1 ! psi
314
i = kptx(k) ! backwards
310 imu = iptw(i) ! local, compress
217 j]1 = j1-1+imu
218 jj2 = jj1 + mu319 320 aaa(jj1) = aaa(jj1) + a(iv1)
a\ddot{a}(jj2) = a\ddot{a}(jj2) + a(iv2)
333 end do
333 end if ! frozen
            334 e
335 if (llnorm) then
226 bb(ii ) = bb(ii ) /psiiiu(ngl)
227 bb(ii+1) = bb(ii+1) /deltau(ngl)
328 cc(ii ) = cc(ii ) /psiiiu(ngl)
\text{cc}(i+1) = \text{cc}(i+1) / \text{deltau}(ngl)380
381 j1 = ia(ii)
j2 = ia(i+1)-1338 do j=j1,j2234 aa(j ) = aa(j ) /psiiiu(ngl)
aa(j+mv) = aa(j+mv) /deltau(ngl)386 end do
387
388 if (mu.ne.O) then ! frozen
139 1 = iaa(ii)340 j2 = iaa(ii+l)-l
341 do j=j1,j2342 aaa(j) = aaa(j) \rightarrow j \rightarrow jjsiiu(ngl)
343 aaa(j+mu) = aaa(j+mu)/deltau(ngl)344 end do
346 end if
346 end if ! renormalize
347
348 ii = ii+2
340 end do ! angles
380 end do ! repeat
381 end do ! ambient
363 368 if (kv.ne.O) then ! vary
364 do k=l,kv ! reset
i = iptx(k) ! unique-ness
156 iptw(i) = 0 \qquad ! indicator
387 end do
388 end if
360 if (ku.ne.O) then ! frozen
360 do k=l,ku ! reset
i = kptx(k) ! unique-ness
163 iptw(i) = 0 ! indicator
```

```
263 end do
264 end if
265 266 end do ! wave
267 end do ! sample
268 meqns = \ii - 1269
270 if (jj .ne. ia(ij)-1) then
271 write (iout,102) ii, jj, ia(ii)
372 stop
378 end if
       if (jja .ne. iaa(ii)-1) then
274
275 write (iout,103) ii, jja, iaa(ii)
279 stop
277 end if
278 if (jj. gt.nnjaaa . or. jja. gt.nnjaaa) then
278 write (iout,104)
380 stop
281 end if
282 283 return
284
285 100 format (/' asmblx
there is NO varying model parameter '
286 k /' for the case involving: sample = ', i3
287 k /' where the ', i3, '-th wave = ', i3 )
388 102 format (/' asmblx. inconsistent format of sparse matrix, '
389 k 'aa ' vary'
290 k /<sup>)</sup> ii = ', i10
291 k /' jj = ', i1O, ' =/= ', i1O, ' =/= ia(ii)-1')
292 103 format (/' asmblx. inconsistent format of sparse matrix, '
293 k 'aaa ' froz'
294 k /' ii = ', i10
295 k /' jja= ', i10, ' =/= ', i10, ' =/= iaa(ii)-1')
296 104 format (/'asmblx, array allocation for the sparse matrix '
297 /' has been exceeded.'
298 k /' aa,ja <---- nnjaaa (DEFNIT.)'
299 k /' aaa,jaa <---- nnjaaa (DEFNIT.)' )
300
301 end
```
## 6.2.15 SCATR.FOR

This subroutine calculates the ellipsometric angles  $(\Delta,\psi)$  and the associated partial derivatives.

```
1 subroutine scatr (qq, angl, b,a,c)
a include 'defnit.'
s include 'filmss.'
4 include 'rstack.'
se real a(1), b(2), c(2)T data pi / 3.1415926 /
8\bullet10 call forwrd (qq,angl, Rs,Rp, dRs,dRp, dRsa,dRpa) ! angl 'radians
1112 nrow = \text{mfilm*3+2} ! (z,n,k) (n,k)13 sx = real (Rs)14 sy = \text{aimag} (Rs)15 px = real (Rp)16 py = \text{aimag (Rp)}17 call polar (Bx,8y,sr,sa,l}
16 call polar (px, py, pr, pa, 1)
1020 if (sr.eq.0.0) then
21 if (pr.eq.0.0) then
22 psi = 0.0
3S else
24 psi = 0.5*pi3t end if
30 else if (pr.eq.0.0) then ! sr > 0.0
37 psi =0.0
38 else if (pr.le.sr) then
29 psi = atan (pr/sr)so else
31 psi = 0.5*pi - atan(sr/pr)
82 end if
8884 delta = pa-sa
8B 1 if (delta. It. 0.0) then
36 delta = delta+2.0
87 goto 1
88 else if (delta. ge .2.0) then
39 delta = delta-2.0
40 goto 1
41 end if
43 delta = delta*pi
48
b(1) = psi ! radians
45 b(2) = delta ! radians
46 k = 0
```

```
47
48 do n=1, nrow l d(psi, delta) /d(e) ' Jacobian
49 sxd = real (dRs(n))50 syd = aimag (dRs(n))51 pxd = real (dRp(n))52 pyd = aimag (dRp(n))63 ssrd = (sx*sxd+sy*syd)/sr ! |Rs|'
54 Pprd = (px * pxd + py * pyd)/pr ! |Rp|'
66 Bdel = (8x*syd-sy*sxd)/(8r*sr) ! delta(s)'
56 pdel = (px*pyd-py*pxd)/(pr*pr) ! delta(p)'
67
58 ddel = pdel-sdel ! delta'
69 dpsi = (sr*pprd-pr*ssrd)/(sr*sr+pr*pr) ! psi'
60
61 k = k+1a(k) = dpsi63 k = k+1a(k) = dde165 end do
6667 sxd = real (dRsa)
68 syd = aimag (dRsa)
69 pxd = real (dRpa)
70 pyd = aimag (dApa)
71 ssrd = (8x*sxd+sy*syd)/sr ! iRsI'
72 pprd = (px*pxd+py*pyd)/pr ! iRpI'
73 sdel = (sx*syd-sy*sxd)/(sr*sr) ! delta(s)'
74 pdel = (px*pyd-py*pxd)/(pr*pr) ! delta(p)'
75
76 ddel = pdel-sdel ! delta'
77 dpsi = (8r*pprd-pr*88rd)/(8r*8r+pr*pr) ! psi'
78
79 c(l) = dpsi ! d(psi ) /d(angle), Jacobian
80 c(2) - ddel ! d(delta) /d( angle), Jacobian
81
82 return
83 end
```
#### 6.2.16 FORWRD.FOR

This subroutine calculates the reflection coefficients  $(R_s, R_p)$  and the associated partial derivatives.

```
1
2 subroutine lorwrd (qq.angl. Rs,Rp, dRs,dRp, dRsa,dRpa)
8 real qq, angl ! incident angle ' radians
4
4 complex Rs, Rp, dRs(1), dRp(1), dRsa, dRpa6 complex half , one , two , four
etaO,etaOa, ctaO,ctaOa
7 complex top,bot,ss,pp, ssz ,ppz , sse ,ppe , ssa
ppa, ppl,pp2,pp3
8 include 'defnit.'
                                ! nfilms, nrows
0 include 'filmss.
10 complex ys(nfilms+1), eta(nfilms+1)
11 complex yp(nf ilms+1) , cta(nf ilms+1)
1213 complex ee(nfilm8), em(nfilms), ep(nfilms). zq(nfilms)
14 c Solve
               the direct/forward scattering problem.
16 c Discern: the reflection coefficient and Jacobian.
le c Given: dielectric function of films (isotropic,homogeneous .uniform)
17 c incident angle: angl (radians)
18 c Find: Rs, Rp. ------> (psi, delta)
19 c dRs.dRp. < — partial wrt: dielectric function
20 c \longleftarrow ----- partial wrt: n & k \longleftarrow (n+ik)
21 c dRsa, dRpa <------ partial wrt:
                                               -[n(air)*sin(angle)]**233 c < — partial wrt: incident angle in radians
23 C
23 c ... neglected here: <------ partial wrt:<br>24
                                                \mathbf{q}25 sa = sin (angl)26 ca = cos (angl)27 as = air*sa
28 ac = air*ca
29 as 2 = \text{as} * \text{as} as \text{as} and \text{as} and \text{as} are \text{as} and \text{as} are \text{as} and \text{as} are \text{as} and \text{as} are \text{as} and \text{as} are \text{as} and \text{as} are \text{as} and \text{as} are \text{as} and \30 etaO = cmplx ( ac, 0.0) air TE
31 etaOa = cmplx (-as, 0.0) air d(eta)/d(angl)
32 ctaO = cmplx ( ca/air, 0.0) <br>air TM
83 ctaOa = cmplx (-sa/air, 0.0) air d(cta)/d(angl)
84
34 mfilms = mfilm+1 films, substrate<br>35
36 do i=1, mfilms 1 films, substrate
37 eta(i) = sqrtt (die(i)-cmplx(as2,0.0)) ! TE
38 cta(i) = eta(i)/die(i) ?
89 end do
40 half = cmplx (0.5, 0.0)41 one = cmplx (1.0, 0.0)
42 two = cmplx (2.0, 0.0)
43
43 four = cmplx (4.0, 0.0)45 c Determine the reflection coefficients in air.
46 c Method for TE: admittance = Y = - Hx/Ey, Rs uses E field.
```

```
47 c TM: impedance = Z = EX/Hy, Rp uses H field.
48
49 ysCmfilns) = eta(mfilms) ! substrate
50 yp(mfilms) = cta(mfilms)51 if (mfilm.ne .0) then
52 do i=\text{mfilm},1,-1 l backwards
x = zzz(i)*qq54 zq(i) = cmplx (0.0, x) ! izq
55 ss = cmplx (0.0, x+x) * eta(i) ! izqn2
56 x = \exp(\text{real}(ss))57 \qquad \qquad y = \qquad \text{aimag} \ (ss)58 ss = \text{cmplx } (x * \cos(y), x * \sin(y)) ! \exp (izqn2)59 \qquad \qquad \text{66}(i) = 5560 em(i) = one-ss
61 ep(i) = one+ss
62 ys(i) = eta(i) * ((em(i)*eta(i)+ap(i)*ys(i+1)) /63 k (ep(i)*eta(i)+em(i)*ys(i+1)))
64 yp(i) = cta(i) * ((em(i)*cta(i)+ep(i)*yp(i+1)) )65 \& (ep(i)*cta(i)+em(i)*yp(i+1)))
66 end do
67 end if
68 Rs = (etaO-ys(l)) /(etaO+ys(l)) ! air
69 Rp = (cta0-yp(1)) / (cta0+yp(1)) ! air
70 c* Rp = -Rp ! E <---- H
71
72 c Jacobian
73
74 do i=mfilms, 1, -1 ? l backwards
75 if (i.eq.mfilms) then I source substrate, Y'76 sse = half /eta(i) \qquad ! d(eta) /d(e)
77 ssa = sse \qquad \qquad \qquad \qquad \qquad \qquad \qquad \qquad \qquad \qquad \qquad \qquad \qquad \qquad \qquad \qquad \qquad \qquad \qquad \qquad \qquad \qquad \qquad \qquad \qquad \qquad \qquad \qquad \qquad \qquad \qquad \qquad \qquad \qquad \78 ppe = (cmp1x (2.0*as2, 0.0) - die(i))79 \& * half / (eta(i)* die(i)*die(i)) ! d(eta/d(e)80 ppa = half / (eta(i)*die(i)) \qquad ! d(cta)/d(-as**2)
81 else ! source film
82 bot = ep(i)*eta(i) + em(i)*ys(i+1) ! denominator, TE
83 top = em(i)*eta(i) + ep(i)*ys(i+l) ! numerator
84 ss = e\pi(i) + zq(i)*ee(i)*(ys(i+1)-eta(i))85 \mathbf{r} + ep(i)*half*(ys(i+1)/eta(i))
86 pp = ep(i)*half - zq(i)*se(i)*(ys(i+1)-eta(i))87
88 sse = (ss/bot) - (pp*top)/(bot*bot)89 ssa = (ss + ep(i)*sta(i)*ssa) /bot -90 \mathbf{r} for (\text{pp} + \text{em}(i)*\text{eta}(i)*\text{ssa})*\text{top} /(bot*bot)
91 s s z = t w \cdot \text{se}(i) * (\text{eta}(i) * z) * ! d/d (izq2)
92 k (ys(i+1)-eta(i)) * (ys(i+1)+eta(i)) /(bot*bot)
93
94 bot = ep(i)*eta(i) + em(i)*yp(i+l)*die(i) ! denominator, TM
95 top = em(i)*eta(i) + ep(i)*yp(i+l)*die(i) ! numerator
96 pp = (cmp1x (2.0*as2, 0.0) - die(i))97 \& * half / (eta(i)* die(i)*die(i)) ! d(cta)/d(e)
98
99 ppi = pp1 = pp*top/bot
```

```
168
```

```
pp2 = em(i)*half/die(i) + ep(i)*cta(i)*yp(i+1) +100
         \pmb{k}zq(i)*ee(i)*(yp(i+1)-cta(i))101102
                   pp3 = op(i)*half/die(i) + em(i)*cta(i)*yp(i+1) -zq(i)*ee(i)*(yp(i+1)-cta(i))103
         \mathbf{r}ppe = pp1 + pp2/bot - pp3*top/(bot*bot)104105
                   pp1 = half*top /(bot*eta(i)*die(i))106
                   pp2 = em(i)*half/die(i) + ep(i)*eta(i)*ppa +107108
         \mathbf{r}zq(i)*ee(i)*(yp(i+1)-cta(i))pp3 = ep(i)*half/die(i) + em(i)*eta(i)*ppa -109
                         zq(i)*ee(i)*(yp(i+1)-cta(i))
         \mathbf{r}110
                   ppa = pp1 + pp2/bot - pp3*top/(bot*bot)111
112113
                   pp = (eta(i)-dia(i)*yp(i+1)) * (eta(i)+dia(i)*yp(i+1))ppz = -two*eo(i)*eta(i)*cta(i)* (pp/(bot*bot))114
115
               end if
116
               if (i.ne.1) then \qquad \qquad ! transport, Y'(e)117
                   k = i-1118
119
                   do j=k,1,-1 ! backwards
                      sse = sse * four * ee(j) * ((eta(j) * * 2) /1,20121
         \mathbf{r}((ep(j)*eta(j)+em(j)*ys(j+1))**2))ppe = ppe * four * ee(j) * ((cta(j) * *2) /122
                                 ((ep(j)*cta(j)+em(j)*yp(j+1))**2))\mathbf{r}123
124
                   end do
125
               end if
               sse = -sse*two*eta0 / ((eta0+ys(1))**2) ! R'(e)
126
               ppe = -ppe*two*cta0 /((cta0+yp(1))**2)
127
128
               if (i.ne.mfilms) then
129
                   if (i \nvert n e.1) then \qquad \qquad ! transport, \gamma'(izq2)130
                       k = i-1131
132
                       \alpha j=k,1,-1 ! backward
                           ssz = ssz * four * ee(j) * ((eta(j) * * 2) /133
                                      ((ep(j)*eta(j)+em(j)*ys(j+1))**2))134
         \mathbf{r}ppz = ppz * four *ee(j) * ((cta(j) * *2) /135
         \mathbf{r}((ep(j)*cta(j)+em(j)*yp(j+1))**2))136
                       end do
137
                   end if 138
                   ssz = -ssz*two*eta0 / ((eta0+ys(1))**2) ! R'(izq2)139
                   ppz = -ppz * two * cta0 /((cta0+yp(1))**2)140
               end if
141
142
               The format of the Jacobian vector has the form:
143
    \mathbf cair / film#1 / film#2 / \ldots / mfilm / substrate
144
    C
145
    C
                     [z, n, k, z, n, k, ... z, n, k, n, k]146
               k = 3*(i-1)! position within Jacobian
147
                                              ! substrate, ( ,n,k)
               if (i.eq.mfilms) then
148
                   k = k-1149
                                              ! film, (z,n,k)150
               else
                                                             ! d(izq2) /dz
                   ss = cmp1x (0.0, qq*2.0)151
                                                             ! E <---- Hppz = -ppz
152
    C^*
```

```
153 dRs(k+1) = ssz *ss \qquad \qquad \qquad \qquad \qquad \qquad \qquad \qquad \qquad \qquad \qquad \qquad \qquad \qquad \qquad \qquad \qquad \qquad \qquad \qquad \qquad \qquad \qquad \qquad \qquad \qquad \qquad \qquad \qquad \qquad \qquad \qquad \qquad \qquad 
154 dRp(k+1) = ppz *ss \text{R}^3(z)155 end if
156 ss = sqrtt (die(i)) ! n+ik
157 c* ppe = -ppe E = -ppe E = -ppe E = -ppe E = -ppe E = -ppe E = -ppe E = -ppe E = -ppe E = -ppe E = -ppe E = -ppe E = -ppe E = -ppe E = -ppe E = -ppe E = -ppe E = -ppe E = -ppe E = -ppe E = -ppe E = -ppe E = -ppe E = -p
158 dRs(k+2) = sse *ss*cmplx (2.0, 0.0) ! R'(n)
159 dR_S(k+3) = s s e \cdot ss s \cdot c m p l x (0.0, 2.0) \qquad R'(k)160 dRp(k+2) = ppe *ss*cmplx (2.0, 0.0) \qquad \qquad R'(n)
161 dRp(k+3) = ppe *ss*cmplx (0.0, 2.0) ! R'(k)162 end do
163
164 C Since the angular partial8 involved: dR/d (-(air*sin)**2)
165 C
165 c and we want partials wrt angle, i.e.: dR/d (angl) angl' radians 166
167 88 = cmplx (-aix*ain*sin(angl+angl), 0.0) ! d (-(aix*sin)**2) /d(angl)168 8Sa = 88a*88 ! d(Ts) /d(angl)
169 ppa = ppa*88 9 d(Tp) /d(angl)
170
171 ssa = two* (eta0a*ys(1)-eta0*ssa) /((eta0+ys(1))**2) ! R'(a)
172 ppa = two* (cta0a*yp(1)-cta0*ppa) /((cta0+yp(1))**2)
173 c* ppa = -ppa ! E <- H
174 dRsa = ssa ! R'(a)
176 dRpa = ppa
176 177 c Since the TM calculation utilizes H fields, i.e.,
178 c Rp F H(reflected)/H(incident),
179 c and that convention uses E fields, i.e..
180 c Rp E(x, \text{reflected}) / E(x, \text{incident}),181 c
181 c one may induce the minus sign (-) onto Rp above.<br>182
183 return
184 end
```
#### 6.2.17 STAT22.FOR

```
1 subroutine stat 22(n,b)2 real b(n)
3 include 'iounit.'
4 logical llzero
6a data pi / 3.1415926536 /
7 C Perforin: simple statistics of deviations from the model.
8 C Discern: (mean, standard deviation) of deviations.
e c Assume: b(l) ' d(psi ) ' deviation ' experiment-model
10 c b(2) ' d(delta) ' deviation ' experiment-model
11
12 raddeg = 180.0 /pi 				! degrees <--- radians
13 nh = n/2 ! psi, delta
h = \text{float }(nh)1616 7rite (iout,lll)
ir if (n.le.l .or. n . ne . nh+nh) then
18 write (iout,112) n
19 stop
30 end if
31
22 a1 = 0.0
23 a2 = 0.024 do i=1,n,2 ! mean deviation
25 al = al + b(i) \qquad ! psi
26 a2 = a2 + b(i+1) \qquad ! delta
27 end do
28 al = al /h \qquad ! psi
29 a 2 = a2/h ! delta
30
SI llzero = .false. ! zero variance
33 si = 0.0
33 \t 52 = 0.034 83 = 0.035 do i=1,n,2 ! variance of deviations
36 s1 = s1 + (b(i)) - a1)**2 ! <psi | psi>
37 52 = 52 + (b(i+1)-a2)*2 ! \leq 2 + 1238 = 33 + (b(i+1)-a2)*(b(i)-a1) ! <delta| psi>
39 end do
40 si = sqrt (si /h) ! standard deviation
41 s2 = sqrt(s2/h)42 s3 = s3 /h \cdot covariance
43
44 if (sl.eq.0.0 .or. 82.eq.0.0) then ! exact fit ' no scatter
45 llzero = .true.
46 else
47 83 = 83 /(sl*s2) ! correlation coefficient
48 end if
49
60 al = al *raddeg ! degrees
```

```
51 a2 = a2 *raddeg
52 51 = 51 *raddeg
53 s2 = s2 *raddeg
54
66 write (iout,113) al.sl, a2,s2, s3
56 il (llzero) write (iout,114)
57
58 return
5960 111 format ( 1x, 15( '----')
61 k /' Statistics of deviations ' experiment-model ' g'<br>62 k //' where: g ' column array of length ' 2M '
62 k //' where: g " column array of length " 2M
63 k /' let: () " (psi or delta) " (1 or 2)
64 k //' mean () = \pi() = \langle g(1) \rangle = (1/M) \sin : g(1)65 k /' variance () = < [g( )-m( )]**2 >
                                                      '66 k /' covariance = < [g(1)-m(1)]*[g(2)-m(2)] >
                                                      »
67 k /' std dev = sqrt (variance)
68 k /' correlat coef = covariance / [std dev (psi) * ',
69 k 'std dev (delta)]' )
70
71 112 format (/' stat22, ... oops ' inconsistency, n=', iB)
72
78 113 format (/ 20x, ' mean,', 4x, ' std dev (degrees)'
74 ft / Bx, ' psi:', 4x, flO.3, 3x, flO.3
75 d / 5x, 'delta:', 4x, f10.3, 3x, f10.3
76 k / 5x, 6x, 4x, f10.3, 1x,
77 k '' correlation coefficient ' <psi|delta> ')
78 114 format ( 26x, '' UNnormalized, because atleast one of the '
79 k / 26x, ' standard deviations vanish.'/)
80
81 end
```
### 6.2.18 CORLAT.FOR

subroutine corlat

```
2 include 'iounit.'
3 include 'defnit.'
4 include 'filmmm.'
6 include 'wstack.'
e include 'cgnxxl.'
7
8 dimension det(2), inert(3) ? ! LINPACK
8
10 raddeg = 180.0 / 3.14159265
11
12 c Discern variance of model parameters, normalized, A(T)*A.
13
14 llnorm = .false.
15 call asmbl : ia,ja,aa,bb
le call stat22 (meqns, bb) ! mean, std dev.
17 call pltdat (2) \qquad ! plot deviations of fit
18
19 kv = 020 do jv=1, mvary 120 do jv=1, mvary 12(T)*A, parameters
21 do iv=l,jv ! upper triangle + diagonal
22 sum1 = 0.023 sum2 = 0.0
24 do i=l,meqns,2
25 j1 = ia(i)2^6 j2 = ia(i+1)-127 mv = j2-j1+128 s1 = 0.0
29 s2 = 0.0
30 s3 = 0.0
31 84 = 0.032 do j=jl,j2 ! within a row of A. 33 jaj = ja(j) \qquad \qquad : column
34 if (jaj.eq.iv) then
35 31 = aa(j)38 = aa(j+mv)37 end if
38 if (jaj.eq.jv) then
39 32 = aa(j)40 s4 = aa(j+mv)41 end if
42 end do
43 suml = suml + s1*s2 ! psi dot product
44 sum2 = sum2 + s3*s4 ! delta
46 end do
40 sum = suml+sum2
47 sum = sum /float (meqns) ! normalization
48 kv = kv+1 ! packed format ' storage
49 aat (kv) = sum ! upper triangle + diagonal
60 if (jv.eq.iv) then ! diagonal
```

```
51xx(jv) = sqrt (sum)end if
52end do
53
          end do
54
         kv = 055do jv=l,mvary ! renormalize
5657
              do iv=l,jv
                  kv = kv+168\text{sat}(\text{kv}) = \text{sat}(\text{kv}) / (\text{xx}(j\text{v}) * \text{xx}(i\text{v}))69end do
60
          end do
61
92
          write (iout,lll)
63k2 = 064
65do i=1, mvary
            k1 = k2+166k2 = k2 + i67
68write (iout, 114) i, (aat(k), k=k1, k2)69
          end do
70
          write (iout,120)
          write (iout, 121) (xx(i), i=1, mvary) ! normalization coefficients
7172
73 C
          LII7PACK, Chapter 5, Solving symmetric indefinite matrices.
          call sspco (aat, mvary, ipvt, rcond, w) \blacksquare \blacksquare \blacksquare \blacksquare \blacksquare \blacksquare \blacksquare \blacksquare \blacksquare7476
          write (iout,116) rcond
76if (.true.) return 1 <
77
78
79 e*
          if (1.0 .eq. 1.0+rcond ) then ! singular matrix
80if (1.0 .eq. 1 .0+rcond*O.Ol) then ! ill-conditioning
              call sspdi (aat, mvary, ipvt, det, inert, w. 111)
81write (iout,117) det, inert
82
83
              k2 = 0do i=l, mvary
84
                k1 = k2+185
                 k2 = k2+i8687
                 write (iout, 112) i, (aat(k), k=k1, k2)end do
8889
          end if
90
          91 C
92 C
          Alternate representation of correlation, normalized.
93do jv=1, mvary \qquad ! mean ' \langle \Delta (\, ,j) \rangle94
              sum = 0.095do i=l,meqns,2
96j1 = ia(i)97
                  j2 = i a(i+1)-198
                  mv = j2-j1+1.99 do j=jl,j2 ! row of A
100
                      jaj = ja(j) ! column
101 if (jaj .eq. jv) then
102 sum = sum + aa(j)+aa(j+mv)103
```

```
174
```

```
104 end if
105 end do
106 end do ! meqns
107 sum = sum/float (meqns)
108 v(jv) = sum109 end do ! mvary
110
111 kv = 0 \qquad : covariance
112 do jv=1, mvary \{x - \langle x \rangle \times (y - \langle y \rangle) > 0\}113 do iv=1, jv114 sum = 0.0
lis do i=l,meqns,2
116 j1 = ia(i)117 j2 = ia(i+1)-1nv = j2-j1+1119 s1 = 0.0
120 s2 = 0.0
121 s3 = 0.0
122 s_4 = 0.0123 do j=j1,j2 ! row
124 jaj = ja(j) ! column
125 if (jaj.eq.jv) then
126 s1 = aa(j) - v(jv)127 s3 = aa(j+mv)-v(jv)128 end if
129 if (jaj.eq.iv) then
130 s2 = aa(j) -v(iv)131 s4 = aa(j+mv)-v(iv)132 end if
133 end do
134 sum = sum + 8l*82 + s3*s4
136 end do ! meqns
136 sum = sum/float (meqns-1) \{ \langle (x-\langle x \rangle) * (y-\langle y \rangle) \rangle137 kv = kv+1
138 aat(kv) = sum
139 if (iv.eq.jv) then ! diagonal
140 xx(jv) = sqrt (sum)141 end if
142 end do
143 end do
144 kv = 0 \qquad ! renormalize
145 do jv=1, mvary letter that is a correlation
146 do iv=l,jv
147 kv = kv+1
148 if (xx(iv) .eq.0.0 .or. xx(jv) .eq.0.0) then
149 \text{nat}(kv) = -2.0150 else
151 \text{aat}(kv) = \text{aat}(kv) / (xx(iv)*xx(jv))152 end if
153 end do
164 end do
166
156 write (iout, 118) 156 Print out results
```

```
157 k2 = 0168 do i=l,mvary
159 k1 = k2+1160 k2 = k2+i161 \text{write}(\text{i} \cdot \text{out}, 114) \text{ i}, (\text{aat}(k), k=k1, k2)162 end do
163 write (iout,120)
164 write (iout, 121) (xx(i), i=1, mvary) ! normalization coefficients
165 166 return
167
168 111 format \left(\frac{1}{3}(T)*J\right): (renormalized for correlation)')
169 112 format (Ix, i4, ')', Ix, lplOelO.2, : /(7x, lOelO.2))
170 114 format (1x, i4, '), 1x, 10f10.5, : /(7x, 10f10.5))171 116 format \left(\frac{1}{2} \cdot \text{round}^{-1}, \frac{1}{2} \cdot 1, \ldots, \frac{1}{2} \cdot 1 \cdot \text{round}^{-1} \right)172 117 format (/' J(T)*J: (renormalized for correlation)'
\begin{array}{ccc} \text{if } n \neq 1.7 \text{ for } n \neq 6.4 \end{array}<br>
\begin{array}{ccc} \text{if } n \neq 7.7 \text{ for } n \neq 7.7 \end{array} and \begin{array}{ccc} \text{if } n \neq 7.7 \text{ for } n \neq 7.7 \end{array}m = \frac{1}{2}, m = \frac{1}{2}, m = \frac{1}{2}, m = \frac{1}{2}, m = \frac{1}{2}, m = \frac{1}{2}, m = \frac{1}{2}, m = \frac{1}{2}, m = \frac{1}{2}, m = \frac{1}{2}, m = \frac{1}{2}, m = \frac{1}{2}, m = \frac{1}{2}, m = \frac{1}{2}, m = \frac{1}{2}, m = \frac{1}{2}, m = \frac{1}{2}, 
175 & \ell ), number of (+,-,0) eigenvalues'
176 & /' Inverse: upper+diagonal matrix')
177
178 118 format (' J(T)*J: ( x - \langle x \rangle ) * ( y - \langle y \rangle ) > 1 )179 120 format (/' Normalization coefficients: sqrt [J(T)*J](i,i)')180 121 format ( Ix, lplOelO.2)
181 end
```

```
1 subroutine seama
2 include 'iounit.'
s include 'defnit.'
4 include 'filmmm.'
5 include 'seamxl.'
e include 'wstack.'
7 include 'cgnxxl.' ! w,xw ' convenience
8
9 real det(2), ss(4)10 integer inert (3)
11 data pi / 3.14159268 /
13
13 C
      14 c Sensitivity analysis for multiple: angle, ambient, wave, seunple.
15 c Ordering ot indices in IPTU: [vary—> <—froz]
1017 c The matrix equation is: g = \Delta V * v + \Delta U * u + \Delta T * t18 c where: v ' vary,
19 c u frozen,
30 c t
' dCphi. ' angle of incidence)
31 c g
' deviations ' experiment - model
      -----------
                         33 c
38
34 raddeg = pi/180.0 ! radians <— degrees
36 mm = mlmnts+mfilmm ! model parzuneters
30 llnorm = .false.
37 call asmblx
28
39 c Renormalize the columns of LL, and retain factors in AATS.
30 call scaljj (meqns ,mvary, ia,ja,aa,xx, aats,9,2) ! aa,aats
81
83 c Formulate the "Normal" equations.
88 c \delta Note that: J(v,T)*J(v) ' symmetric matrix.
84 c Construct: upper triangle, i<= j.
85
36 do jv=1, mvary
37 do iv=l,jv ! upper triangle
38 s = 0.0
39 do i=l,meqns,2
40 i1 = ia(i)i2 = ia(i+1)-1mv = j2-j1+143 \textbf{s1} = 0.044 \bf{s2} = 0.045 s3 = 0.0
48 = 0.047 do j=j1,j218 jaj = ja(j) 1 column
49 if (jaj.eq.iv) then
50 s1 = aa(j) ! psi
```

```
177
```

```
s3 = aa(j+mv) ! delta
S3 end if
63 it (jaj.eq.jv) then
s2 = aa(j) psi55 54 = aa(j+mv) ! delta
so end if
67 end do
s = s + s1*s2 + s3*s459 end do
60 ij = iindex (3,mvary, iv,jv) ! column-vise
61 aat(ij) = B ! upper triangle
62 end do ! rows
63 end do ! columns
64
65 gggPBi = 0.0 ! maximum magnitude
66 gggdel =0.0
67 gggang = 0.068 do ii=l,meqns,2
69 ng1 = (i + 1)/270 gggpsi = amaxl (gggpsi, abs ( bb(ii )))
71 gggdel = amax1 (gggdel, abs ( bb(ii+1)))
72 gggang = amax1 (gggang, abs (angleu(ngl))) ! radians
73 end do
74 ggpsi =0.0 ! estimate variances
75 ggdel = 0.076 ggang = 0.0
77 do ii=l,meqns,2 ! rescale
78 ngl = (ii+l)/2 ! index uncertainties
70 ggpsi = ggpsi + ( bb(ii ) /gggpsi )>t>*2 ! psi deviations
80 80 ggdel = ggdel + ( bb(ii+1)/gggdel)**2 ! delta deviations
81 ggang = ggang + (angleu(ngl)/gggang)**2 ! anglei radians
83 end do
83 ggpsi = ggpsi* gggpsi**2
84 ggdel = ggdel* gggdel**2
85 ggang = ggang* gggang**2
8687 ggvar = (ggpsi+ggdel) /float (meqns-mvary) ! <gg> variance
88 ggang = ggang /float (meqns/2) ! <aa>
80 ggvars - sqrt (ggvar) ! standard deviation
90 ggangs = sqrt (ggang)
9102 write (iout, 111)
03 write (iout,126) ggvar , ggvars , ggang, ggangs
94 write (iout,112)
95 write (iout,121)
06 c write (iout,112)
07
08 call sspco (aat, mvary, ipvt, rcond, xx) ! UD*U(T)
00 100 c if (1.0 .eq. 1.0+rcond ) then
101 if (1.0 .eq. 1.0+rcond*0.01) then ! ill-conditioned
102 write (iout,101)
103 return
```

```
104 end if
105 loe call aspdi (aat,mvar7,ipvt,det, inert, xz,l) ! inverse
107
108 cclxxx = 0.0 ! psi, max magnitude
109 cc2xxx =0.0 ! delta, max magnitude
110 do ii=l,meqn8,2
111 cclxxx = amax1 (cclxxx, abs (cc(ii )))
112 cc2xxx = amax1 (cc2xxx, abs (cc(ii+1)))
118 end do
114
115 do jv=1, mvary loolumn
lie bbblxx = 0.0 ! psi, max magnitude
117 bbb2xx =0.0 ! delta, max magnitude
118 do ii=1, meqns, 2 \left[\text{A}(T)*A\right]*-1 * A(T)119 j1 = ia(ii)i20 j2 = ia(i+1)-1nv = j2-j1+1122 \qquad 51 = 0.0123 \frac{1}{2} \frac{1}{2} \frac{1}{2} \frac{1}{2} \frac{1}{2} \frac{1}{2} \frac{1}{2} \frac{1}{2} \frac{1}{2} \frac{1}{2} \frac{1}{2} \frac{1}{2} \frac{1}{2} \frac{1}{2} \frac{1}{2} \frac{1}{2} \frac{1}{2} \frac{1}{2} \frac{1}{2} \frac{1}{2} \frac{1}{2} \frac{1}{2124 do jj=j1,j2 ! row
125 jaj = ja(jj) ! column
k = \text{index} (3, \text{mvary}, \text{jv}, \text{jaj})127 s1 = s1 + aat(k)*aa(jj) ! psi
s2 = s2 + aat(k)*aa(jj+mv) ! delta
129 end do
130 bbb(ii ) = s1 ! psi
131 bbb(ii+1) = s2 ! delta
132 bbblxx = amaxi (bbblxx, abs (si)) ! maximum
133 bbb2xx = \text{amax1} (bbb2xx, abs (s2))
134 end do
135
138 vrite (iout,112)
187
138 do iv=1,jv <br>
138 do iv=1,jv
139 bb1xxx = 0.0
140 bb2xxx = 0.0
141 do ii=l,meqns,2 ! [A(T)*A]**-1 *A(T)
142 j1 = ia(ii)143 j2 = ia(i+1)-1nv = j2-j1+1145 \bf{51} = 0.0146 s2 = 0.0
147 do jj=jl,j2 ! row
148 jaj = ja(jj) ! column
k = \text{index} (3, \text{mvary}, \text{iv}, \text{jaj})150 s1 = s1 + aat(k)*aa(jj ) ! psi
s2 = s2 + aat(k)*aa(jj+mv) ! delta
153 end do
153 bb(ii ) = s1 ! psi Note:
154 bb(ii+l) = s2 ! delta overwriting
155 bblxxx = amaxi (bblxxx, abs (si))
156 bb2xxx = amax1 (bb2xxx, abs (s2))
```
 end do 159 do j=1,4 l convenience ss(j) = 0.0 ! initialize end do do  $i=1$ ,  $modns$ ,  $2$  $ss(1) = ss(1) + (bbb(ii))/bbbz(x)$ **k** \* ( bb(ii )/bb1xxx) ! psi  $ss(2) = ss(2) + (bbb(i+1)/bbb2xx)$ *k* \* ( bb(ii+1)/bb2xxx) ! delta  $ss(3) = ss(3) + (bbb(ii) / bbbixx)$  $\boldsymbol{k}$  \* ( bb(ii )/bb1xxx) *k* \* ( cc(ii )/cc1xxx)\*\*2 ! psi  $ss(4) = ss(4) + (bbb(i+1)/bbb2xx)$ **d**  $*$  (  $bb(i+1)/bb2xxx$ ) **k**  $*(\text{cc}(i+1)/\text{cc}2xx)**2$  ! delta end do  $ss(1) = ss(1)*bb1xx*bblxxx$   $ss(2) = ss(2)*bbb2xx*bb2xxx$   $88(3) = 88(3) * bbb1xx*bblxxx* cclxxx**2$  $ss(4) = ss(4)*bb2xx*bb2xxx*cc2xxx**2$   $ss(1) = (ss(1) + ss(2)) * g g var$  ! BggB  $ss(3) = (ss(3) + ss(4)) * ggang$  ! BJaaJB  $ss(1) = ss(1) / (aats(jv)*aats(iv))$  ! scale  $ss(3) = ss(3) /(aats(jv)*aats(iv))$   $ss(2) = sqrt (abs (ss(1)))$  ! " std dev  $ss(4) = sqrt (abs (ss(3)))$  write (iout,13l) jv,iv, ss(l),s8(3), 88(2), 88(4) end do ! iv 191 random = sqrt  $(ss(1) + ss(3))$  ! diagonal,  $(j, j)$  system = 0.0 if (mfroz.ne.O) then ! systematic errors do k=l,mfroz  $\text{xxx(k)} = 0.0$  ! initialize end do do ii=l,meqns,2  $j1 = iaa(ii)$   $j2 = iaa(ii+1)-1$  if (jl.le.j2) then mu =  $j2-j1+1$  do  $j=j1, j2$  km = jaa(j) ! backwards  $k = mm+1-km$  ! column  $xxx(k) = xxx(k)$  **k** + bbb(ii )\*aaa(j )  $k$  + bbb(ii+1)\*aaa(j+mu) end do

```
310 end if ! row<br>211 end do : med:
311 end do ! meqns
313 315 do k=l,mfroz
km = mm+1-k ! backwards
215 m = iptu(km)
310 if (m.le .mlmnts) then
317 uncert = uncerl(m)
318 else
m = m - mlmnts
320 uncert = uncerz(m)331 end if
zzz(k) = abs(xxz(k)*uncert) ! |BJul
xxx(k) = xxx(k) /aats(jv) ! scale
324 system = system + xxx(k)
335 end do
330 end if ! frozen
337
228 c 0utput results --------------------------
339
3S0 write (iout,113)
3S1
333 total = random + system ! diagonal
388 m = iptu(jv) ! unique,nonlocal, full
384 if (m.le .mlmnts) then
235 s1 = \text{diefcn(m)}236 82 = \text{uncerl(m)}237 write (iout, 122) jv, total, s2, s1, m, '(n+ik)'
388 write (iout,123) random, S8(2), ss(4)
389 else
m = m - mlmnts
s1 = \text{vidths(m)}s2 = \text{uncerz(m)}243 write (iout, 122) jv, total, s2, s1, m, (2)344 write (iout,123) random, ss(2), ss(4)
345 end if
340 347 if (mfroz.ne.O) then ! systematic errors
348 write (iout,124) system
349 write (iout.llO)
350 do k=l,mfroz
251 km = mm+1-k252 m = iptu(km)
253 \qquad \qquad \frac{1}{2} \qquad \qquad254 write (iout,125) k, xxx(k), m, '(n+ik)'355 else
256 n = m-mlmnts
357 write (iout,125) k, xxx(k), m, '(z )'
368 end if
369 end do
300 end if
301
303 end do ! vary
```

```
263
264 write (iout, 111)
265 return
266 267 100 format (/' seama, insufficient allocation for array, AAT')
288 101 format (/' seama, singular or ill-conditioned matrix ') 269 102 format (/' seama, uncertainties')
270
271 110 format (')272 111 format (1x, 17('==='))273 112 format (1x, 17('---'))274 113 format (13x, 14(' - -))276 276 121 format (
' Discern: Uncertainty in model parameters '
277 k /' where
|v| = sqrt( BB(T) <gg> + (BJ)(BJ)(T) <aa>)'
278 k \frac{1}{2} + |BJ||u|, \frac{1}{2}279 k //' B ' [J(T)*J]*-1*J(T), (nonsquare J)'
280 k //' vary '
6x, 'total ', 4x, 'initial', 4x, 'parameter')
281
282 122 format ( 3x, i4, ')', 2x, 1p2e11.2, e15.6,
283 k ', for:', i4, ', ', a)
284 123 format ( lOx, lp3ell.2, 4x, 'random, |Bg|, iBJal')
285 124 format ( 21x, lplell.2, 4x, 'systematic ' total ') 286 12B format ( lOx, 6x, i4, ')',
287 k lplell.2, 4x, 'systematic ' |BJu| '',i4,', ',a)
288
289 126 format (' <gg>
' ', Ip2el2.3, 4x, '(variance, stddev)'
290 k /' \langleaa> '', 2e12.3, 4x, '(variance, std dev)')
291
292 131 format ( lOx, 2iB , lp2ell.2, 4x, ' (j.i), iBggBl, iBJaaJBl'
293 k / 20x, 2011.2, 4x, \frac{1}{10} |Bg|, |BJa| \frac{1}{2}294 end
```
# 6.2.20 SEAMAX.FOR

```
1 c
       3 c Note: This routine should be compared to: SEAMA
3 c Here: Methods 2,3 are not available.
4 c There are tvo estimates of errors, but
6 c NO use is made ol that retained in: X9
       6<sub>c</sub>78 subroutine seamax
9 include 'iounit.'
10 include 'defnit.'
11 include 'filmmm.'
12 include 'seamx1.'
13 include 'seamx2.'
14 include 'cgnxxl.'
15 include 'wstack.'
16
17 logical square, Isout
18 integer inert(3), ks(mrowss*2+nrowss)
19 real det(2), ss(4), ss(4,2), sk(mross*2+ncovss)30
31 data pi / 3.14159265 /
33
33 c Sensitivity/error analysis lor multiple: angle, ambient, nave, sample.
24 c Ordering of indices in IPTU: [vary--> \longleftarrow --froz]
35 call arrang
30
37 raddeg = pi/180.0 ! radians <— degrees
28 mm = mlmnts+mfilmm
29 call seam2 ! construct matrix table
30
31 Isout = maraws.le.2 ! single/double angle
32 if (1sout) then 120 is a set of the set of the set of the set of the set of the set of the set of the set of the set of the set of the set of the set of the set of the set of the set of the set of the set of the set of
33 open (unit=isout, file='x.sout' , status= 'unknown'
34 write (isout, 104) msampl, mvary, ndegr
35 write (isout, 104) (nnwave(is), is=l, msampl)
36 1\overline{w}s = 037 i\text{avg} = 038 iraws = 0
39 do is=1, msampl
40 mwave = nnwave(is)
41 do iw=l, mwave
12 iws = iws+1
43 mbien = nnbent(iws)
44 write (isout, 104) mbien
45 do mbn=l, mbien
16 iaws = iaws+1
47 c* mrpeat = nnpeat(iaws)
48 c* do irpeat=l .mrpeat
49 iraws = iraws+1
50 istep = isteps(iraws)
```

```
183
```

```
61 mangl = mangle(iraws)
62 write (isout,104) istep, mangl
63 C* end do ! repeat
54 end do ! ambient
66 end do ! wave
66 end do ! seunple
87 end if
68 call poplat (xx, 1) ! initialize
         69 c
eo c Provide: do-loop nesting to the necessary depth.
61 c Utilize: goto, if, and three vectors.
62 c (angle I ambient, wave, seunple) , i.e ., without repeats.
63 c For each distinct set of (ambient, wave, sample),
64 c scan a set of multiple angles.
66 c where each set of multiple angles are of the form:
66 c do i(l)=l+(manglm-l)*step. ndegr , step
67 c do i(2)=1+(manglm-2)*step, i(1)-step, step
68 c do i(3)=l+(manglm-3)*step. i(2)-step, step
ee c
70 C
71 c do i(manglm)=l, i(manglm-l)-step, step
72 kt = 0 ! index counter
73 kts = 0 <br>74 kts = 0 <br>74 kts = 0 <br>74 kts = 0 <br>74 kts = 0 <br>74 kts = 0 <br>74 kts = 0 <br>74 kts = 0 <br>74 kts = 0 <br>74 kts = 0 <br>74 kts = 0 x + 0 x + 0 x + 0 x + 0 x + 0 x + 0 x + 0 x + 0 x + 0 x + 0 x + 0 x + 0 x + 0 x + 0 x + 0 x
73
75 j2 = 0 \qquad \qquad \qquad \qquad \qquad \qquad \qquad \qquad \qquad \qquad \qquad \qquad \qquad \qquad \qquad \qquad \qquad \qquad \qquad \qquad \qquad \qquad \qquad \qquad \qquad \qquad \qquad \qquad \qquad \qquad \qquad \qquad \qquad \qquad \qquad \qquad76 k = 0 \qquad \qquad 
77 1 k = k+1
78 if (k.gt.mraws) goto 4 ! work
79 mangl = mangle(k) ! multiple angle
80 istep = isteps(k) | do-loop increment
81 j1 = j2+182 j2 = j2 + \text{mangl}83 iii2(jl) = ndegr ! limit outer do-variable
84 do j=j1,j2 ! multiple angle
85 iiil(j) = 1 + (j2-j)*istop ! fixed, first do-parameter
86 iii(j) = iii(j) - istep ! initialize do-variable
87 end do
88
89 j = j1-1 \qquad \qquad ! index of: nested do-variables.
90 2 j = j+1 ! index of: j-th nested do.
91 if (j .gt . j2) goto 1
92 3 iiii(j) = iiii(j) + istep ! update do-loop variable
93 if (iiii(j) .le. iii2(j)) then ! test upper limit
94 if (j.ne.j2) iii2(j+1)=iiii(j)-istep
96 goto 2
96 end if
97 iii(j) = iii(j) - istep ! reset inner do
98 j = j-1 \qquad ! backup one do-level
99 if (j .ge. jl) goto 3
100
101 if (k.eq.1) goto 6 ! escape do-loop nest
102 k = k-1 \blacksquare backup
103 \text{mangl} = \text{mangl}_0(k)
```

```
104 istep = isteps(k)105 j2 = j1-1106 j1 = j1 - \text{many}107 goto 3
108 4 continue ! inner-most nested do.
109
110 jlsave = jl
111 j2save = j2112 if (j.ne.maraws+1) then
113 write (iout,107) maraws, j 114 stop
115 end if
116
117 c \overline{x} write (iout, 102) kt, (iiii(j), j=1, maraws)
118 c if (.true.) goto 5
       lie c
120 c The matrix equation is: b = \Delta V * v + \Delta U * u + \Delta T * t121 c where: v vary,
122 c u frozen,
123 c t
' d(phi ' angle of incidence)
124 c b ' deviations ' experimental uncertainty
125 c The method of solution for |v|,
130 c depends on whether the matrix [AV] is square.
137
128 call seam3 ! model experiment, table
139
130 square = meqns . eq.mvary
131
132 if (.not.square) then 132 if (.not.square) then 132 is renormalize columns
138 call scaljj (meqns ,mvary, ia,ja,aa,xx, aats,w,2) ! aa,aats
134 end if
135
136 if (square) then 120 is a set of the CONT CONTEX EXECUTER 136 in the symmetric matrix
137 mvaryy = mvary*mvary | full, square
138 if (mvaryy .gt. naat) then ! WSTACK, allocation
1S9 write (iout,100)
140 stop
141 end if
142 do i=1, mvaryy letter that is a square matrix
143 aat(i) = 0.0 ! initialize
144 end do
146 do i=l,meqn8,2 ! LINPACK format
146 j1 = ia(i)147 j2 = ia(i+1)-1148 mv = j2-j1+1149 do j=j1,j2 ! row
150 jaj = ja(j) ! column151 kpsi = iindex (B.mvary, i ,jaj) ! stored column-wise
153 kdel = iindex (5,mvary, i+l,jaj)
163 aat(kpsi) = aa(j ) ! psi
154 aat(kdel) = aa(j+mv) ! delta
155 end do
156 end do
```

```
157 call sgeco (aat ,mvary ,mvary ,ipvt .rcond, xx) ! LU decomposition
158 c if (1.0 .aq. 1.0+rcond ) then ! singular matrix
159 if (1.0 .eq. 1 .0+rcond*0.01) then ! ill-conditioned
160 c \text{write}(\text{i} \text{out},101) (\text{ii} \text{ii}(\text{i}), \text{ i=1}, \text{maxas})161 kts = kts+1
162 do i=l,mvary
xx(i) = -1.0 ! truncate
164 end do
165 else
166 call sgedi (aat,mvary,mvary,ipvt,det, xx,l) ! inverse
167 do i=1, mvary letters and the set of the set of the set of the set of the set of the set of the set of the
168 do j=1,2169 do kj=l,4
170 sss(kj,j) = 0.0 ! initialize
171 end do
172 end do
173 do j=1,meqns,2 <br>
173 do jeneral do jeneral do jeneral do jeneral do jeneral do jeneral do jeneral do jeneral do jeneral do jen
174 c* 174 uang = 0.002*raddeg 174 c* Radians, SEAM2
175
176 kpsi = iindex (5, m\nu a \,r \,j, j)177 kdel = iindex (5, mvary, i, j+1)178
179 ss(1) = aat (kpsi)*bb(j) ! psi
180 ss(2) = aat(kdel)*bb(j+1) ! delta
181 ss(3) = aat(kpsi)*cc(j) * uang ! psi'
182 ss(4) = aat(kdel)*cc(j+1)*uang ! delta'
183 do kj=1,4
184 \text{ss}(kj,1) = \text{ss}(kj,1) + \text{ss}(kj)185 \text{ss}(kj,2) = \text{ss}(kj,2) + \text{ss}(kj)*2186 end do
187 end do
188 ss(1) = abs (sss(1,1) + sss(2,1)) ! |Dg|189 k + abs (sss(3,1) + sss(4,1)) ! |DJt|190 ss(2) = sqrt (sss(1,2) + sss(2,2)) \text{rms}(Dg)191 k + sqrt (sss(3,2) + sss(4,2)} ! rms(DJt)
192
193 if (mfroz.ne.0) then in the set of the set of the set of the set of the set of the set of the set of the set of the set of the set of the set of the set of the set of the set of the set of the set of the set of the se
194 do k=l,mfroz
195 xxx(k) = 0.0 linitialize
196 end do
197 do ii=l,meqns,2 ! even
198 j1 = iaa(ii )
199 j2 = iaa(ii+1)-1
200 if (jl.le.j2) then
201 mu = j2-j1+1202 do j=j1,j2 \cdots row
km = jaa(j) ! backwards
204 k = mm + 1 - km ! column
205 kpsi = iindex (5,mvary, i,ii ) 206 kdel = iindex (5,mvary, i,ii+l)
207 xxx(k) = xxx(k)208 dk + aat (kpsi) * aa(j )
209 k \pm aat (kdel) * aaa(j+mu)
```

```
210 end do
311 end if
313 end do ! meqns
313 do k=l,mfroz
314 km = mm+l-k ! backwards
m = \text{iptu}(km)310 if (m.le.mlmnts) then
217 uncert = uncert = uncert)
318 else
m = mlmnts-m
320 uncert = uncerz(m)331 end if
322 uncert = uncert * abs (xx(k)) ! |DJ||u|323 ss(1) = ss(1) + uncert
324 ss(2) = 8s(2) + uncert
336 end do
226 end if ! frozen
337
\chi\chi(i) = s s(1)229 \quad x \cdot \overline{y}(i) = ss(2)330 end do ! vary
331 end if
333 goto 5
233 end if \qquad \qquad ! square matrix
    ----------------------
                      334 C
335
330 if (method. eq.l) then ! "Normal" equations
337 do jv=l,mvary ! A(T)*A, symmetric
238 do iv=1,jv ! upper triangle, i<=j
239 s = 0.0
340 do i=l,meqn8,2
341 j1 = ia(i)242 j2 = ia(i+1)-1mv = j2-j1+1344 81 = 0.0245 82 = 0.033 = 0.0347 84 = 0.0348 do j=j1,j2149 jaj = ja(j) ! column
350 if (jaj.eq.iv) then
251 s1 = aa(j)
252 83 = aa(j+mv)253 end if
354 if (jaj.eq.jv) then
255 s2 = aa(j)
256 84 = aa(j+mv)357 end if
368 end do
s = s + s1*s2 + s3*s4300 end do
301 ij = iindex (3,mvary, iv.jv) ! column-wise
303 aat(ij) = 8 ! upper triangle
```
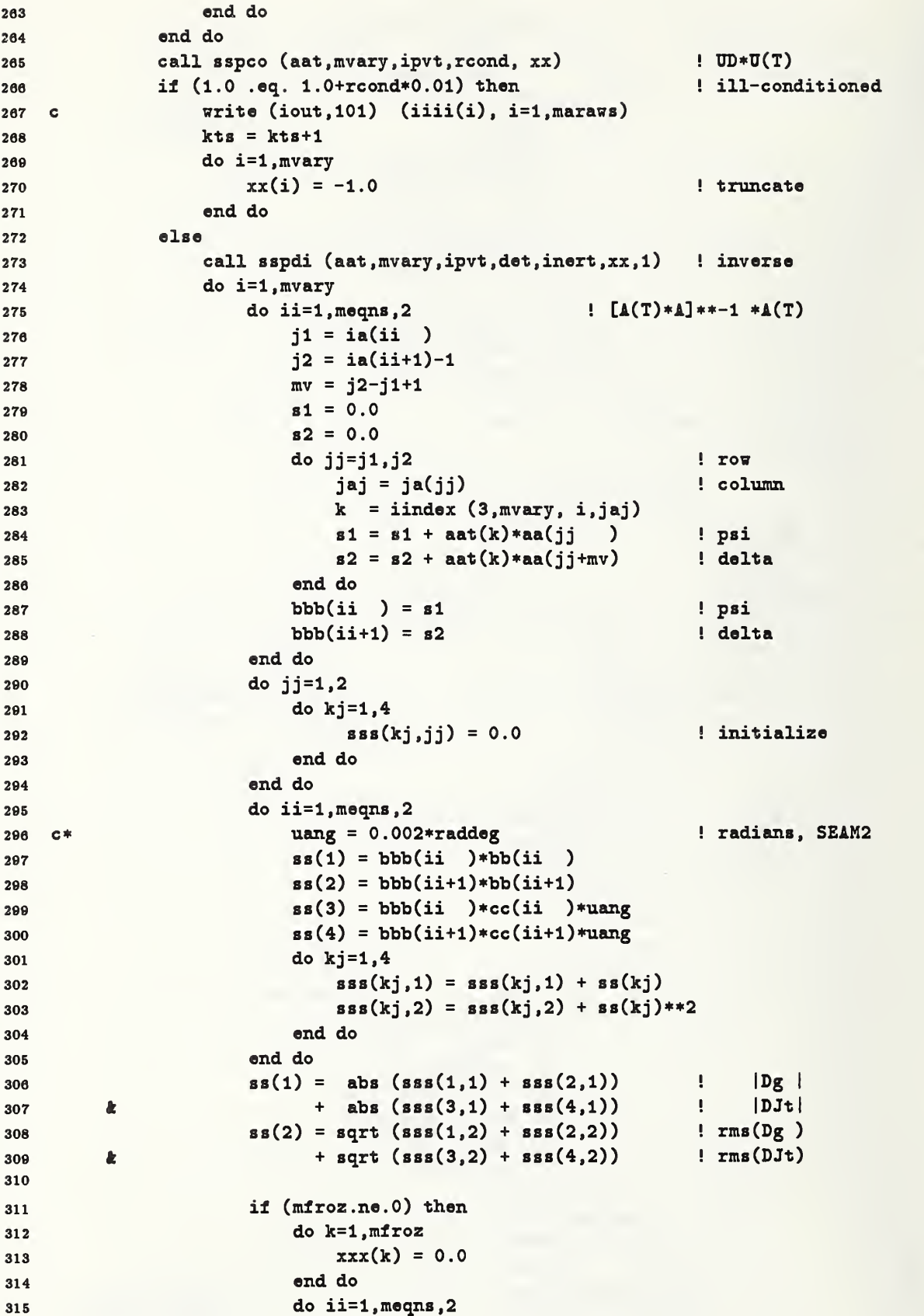

```
316 j1 = iaa(ii)317 j2 = iaa(ii+1)-1
318 if (j1.le.j2) then
319 mu = j2-j1+1320 do j=j1, j2331 km = jaa(j) ! backwards
x = mm + 1 - km ! column
323 xxx(k) = xxx(k)324 \& + bbb(ii )*aaa(j )<br>325 \& + bbb(ii+1)*aaa(i+mu)
325 \pm bbb(ii+1)*aaa(j+mu)
336 end do
327 end if
328 end do
329 do k=l,mfroz
330 km = mm+l-k ! backwards
331 \qquad m = \text{iptu}(km)332 if (m.l.e.mlmits) then
333 uncert = uncerl(\text{m})
334 else
m = m - mlmnts
336 uncert = uncerz(m)337 end if
338 uncert = uncert * abs (xx(k)) ! |DJ||u|339 ss(1) = ss(1) + uncert340 38(2) = 88(2) + uncert
341 end do
342 end if ! frozen
343
344 xx(i) = ss(1)xy(i) = ss(2)346 end do ! vary
347 end if
348 goto 6
349 349 end if<br>350 c ------
  C
                       ---------------------------------
361
352 if (method.eq.2) then ! Brute force, forward problem
353 if (.true.) stop ! Bote: xw ' not available
354
355 do i=l,mvary ! initialize magnitudes of
356 xx(i) = 0.0 ! stored uncertainties
367 end do
358
359 C Simulate do-loops to scan possible sign-flips.
360 c There is a sign-flip for each component in: b,t,u.
361 c For the case of systematic error in the angle of incidence,
362 c i.e., d(phi) ' t, then 't' is scalar, not vector.
363 364 c Simulate: do i1=1,2
385 c do i2=l,2
866 c do i3=l,2
                \ddotsc367 c
368 c do i(meqn8+l+mfroz)
```

```
369
370 c This involves: 2**(meqns+1+mfroz) sign permutations.
371 c Unfortunately, this becomes unwieldly rather quickly.
372 373 ns = meqns+l+mfroz ! depth of do-nest
374 do i=l. ns
375 ks(i) = 0 \qquad ! i1-i3, do-variable, initialize
376 end do
377 ms = 0
378 21 ms = ms+1
379 if (ms. gt.ns) goto 23
380 22 ks(ms) = ks(ms) + 1 ! update do-variable
381 if (ks(ms).le.2) then ! test uper limit
382 if (ks(ms) .eq.l) then ! specify sign convention
383 sk(\text{ins}) = 1.0384 else
385 sk(ms) = -1.0
386 end if
387 goto 21
388 end if
389 ks(ms) = 0 ! reset inner do-loop
390 ms = ms -1 ! backup one level of do-s
391 if (ms. eq.O) goto 24 ! escape do-nest
392 goto 22
393 23 ms = ms -1 ! level of deepest do
         ------------------------------
394 c
896 uangsk = uang*sk(meqns+1) ! systematic error
396
                          ! form 'b' vector
397 do i=l. meqns ,
398 bbb(i) = bb(i) * sk(i) - cc(i) * uangsk ! psi
399 bbb(i+1) = bb(i+1)*sk(i+1) - cc(i+1)*uangsk ! delta
400 jl = iaa(i ) ! frozen
1^{401} j2 = iaa(i+1)-1
402 if (jl.le.j2) then
103 mu = j2-j1+1404 s1 = 0.0
405 s2 = 0.0
406 do j=jl,j2
407 km = jaa(j) ! backwards
408 k = mm+1-km
409 m = iptu(km)
410 if (m.le.mlmnts) then
411 uncert = uncerl(m)
412 else
m = m - mlmnts
414 uncert = uncerz(m)416 end if
416 uncert = uncert*sk(meqns+1+k)
s1 = s1 + aaa(j) *uncert
a_{18} s2 = s2 + aaa(j+mu)*uncert
419 end do
420 bbb(i) = bbb(i) - s1
421 bbb(i+1) = bbb(i+1) - s2
```

```
190
```

```
end if
422 end do ! meqns
423
             do i=l,mvary
424
425 xxx(i) = 0.0 ! initialize, CGNL
             end do
436 427
             niter = mvary*4428
429 call cgnl (meqns, mvary, ia, ja, aa, bbb, xxx,
        k niter, u, v, \pi, x\pi, s\epsilon)
430
431 do i=1, mvary example 1 retain maximum
4S3 xx(i) = amax1 (xx(i), abs (xxx(i)))433
434
             end do
             goto 22
435 24 continue
436 437
             goto 5 438
         end if
439 C
                                    ________
440
         if (method. eq. 3) then ! singular value decomposition
441
443 vrite (iout,108)
443
            stop
             goto 5 444 C*
445
         end if
         \frac{1}{2}446 C
                                ------------------------------
       6 continue
447
         if ( .not . square) then
448 if (xx(1) .ne. -1.0) then ! not singular
449
                 do i=l,mvary ! account for scaling
460
                    xx(i) = xx(i)/aats(i) ! of columns in SCALJJ
461 xy(i) = xy(i)/aats(i)463
                 end do
453 end if
454
         end if
466
466
457
         NOTE: xw is NOT used ! <=================================
468 C
459 460
         kt = kt+1461 463 if (lsout) then
             vrite (isout,102) kt,
(iiii(k), k=l,maraws)
463
             srite (isout,103)
                                  (xx(k), k=1, mvary)464
465 end if
                                                 ! update
466 call poplat (zz, 2)
467
                          ! inner-most level: ( ambient, wave, sample)
         k = mravs
468
                          ! inner-most level: (angle, ambient, wave, sample)
         j = maravs
469
         j1 = j1save
470
471 j2 = j2save
                          ! loop back ' nested do, iiii
472
         goto 3
                          last line of nested-do, iiii
        6 continue
473
474 C
```

```
191
```

```
475 write Ciout,lll) kts, kt
476 477 if (1sout) close (unit=isout)
478 call poplat (xx, 3) ! plot
479 call poplat (xx, 4) ! correlation at minina
480
481 write Ciout,112)
482 do i=l , mvary
483 in := iptu(i) ! unique,nonlocal, full
484 if (m.le.mlmnts) then
485 \texttt{s1} = \text{diefcn(m)}486 s2 = uncerl(m)
487 write (iout, 113) i, xx(i), s2, s1, m, '(n+ik)'
488 else
m = m - mlmnts
490 s1 = widths(m)
s2 = \text{uncerz}(\text{m})492 write (iout,113) i, xx(i), s2, si, m, '(z )'
493 end if
494 end do
496 496 return
497
498 100 format (/' seamax, insufficient allocation for array, AAT'
499 101 format (' singular mtx, iiii: ', 20i4, : /(21x, 20i4))
500 102 format (1x, i10, ', ', 20i4, ; /(12x, 20i4))501 103 format (Ix, Ipl0el2.4)
502 104 format ( Ix, 20i4)
503 105 format ( Ix, 3i4, Bx, f3.1)
604
505 107 format ( / seamax, maraws = ', i3, ', j=', i3
506 k /' should be equal.')
507 108 format (/' seamax, method=3, singular value decomposition, '
608 k /' not available, ... yet.')
509
510 111 format \binom{7}{1} seamax, kts = ', i10, ' ' singular events'
611 k \qquad kt = ', i10, ' total events')
512 513 112 format (/' Discern: uncertainty '
514 k /' when: not square, D = [J(T)*J]*+1*J(T)'515 k /' square, D = J **-1
                                                       \mathbf{r}516 & /' case: 1, |Dg| + |DJa| + |DJ||u|'517 k /<sup>†</sup> 2, |\text{Dg}| + |\text{DJa}| + |\text{DJ}||\text{u}|<sup>*</sup>
618 k //' vary', 6x, 'case 1', Bx, 'case 2',
619 k Bx, 'initial', 4x, 'parameter' ) 520
521 113 format (3x, i4, ')', 2x, 1p2e11.2, 11x, e15.6,622 k ', for:', i4, ', ', a)
623
624 end
```
#### 6.2.21 SEAM2.FOR

```
1 subroutine seam2 ! construct table <---- asmblx
2 include 'iounit.'
s include 'defnit.'
4 include 'filinmm.'
6 include 'filmss.'
e include 'seamxl.'
7 include 'seamx2.'
8
\sum_{9}^{8} real a(nrows*2), b(2), c(2)
10 C Solve the forward scattering problem
11 C on a grid of distinct incident angles
12 c for each distinct wavelength incident on the sample.
13 C
14
      Construct matrix of possible scatterings.
15 ffluxs = 0 ffluxs = 0 ffluxs , sample = \frac{1}{2} ffluxs , wave , sample
16 i78 = 0 wave, sample
17 iaws = 0 12 ambient, wave, sample
18 iravs = 0 ! repeat, ambient, wave, sampl
19 marass = 0 ! mangl, repeat, ambient, wave, sampl
30 ngl = 0 ! ndegr, repeat, ambient, wave, sampl
31 do is=l,msampl
22 mfilm = nnfilm(is) \qquad FILMSS
23 mvave = nnvave(is)
24 mfilms = mfilm+1 j film/substrate
25 n \text{row} = \text{mfilm*3+2} (z,n,k) (n,k)30 do iw=l,mwave
37 iws = iws+1
28 ivave = iivave(ivs)
39 mbien = nnbent(i7s)
30 qq = waveqq(iwave) | FILMSS
31 do i=l,nrow
32 iptx(i) = 0 \qquad \qquad ! vary ---> unique
s ipty(i) = 0 \qquad j vary ---> full
34 kptx(i) = 0
                                 ! froz ---> unique
s kpty(i) = 0 froz ---> full
36 end do
37
           iv = 01 local, full, non-unique
38 kv = 0
                                 1 local, vary, non-unique
39 av mv = 0 i local, vary, compress
An ku = 0 local, froz, non-unique
4141 mu = 0<br>42! local, froz, compress
43 do m=1, mfilms films films/substrate
44 if (m.ne .mfilms) then ! films ' z
45 filial ms = m\sqrt{3} + 1iz = iiilim(maxs)zzz(m) = \text{width}(iz) ! FILMSS
48 iv = iv+1 local, full
49 j = mlmnts+iz ! nonlocal, full
60 if (Ivaryz(iz) .eq.l) then ! vary
```
 i = iptv(j) ! nonlocal, compress kv = kv+1 ! local, non-unique 53 iptx $(kv) = i$  ! local 'nonlocal ipty(kv) = iv  $!$  local, full if (iptw(i) .eq.O) then ! compress, unique mv = mv+1 ! local counter iptw(i) = mv ! local end if else ! frozen i = iptv(j) ! nonlocal, compress ku = ku+1 ! local, non-unique kptx(ku) = i ! local ' nonlocal kpty(ku) = iv ! local, full 64 if (iptw(i).eq.0) then ! compress, unique mu = mu+1 ! local counter  $\text{if } \text{tr}(i) = \text{mu}$  ! local end if end if end if z do ink=l,2 ! n+ik mws = mws+1  $nk = \text{iifilm}(\text{mws})$  $\text{c}(\text{ink}) = \text{diefcn}(\text{nk})$  ! n,k iv = iv+1 ! local, full, non-unique if  $(lvaryl(nk) .eq. 1)$  then ! vary i = iptv(nk) ! nonlocal, compress kv = kv+1 ! local, non-unique iptx(kv) = i ipty(kv) = iv if (iptw(i) .eq.O) then ! compress, unique 81 mv = mv+1 ! local counter  $s2$  iptw(i) = mv ! local 83 end if 84 else else ! frozen i = iptv(nk) ! nonlocal, compress 86 ku = ku+1  $\qquad$  local, non-unique kptx(ku) = i kpty $(ku) = iv$  if (iptw(i) .eq.O) then ! compress, unique mu = mu+1 ! local counter  $\text{intw}(i) = \text{mu}$  !  $\text{local}$  end if end if end do ! n+ik 95 die $(m)$  = cmplx  $(c(1), c(2))$ \*\*2 ! FILMSS end do ! mfilms if (mv.eq.O) then write (iout,100) is, iw, iwave stop end if mvmu = mv+mu ! compress ' (vary+frozl unique, local)

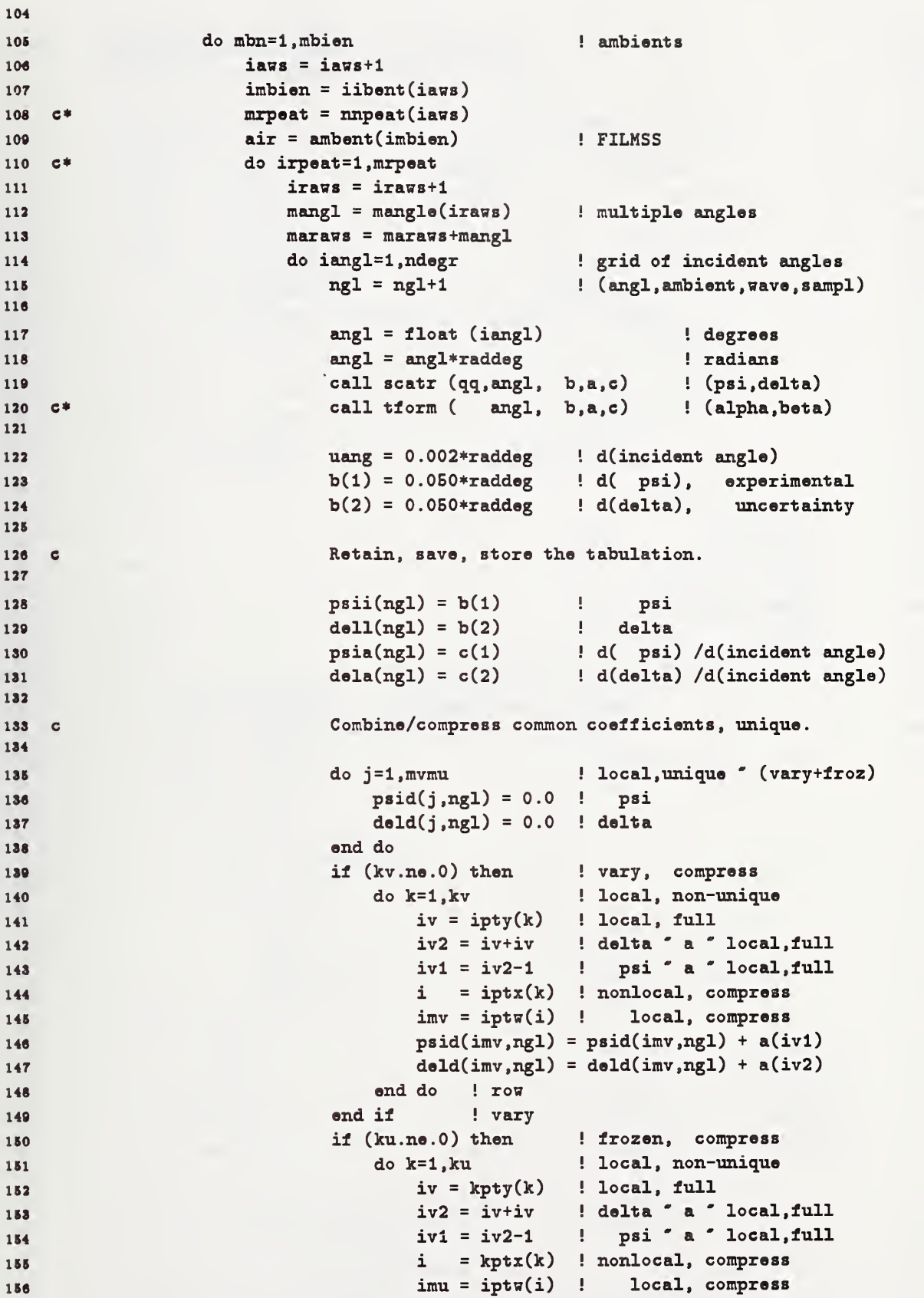

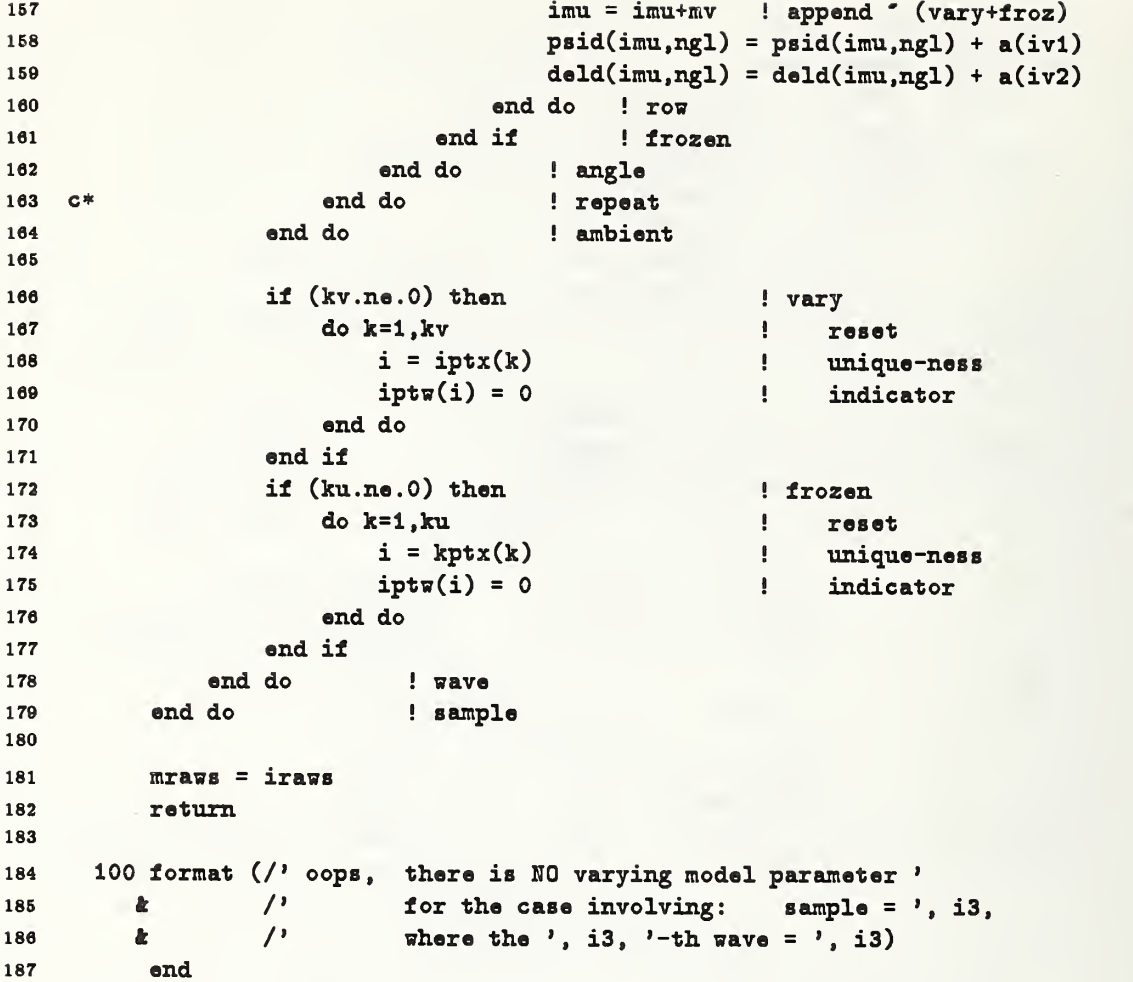

### 6.2.22 SEAM3.FOR

```
1 subroutine seam3 ! fetch table <---- asmblx
2 include 'iounit.'
s include 'defnit.'
4 include 'filmmm.'
$ include 'seanxl.'
6 include 'seamx2.'
r logical firstv, firstu
•
\circ c Construct sparse matrix associated with model experiment.
10
11 ii = 112 i\mathbf{a}(1) = 1 ! vary
i3 \qquad \qquad ii = 014
15 1a(1) = 1 ! frozen
l« jja = 0
ir
\texttt{is} \texttt{ivs} = 0 ! \texttt{vave,sampl}It mus = 0 \qquad ! \qquad nfilms, wave, sampl
)0 iavi = 0 ! ambient , wave, sampl
ai iravs = 0 \qquad ! repeat, ambient, wave, sampl
32 iaraws = 0
13 and 1 = 0 1 mdegr, repeat, ambient, wave, sample
24 do is=1, msampl
\text{min} = \text{min}(\text{is}) ! FILMSS
36 mwave = nnwave(is)
87 mfilms = mfilm+1 ! film/substrate
at n x \circ y = m i \ln^* 3 + 2 ! (z, n, k) (n, k)at a contract do iw=1, mwave
\frac{1}{10} iws = \frac{1}{10} iws = \frac{1}{10}1 ivave = 1ivave(ivs)nbion = mbent(iws)33 do i=1,nrow
\text{dist}(i) = 0 ! vary ---> unique
\text{ity}(i) = 0 ! vary ---> full
\texttt{t} = 0 : \texttt{t} = -\texttt{t} in \texttt{t} = 0\text{try}(i) = 0 ! froz ---> full
as and do
iv = 0 iv = 0 l local, full, non-unique40 kv = 0 ! local, vary, non-unique
41 mv = 0 ! local, vary, compress
41 ku = 0 ! local, froz, non-unique
4t nni = 0 ! local, froz, compress
44
45 do m=1,mfilms<br>46 if (m.ne.mfilms) then 1 films \sim 2
46 if (m.ne.mfilms) then
\frac{1}{2} and \frac{1}{2} and \frac{1}{2} and \frac{1}{2} and \frac{1}{2} and \frac{1}{2} and \frac{1}{2} and \frac{1}{2} and \frac{1}{2} and \frac{1}{2} and \frac{1}{2} and \frac{1}{2} and \frac{1}{2} and \frac{1}{2} and \frac{1}{2} and \frac{1}{2} a
iz = iiilm(mws)
49 iv = iv+1 ! local, full
so j = \text{min}\text{ts+iz} ! nonlocal, full
```
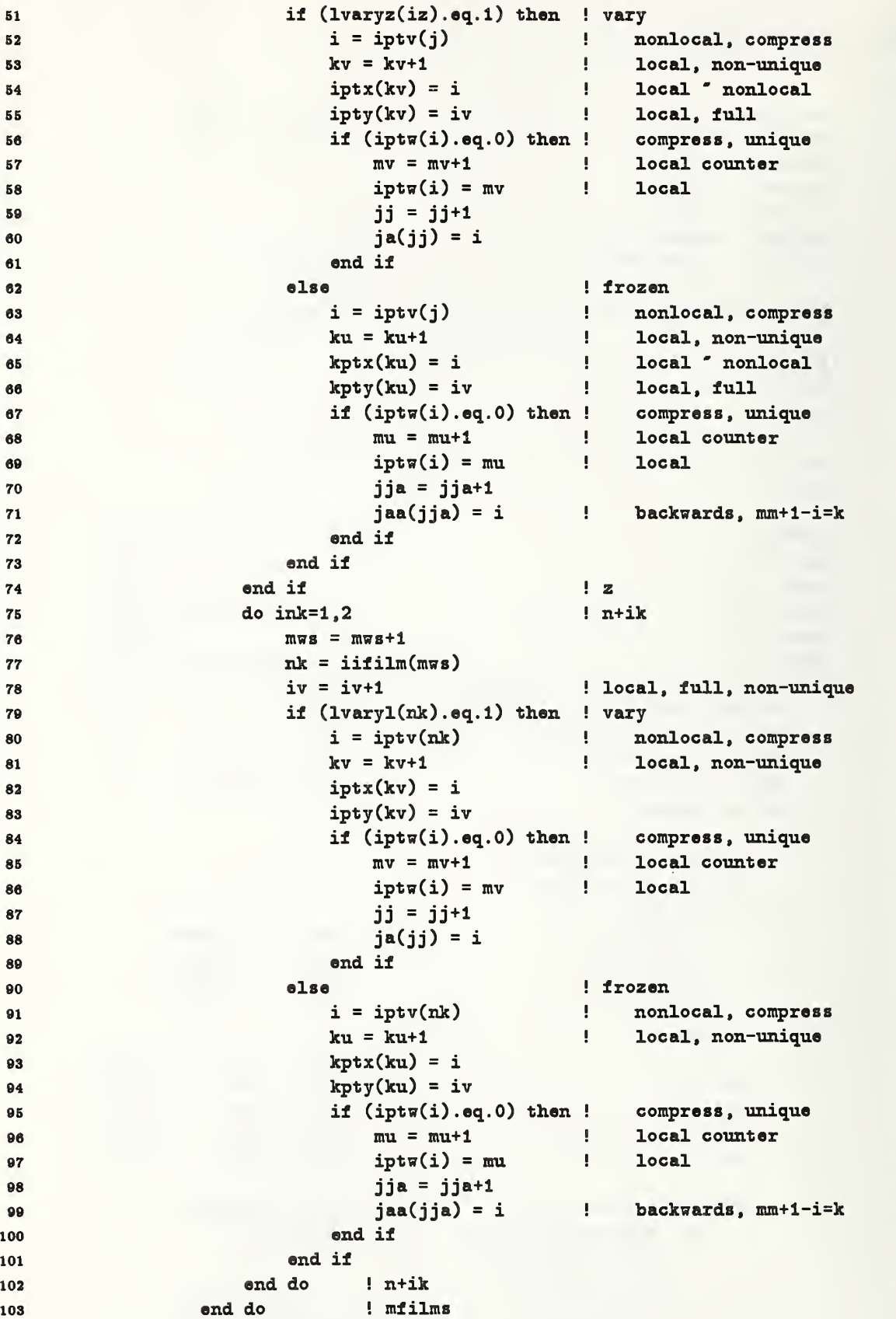

```
104 105 firstv = .true.
106 firstu = .true.
107
108 do mbn=1,mbien letter ambients
109 laws = iavs+l
110 imbien = iibent(iaws)
111 c* mrpeat = nnpeat(iaws)
112 c* do irpeat=1, mrpeat ! repeats
113 iraws = iraws+1
114 mangl = mangle(iraws)
lis do iangl=1, mangl ! angles
118 iaraws = iarans+l
117 jjjj = iiiiCiaraws) ! angle
118 ngll = ngl+jjjj ! pointer
110 ia(ii+1) = ia(ii)+mv ! vary
ia(ii+2) = ia(ii)+mv+mv
133 if (firstv) then
133 firstv = .false.
134 do j=l,mv
125 jj = jj+1
126 ja(jj) = ja(jj-mv)
127 end do
128 else
138 do j=l,mv
130 j = jj+1
1^{31} ja(jj ) = ja(jj-mv)
132 ja(jj+mv) = ja(jj)
188 end do
134 j = jj+mv
185 end if
136 j1 = ia(ii)137 j2 = ia(ii+1)-1
188 do j=jl,j2
189 jaj = ja(j)
140 imv = iptw(jaj)
141 aa(j ) = psid(imv,ngll)
142 aa(j+mv) = \text{d} \cdot \text{d} \cdot \text{d} \cdot \text{m} \cdot \text{m} \cdot148 end do
144
145 c Extract info from the tabulation.
148 147 bb(ii) = psii(ngll)
148 bb(ii+1) = dell(ngll)
149 cc(ii ) = psia(ngll)
150 cc(ii+1) = dela(ngll)
151
152 iaa(ii+1) = iaa(ii)+mu ! frozen
153 iaa(ii+2) = iaa(ii)+mu+mu
154 if (mu.ne.0) then
155 if (firstu) then
156 firstu = .false.
```

```
157 do j=1, m u158 jja = jja+1
158 jaa(jja) = jaa(jja-mu)
160 end do
161 else
162 do j=1, \overline{m}u163 jja = jja+1
184 jaaCjja ) = jaa(jja-mu)
185 jaa(jja+rau) = jaa(jja ) 160 end do
187 jja = jja+mu
168 end if
189 jjl = iaa(ii ) 170 jj2 = iaa(ii+1)-1
171 do j=jjl.jj2
172 jaj = jaa(j) ! backwards
173 imu = iptv(jaj)
174 imu = imu+mv ! append
175 aaa(j ) = psid(imu,ngll)
176 aaa(j+mu) = deld(imu,ng11)177 end do
178 end if ! frozen
179 ii = ii+2
180 end do ! angles
181 ngl = ngl+ndegr ! pointer
182 c* end do ! repeat
183 end do ! ambient
184
185 if (kv.ne.0) then ! vary
186 do k=l,kv ! reset
187 i = iptx(k) i = 1 ! unique-ness
188 iptw(i) = 0 ! indicator
189 end do
190 end if
191 if (ku.ne.0) then ! frozen
192 do k=l,ku ! reset
193 i = kptx(k) ! unique-ness
194 iptw(i) = 0 ! indicator
195 end do
196 end if
197 end do ! wave
198 end do ! sample
199 meqns = ii-1
200
201 if (jj .ne. ia(ii)-1) then
202 write (iout,102) ii,jj,ia(ii)
203 stop
204 end if
205 if (jja .ne. iaa(ii)-l) then
206 write (iout.lOS) ii, j ja,iaa(ii)-l
207 stop
208 end if
209 if ( j
j .gt .nnjaaa .or. j ja.gt .nnjaaa) then
```

```
310 write (iout,104)
311 stop
313 end if
31S
314 return
315 310 102 format (/' asmblx, inconsistent format of sparse matrix,
217 k ^{\circ} aa ^{\circ} vary'
218 k /<sup>*</sup> ii = ', i10
319 k /' jj =', i10, ' =/= ', i10, ' =/= ia(ii)-1')
330 103 format (/' asmblx, inconsistent format of sparse matrix, '
331 k 'aaa ' froz'
222 k /<sup>3</sup> ii = ', i10
223 k /' jja= ', i10, ' =/= ', i10, ' =/= iaa(ii)-1')
104 format (/' asmblx, array allocation for the sparse matrix '<br>225 k /' has been exceeded.'
225 k /' has been exceeded.'<br>226 k /' aa.ia \leq----- nniaa
226 k /' aa,ja <---- nnjaaa (DEFNIT.)'<br>227 k /' aaa,jaa <---- nnjaaa (DEFNIT.)'
227 k /' aaa,jaa <---- nnjaaa (DEFNIT.)')
338 339 end
```

```
\mathbf 1subroutine poplat (u, job)
\begin{array}{cc} 2 & \text{dimension} & \text{u}(1) \\ 3 & \text{min} \end{array}4 byte labx(64), laby(64), labg(64) ! graphics
5 real tlab(4l)
8 include 'iounit .
7 include 'defnit.'
8 include 'filmmn.'
8 include 'filmss.'
       include 'seamx1.'
10li include 'seamx2.
12 include 'wstack.'
18
14 parameter (ndos =91}
15 integer kdos(ndos, nrowss)
18 real udos(ndos .nronss) , xdos(ndos} ! graphics
17 real umin(nrowss), wsav(nrowss), xx2(2), yy2(2)18 logical first(nrowss)
19
20 parameter (keep=10)
21 integer kkkk(keep*nseams, nrowss), kk(nrowss)
2238 common / dossav / udos, xdos, umin, wsav.
34 k kkkk, kk, kfull, first
25 equivalence (kdos(1,1), udos(1,1))38
37
38 goto (1,2, 3,4), job
3080 1 kfull = (keep*nseams)/maraws = 1 limit/restrict storage
31 kfull = maravs*min (kfull,keep) ! retain minima, truncate
83 do m=l,mvary
33 first(m) = .true.
34 kk(m) = 0 ! pointer
SB do i=l ,ndos ! initialize
s_8 kdos(i,m) = 087 end do
88 end do
80 return
40
4143 2 do m=l,mvary
48 \pi = u(m) ! graphics, positioning
44 if ((\pi .gt.1.0E4) .or. (\pi .lt.0.0)) then ! truncate, (-5,4)4S = 4.0
48 else if (w .gt. 1.0E-5) then ! map
47 \qquad \qquad w = \text{alog10 (w)}48 else else else else else else else else else else else else else else else else else else else else else else else else else else else else else else else e
48 = -5.0
50 end if
```

```
52 wi = (\pi+5.0)/9.0 ! (0.1)53 1 = nint (wi*float (ndos)) | index/position DOS
54 i = max (1, min (i, ndos)) ! assurance
55 kdos(i,m) = kdos(i,m)+1 : update
5657 if (first(m)) then ! discern minimum
58 first (m) = .false. ! initialize
                 umin(m) = u(m)59
60 \qquad \qquad 
\lambda k(m) = \text{max}62
                 do j = 1, maraws
63 kkkk(j,m) = iiii(j) ! retain angles
04 0zid do
              else if (\pi.lt.\n\pi sav(m)) then
                                                    ! update
65
\text{min}(m) = u(m)\texttt{asav(m)} = \texttt{w}kk(m) = maxars68
d \circ j = 1, \text{max}kkkk(j,m) = iiii(j)! retain angles
70
71 end do
72 6lse if (\pi.\texttt{eq}.\texttt{wsav(m)}) then ! multiple minima
                 if (kk(m).1t.kfull) then
To
                     k = kk(m)74
75 d_{\text{O}} j=1, maraws
                         k = k+176
                         kkkk(k,m) = iiii(j)77
78 and do
                     kk(m) = k79
on also close the control of the control of the control of the control of the control of the control of the control of the control of the control of the control of the control of the control of the control of the control o
81 kk(m) = kk(m) + maxars ! continue counting
83 end if
83 end if
84 end do
86 return
8687
88 3 do i=1, ndos
89 xdos(i) = -5.0 * (float(ndos-i) / float(ndos-1))90 \bf{k} + 4.0 * (float (i-1)/float (ndos-1))
91 end do
92 xx2(1) = xdos(1) ) \ldots \ldots \ldots \ldotsv_3 xx2(2) = xdos(ndos) \vdots max
94 yy2(1) = 0.0 ! min
                                                    ! max
         yy2(2) = 1.09596
97 do m=1, mvary
98 write (i \text{out}, 15) m, \text{umin}(m), wsav(m)99 erite (iplt,19) ndos, m
100
101 kmax = 0.0 ! Population, DOS
102 do i=l,ndos
103 kmax = max (kmax, kdos(i,m))
```
51

```
104 end do
105 lunax = O.g4/alog (float (kmax)) ! scale ' 0.99 - .05
106 do i=l,ndos ! rescale
107 if (kdos(i,m) .eq. 0) then
\text{udos}(i, m) = 0.0109 else
110 \text{udos}(i,m) = \text{umax*alog} (float (kdos(i,m))) + 0.05Iti end if
112 write (iplt, 20) i, xdos(i), udos(i,m)
lis end do
114
115 encode (12, 21, labx) ! capital letters only
116 encode (32, 22, laby) ! terminated by a
117 encode (26, 23, labg) m ! dollar ($) sign.
118 \ln 9 \ln \log = 1 ! (linear, linear) ' (x,u)
120 call displa (2, 0, linlog)
121 call agsetf ('GRAPH/RIGHT.', 0.8)
122 123 call aggeti ('LINE/MAXI.', mlln)
124 call aggetf ('LINE/END.', tcln)
125 call agcpyl (\text{min}(80, \text{mlln}), tcln, labg, tlab,ncdum)
126 call agsetf ('LABE/NAME.', 4H T)
127 call agseti ('LINE/NUMB.', 100)
128 call agsetp ('LINE/TEXT.', tlab, 1)
129 130 call anotat (labx, laby, 1, 1, 0, 0)
131 call agstup (xx2,1,0,2,1, yy2,1,0,2,1)
132. call agback
133 call agcurv (xdos, 1, udos(1,m), 1, ndos, 1) ! line solid
134 call flush
136 call freune ! 138 end do
137
138 do m=l,mvary
139 k = kk(m)/maraws ! population of minima
140 vrite (iout,31) m,k
141 k = min (k,keep) l truncation
142 k2 = 0
143 do j=l,k ! distinct sets of angles
144 k1 = k2+1
k2 = k2 + \text{max}146 write (iout,32) j, (kkkk(i,m), i=kl,k2)
147 end do
148 end do
140 return
160
151
152 c Discern correlation among model parameters at minima.
153 164 4 do m=l,mvary
155 kt = kk(m)/maxars ! distinct minima
166 write (iout,30)
```

```
204
```

```
157 write (iout, 31) m, kt
168
159 kt = min (kt,keep) ! truncate
160 ik = 0
161
les do iki=l,kt
163 do j=1, maraws lextract angles at minima
164 ik = ik+1
165 iiij(j) = kkkk(ik,m)166 end do
167 write (iout,203) (iiii(j), j=l,maraw8)
168
169 call seam3 ! model experiment
170
171 kv = 0
172 do jv=l,mvary ! A(T)*A
173 do iv=l,jv ! diagonal, upper triangle
174 SB = 0.0
176 do i=l,meqns,2
176 j1 = ia(i)177 j2 = ia(i+1)-1
178 mv = j2-j1+1179 s1 = 0.0
180 s 2 = 0.0181 s 3 = 0.0
182 s4 = 0.0183 do j=j1, j2 ! row
184 jaj = ja(j) ! column
185 if (jaj.eq.iv) then
186 s1 = aa(j)
187 83 = aa(j+mv)188 end if
189 if (jaj.eq.jv) then
190 82 = aa(j)
191 84 = aa(j+mv)103 end if
193 end do
194 88 = 88 + 81*82 + 83*84196 end do ! meqns
196 88 = 88 /float (meqns)
197 kv = kv+1
198 aat(kv) = ss199 if (iv.eq.jv) then
u(jv) = sqrt (ss)201 and if
303 end do
308 end do
204 kv = 0
305 do jv=l,mvary ! renormalize
300 do iv=l,jv
207 kv = kv+1
\texttt{sat(kv)} = \texttt{aat(kv)/(u(iv)*u(jv)})209 and do
```

```
210 end do
311 write (iout,204)
212 213 k2 = 0214 do i=1, mvary
215 k1 = k2+1
216 k2 = k2+i
217 write (iout,205) i, (aat(k), k=kl,k2)
218 end do
219 write (iout,207)
220 write (iout, 208) (u(i), i=1, mvary)
221
              if (iki.ne.kt) write (iout,29)
222 end do ! minima
223 end do ! vary
224 write (iout,30)
226 return
226
227 15 format (' vary, i =', i4, ', Umin = ', 1pe11.4,
228 k \frac{1}{2}, \sqrt{128} k \frac{1}{2}, \frac{1}{2}229 19 format (1x, i5, ' 1', i5, ' ' ndos, nu, ivary')
230 20 format (Ix, iB, Bx, lp2el3.B)
231
232 21 format ('UNCERTAINTY$') | 12
233 22 format ('POPULATION, (LOG, NORMALIZED) $') ! 32
234 23 format ('VARIATION PARAMETER, 1=', 12, '$') ! 26
235 236 29 format (1x, 15('---')')237 30 format (Ix, 1B('===='))
238 31 format \binom{7}{2} vary =', i4, ', population at minima =', i10)
239 32 format ( 7x, i4, ')', 20i4, : /(12x, 20i4))
240
241 203 format ( lOx, 'iiii:', 20i4, : /(IBx, 20i4))
242 204 format (/' A(T)*A: (correlation)')
243 205 format (Ix, i4, ')', Ix, lOflO.B, : /(7x, lOflO.B))
244 207 format (/' normalization coefficients:')
246 208 format (Ix, lplOelO.2)
246 end
```
## 6.2.24 PLTE.FOR

```
1 c Plot the data results from: SEAMAI
3 c Sensitivity/Error Analysis for Multiple:
3 c angle, ambient, wave, szunple.
4
5 progreun plte
8 byte \texttt{labx}(64), \texttt{laby}(64), \texttt{labg}(64)7 real tlab(41), s(9)8 character*64 filenm
\alpha10 include 'defnit.'
11 integer nnwave(nsampl)
12 integer nnbent(nbient*nwaves*nsampl)
18 integer mangle(nbient*nwaves*nszunpl)
14 integer isteps(nbient*nwaves*nsampl)
16 integer iiiCnseeuns) , iil(nseans), ii2(nseeuns) , kkk(nseams)
16 real u(nrowss), umin, wsav
17 logical first
18
19 parameter (keep=10)
20 integer mmmCkeep^nseams) , mm
31
33 parameter (nx = 89) ! degrees
23 real ww(nx*nx), xx(nx), yy(nx) ! graphics
24 integer info(2*nx*nx)
3636 pareuneter (ndos = 91)
37 integer kdos(ndos)
38 real udosCndos), xdos(ndos)
39 equivalence (kdos(l), udos(l))
80 data in,iout,idat / B,6,7 /
818333 read ( in, 301, err=102, end=102) filenm
84 close (unit=in)
86 write (iout,303) filenm
88 open (unit=idat, file=filenm, status= 'old'
87 k readonly, shared, err=103)
88
89 loop = 0
40 11 loop = loop+1 ! ivary
41 rewind (unit=idat)
4348 read (idat,*) msampl, mvary, mdegr
44 read (idat,*) (nnwave(is), is=1, msampl)
45 1\overline{w}s = 0
48 iaws = 0
47 iraws = 0
48 maraws = 0
49 do i8=l, msampl
50 mwave = nnwave(is)
```

```
51 do i\overline{v}=1, mwave
52 1ws = 1ws+1
53 read (idat,*) mbien
54 imbent(ivs) = mbien
55 do mbn=1, mbien
56 iaws = iaws+1
57 C* read (idat,*) mrpeat ! ' 1
58 C* zinpeat(iaws) = mrpeat
59 c* do irpeat=l , mrpeat
60 iraws = iraws+1
01 read (idat,*) istep, mangl
62 isteps(irans) = istep
es mangle(iraws) = manglo(iraws)64 maraws = maraws+mangl
66 c* end do ! repeat
66 end do ! ambient
87 end do ! wave
68 end do ! sample
69 mraws = iraws
70 mx = mdegr71 kfull = (keep*nseams)/maraws  ! prevent exceeding storage
72 kfull = maraws*min (kfull,keep) ! retain minima, truncation
7374 first = .true.
'75 do i=l,ndos
76 kdos(i) = 0 ! initialize
77 end do
78 kt = 0
79 mm = 0
80
81 c m = loop ! ivary
82 \t i2 = 083 k = 0
84 1 k = k+1
85 if (k.gt .mraws) goto 4
86 istep = isteps(k)mang1 = mang1e(k)87
88 jl = j2+l
89 j2 = j2 + \text{many}90 ii2(jl) = mdegr ! limit outer-most do
91 do j=jl,j2 ! multiple angle
92 ii1(j) = 1 + (j2-j)*istep93 iii(j) = ii1(j) - istop94 end do
96
96 j = j1-197 2 j = j+1
98
      if (j.get.j2) goto 1
99 3 iii(j) = iii(j) + istop100 if (iii(j) .le. ii2(j)) then ! test upper limit
101 if (j.ne.j2) ii2(j+1)=iii(j)-istep
102 goto 2
103 end if
```
```
104 iii(j) = ii1(j)-istop ! reset inner do<br>j = j-1 ! backup one do-
105 j = j-1 l backup one do-level
108 if (j .ge. jl) goto 3
107
108 if (k.eq.1) goto 6 ! escape do-nest
109 k = k-1110 istep = isteps(k)111 \text{mang1} = \text{mangle(k)}112 j2 = j1-1113 j1 = j1-\text{many}114 goto 3
115 4 continue
110 117 j 1save = j1118 j28ave = j2
119 if (j.ne.maraws+1) then
130 srite (iout,107) maraws,j
131 stop
133 end if
         -------------
138 c
                                                     -------------
124 kt = kt+1136 read (idat,*) kkkk, (kkk(k) ,k=l .maraws)
126 read (idat,*) (u(k),k=1,mvary)137
128 if (kkkk .ne. kt) then ! test consistency
129 write (iout, 212) kkkk, kt
ISO goto 101
131 end if
132 do i=1, maraws example 132 do i=1, maraws example 132 do i=1, maraws example 132
133 if (kkk(i) .ne. iii(i)) then
1S4 write (iout,212) kkkk, kt
136 write (iout,213) (kkk(k), k=l,maraws)
136 \text{write}(\text{iout},214)(\text{iii}(k), k=1,\text{maxas})187 goto 101
138 end if
180 end do
140
141 \pi = u(m) ! graphics, positioning
142 if ((\pi,gt.1.0E4) \cdot or. (\pi.1t.0.0)) then \qquad \qquad \vdots \quad (-5,4)143 \qquad \qquad \mathbf{v} = 4.0144 else if (w .gt. l.OE-5) then
145 w = a \log 10 (w)146 else else else else else else else else else else else else else else else else else else else else else else else else else else else else else else else el
147 w = -5.0148 end if
140
150 \texttt{wi} = (\texttt{w+5.0})/9.0 ! (0,1)161 i = nint (wi*float (ndos)) ! Density of States
152 i = max (1, min (i, nds))153 kdos(i) = kdos(i)+1 ! update
164
155 if (first) then 156 if discern minimum<br>156 first = false. (initialize)
156 first = .false.
```

```
um = u(m)! retain minimum
157
                    \overline{u} \overline{z} = \overline{u}158
                    do i=1, maraws
159
                         mm(i) = iii(i)160
                                                                     ! retain angles
                    end do
161
                    mm = maxays! pointer/counter
162
              else if (w.lt.ws) then
                                                                     ! minimum update
163
                    um = u(m)164
                    \mathbf{w} \mathbf{s} = \mathbf{w}165
                    do i=1, maraws
166
167
                          mm(i) = iii(i)! retain angles
                    end do
168
                    mm = maxars169
              else if (w.eq.ws) then
                                                                     ! multiple minima
170
                    if (mm.lt.kfull) then
171! prevent exceeding storage
172
                          do i=1, maraws
                               mm = mm+1! pointer/counter
173
                               mmm(mm) = iii(i)! retain angles
174
                          end do
175
176
                    else
                          mm = mm + maxars177
                    end if
178
              end if
179
180
181
              Note that all plots involve two dimensions. So, for cases
      \mathbf cinvolving multiple:
                                              angles, ambients, waves, and samples,
182
     \mathbf{c}... it is NOT clear what should (or is able to) be plotted.
183
     \mathbf{c}184
              For the special case involving: 1 or 2 multiple angles,
     \mathbf{c}1 ambient, 1 wave, and 1 sample,
185
     \mathbf{c}186
     \epsilonwe may consider plotting the following arrays:
187
              if (maraws .eq. 1) then
188
                    i = \text{iii}(1)! > 0189
                                                                    ! x ' angle
                    ww(i) = float (i)190
191
                    w\sqrt{u(x+h)} = w! u " uncertainty
              else if (maraws .eq. 2) then
192
                    i = \text{iii}(1) + \text{mx}*(\text{iii}(2)-1): (i1, i2)symmetric
193
                    j = \text{iii}(2) + \text{mx}*(\text{iii}(1)-1)\{i2, i1\}194
195
                    \overline{w}(\underline{i}) = \overline{w}\overline{w}(\underline{j}) = \overline{w}196
              end if
197
              \frac{1}{2} \frac{1}{2} \frac{198
      \mathbf{c}k = mras199
200
              i = maxarsj1 = j1save
201
              j2 = j2save
202
              goto 3
203
                                                                     ! escape do-loops
204
            6 continue
              205
      C
206
              k = nm/narars207
              write (iout, 215) m, k, um, ws
                                                                    ! minimum
208
             k = min (k, keep)! truncate
209
```

```
210
           k2 = 0211do j=1,k! angluar locations
312k1 = k2+1! along valleys
               k2 = k2 + maxars213
               write (iout, 216) j, (\text{mm}(i), i=k1, k2)214215
           end do
216
217
          do i=1,ndos
              xdos(i) = - 5.0 * (float(ndos-i)/float(ndos-1))
218
          \pmb{k}219
                         +4.0 * (float(-i-1)/float(ndos-1))end do
220xx(1) = x \text{dos}(1)221
                                                      ! min
222
           xx(2) = xdos(ndos)
                                                      ! max
223
          yy(1) = 0.0! min
224
          yy(2) = 1.0! max
225
226
          \texttt{kmax} = 0.0! Population, DOS
227
          do i=1, ndos
228
              kmax = max (kmax, kdos(i))229
           end do
230
          \text{umax} = 0.94 / \text{alog (float (kmax))}\frac{1}{2} scale \degree 0.99 - 0.05
231
           do i=1, ndos
                                                     ! rescale
              if (kdos(i) .eq. 0) then
232
233
                  udos(i) = 0.0234
              else
235
                  udos(i) = unax*alog (float (kdos(i))) + 0.05236
               end if
          end do
237
238
239
          encode (12, 221, labx)
                                                 ! capital letters only
240
          encode (32, 222, laby)
                                                \mathbf{I}terminated by a
241
          encode (26, 223, labg) m
                                                \mathbf{H}dollar ($) sign.
242
                                                 ! (linear, linear) *(x,u)243
          linlog = 1244
          call displa (2, 0, linlog)
          call agsetf ('GRAPH/RIGHT.', 0.8)
245
246
          call aggeti ('LINE/MAXI.', mlln)
247
          call aggetf ('LINE/END.', tcln)
248
249
          call agcpyl (min0(80, mlln), tcln,
                                               labg, tlab, nodum)
          call agsetf ('LABE/NAME.', 4H T)
250
251
          call agseti ('LINE/NUMB.', 100)
          call agsetp ('LINE/TEXT.', tlab, 1)
252
253
254
          call anotat (labx, \text{laby}, 1, 1, 0, 0)call agstup (xx, 1, 0, 2, 1, yy, 1, 0, 2, 1)
255
          call agback
256
          call agcurv (xdos, 1, udos, 1, ndos, 1)
257
                                                 ! line solid
          call flush
258
          call frame
                         259
260
261
262 C
         Plot: uncertainty
```

```
363
264 if (maraws.eq.1) then single angle angle
305 mxs = mx assume: istep=l
306 if (istep.ne.l) then compress matrix
35 = 0 compress
368 do i=l ,mx,istep
369 j = j+1270 \qquad \qquad \1 X
271 \overline{w}(\overline{j}+\overline{m}x) = \overline{w}\overline{w}(\overline{i}+\overline{m}x) ! u
373 end do
273 mxs = j
                                             1 consecutive points
374 end if
376 276 \quad x(x(1) = 0.0 \quad ! \quad xmin277 xx(2) = w\pi(mxs) ! xmax
378 376 376 376 376 376 376 376 376 376 376 376 376 376 376 376 376 376 376 376 376 376 376 376 376 376 376 376 376 376 376 376 376 376 376 376 376379 yy(2) = 4.0 ! umax
380
381 if (xx(2) .It. 4B.0) then ! convenience
\text{xx}(2) = 45.0388 else
xx(2) = 90.0386 end if
386 287 encode (32, 224, labx) | capital letters only
388 encode (12, 221, laby) terminated by a
389 encode (26, 223, labg) m dollar ($) sign.
390
291 linlog = 1 (linear, linear) ( x, u )393 call displa (2, 0, linlog)
393 call agsetf ('GRAPH/RIGHT.' , 0.8)
394
395 call aggeti ( 'LINE/MAII . '
mlln)
396 call aggetf ('LINE/END.', tcln)
297 call agcpyl (min0(80,mlln), tcln,
                                           labg, tlab, ncdum)
398 call agsetf ( 'LABE/NAME. '
4H T)
399 call agseti (» LINE/NUMB
100)
300 call agsetp ('LINE/TEXT.', tlab, 1)
301 303 call anotat (labx, lahy, 1,1, 0,0)
303 call agstup (xx, 1,0, 2,1, yy, 1,0, 2,1)
304 call agback
305 call agcurv (ww(1),1, ww(1+mx),1, nxs, 1) ! line solid
306 call flush
307 call frame ! 308 end if
309
310
311 il (maraws .eq.2) then ! double angle, surface plot
312 span = 9.0 \{(-5, 4)\}313 do i=l,mx,istep
314 j = i + (i-1)*mx ! diagonal " (i,i)315 \pi\pi(j) = 4.0 ! maximum
```

```
xy = (float(i-1)/float(mx-1)) * 2.0*span ! scale plots
\text{sx}(i) = xy ! domain " plot routine
sys(1) = xy ! domain " plot routineSIB end do
320
321 mxs = mx \cdots ! assume: istep=1
333 if (istep.ne.l) then ! compress matrix
333 mxs = 0 ! compress index
824 k = 0
S36 do j=l,mx,istep
326 jmx = (j-1)*mx337 do i=l,mx,istep
328 k = k+1
\mathfrak{w}\mathfrak{w}(k) = \mathfrak{w}\mathfrak{w}(i+j\mathfrak{m}x)sso end do
\texttt{maxs} = \texttt{mxs+1}\text{xx}(\text{m}\text{x}) = \text{xx}(j)\gamma y(\text{mxs}) = \gamma y(j)334 end do
335 end if
888
887 zn = 1.0 zn = 1.0 example 1.0 example 2.0 example 2.0 example 2.0 example 2.0 example 2.0 example 2.0 example 2.0 example 2.0 example 2.0 example 2.0 example 2.0 example 2.0 example 2.0 
888 yn = 1.0
889 zn = 1.0
840
341 C ' defines the line of sight of viewer and object.
842 C the viewer's eye is at : s(1-3) (x,y,z) (NCAR)848 c the point looked at is: s(4-6) 'NCAR
844 c effective radius of obj: s(7-9) convenience
345 s(4) = span ! (xmax+xmin)*0.5 center of object or
347 (B) = span ! (ymax+ymin)>)<0.5 point being viewed
s(6) = 0.0 ! (umax+umin) * 0.5849
s(7) = span ! (xmax-xmin)*0.5 radius of object
351 s(8) = span ! (ymax-ymin)*0.5s(9) = 0.0 ! (\text{unax-unin})*0.5353
354 radius = amax1 (s(7), s(8), s(9))! effective radius
355 dist = radiu8*B.O ! convenient distance from
358 I = xn*xn+3rn*yn+zn*zn ! which to view the object
857 dist = dist/sqrt(ss) ! induce unit vector
s(1) = s(4) + xn*dist359 g(2) = g(5) + yn*dist360 g(3) = g(6) + zn*dist381 883 call seti (10,10)
883 call srface (xx,yy,ww,info, mxs, mxs, mxs, s,0.0)
364 call ezcntr (ww, mxs, mxs)
885 end if
888 if (loop.ne.mvary) goto 11
387
888 101 close (unit=idat)
```

```
369 Stop
370 102 write (iout,302) in
371 stop
372 103 write (iout,302) idat
373 stop
374
376 107 format (' oops, maraws,j: 2i5)
376 212 format (' oops: ... input data is out of sync.'<br>377 & /' card index, kkkk = '. i10
377 k /' card index, kkkk = ', i10<br>378 k /' card count. kt = '. i10)
378 k /<sup>3</sup> card count, kt = 3, i10)
379 213 format (/' card data, kkk:', 10i4, : /(16x, 10i4))
380 214 format (/' do-loop, iii:', 10i4, : /(16x, 10i4))
381 215 format \binom{7}{1} vary, i =',i4,', population of minima =',i10
382 d / 20x, \sqrt{U}min =', 1pell.4, 5x, \sqrt{w}=', ell.4)
383 216 format (5x, i4, ')', 20i4, : /(lOx, 20i4))
384
385 221 format ('UNCERTAINTY$') | 12
386 222 format ('POPULATION, (LOG, NORMALIZED)$') ! 32
387 223 format ('VARIATION PARAMETER, 1=', 12, '$') ! 26
388 224 format ('ANGLE OF INCIDENCE, (DEGREES) $') ! 32
389
390 301 format ( a64)
391 302 format (' Unable to open IO unit = ', i3)
392 303 format ( Ix, a64)
393 end
```
## 6.3 General Utilities

```
6.3.1 DOT.FOR
```

```
1 subroutine dot (n, x, y, xy, k)\mathbf{r} real \mathbf{x}(1), \mathbf{y}(1)3
4 xy = 0.05 \quad xn = 0.06 \text{ yn} = 0.07 do i=l,n ! find maximum
8 xn = \text{amax1} (xn, \text{abs} (x(i)))9 yn = amaxl (jm, abs (y(i)))
10 end do
11 it (xn.eq.0.0 .or. yn.eq.0.0) return
1313 x s = 0.014 \text{ys} = 0.015 do i=l,n
16 xx = x(i)/xn ! scaled vector component
17 yy = y(i)/yn18 xs = xs + xx*xx ! dot product " |x*x|19 ys = ys + yy*yy ! dot product " |y*y|xy = xy + xx*yy ! dot product " |x*y|31 end do
3323 h = float (n)x s = x s / h ! mean square value
ys = ys/hxy = xy/h37 xs = sqrt (xs) ! root mean square value
ys = sqrt (ys)3080 if (k.eq.O) then ! usual dot product
xy = xy * xn * yn * h83 else if (k.eq.l) then ! un-normalized
xy = xy * xn * yn84 else ! normalized
xy = xy/(xs*ys)80 end if
87
88 return
89 end
```
## 6.3.2 NORM.FOR

```
1 subroutine norm (n, x, xn, k)2 real x(1)3
4 xn = 0.05 do i=1,n <br>iiind maximum
e xn = \text{amax1} (xn, \text{abs} (x(i)))7 end do
8 if (xn .eq. 0.0) return
e
10 xx = 0.011 do i=1,n <br>
\begin{array}{ccc} 11 & \text{do } i=1,n \\ 12 & \text{xx} = \text{xx} + (x(i)/\text{xn})**2 & |x*x| \end{array}12 xx = xx + (x(i)/xn)**213 end do
14
15 if (k.eq.1) then ! mean squared value
16 xx = xx/flost (n)17 end if
18 xn = xn*sqrt (xx) ! Euclidean norm
19
20 return
21 end
```
#### 6.3.3 APROD.FOR

```
1 subroutine aprod (mode,m,n,x,y, ia, ja,aa)a integer mode, m, n, ia(1), ja(1)s real x(n), y(m), aa(1)
\frac{4}{5} data iout / 6 /
4
     e C
7 \text{ c} \text{ A } \text{A}(m,n), Transpose operator ' (')
8 c Operation: mode= 1, set: y = y + 14 \cdot x9 \text{ c} mode= 2, set: x = x + \Delta' * y10 c x' = x' + y' * A11 c
1213 if (mode.eq.1) then ! y = y + \Delta x14 do i=1, m <br> 14 scan rows of matrix A
15 mj = ia(i+l)-ia(i) ! number of columns in row
i if (mj .ne. 0) then
17 ss = 0.0 ! sum
18 jj = ia(i)-1 ! indexing
19 do j=1,mj <br>exam columns of row
20 jj = jj+1
21 kk = ja(jj) ! column
33 = 35 + aa(jj)*x(kk)38 end do
24 y(i) = y(j) + ss ! y = y + Ax3B end if
36 end do
37
28 else if (mode.eq.2) then : x' = x' + y' * A39 do i=l,m ! scan rows of matrix A
30 mj = ia(i+1)-ia(i) ! number of columns in row
81 if (mj .ne .0) then
32 \hspace{1.5cm} yy = y(i)33 jj = ia(i)-1 ! indexing<br>34 d_0 j=1,mj ! scan colu
84 do j=1,mj <br>Biscan columns of row
35 jj = jj+1sk = ja(jj) ! column
x(kk) = x(kk) + yy*aa(jj)88 end do
89 end if
40 end do
4143 else
48 write (iout, 10) mode
44 stop
46 end if
4647 return
48
40 10 format (/' aprod, ... error. mode= ' , i2)
60 end
```
#### 6.3.4 SCALII.FOR

```
1 subroutine scalii (m,n, i a, ja,a,b, p,k)2 integer ia(1), ja(1), m, n, k3
3 real a(1), b(1), p(1)5<sub>c</sub>e c Scale the rows in matrix, A(m,n), b(m).
7 c Retain scaling coefficients in P(m).
8 c Evaluate P only when k = 0,1,2,3.
9 \text{ c} Re-scale A only when |k| = 2,3.
10 c Re-scale B only when |k| = 1, 3.11 c Matrix A is stored (row-wise) in the Tale Sparse Matrix Format.
     ---------------------------------
                         ------------------------------
12 c
1314 ka = iabs (k) 14 convenience
15 if (ka.gt.3) then out of range
16 do i=l,ni scan rows
p(i) = 1.0 ! default
18 end do
19 return
30 end if
21
22 if (k.ge.O) then j determine scaling
23 do i=1,m scan rows
24 mj = ia(i+1)-ia(i) \qquad number of columns in row
25 if (mj.ne.O) then
26 big = 0.0 initialize
27 jj = ia(i)-1 ! indexing
28 do j=1, mj 1 scan columns in row
29 jj = jj+130 big = amax1 (big, abs (a(jj)))
31 end do
32 if (big .eq. 0.0) then ! trivial case
p(i) = 1.0 ! default
34 else
35 85 = 0.0 ! initialize
36 jj = jj-mj l reset indexing
37 do j=1,mj <br>exam columns in row do j=1,mj
38 j = j j + 1
39 ss = ss + (a(jj)/big)*240 end do
41 p(i) = big*sqrt (ss) scale factor
42 end if
43 end if
44 end do
45 end if
4647 if (ka.eq.2 .or. ka.eq.3) then : rescale A
48 do i=1, m i scan rows, A
19 mj = ia(i+1)-ia(i) \blacksquare inumber of columns in row
SO if (mj.ne.O) then
```

```
51 pp = p(i) \begin{array}{ccc} 51 & \text{p} = p(i) & \text{5} \end{array} iscale factor of row \begin{array}{ccc} j & \text{i} = i a(i)-1 & \text{5} \end{array}52 jj = ia(i)-l ! indexing
53 do j=l,mj ! scan coliunns in row
54 jj = jj+1
a(jj) = a(jj)/pp ? rescale the row
50 end do
67 end if
58 end do
50 end if
00
61 if (ka.eq.1.or. ka.eq.3) then ! rescale b<br>62 do i=1,m <br>Biscan rows
02 do i=l,m ! scan rows
63 b(i) = b(i)/p(i)04 end do
05 end if
66
67 return
08 end
```
## 6.3.5 SCALJJ.FOR

```
1 subroutine scaljj (m,n, ia,ja,a,b, p,7,k)
2 integer ia(1), ja(1), k, m, n
3 real a(1), b(1), p(1), w(1)
3
     5c
     Scale matrix \Delta so the diagonal of: [Transpose(\Delta)*\Delta] = 1.
6
7 c Matrix A is stored row-wise in the Tale Sparse Matrix Format.
s c Scale the columns of matrices, A(m,n), b(n).
e c Retain the scaling coefficients in P(n).<br>n c Use as a dummy work storage array, W(n).
10 c Use as a dummy work storage array,
11 c Evaluate P only when k = 0,1,2,3.
12 c Re-scale \Delta only when |k| = 2,3.
13 c Re-scale B only when |k| = 1, 3.
     14 c
15
16 ka = iabs (k) <br>
l convenience
17 if (ka.gt.3) then 17 if (ka.gt.3) then
18 do j=1,n <br>example is can columns
p(j) = 1.0 ! default
20 end do
21 return
22 end if
23
24 if (k.ge.0) then 12 is the scaling the scaling scaling in the scaling scaling
25 do j=l,n ! scan columns
26 p(j) = 0.0 ! initialize<br>27 p(i) = 0.0 ! sums
27 \pi(j) = 0.028 end do
29
30 do i=l,m ! scan rows, A
31 mj = ia(i+l)-ia(i) ! number of columns in row
32 if (mj .ne.O) then
33 jj = ia(i)-1 ! indexing<br>34 do j=1,mj ! scan colu
34 do j=l,mj ! scan columns of row
35 jj = jj+136 kk = ja(jj) \qquad ! column
37 p(kk) = amax1 (p(kk), abs (a(jj))) ! max |A(j)|38 end do
39 end if
40 end do
41
42 do i=l,m ! scan rows , A
43 mj = ia(i+l)-ia(i) ! number of columns
44 if (mj.ne.O) then
15 j = ia(i)-1 ! indexing
46 do j=l,mj ! scan columns in row
47 jj = jj+1
48 kk = ja(jj) \qquad \qquad ! column
49 w(kk) = w(kk) + (a(jj)/p(kk))**2 ! sums
50 end do
```

```
51 end if
S3 end do
53
64 do j=l,n ! scan columns
55 p(j) = p(j) * sqrt(\pi(j)) ! retain scale factor
se end do
57 end if
68
59 if (ka.eq.2 .or. ka.eq.3) then ! rescale A
0 do i=1, m <br>0 do i=1, m <br>0 = ia(i+1)-ia(i) <br>0 = mumber of col
f mj = ia(i+1)-ia(i) ! number of columns
62 if (mj.ne.O) then
3 jj = ia(i)-1 <br>84 do j=1,mj <br>84 do j=1,mj <br>85 do iensing extended in the set of the set of the set of the set of the set of the set of the set of the set of the set of the set of the set of the set of the set of the se
04 do j=l,mj ! scan columns in row
05 jj = jj+1
66 kk = ja(jj) \qquad ! column
a(j) = a(j)/p(kk) ! rescale column
68 end do
69 end if
70 end do
71 end if
7373 if (ka.eq.l .or. ka.eq.S) then ! rescale b
74 do j=l,n ! scan columns
75 b(j) = b(j)/p(j) \qquad ! rescale column
78 end do
77 end if
78
78 return
80 end
```
#### 6.3.6 CGNL.FOR

```
1 subroutine cgnl (ma,na,ia, ja,aa, b,x,
2 k itmax, u, v, \pi, xx, se)
34 integer ia(l), ja(l)
5 real aa(1), b(1), x(1)6 real u(1), v(1), u(1), x(x(1)), s(e(1))7 external aprod
8 data iout /6/
9
      -------------------
                     10 c
11 c real b(ma), u(ma), aa(ma,na)12 c real x(na), v(na), \pi(na), xx(na), se(na)13
14 c Solve the linear or matrix algebra problem, Ax=b.
16 c Matrix A is stored row-wise in the Tale Sparse Matrix Format.
16 c Reference: C.C.Paige and M.A.Saunders,
17 c ''LSQR: An Algorithm for Sparse Linear Equations
18 c and Sparse Least Squares'',
19 c Association for Computing Machinery,
20 c Transactions on Mathematical Software,
21 c Volume 8, Number 1, March 1982, pp. 43-71, (Note pp. 50-51).
22 c ibid.. Volume 8, Number 2, June 1982, pp. 195-209.
      23 c
2425 loop = 0 ! initialize
26 1 loop = loop+1 ! update counter
27 rr = 0.0 ! norm of residual
28 do i=l,ma ! scan rows, r=b-Ax
29 mj = ia(i+1)-ia(i) \qquad \qquad ! number of columns in row
30 if (mj .ne. 0) then
31 ss = 0.0 ! initialize sum
32 jj = ia(i)-1 ! indexing
33 do j=1,mj example 1 scan columns of row
34 jj = jj+1
35 kk = ja(jj) \qquad ! column
ss = ss + aa(jj) * x(kk) ! Ax
37 end do
38 ss = b(i) - ss ! r = b-Ax = residualu(i) = ss r = residual40 rr = rr+ss*ss ! |r|**2
41 end if
42 end do
43 if (rr .eq. 0.0) return
44
45 if (loop .eq. 1) then \qquad \qquad ! retain first norm
46 rrr = rr
47 else if (rr .ge. rrlast*0.98) then ! rate of convergence
48 c* ratio = sqrt (rr/rrr)49 c* write (iout, 103) loop, ratio
60 c* write (iout, 104) istop, anorm, acond, morm, amorm, xnorm
```

```
222
```

```
51 return
52 end if
53 rrlast = rr 	 ! update
54
56 c ! Set-up lor LSQR
56 relpr = l.OE-06 !relative precision of floating point arithmetic
67 deunp = l.OE+00 ! 58 atol = l.OE-06 !relative error of data in A
58 btol = l.OE-06 ! relative error of data in B ' rhs
60 conlim = l.OE+04 ! apparent condition number of matrix A-bar
61 (upper limit)<br>62 itnlim = itmax ! upper limit of
63 itnlim = itmax ! upper limit on number of iterations
65 nout = -iout ! output index to printer
64
66 call Isqr (ma, na, aprod, damp,
66 t ia, ja, aa,
67 k u, v, w, xx, se,68 k atol, btol, conlim, itnlim, nout,
69 k istop, anorm, acond, morm, amorm, xnorm)
70
71 do i=1, na
x(i) = x(i) + xx(i) ! update solution
73 xx(i) = 0.0 ! reset
74 end do
76 goto 1 ! loop back
7677 101 format (' cgnl, singular row= ', ilO)
78 102 format (' cgnl, singular column= ', i10)
79 103 format (' cgnl, i5, lplell.3, ' ' loop, ratio '
80 ft \sim , and the set of \sim , and the set of \sim , and the set of \sim , and the set of \sim , and the set of \sim , and the set of \sim , and the set of \sim , and the set of \sim , and the set of \sim , and the se
                                       ' (residual reduction) '
81 104 format (' cgnl, ', i5, IpBell.S)
83 end
```
#### 6.3.7 LSQR.FOR

The following subroutine is located in the software library,

Guide to Available Mathematical Software, by R.F. Boisvert, S.E. Howe, and D.K. Kahaner, Center for Applied Mathematics, National Institute of Standards and Technology (formerly, National Bureau of Standards), U.S. Department of Commerce, 1985.

The source code is copyrighted by the Association for Computing Machinery, Inc. The references for the following source code include the following:

- 1) C.C. Paige and M.A. Saunders, "LSQR: An Algorithm for Sparse Linear Equations and Sparse Least Squares," ACM Trans. Math. Softw. 8, 43-71 (1982).
- 2) C.C. Paige and M.A. Saunders, "Algorithm 583, LSQR: Sparse Linear Equations and Least Squares Problems," ACM Trans. Math. Softw. 8, 195-209 (1982).

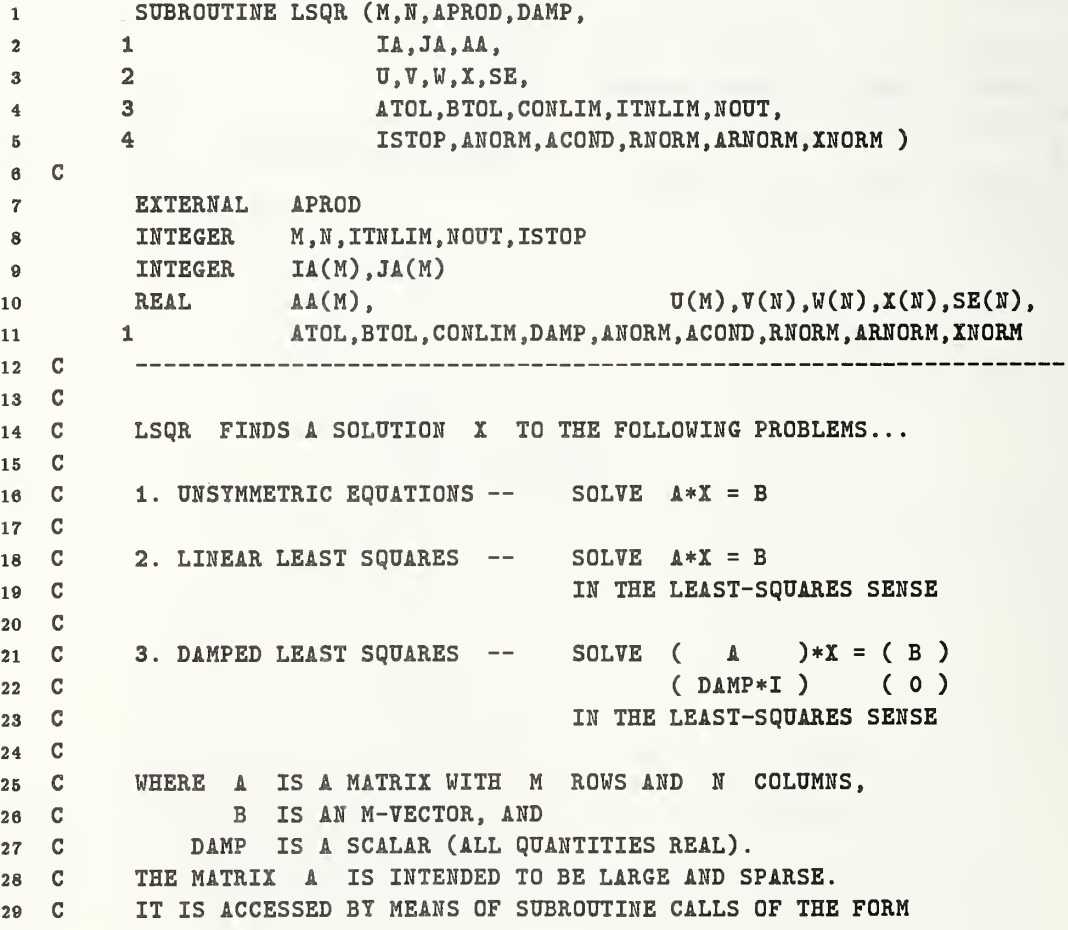

 C 31 C CALL APROD ( MODE, M, N, X, Y, IA, JA, AA ) C 33 C WHICH MUST PERFORM THE FOLLOWING FUNCTIONS... C 35 C IF MODE = 1, COMPUTE  $Y = Y + 4*X$ . 38 C IF MODE = 2, COMPUTE  $X = X + \Delta(TRANSPOSE)*T$ . C C THE VECTORS I AND Y ARE INPUT PARAMETERS IN BOTH CASES. C IF MODE = 1, Y SHOULD BE ALTERED WITHOUT CHANGING I. C IF MODE = 2, I SHOULD BE ALTERED WITHOUT CHANGING Y. C THE PARAMETERS: lA, JA, AA. C MAY BE USED FOR WORKSPACE AS DESCRIBED BELOW. C C THE RHS VECTOR B IS INPUT VIA U, AND SUBSEQUENTLY OVERWRITTEN C C C NOTE. LSQR USES AN ITERATIVE METHOD TO APPROXIMATE THE SOLUTION. C THE NUMBER OF ITERATIONS REQUIRED TO REACH A CERTAIN ACCURACY C DEPENDS STRONGLY ON THE SCALING OF THE PROBLEM. POOR SCALING OF C THE ROWS OR COLUMNS OF A SHOULD THEREFORE BE AVOIDED WHERE C POSSIBLE. C C FOR EXAMPLE, IN PROBLEM 1 THE SOLUTION IS UNALTERED BY C ROW-SCALING. IF A ROW OF A IS VERY SMALL OR LARGE COMPARED TO <sup>C</sup> THE OTHER ROWS OF A, THE CORRESPONDING ROW OF (A <sup>B</sup> ) SHOULD se C BE SCALED UP OR DOWN. C C IN PROBLEMS 1 AND 2, THE SOLUTION X IS EASILY RECOVERED C FOLLOWING COLUMN-SCALING. IN THE ABSENCE OF BETTER INFORMATION, ao C THE NONZERO COLUMNS OF A SHOULD BE SCALED SO THAT THEY ALL HAVE C THE SAME EUCLIDEAN NORM (E.G. 1.0). C as C IN PROBLEM 3, THERE IS NO FREEDOM TO RE-SCALE IF DAMP IS C NONZERO. HOWEVER, THE VALUE OF DAMP SHOULD BE ASSIGNED ONLY as C AFTER ATTENTION HAS BEEN PAID TO THE SCALING OF A. C C THE PARAMETER DAMP IS INTENDED TO HELP REGULARIZE C ILL-CONDITIONED SYSTEMS, BY PREVENTING THE TRUE SOLUTION FROM C BEING VERY LARGE. ANOTHER AID TO REGULARIZATION IS PROVIDED BY C THE PARAMETER ACOND, WHICH MAY BE USED TO TERMINATE ITERATIONS C BEFORE THE COMPUTED SOLUTION BECOMES VERY LARGE. C C C NOTATION C  $-------$  C C THE FOLLOWING QUANTITIES ARE USED IN DISCUSSING THE SUBROUTINE C PARAMETERS . . C C ABAR = ( A ), BEAR = ( B ) 81 C (  $DAMP*I$  ) ( 0 ) C

 $=$  B  $\mathbb{A} * \mathbb{X}$ , 83 C  $\mathbf R$ RBAR = BBAR -  $ABAR * X$  $\mathbf{C}$ 84 85  $\mathbf{C}$ RNORM = SQRT( NORM(R)\*\*2 + DAMP\*\*2 \* NORM(X)\*\*2 )  $= NORM(RBAR)$  $\mathbf C$ 86  $\mathbf C$  $87$  $\mathbf{C}$ RELPR = THE RELATIVE PRECISION OF FLOATING-POINT ARITHMETIC 88 ON THE MACHINE BEING USED. FOR EXAMPLE, ON THE IBM 370,  $\mathbf{C}$ 89  $\mathbf C$ RELPR IS ABOUT 1.0E-6 AND 1.0D-16 IN SINGLE AND DOUBLE 90  $\mathbf{C}$ PRECISION RESPECTIVELY.  $91$ 92 C LSQR MINIMIZES THE FUNCTION RNORM WITH RESPECT TO X.  $\mathbf C$ 93  $\mathbf{C}$  $Q_{\mathbf{A}}$  $\mathbf{C}$ 95  $\mathbf C$ **PARAMETERS** 96  $\mathbf{C}$ ----------97 98  $\mathbf{C}$  $\mathbf C$ THE NUMBER OF ROWS IN A. 99 M **INPUT** 100  $\mathbf{C}$  $101$  C  $\mathbf{N}$ INPUT THE NUMBER OF COLUMNS IN A.  $102$  C  $103$  C APROD EXTERNAL SEE ABOVE.  $104$  C  $105$  C DAMP INPUT THE DAMPING PARAMETER FOR PROBLEM 3 ABOVE. (DAMP SHOULD BE 0.0 FOR PROBLEMS 1 AND 2.)  $106$  C 107 C IF THE SYSTEM A\*X = B IS INCOMPATIBLE, VALUES OF DAMP IN THE RANGE O TO SQRT(RELPR)\*NORM(A) 108 C WILL PROBABLY HAVE A NEGLIGIBLE EFFECT. 109 C LARGER VALUES OF DAMP WILL TEND TO DECREASE  $110$  C THE NORM OF X AND TO REDUCE THE NUMBER OF  $111$  C ITERATIONS REQUIRED BY LSOR.  $112$  C 113 C  $114$  C THE WORK PER ITERATION AND THE STORAGE NEEDED BY LSOR ARE THE SAME FOR ALL VALUES OF DAMP. 115  $\mathbf{C}$ 116 C  $117$  C **IA** INPUT CONTAINS ROW INFORMATION OF **ARRAY**  $\Delta$ . CONTAINS COLUMN INFORMATION OF A ROW WITHIN 118  $\mathbf C$ JA INPUT  $\Lambda$ .  $119$  C **AA INPUT** THE A ARRAY.  $120$  C NOTE. LSQR DOES NOT EXPLICITLY USE THE PREVIOUS FOUR 121 C PARAMETERS, BUT PASSES THEM TO SUBROUTINE APROD FOR  $122$  C  $123$  C POSSIBLE USE AS WORKSPACE. IF APROD DOES NOT NEED IW OR RW, THE VALUES LENIW = 1 OR LENRW = 1 SHOULD  $124$  C BE USED, AND THE ACTUAL PARAMETERS CORRESPONDING TO  $125$  C 126 C IW OR RW MAY BE ANY CONVENIENT ARRAY OF SUITABLE TYPE.  $127$  C THE RHS VECTOR B. BEWARE THAT U IS  $\mathbf{C}$  $U(M)$ INPUT 128 129 C OVER-WRITTEN BY LSOR.  $130$  C  $131$  C  $V(N)$ WORKSPACE 132 C  $W(N)$ **WORKSPACE** 133 C X(N) OUTPUT RETURNS THE COMPUTED SOLUTION X.  $134$  C 135 C

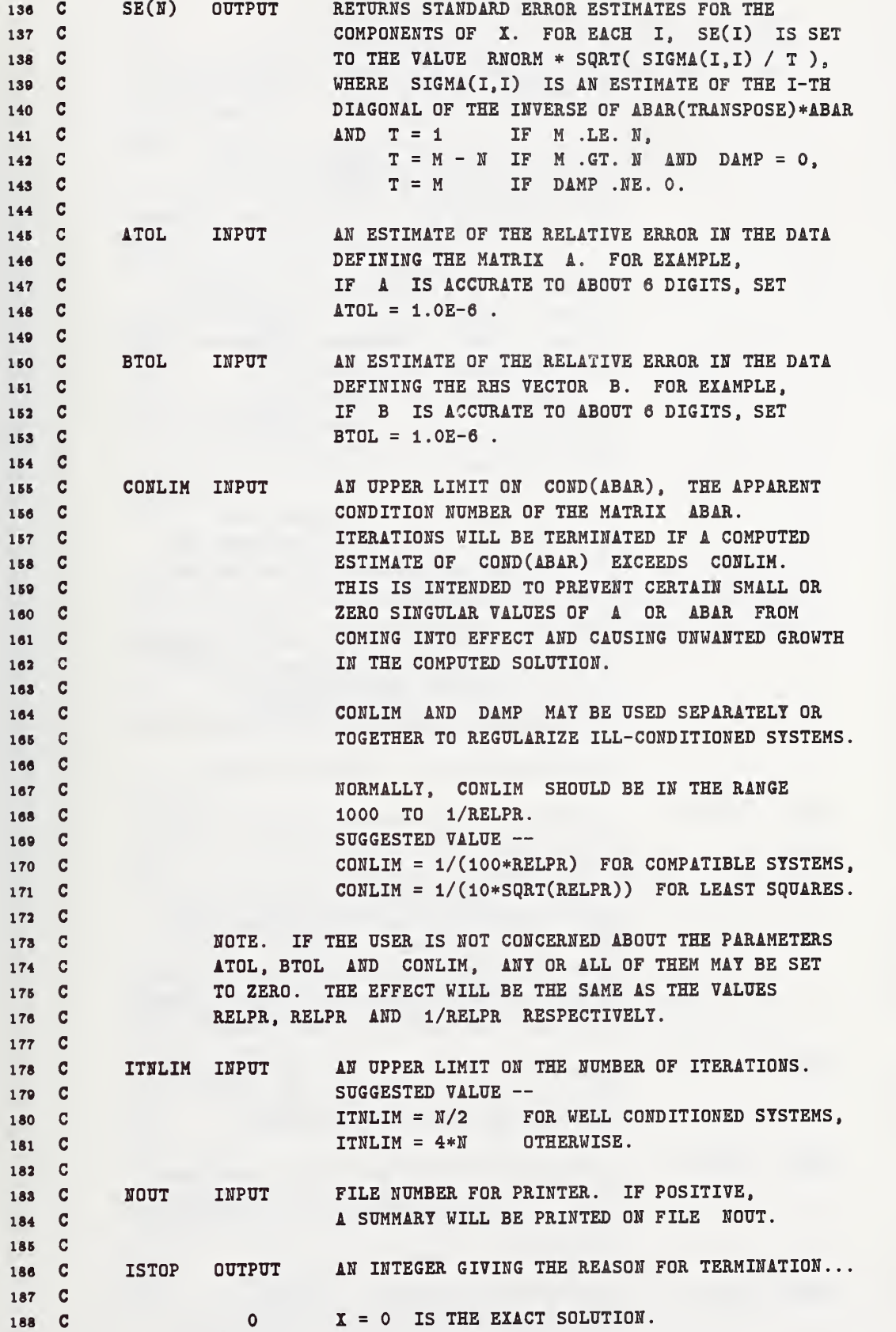

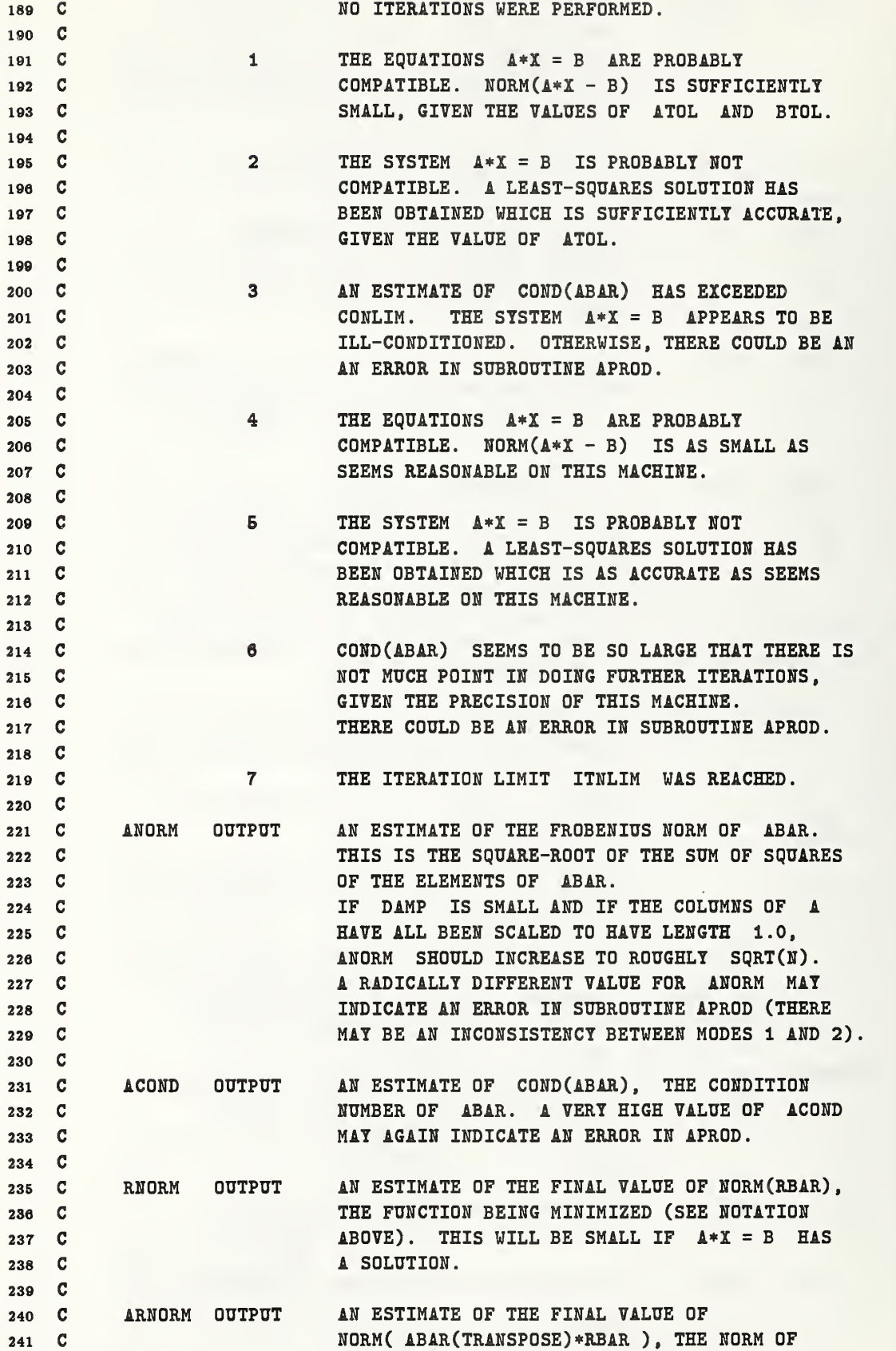

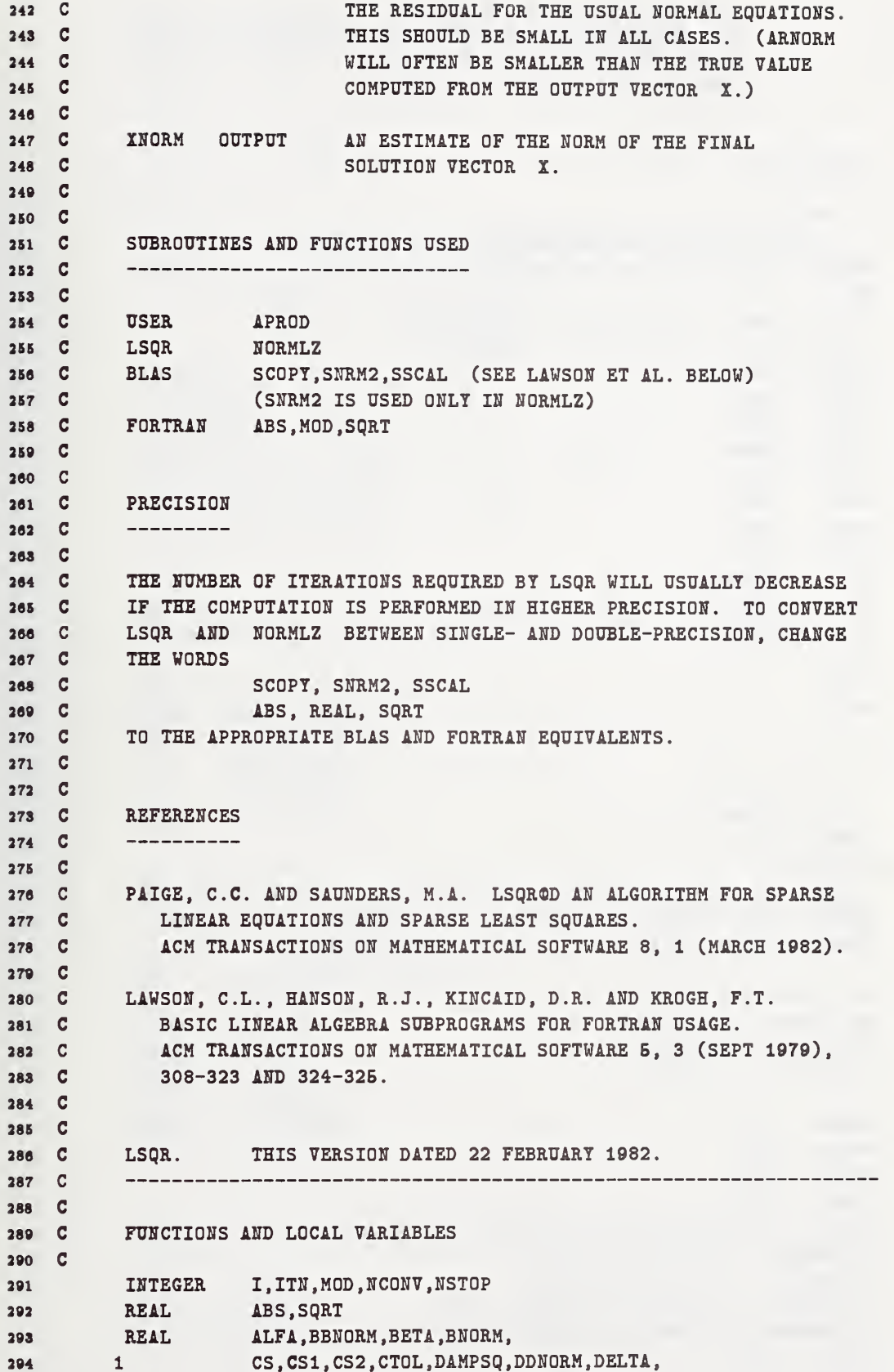

```
GAMMA, GAMBAR, ONE, PHI, PHIBAR, PSI,
           \overline{a}295296
           \mathbf{3}RES1, RES2, RHO, RHOBAR, RHBAR1, RHBAR2, RHS, RTOL,
           \overline{\mathbf{4}}SN, SN1, SN2, T, TAU, TEST1, TEST2, TEST3,
297298
           \overline{b}THETA, T1, T2, T3, XXNORM, Z, ZBAR, ZERO
299
     \mathbf C\overline{c}300
301
     \mathbf CINITIALIZE.
302
     \mathbf CIF (NOUT .GT. 0)
303
                WRITE(NOUT, 1000) M, N, DAMP, ATOL, CONLIM, BTOL, ITNLIM
304
           \mathbf{1}ZERO
                     = 0.0305
             ONE
                     = 1.0306
307
             CTOL
                     = ZEROIF (CONLIM .GT. ZERO) CTOL = ONE/CONLIM
308
            DAMPSQ = DAMP**2309
             ANORM = ZERO310
            ACOND = ZERO311
312
            BBNORM = ZERO
            DDNORM = ZERO
313
            RES2
                     = ZERO314
            XNORM = ZERO315
316XXNORM = ZERO
             CS<sub>2</sub>= -0NE317
             SN<sub>2</sub>
                     = ZERO318
                     = ZERO
             \mathbf{z}319
             ITN
                     = 0320ISTOP = 0321
            NSTOP = 0322
     \mathbf C323
324
            DO 10 I = 1, N
                V(I) = ZERO325
                X(I) = ZERO326
               SE(I) = ZERO327
         10 CONTINUE
328
     \mathbf C329
     \mathbf{C}SET UP THE FIRST VECTORS FOR THE BIDIAGONALIZATION.
330
     \mathbf CTHESE SATISFY
                                BETA*U = B, ALFA*V = A(TRANSPOSE)*U.
331
     \mathbf C332
             CALL NORMLZ( M, U, BETA )
333
             CALL APROD (2.M.N.V.U.
                                           IA, JA, AA)
334
             CALL NORMLZ( N, V, ALFA )
335
             CALL SCOPY (N, V, 1, W, 1)
336
337
     \mathbf CRHOBAR = ALFA338
             PHIBAR = BETA
339
340
             BNORM = BETA
             RNORM = BETA341
             ARNORM = ALFA*BETA
342
             IF (ARNORM .LE. ZERO) GO TO 800
343
             IF (NOUT
                          .LE. 0 ) GO TO 100
344
             IF (DAMPSQ .LE. ZERO) WRITE(NOUT, 1200)
345
             IF (DAMPSQ .GT. ZERO) WRITE(NOUT, 1300)
346
             TEST1 = ONE347
```

```
230
```

```
TEST2 = ALFA/BETA
348
          WRITE(NOUT, 1500) ITN, X(1), RNORM, TEST1, TEST2
349
          WRITE(NOUT, 1600)
350
351 C
352 C
          MAIN ITERATION LOOP.
353 C
354 C
          --------------------
      100 ITN = ITN + 1
355
356 C
          PERFORM THE NEXT STEP OF THE BIDIAGONALIZATION TO OBTAIN THE
357 C
          NEIT BETA, U, ALFA, V. THESE SATISFY THE RELATIONS
358 C
                    BETA*U = A*V - ALFA*U,
359 C
                     \triangle LFA*V = \triangle (TRANSPOSE)*U - BETA*V.360 C
361 CCALL SSCAL ( M, (-ALFA), U, 1 )
362
          CALL APROD (1, M, N, V, U, IA, JA, AA)
363
          CALL NORMLZ( M, U, BETA )
364
         BBNORM = BBNORM + ALFA**2 + BETA**2 + DAMPSQ
365
          CALL SSCAL ( N, (-BETA), V, 1)
366
          CALL APROD (2, M, N, V, U, IA, JA, AA)
367
          CALL NORMLZ( N, V, ALFA )
368
   \mathbf{C}369
370 C
371 C
          USE A PLANE ROTATION TO ELIMINATE THE DAMPING PARAMETER.
          THIS ALTERS THE DIAGONAL (RHOBAR) OF THE LOWER-BIDIAGONAL MATRIX.
372 C
373 C
        RHBAR2 = RHOBAR**2 + DAMPSQ
374
          RHBAR1 = SQRT(RHBAR2)375
         CS1 = RHOBAR/RHBAR1376
          SN1 = DAMP/RHBARI377
         PSI = SN1*PHIBAR378
        PHIBAR = CS1*PHIBAR
379
380
    \mathbf{C}381 C
         USE A PLANE ROTATION TO ELIMINATE THE SUBDIAGONAL ELEMENT (BETA)
382 C
          OF THE LOWER-BIDIAGONAL MATRIX, GIVING AN UPPER-BIDIAGONAL MATRIX.
383 C
384 C
          RHO = SORT(RHBAR2 + BETA**2)
385
          CS= RHBAR1/RHO
386
          SN
               = BETA/RHO
387
          THETA = SN*ALFA
388
          RHOBAR = -CS*ALFA389
          PHI = CS*PHIBAR390
         PHIBAR = SN*PHIBAR391
          TAU = SN*PHI392
393 C
    \mathbf{C}394
          UPDATE X, W AND THE STANDARD ERROR ESTIMATES.
395 C
396 C
          T1 = PHI/RHO397
          T2 = -THETA/RHO398
          T3 = ONE/RHO399
400 C
```

```
DO 200 I = 1, N
401
                    = W(I)T -
402
               X(I) = T1*T + X(I)403
               W(I) = T2*T + V(I)404
               T -
                     = (T3*T)**2405
               SE(I) = T + SE(I)406
               DDNORM= T + DDNORM
407
       200 CONTINUE
408
409
    \mathbf{C}\mathbf{C}410
    \mathbf{C}USE A PLANE ROTATION ON THE RIGHT TO ELIMINATE THE
411
   \mathbf{C}SUPER-DIAGONAL ELEMENT (THETA) OF THE UPPER-BIDIAGONAL MATRIX.
412
    \mathbf{C}THEN USE THE RESULT TO ESTIMATE NORM(X).
413
414
    \mathbf{c}DELTA = SN2*RHO415
           GAMBAR = -CS2*RHO416
           RHS = PHI - DELTA*Z
417
           ZBAR = RHS/GAMBAR418
           XNORM = SQRT(XXNORM + ZBAR**2)419
420
           GAMMA = SQRT(GAMBAR**2 + THETA**2)
           CS<sub>2</sub>= GAMBAR/GAMMA421
           SN2= <b>THETA</b>/<b>GAMMA</b>422423
           \mathbf{z}= RHS/GAMMAXXNORM = XXNORM + Z**2424
    \mathbf{c}425
    \mathbf C426
           TEST FOR CONVERGENCE.
    \mathbf{C}427
428
    \mathbf{C}FIRST. ESTIMATE THE NORM AND CONDITION OF THE MATRIX ABAR.
           AND THE NORMS OF RBAR AND ABAR(TRANSPOSE)*RBAR.
    \mathbf C429
    \mathbf{C}430
           ANORM = SQRT(BBNORM)431
           ACOND = ANORM*SQRT(DDNORM)
432
433
           RES1
                   = PHIBAR**2
           RES2 = RES2 + PSI**2434
435
           RNORM = SQRT(RES1 + RES2)ARNORM = ALFA*ABS(TAU)436
    \mathbf{c}437
    \mathbf{C}NOW USE THESE NORMS TO ESTIMATE CERTAIN OTHER QUANTITIES,
438
    \mathbf{C}SOME OF WHICH WILL BE SMALL NEAR A SOLUTION.
439
    \mathbf{C}440
           TEST1 = RNORM/BNORM441
           TEST2 = ARNORM/(ANORM*RNORM)
442
           TEST3 = ONE/ACOND443
           T1
                   = TEST1/(ONE + ANORM*XNORM/BNORM)
444
           RTOL
                   = BTOL + ATOL*ANDRM*XNORM/BNORM445
446
     \mathbf{C}\mathbf{C}THE FOLLOWING TESTS GUARD AGAINST EXTREMELY SMALL VALUES OF
447
           ATOL, BTOL OR CTOL. (THE USER MAY HAVE SET ANY OR ALL OF
448
    \mathbf C\mathbf CTHE PARAMETERS ATOL, BTOL, CONLIM TO ZERO.)
449
           THE EFFECT IS EQUIVALENT TO THE NORMAL TESTS USING
    \mathbf{C}450
    \mathbf{C}ATOL = RELPR, BTOL = RELPR, COMLIM = 1/RELPR.451
    \mathbf C452
           T3 = ONE + TEST3453
```

```
454
        T2 = ONE + TEST2T1 = 0NE + T1455 IF (ITN .GE. ITNLIM) ISTOP = 7 456
         IF (T3 .LE. ONE ) ISTOP = 6
457
        IF (T2 .LE. ONE ) ISTOP = 5
458
469
        IF (T1 .LE. ONE ) ISTOP = 4
400 c
461 c
        ALLOW FOR TOLERANCES SET BY THE USER.
462 c
         IF (TEST3 .LE. CTOL) ISTOP = 3
463 IF (TEST2 .LE. ATOL) ISTOP = 2 404
         IF (TESTl .LE. RTOL) ISTOP = 1
406
         466 c
467 c
468 c
        SEE IF IT IS TIME TO PRINT SOMETHING.
460 c
        IF (NOUT .LE. 0) GO TO 600
470
        IF (M.LE.40 .OR. N.LE.40) 60 TO 400
471 473 IF (ITN .LE. 10) GO TO 400
47S
        IF (ITN .GE. ITNLIM-IO) GO TO 400
474
        IF (MOD(ITN,10) .EQ. 0) GO TO 400
        IF (TESTS .LE. 2.0*CT0L) 60 TO 400
475 IF (TEST2 .LE. 10.0*AT0L) 60 TO 400
476 IF (TESTl .LE. lO.OfRTOL) 60 TO 400
477
        60 TO 600
478
470 c
480 c
        PRINT A LINE FOR THIS ITERATION.
481 c
     400 WRITE(NOUT, 1500) ITN, X(1), RNORM, TEST1, TEST2, ANORM, ACOND
483
        IF (MOD(ITN,10) .EQ. 0) WRITE(NOUT, 1600)
483 484 c
        485 c
        STOP IF APPROPRIATE.
486 c
487 c
        THE CONVERGENCE CRITERIA ARE REQUIRED TO BE MET ON NCONV
        CONSECUTIVE ITERATIONS, WHERE NCONV IS SET BELOW.
488 c
480 c
        SUGGESTED VALUE -- NCONV = 1, 2 OR 3.
400 c
     600 IF (ISTOP .EQ. 0) NSTOP = 0 401 IF (ISTOP .EQ. 0) 60 TO 100
403 NCONY = 1498
494
        NSTOP = NSTOP + 1IF (NSTOP .LT. NCONV .AND. ITN .LT. ITNLIM) ISTOP = 0
495 IF (ISTOP .EQ. 0) 60 TO 100
406
         407 c
        END OF ITERATION LOOP.
408 c
400 c
         500 c
501 c
        FINISH OFF THE STANDARD ERROR ESTIMATES,
602 c
603 c
        T = ONE504 IF (M . G T. N) T = M - N605 IF (DAMPSQ .GT. ZERO) T = M506
```

```
T = RNORM/SQRT(T)507
508
   \mathbf{C}DO 700 I = 1, N
509
            SE(I) = T*SQRT(SE(I))510
      700 CONTINUE
511512 C
         PRINT THE STOPPING CONDITION.
513 C
514 C
      800 IF (NOUT .LE. 0) GO TO 900
515
          WRITE(NOUT, 1900) ITN, ISTOP
516
          IF (ISTOP .EQ. 0) WRITE(NOUT, 2000)
517
          IF (ISTOP .EQ. 1) WRITE(NOUT, 2100)
518
519
          IF (ISTOP .EQ. 2) WRITE(NOUT, 2200)
          IF (ISTOP .EQ. 3) WRITE(NOUT, 2300)
520
          IF (ISTOP .EQ. 4) WRITE(NOUT, 2400)
521
          IF (ISTOP .EQ. 5) WRITE(NOUT, 2500)
522
          IF (ISTOP .EQ. 6) WRITE(NOUT, 2600)
523
          IF (ISTOP .EQ. 7) WRITE(NOUT, 2700)
524
      900 RETURN
525
526 C
527
   \mathbf{c}1000 FORMAT(
528
         1 // 25X, 46HLSQR -- LEAST-SQUARES SOLUTION OF A*X = B
529
            // 25X, 18HTHE MATRIX A HAS, I6, 11H ROWS AND, I6, 5H COLS
         2<sup>7</sup>530
         3 / 25X, 36HTHE DAMPING PARAMETER IS DAMP =, 1PE10.2
531
         4 // 251, 8HATOL =, 1PE10.2, 10X, 8HCONLIM =, 1PE10.2
532
            / 25X, 8HBTOL =, 1PE10.2, 10X, 8HITMLIM =, I10)
533
         5 -1200 FORMAT(// 3X, 3HITN, 9X, 4HX(1), 14X, 8HFUNCTION, 7X,
534
        1 45ECOMPATIBLE INCOMPATIBLE NORM(A)
535
                                                   COND(1) /)
     1300 FORMAT(// 3X, 3HITN, 9X, 4HX(1), 14X, 8HFUNCTION, 7X,
536
         1 45ECOMPATIBLE INCOMPATIBLE NORM(ABAR) COND(ABAR) /)
537
538
     1500 FORMAT(I6, 1PE20.10, 1PE19.10, 1P2E13.3, 1P2E11.2)
     1600 FORMAT(1x)539
     1900 FORMAT(/ 20H NO. OF ITERATIONS =, 16,
540
             8X, 21H STOPPING CONDITION =, I3)
         1 \quad541
     2000 FORMAT(/ 52H THE EXACT SOLUTION IS X = 0.
542
                                                                         \lambda2100 FORMAT(/ 52H A*X - B IS SMALL ENOUGH, GIVEN ATOL, BTOL
543
                                                                         \lambda2200 FORMAT(/ 52H THE LEAST-SQRS SOLM IS GOOD ENOUGH, GIVEN ATOL
544
                                                                         \lambda2300 FORMAT(/ 52H THE ESTIMATE OF COND(ABAR) HAS EXCEEDED CONLIM )
545
     2400 FORMAT(/ 52H A*X - B IS SMALL ENOUGH FOR THIS MACHINE
546
                                                                         \lambda2500 FORMAT(/ 52H THE LEAST-SQRS SOLN IS GOOD ENOUGH FOR THIS MACHINE)
547
548
    2600 FORMAT(/ 52E COND(ABAR) SEEMS TO BE TOO LARGE FOR THIS MACHINE)
    2700 FORMAT(/ 52E THE ITERATION LIMIT HAS BEEN REACHED
                                                                         \lambda549
550 C
         END OF LSQR
         END
551
SUBROUTINE NORMLZ( N, X, BETA )
553
          INTEGER N
554
                    X(N), BETA
          REAL
555
556 C
         NORMLZ IS REQUIRED BY SUBROUTINE LSQR. IT COMPUTES THE
557 C
558 C
        EUCLIDEAN NORM OF X AND RETURNS THE VALUE IN BETA.
559 C
        IF X IS NONZERO, IT IS SCALED SO THAT NORM(X) = 1.
```
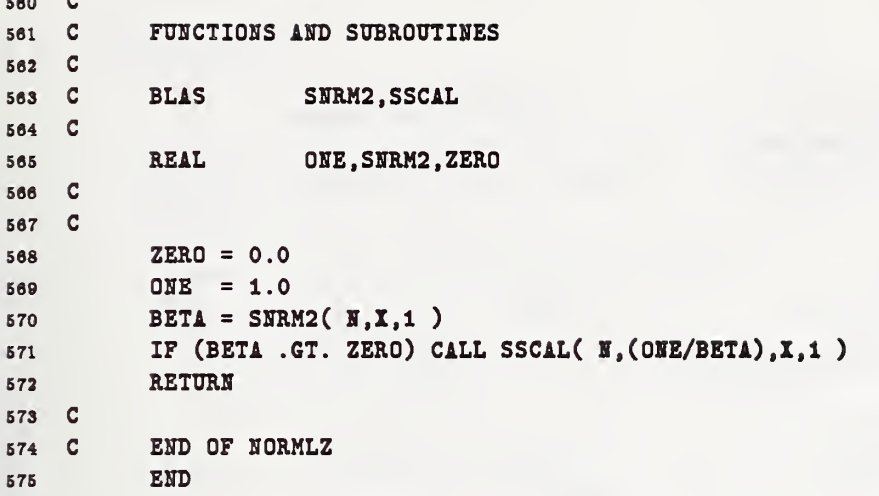

```
function sqrtt (z)
 \mathbf 1! assure proper branch
 \overline{\mathbf{2}}complex sqrtt, z, cmplx
            data pi / 3.1415926E0 /
 \mathbf{3}\overline{\mathbf{4}}x = \text{real}(z)\overline{\mathbf{5}}\mathbf{6}y = \text{aimag}(z)call polar (x,y,r,a,1) [0,2]
 \pmb{7}\bf8if (r.eq.0.0) then
                   sqrt{sqrt} = cm x (0.0, 0.0)\pmb{9}{\bf 10}else
                   r = sqrt(r)11a = a*pi*0.5! [0, pi)
\bf 1213
                   sqrt{sqrt} = \text{cmplx}(r * \cos(a), r * \sin(a))\bf 14end if
15
            return
16
             end
```
## 6.3.9 POLAR.FOR

```
------------
 \overline{2}subroutine polar (x, y, r, a, icase)
            given: x,y
 3<sub>c</sub>4<sub>o</sub>discern: r,a
 5<sub>c</sub>where: r>0, x=r*cos(a*pi), y=r*sin(a*pi)case 1: a \degree [ 0, 2)
6<sub>c</sub>2: a ( -1, 1]7<sub>c</sub>3: a [0, 2*pi)8<sub>c</sub>! radians
                4: a' [0, 360]9 C
                                                 ! degrees
10data pi / 3.14159265E0 /
1112if (y \cdot eq. 0.0) then
                                                 ! x axis
1314
              if (x \cdot 1t \cdot 0.0) then
                 a = 1.015
                 x = -x16
              else
17
                  a = 0.018
                \mathbf{r} = \mathbf{x}19
20end if
             goto 1
21end if
22if (x \cdot eq. 0.0) then
                                                ! y axis
23if (y.1t. 0.0) then
24a = 1.525
                  x = -y36else
27
                  a = 0.528
                 x = y29end if
30
              goto 1
31end if
32xx = abs(x)33
          yy = abs(y)34if (xx.lt. yy) then
35
                                                 !\quad ratio < 1
             a = x/y36
              r = yy * sqrt(a*a+1.0)37
            a = 0.5 - \text{atan} (a) / \text{pi}! top
38
              if (y.1t. 0.0) a=a+1.0! bottom
39
40else
                                                 !\quad ratio < 1
41a = y/xr = xx * sqrt (a*a+1.0)42a = \text{atan} (a) / \text{pi}43if (x.1t. 0.0) then
                                                ! lhs
44a = a+1.045else if (y.1t. 0.0) then
46! rhs
                  a = a+2.047end if
\bf 48end if
49
50
```

```
51 1 if (icase .eq. 1) return<br>52 if (icase .eq. 2) then
         if (icase .eq. 2) then
53 If (a .gt. 1.0) a=a-2.0
54 return
65 end If
56 if (icase .eq. 3) then \begin{array}{ccc} 56 & \text{if} & \text{if } a = a * pi \end{array}a = a*pi58
         else
                                                ! degrees
59 a = a*180.060 end If
61:
62' return
63 end
```
#### 6.3.10 IINDEX.FOR

```
1 c Discern the sequential index (k) for the (i,j) matrix element,
2 c where the matrix is symmetric, a(i,j) = a(j,i) = a(k),
3 c but where only the upper/lover triangle is stored, k=k(i,j).
4 c V ' size of the square matrix, i.e., A ' a(i,j) is NxN.
5 c L ' indicates the storage format, 1-4.
67 function iindex (l,n,i,j)
8 integer iindex, l,n,i,j
\Omega10 if (l.lt.l .or. n.lt.l .or. i.lt.l .or. j.lt.l .or.
11 k l.gt.6 .or. i.gt.n .or. j.gt.n ) then
13 call exit (2) ! 2'error, 4'severe error
IS end if
14
15 mn = min(i,j)16 mx = max(i,j)17 goto (1, 2, 3, 4, 5, 6), 1
18
19 c Symmetric Hatix
30
31 c Lower triangular matrix, j<=i, stored column by column.
22 \t1 \tindex = mx + ((n+n-m)*(mn-1))/23S return
34
25 c Lower triangular matrix, j \leq i, stored row by row.
26 2 iindex = mn + ((mx-1)*mx)/237 return
38
39 c Upper triangular matrix, i<=j , stored column by column.
30 3 iindex = mn + ((mx-1)*mx)/231 return
32
53 c Upper triangular matrix, i<=j , stored row by row.
34 \qquad 4 \text{ index} = \text{mx} + ((\text{nt-mm})*(m\text{n-1}))/235 return
36
37 c Asymmetric Matrix
38
39 c Full matrix, stored column by column.
40 5 iindex = i + (j-1) * n41 return
43
43 c Full matrix, stored row by row.
44 6 iindex = j + (i-1)*n
46 retvim
4647 and
```
# 6.3.11 ISTIME.FOR

```
1 function istime (i)
                           ! dummy argument
2 integer istime, iftime,
                         i, it
3 logical first
4 data first /.true./
\bf 5» entry iftime (i)
7 if (first) then
                         ! initial
S first = .false.
9 call times (-l,it)
! initialize cpu clock
10 end if
11 call times (1, it)! query elapsed cpu time (centi-seconds)
12 istime = it*10
                           ! milli-seconds
13 return
14 end
```
#### 6.3.12 TIMES.FOR

```
1 subroutine times (is, it)
2 include 'sys$library:libdef.for'
3 include ' sys$library : sigdef .for'
4 c* include 'sys$library:mthdef.for'
5 c* include ' sys$library :f ordef .f or'
\mathbf{a}7 parauneter (io=6, nh=2)
8 integer*4 handle(nh), status
9 save handle
10
11 \t C^{---}13 c This routine maintains or keeps track of several distinct
13 c or separate and independent clocks.
14 c Each clock is equivalent to any other clock,
16 c i.e., among themselves.
le c The quantity of clocks is restricted by the magnitude
17 c or dimension of the array, "handle", i.e., "nh"
18 c The clocks are indexed by the magnitude of "is" = \vert i\mathbf{s} \vert.
19 c A clock is initalized nhenever "is" is negative;
30 c all clocks are initalized whenever "is" is zero.
31 c Time displacements or intervals, "it", are:
33 c a) evaluated whenever "is" is positive
38 c b) expressed in units of: centi-seconds
       34 C
3636 if (is.eq.O) then
27 do i=1, nh
38 status = lib$init_timer (handle(i)}
39 if (status .ne . ss$_normal) then
80 write (io,6)
31 stop
S3 end if
88 end do
84 return
85 end if
36
87 if (iab8(is) .gt .nh) then
88 write (io,8) is
89 stop
40 end if
4143 if (is.lt.O) then
48 status = lib$init_timer (handle(-is))
44 if (status. eq.ss$_normal) return
46 write (io,6)
46 s'top 47 else
48 Status = lib$8tat_timer (2,it ,handle(is))
49 if (status. eq.ss$_normal) return
so write (io,7)
```

```
51stop
          end if
5253
        6 format (' times, error: clock initalization problem')
547 format (' times, error: clock evaluation problem'
55
        8 format (' times, error: attempting use of non-existing'<br>
k, ' clock #', i3)
56
                 k' clock #', i3)
{\bf 57}58
          end
```
#### 7. Acknowledgments

It is the author's pleasure to acknowledge Drs. Stanley Ruthberg and George Candela for having suggested and supported this project. On a melancholy note, we mourn the loss of Dr. Ruthberg, whose untimely death occurred during the course of the work which led to the preparation of this manuscript. His vitality and friendship are missed. On a much happier note, the author appreciates the questions and suggestions from Deane Chandler-Horowitz and Pradip Dutta, who have been among the first to apply the software package. The author also appreciates the discussions with M. Carroll Croarkin regarding things statistical.

#### 8. References

- [1] M. Born and E. Wolf, *Principles of Optics*, sixth corrected edition (Pergamon Press, Oxford, 1980).
- [2] R. M. A. Azzam and N. M. Bashara, Ellipsometry and Polarized Light, paperback edition (North-Holland, Amsterdam, 1987).
- [3] Z. Knittl, Optics of Thin Films (John Wiley & Sons, Ltd., London, 1976).
- [4] J. Lekner, Theory of Reflection (Martinus Nijhoff Publishers, Dordrecht, Netherlands, 1987).
- [5] Handbook of Optical Constants of Solids, edited by E. W. Palik (Academic Press, Orlando, 1985).
- [6] F. E. Jones, "The Refractivity of Air," J. Res. Natl. Bur. Stand. (U.S.) 86, 27-32 (January-February 1981).
- [7] F. L. McCrackin, "A Fortran Program for Analysis of Ellipsometer Measurements," NBS Tech. Note 479, Natl. Bur. Stand. (U.S. Department of Commerce), April 1969.
- [8] J. Mouchart, "Calcul Matriciel Applique aux Couches Minces Elaboration des Derivees Partielles du Coefficient de Reflexion," Optica Acta 27, 401-408 (1980).
- [9] J. Humlíček, "Evaluation of Derivatives of Reflection and Transmittance by Stratified Structures and Solution of the Reverse Problem of Ellipsometry," Optica Acta 30, 97- 105 (1983).
- [10] J. Humlíček, "Sensitivity Extrema in Multiple-Angle Ellipsometry," J. Opt. Soc. Am. 2, 713-722 (1985).
- [11] G. H. Bu-Abbud, N. M. Bashara, and J. A. Woolam, "Variable Wavelength, Variable Angle Ellipsometry Including a Sensitivities Correlation Test," Thin Solid Films 138, 27-41 (1986).
- [12] G. H. Bu-Abbud and N. M. Bashara, "Parameter Correlation and Precision in Multiple-Angle Ellipsometry," Appl. Opt. 20, 3020-3026 (1981).
- [13] M. M, Ibrallim and N. M. Bashara, "Parameter- Correlation and Computational Considerations in Multiple-Angle Ellipsometry," J. Opt. Soc. Am. 61, 1622-1629 (1971).
- [14] D. H. Loescher, R. J. Detry, and M. J. Clauser, "Least-Squares Analysis of the Film-Substrate Problem in Ellipsometry," J. Opt. Soc. Am. 61, 1230-1235 (1971).
- [15] S. Y. Kim and K. Vedam, "Proper Choice of the Error Function in Modeling Spectroellipsometric Data," Appl. Opt. 25, 2013-2021 (1986).
- [16] R. F. Boisvert, S. E. Howe, and D. K. Kahaner, Guide to Available Mathematical Software, Center for Applied Applied Mathematics, National Bureau of Standards (U.S. Department of Commerce), 1985.
- [17] J. J. Dongarra, C. B. Moler, J. R. Bunch, and G. W. Stewart, LINPACK Users' Guide (Society for Industrial and Applied Mathematics, Philadelphia, 1979).
- [18] C. C. Paige and M. A. Saunders, "LSQR: An Algorithm for Sparse Linear Equations and Sparse Least Squares," ACM Trans. Math. Softw. 8, 43-71 (1982).
- [19] C. C. Paige and M. A. Saunders, "Algorithm 583, LSQR: Sparse Linear Equations and Least Squares Problems," ACM Trans. Math. Softw. 8, 195-209, (1982).
- [20] M. R. Hestenes and E. Stiefel, "Methods of Conjugate Gradients for Solving Linear Systems," J. Res. Natl. Bur. Stand. (U.S.) 49, 409-436 (1952).
- [21] S. C. Eisenstat, H. C. Elman, and M. H. Schultz, "Variational Iterative Methods for Nonsymmetric Systems of Linear Equations," SIAM J. Numer. Anal. 20, 345-357 (1983).
- [22] V. Faber and T. Manteuffel, "Necessary and Sufficient Conditions for the Existence of <sup>a</sup> Conjugate Gradient Method," SIAM J. Numer. Anal. 21, 352-362 (1984).
- [23] R. V. Hogg and A. T. Craig, Introduction to Mathematical Statistics, third edition (Macmillan, New York, 1970).
- [24] D. Chandler-Horowitz, "Semiconductor Measurement Technology: Analytical Analysis of Ellipsometric Errors," NBS Spec. Publ. 400-78, Natl. Bur. Stand. (U.S. Department of Commerce), May 1986.
- [25] D. Chandler-Horowitz, "Ellipsometric Metrology of Ultrathin Films: Dual Angle of Incidence," Proc. Soc. Photo-Optical & Instrum. Engrs., Micron and Submicron Inte grated Circuit Metrology 565, 93-97 (1985).
- [26] G. A. Candela, D. Chandler-Horowitz, J. F. Marchiando, D. B. Novotny, B. J. Belzer, and M. C. Croarkin, "Standard Reference Materials: Preparation and Certification of SRM-2530, Ellipsometric Parameters  $\Delta$  and  $\psi$  and Derived Thickness and Refractive Index of a Silicon Dioxide Layer on Silicon," NIST Spec. Publ. 260-109, Natl. Inst. Stand. Technol. (U.S. Department of Commerce), October 1988.
- [27] "The SCD Graphics Utilities", edited by G. R. McArthur, NCAR Technical Note 166+IA, Scientific Computing Division, National Center for Atmospheric Research, Boulder, Colorado (1981).
- [28] "The System Plot Package," edited by G. R. McArthur, NCAR Technical Note 162+IA, Scientific Computing Division, National Center for Atmospheric Research, Boulder, Colorado (1981).

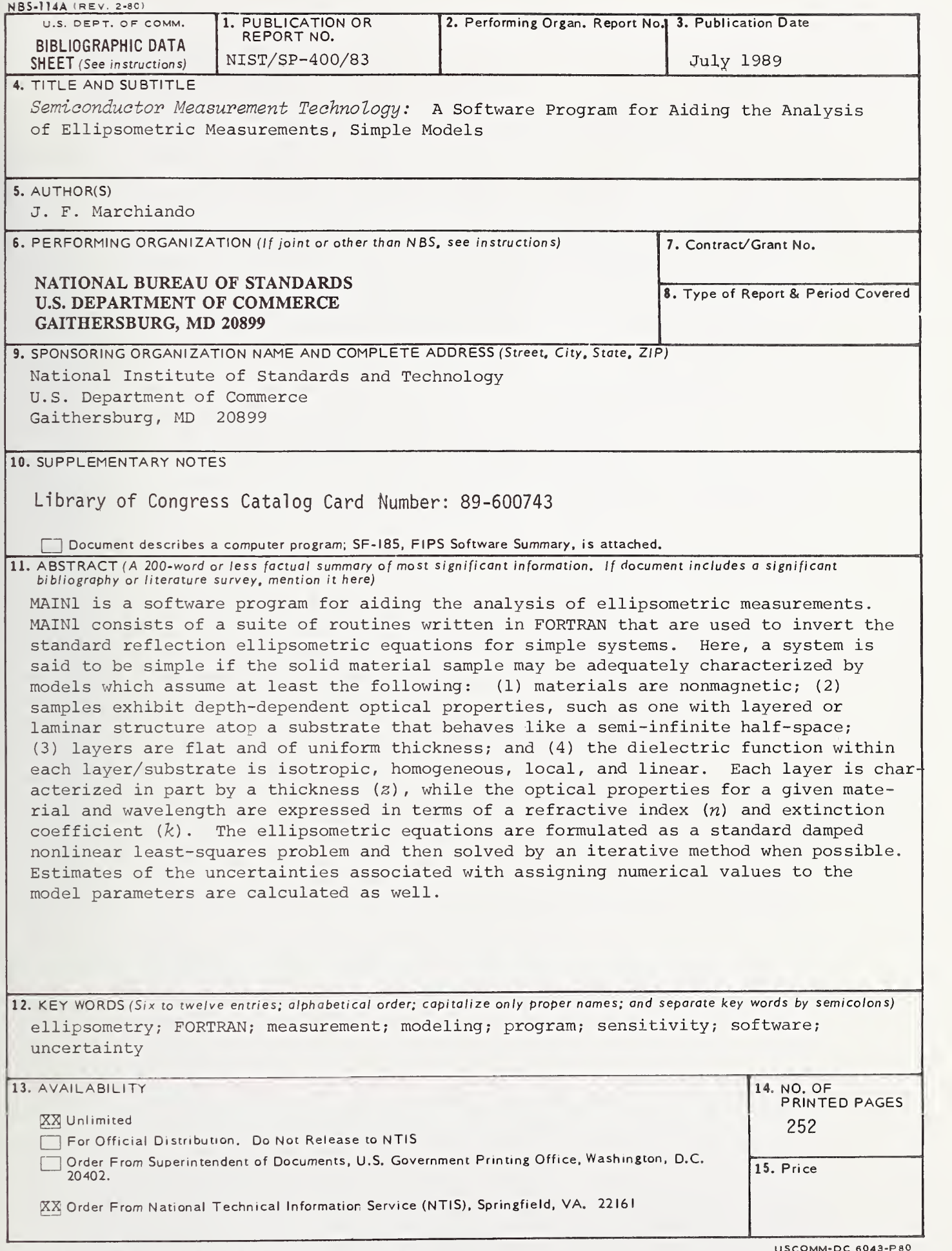

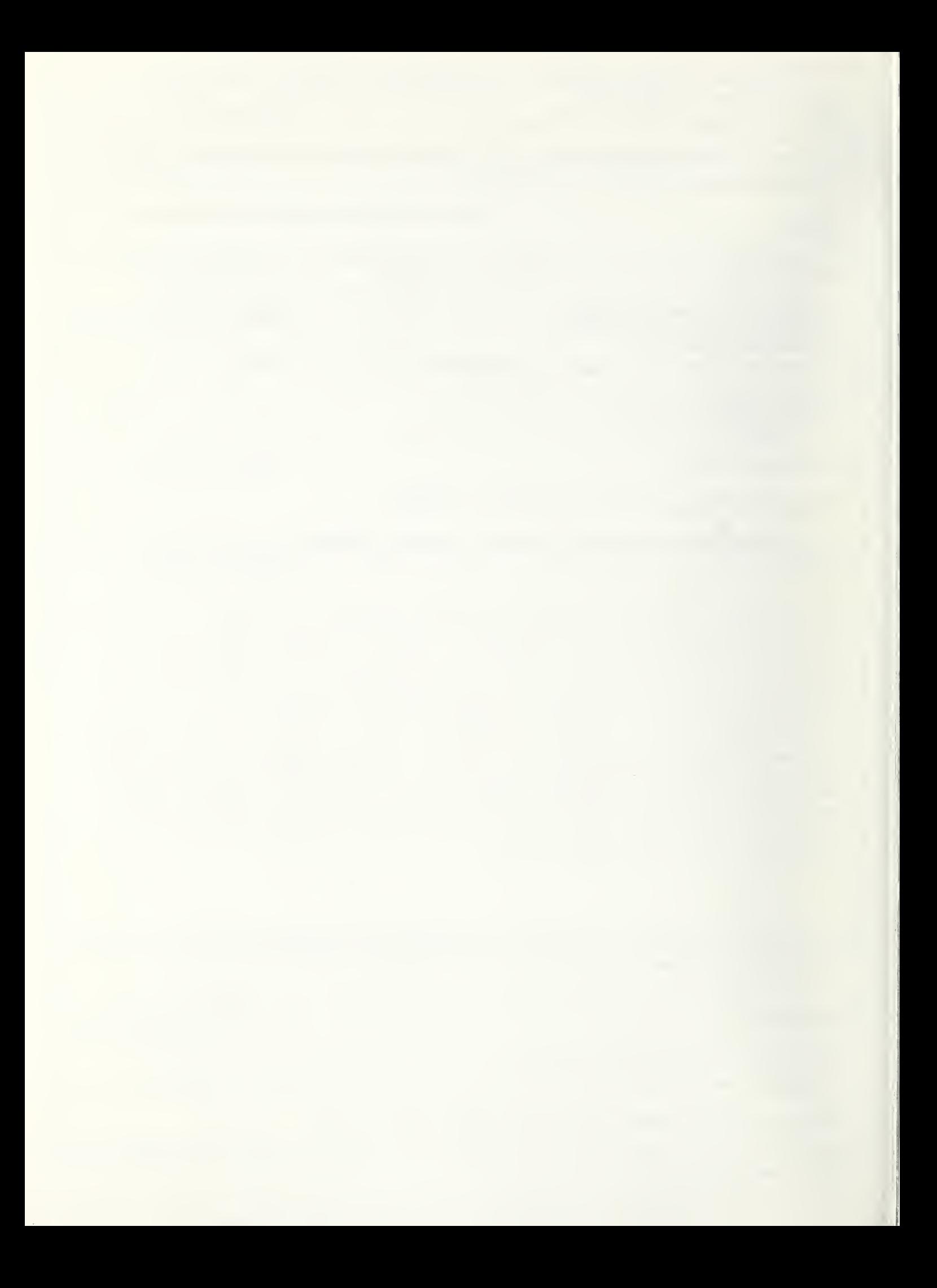

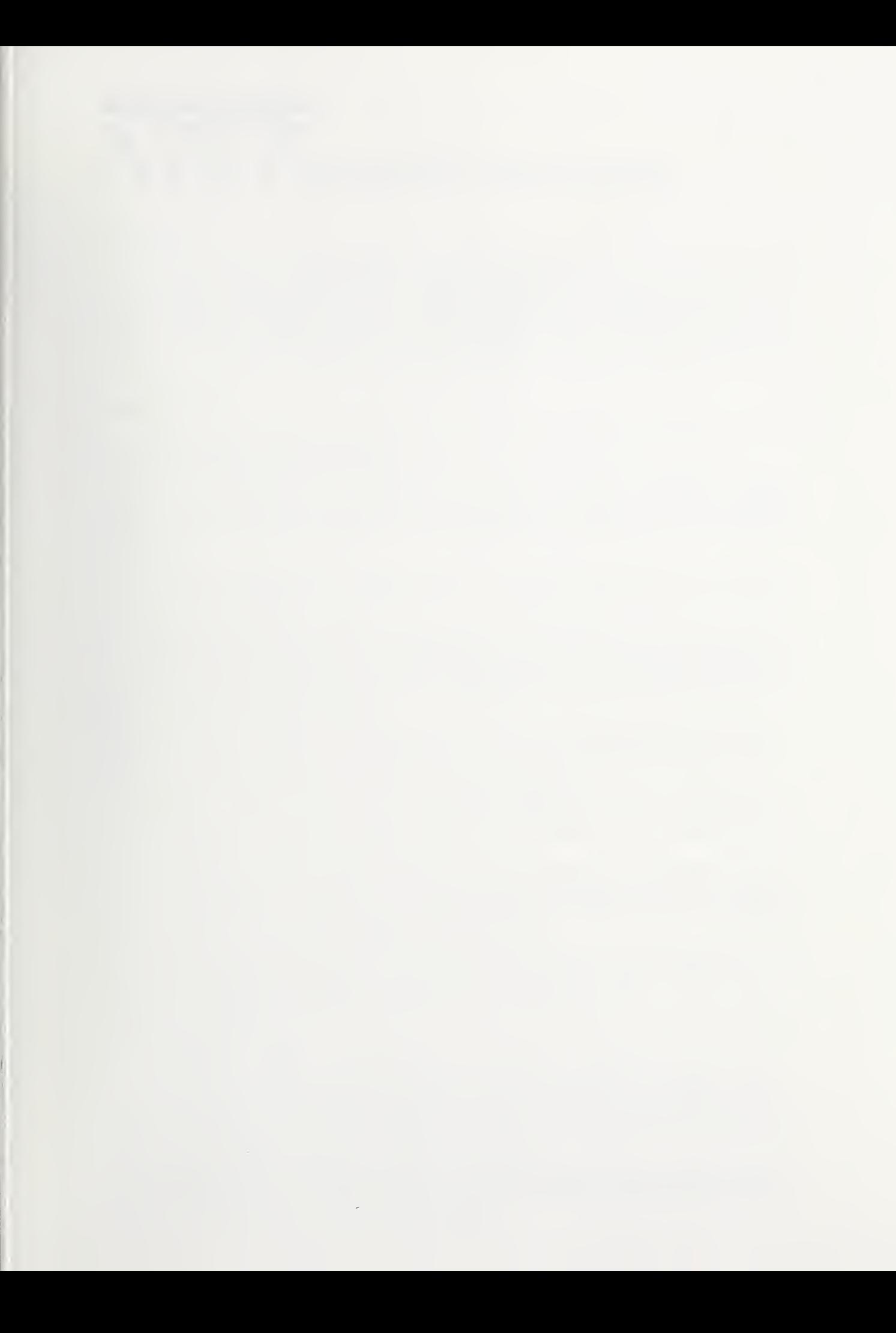

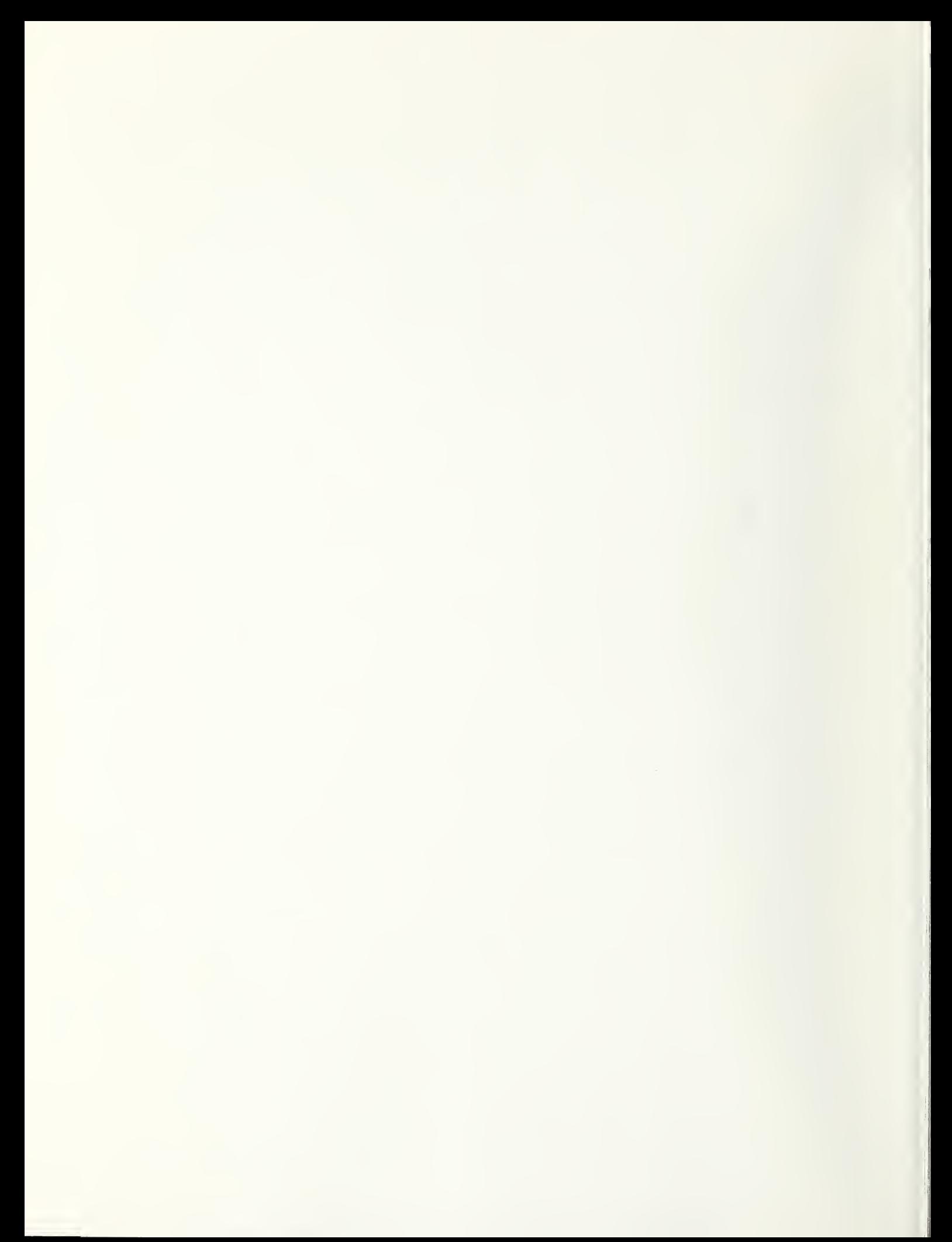

## $\overline{N} I S T$ Technical Publications

## Periodical

Journal of Research of the National Institute of Standards and Technology—Reports NIST research and development in those disciplines of the physical and engineering sciences in which the Institute is active. These include physics, chemistry, engineering, mathematics, and computer sciences. Papers cover a broad range of subjects, with major emphasis on measurement methodology and the basic technology underlying standardization. Also included from time to time are survey articles on topics closely related to the Institute's technical and scientific programs. Issued six times a year.

## Nonperiodicals

Monographs—Major contributions to the technical literature on various subjects related to the Institute's scientific and technical activities.

Handbooks—Recommended codes of engineering and industrial practice (including safety codes) de veloped in cooperation with interested industries, professional organizations, and regulatory bodies. Special Publications—Include proceedings of conferences sponsored by NIST, NIST annual reports, and other special publications appropriate to this grouping such as wall charts, pocket cards, and bibliographies.

Applied Mathematics Series—Mathematical tables, manuals, and studies of special interest to physicists, engineers, chemists, biologists, mathematicians, computer programmers, and others engaged in scientific and technical work.

National Standard Reference Data Series—Provides quantitative data on the physical and chemical properties of materials, compiled from the world's literature and critically evaluated. Developed un der <sup>a</sup> worldwide program coordinated by NIST under the authority of the National Standard Data Act (Public Law 90-396). NOTE: The Journal of Physical and Chemical Reference Data (JPCRD) is published quarterly for NIST by the American Chemical Society (ACS) and the American Insti tute of Physics (AIP). Subscriptions, reprints, and supplements are available from ACS, 1155 Six teenth St., NW., Washington, DC 20056.

Building Science Series—Disseminates technical information developed at the Institute on building materials, components, systems, and whole structures. The series presents research results, test methods, and performance criteria related to the structural and environmental functions and the durability and safety characteristics of building elements and systems.

Technical Notes—Studies or reports which are complete in themselves but restrictive in their treat- ment of <sup>a</sup> subject. Analogous to monographs but not so comprehensive in scope or definitive in treatment of the subject area. Often serve as <sup>a</sup> vehicle for final reports of work performed at NIST under the sponsorship of other government agencies.

Voluntary Product Standards—Developed under procedures published by the Department of Commerce in Part 10, Title 15, of the Code of Federal Regulations. The standards establish nationally recognized requirements for products, and provide all concerned interests with <sup>a</sup> basis for common understanding of the characteristics of the products. NIST administers this program as a supplement to the activities of the private sector standardizing organizations.

Consumer Information Series—Practical information, based on NIST research and experience, covering areas of interest to the consumer. Easily understandable language and illustrations provide useful background knowledge for shopping in today's technological marketplace.

Order the above NIST publications from: Superintendent of Documents, Government Printing Office, Washington, DC 20402.

wasnington, DC 20402.<br>Order the following NIST publications—FIPS and NISTIRs—from the National Technical Information Service, Springfield, VA 22161.

Federal Information Processing Standards Publications (FIPS PUB)—Publications in this series col lectively constitute the Federal Information Processing Standards Register. The Register serves as the official source of information in the Federal Government regarding standards issued by NIST pursuant to the Federal Property and Administrative Services Act of <sup>1949</sup> as amended. Public Law 89-306 (79 Stat. 1127), and as implemented by Executive Order <sup>11717</sup> (38 FR 12315, dated May 11, 1973) and Part <sup>6</sup> of Title <sup>15</sup> CFR (Code of Federal Regulations).

NIST Interagency Reports (NISTIR)—A special series of interim or final reports on work performed by NIST for outside sponsors (both government and non-government). In general, initial distribu tion is handled by the sponsor; public distribution is by the National Technical Information Service, Springfield, VA 22161, in paper copy or microfiche form.

## U.S. Department of Commerce

National Institute of Standards and Technology (formerly National Bureau of Standards) Gaithersburg, MD 20899

 $\mathcal{L}_{\mathcal{A}}$ 

Official Business Penalty for Private Use \$300